# **UNIVERSIDAD CATÓLICA DE TRUJILLO BENEDICTO XVI**

# **FACULTAD DE HUMANIDADES**

# **PROGRAMA DE ESTUDIOS DE EDUCACIÓN SECUNDARIA CON MENCIÓN EN: COMPUTACIÓN E INFORMÁTICA**

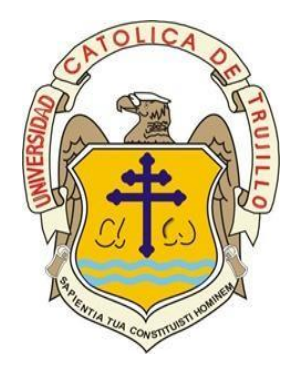

## **APLICACIÓN DE LA INFORMÁTICA EN LA NUBE EN EL TRABAJO COLABORATIVO DE ESTUDIANTES DE UNA INSTITUCIÓN EDUCATIVA EN TALARA, 2022**

TESIS PARA OBTENER EL TÍTULO PROFESIONAL DE LICENCIADO EN EDUCACIÓN SECUNDARIA CON MENCIÓN EN: COMPUTACIÓN E INFORMÁTICA

> **AUTORES:** Br. Wilson Facho Sandoval Br. Rodrigo Rigoberto Flores Valencia

**ASESOR:** Mg. R.P. Reymundo Lorenzo Iraita Ruiz https://orcid.org/0000-0001-6745-569X

**LÍNEA DE INVESTIGACIÓN** Información, comunicación y cultura.

> **TRUJILLO – PERÚ 2023**

## **DECLARATORIA DE ORIGINALIDAD**

<span id="page-1-0"></span>Señor(a) Decano(a) de la Facultad de Humanidades:

Yo, Mg. Iraita Ruiz, Reymundo Lorenzo con DNI N° 41353641 como asesor del trabajo de investigación titulado "APLICACIÓN DE LA INFORMÁTICA EN LA NUBE EN EL TRABAJO COLABORATIVO DE ESTUDIANTES DE UNA INSTITUCIÓN EDUCATIVA EN TALARA, 2022", desarrollado por los egresados Br. Wilson Facho Sandoval con DNI N° 44663629; y el egresado Br. Rodrigo Rigoberto Flores Valencia con DNI N° 40197149 del Programa de Estudios de Educación Secundaria con mención en: Computación e Informática, considero que dicho trabajo reúne las condiciones tanto técnicas como científicos, las cuales están alineadas a las normas establecidas en el Reglamento de Titulación de la Universidad Católica de Trujillo Benedicto XVI y en la normativa para la presentación de trabajos de graduación de la Facultad Humanidades. Por tanto, autorizo la presentación del mismo ante el organismo pertinente para que sea sometido a evaluación por los jurados designados por la mencionada Facultad.

Populat P  $\overline{\phantom{a}}$ 

#### ASESOR: MG. IRAITA RUIZ REYMUNDO LORENZO

ORCID: ttps://orcid.org/0000-0001-6745-569X

## **AUTORIDADES UNIVERSITARIAS**

<span id="page-2-0"></span>Exemo Mons. Dr. Héctor Miguel Cabrejos Vidarte, O.F.M.

**Arzobispo Metropolitano de Trujillo**

**Fundador y Gran Canciller de la Universidad**

**Católica de Trujillo Benedicto XVI**

Dra. Mariana Geraldine Silva Balarezo

## **Rectora de la Universidad Católica de Trujillo Benedicto XVI**

**Vicerrectora académica**

Dr. Héctor Israel Velásquez Cueva

## **Decano de la Facultad de Humanidades**

Dra. Ena Cecilia Obando Peralta

**Vicerrector de Investigación (e)**

**Dra. Teresa Sofía Reategui Marin**

**Secretaria General**

## **DEDICATORIA**

<span id="page-3-0"></span>Dedico este trabajo, a Dios Todopoderoso por encaminarme por el camino del bien y lograr terminar mi tesis.

A mis padres por haberme apoyado desde muy pequeño para lograr mis metas, por ser mi soporte emocional, comprenderme y ayudarme siempre.

A mis hermanos, por sus enseñanzas que me han dado en la vida, en especial a mi hermano Henry por apoyarme incondicionalmente.

## **Wilson Facho Sandoval**

Dedico este trabajo, a mi familia, en especial a mi madre por guiarme por el buen camino y darme siempre ánimos para seguir adelante.

#### **Rodrigo Rigoberto Flores Valencia**

### **AGRADECIMIENTO**

<span id="page-4-0"></span>Quiero agradecer:

A mi asesor Mg. R.P. Iraita Ruiz, Reymundo Lorenzo, por su permanente guía al realizar el informe de tesis.

A mis padres, por la vida y por haberme apoyarme siempre.

A mi hermano Henry por el aprecio mutuo y por apoyarme en todo momento.

A mi enamorada Stefany Dianet Del Rosario Toro, por quererme y amarme, y por ayudarme a culminar la tesis.

## **Wilson Facho Sandoval**

Quiero agradecer:

A mi asesor Mg. R.P. Iraita Ruiz, Reymundo Lorenzo, por su permanente guía en la realización de la tesis.

A la Universidad Católica de Trujillo Benedicto XVI, y a la dedicación y enseñanza de todos mis docentes.

A mi amiga Militza Novoa Seminario por su apoyo y buenos consejos.

## **Rodrigo Rigoberto Flores Valencia**

## **DECLARATORIA DE AUTENTICIDAD**

<span id="page-5-0"></span>Nosotros, Wilson Facho Sandoval con DNI 44663629 y Rodrigo Rigoberto Flores Valencia con DNI 40197149, egresados del Programa de Estudios de Educación Secundaria con mención en: Computación e Informática de la Universidad Católica de Trujillo Benedicto XVI, damos fe que hemos seguido rigurosamente los procedimientos académicos y administrativos emanados por la Facultad de Humanidades, para la elaboración y sustentación del informe de tesis titulado: **"**Aplicación de la informática en la nube en el trabajo colaborativo de estudiantes de una Institución Educativa en Talara, 2022", el cual consta de un total de 49 páginas, en las que se incluye 10 tablas y 05 figuras, más un total de 148 páginas en anexos.

Dejamos constancia de la originalidad y autenticidad de la mencionada investigación y declaramos bajo juramento en razón a los requerimientos éticos, que el contenido de dicho documento corresponde a nuestra autoría respecto a redacción, organización, metodología y diagramación. Asimismo, garantizamos que los fundamentos teóricos están respaldados por el referencial bibliográfico, asumiendo un mínimo porcentaje de omisión involuntaria respecto al tratamiento de cita de autores, lo cual es de nuestra entera responsabilidad.

\_\_\_\_\_\_\_\_\_\_\_\_\_\_\_\_\_\_\_\_\_\_\_ \_\_\_\_\_\_\_\_\_\_\_\_\_\_\_\_\_\_\_\_\_\_\_\_\_\_\_\_

DNI: 44663629 DNI: 40197149

# ÍNDICE

<span id="page-6-0"></span>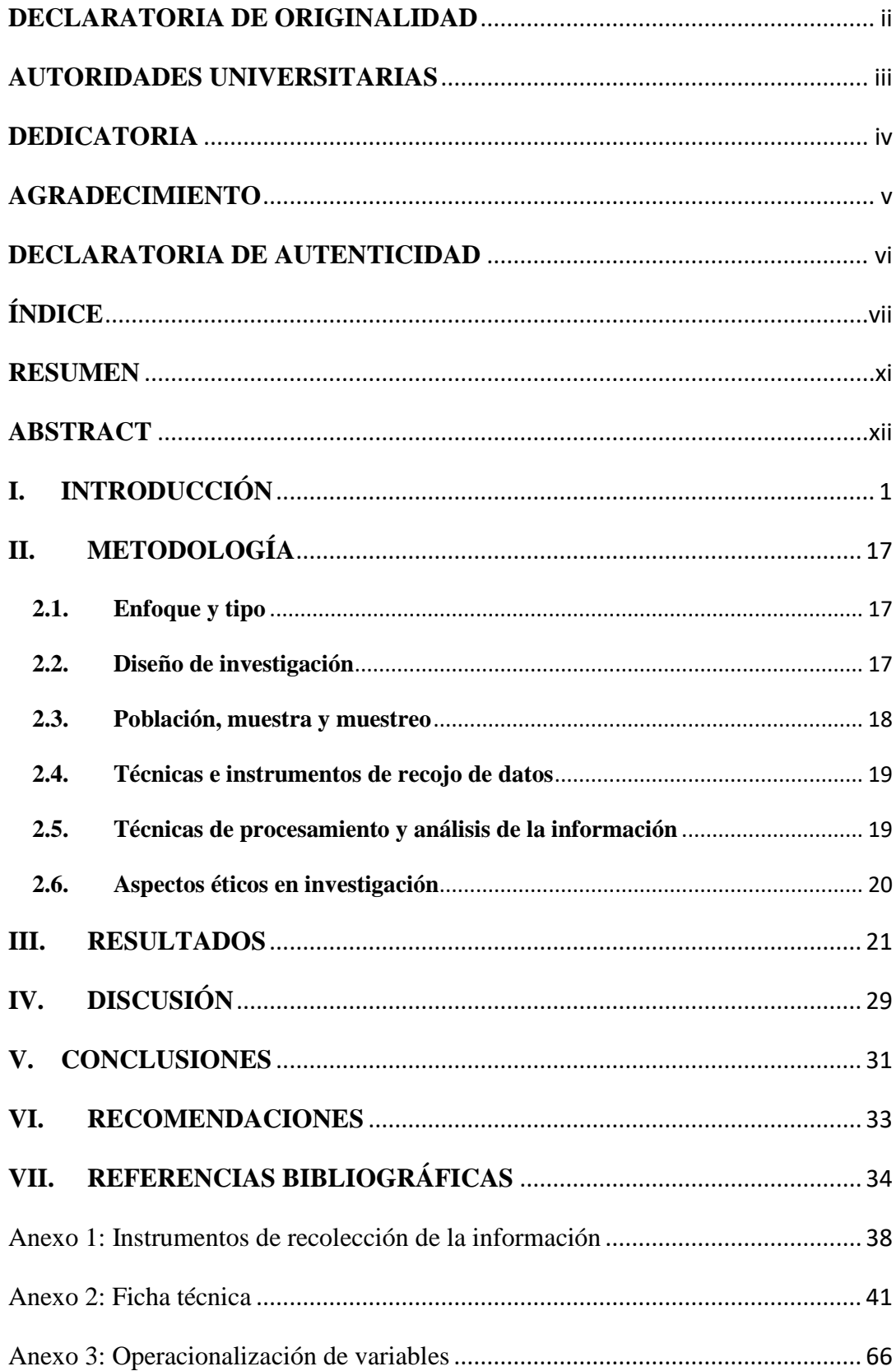

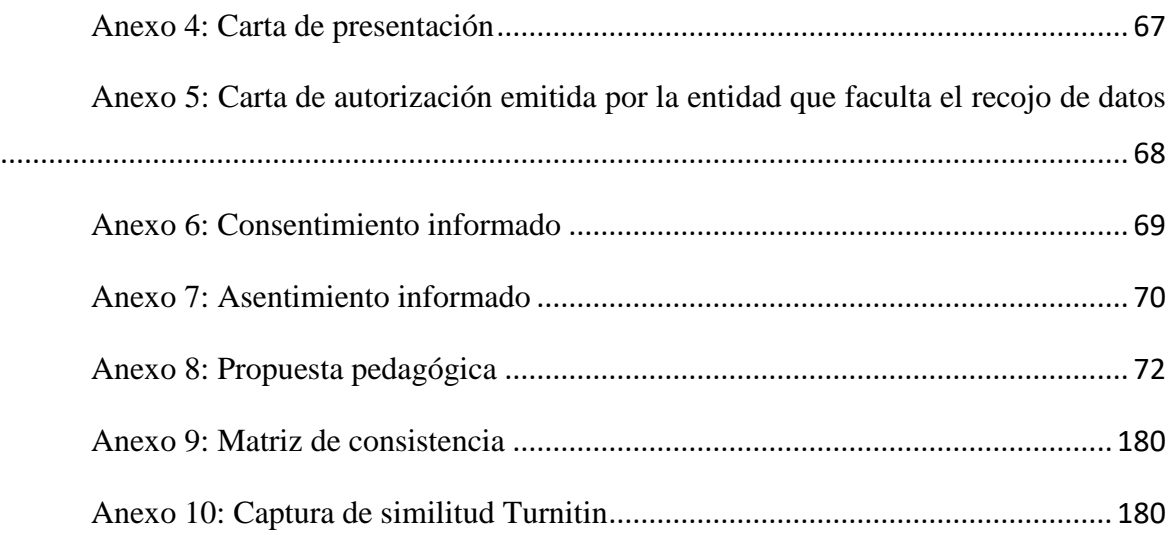

# **ÍNDICE DE TABLAS**

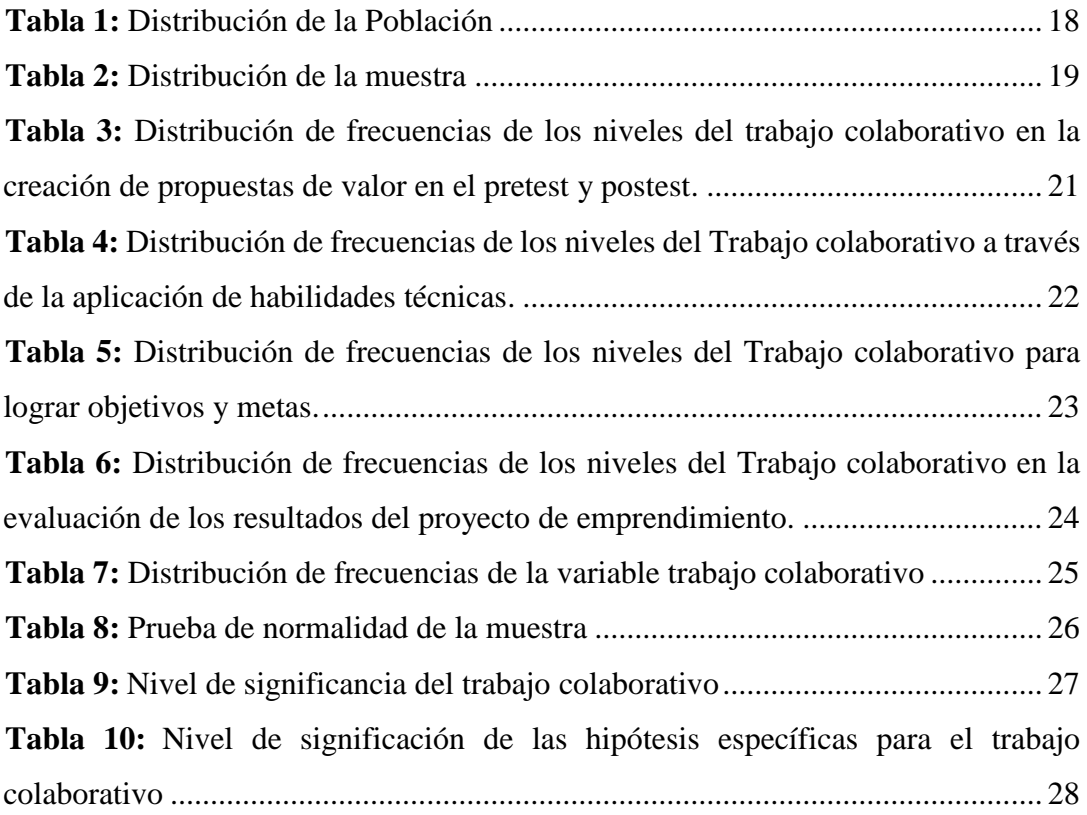

# **ÍNDICE DE FIGURAS**

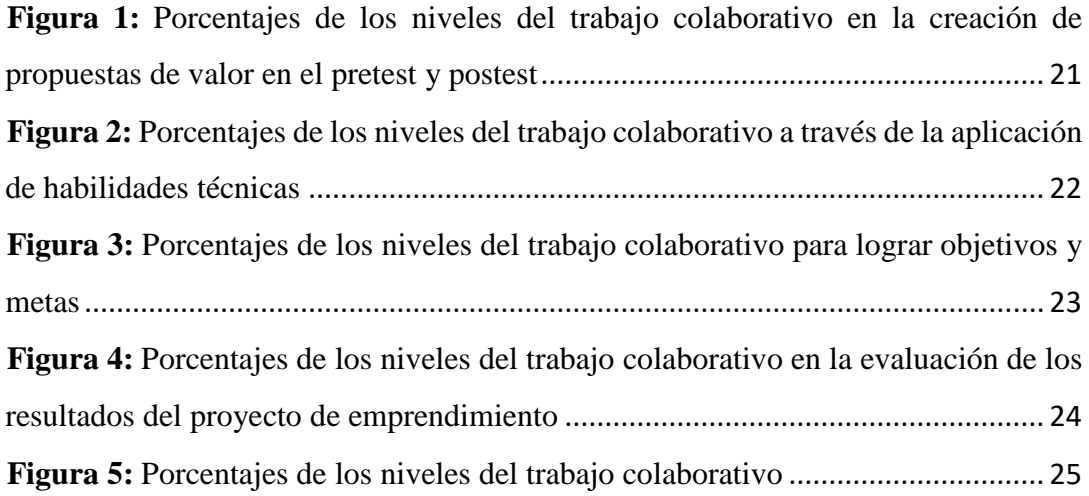

#### **RESUMEN**

<span id="page-10-0"></span>La pandemia de la COVID-19 ha impulsado que la educación tenga una transición de lo presencial a la distancia y/o virtual. Según estudios, la llegada de la pandemia ha provocado cambios acelerados en la educación, con la clausura de centros educativos en el mundo y la adopción de la educación virtual como solución.

Asimismo, se ha posicionado estratégicamente a la educación en un auge tecnológico, de ser llevada de un modo presencial a un modo a distancia, por tal motivo, se ha optado también por la educación por medio de la virtualidad, con docentes y estudiantes haciendo uso de las herramientas tecnológicas, además, que siguen siendo en la actualidad las principales herramientas que tienen los docentes y estudiantes para realizar sus actividades académicas. Ante ello se quiere dar solución al problema: ¿En qué medida la aplicación de la informática en la nube mejorará el trabajo colaborativo de los estudiantes del área de educación para el trabajo de tercer grado de secundaria de la I.E. La Brea, Negritos, La Brea, Talara, 2022?. Para ello el principal objetivo es determinar en qué medida la aplicación de la informática en la nube mejorará el trabajo colaborativo de los estudiantes del área de educación para el trabajo de tercer grado de secundaria de la I.E. La Brea, Negritos, La Brea, Talara, 2022. Dando como resultado que la aplicación de la informática en la nube mejorará significativamente el trabajo colaborativo de los estudiantes de tercer grado de secundaria de la I.E. La Brea, Negritos, La Brea, Talara.

El diseño de investigación utilizado es pre experimental con un solo grupo, preprueba y posprueba. La captura de los datos después de verificar la variable estudiada, se hizo recurriendo a la encuesta o cuestionario, que permitió obtener información de primera mano al ser aplicada a los estudiantes objeto de estudio.

Al llevar a cabo la presente tesis se determinó en qué medida la aplicación de la informática en la nube mejorará el trabajo colaborativo de los estudiantes del área de educación para el trabajo de tercer grado de secundaria de la I.E. La Brea, Negritos, La Brea, Talara, 2022.

*Palabras Clave:* educación, clase virtual, herramienta tecnológica, informática en la nube, trabajo colaborativo.

#### **ABSTRACT**

<span id="page-11-0"></span>The COVID-19 pandemic has prompted a transition from in-person to remote and/or virtual education. According to studies, the arrival of the pandemic has caused accelerated changes in education, with the closure of educational centers around the world and the adoption of virtual education as a solution.

Likewise, education has been strategically positioned in a technological boom, from being taken from a face-to-face mode to a distance mode, for this reason, education through virtuality has also been chosen, with teachers and students using of technological tools, in addition, which currently continue to be the main tools that teachers and students have to carry out their academic activities. Given this, we want to solve the problem: To what extent will the application of cloud computing improve the collaborative work of students in the area of education for work in third grade secondary school at the I.E. La Brea, Negritos, La Brea, Talara, 2022?. To this end, the main objective is to determine to what extent the application of cloud computing will improve the collaborative work of students in the area of education for work in the third grade of secondary school at the I.E. La Brea, Negritos, La Brea, Talara, 2022. As a result, the application of cloud computing will significantly improve the collaborative work of third-grade secondary school students at the I.E. La Brea, Negritos, La Brea, Talara.

The research design used is pre-experimental with a single group, pre-test and posttest. The data was captured after verifying the variable studied, using the survey or questionnaire, which allowed obtaining first-hand information when applied to the students under study.

When carrying out this thesis, it was determined to what extent the application of cloud computing will improve the collaborative work of students in the area of education for work in the third degree of secondary school at the I.E. La Brea, Negritos, La Brea, Talara, 2022.

**Keywords**: education, virtual class, technological tool, cloud computing, collaborative work.

## **I. INTRODUCCIÓN**

<span id="page-12-0"></span>Desde tiempos antiguos el hombre se ha visto constantemente en la necesidad de tener acceso y construir las herramientas necesarias que le faciliten desarrollar mejor cada una de sus actividades, por ende, ha creado máquinas para desplazarse, alimentarse y entre otras más para comunicarse. Es así como en el transcurrir del tiempo, en distintas épocas de la humanidad, y se puede percibir en estos tiempos actuales un enorme auge del desarrollo de las denominadas simplemente como las TIC, estas tecnologías, que se conocen simplemente como TIC, han ido evolucionando y cada año surgen nuevas TIC, aunque continuamos refiriéndonos a ellas como TIC; que, utilizan el internet como el medio principal e imprescindible para cumplir con su propósito, y que sin lugar a dudas sin él sería inviable el desarrollo de las TIC y de la utilización de las mismas, ya que, si nos enfocamos en la educación, tanto estudiantes como docentes requieren del internet para llevar el desarrollo de sus actividades académicas, asimismo, es necesario recalcar que el internet y las TIC fueron creadas para la utilización de: el correo electrónico, aplicaciones de mensajería instantánea, videoconferencias online, redes sociales y en la actualidad los servicios bajo demanda por internet (informática o computación en la nube).

Como podemos observar las TIC están presentes en todas nuestras actividades diarias, en nuestra vida cotidiana, y un rubro importante en nuestra vida cotidiana es la educación, ya que permite mejorar en su distintas facetas el sector educativo, permitiendo que los procesos de enseñanza sean más ágiles y oportunos, y sobre todo que, tuvo mayor énfasis y se vio reflejado en los años 2020 y 2021, cuando los principales actores educativos (docentes y estudiantes) se vieron en la necesidad de utilizar tecnologías para que el servicio educativo no se afectara, y que los estudiantes no se perjudicaran, haciendo uso de las aplicaciones de mensajería instantánea como el WhatsApp y Telegram, las redes sociales, las plataformas de videoconferencias como el zoom, meet, entre otros; asimismo, se debe puntualizar que al retomar las clases presenciales y/o semipresenciales, aún se siguen utilizando las tecnologías, ya que, se han convertido en pieza clave en la educación.

Es preciso afirmar que cada año las TIC, se van actualizando, y al ser actualizadas, con el tiempo requerirán de soporte en los equipos tecnológicos, los cuales deben estar a la par con dichas actualizaciones, quedando de esta manera obsoletas los equipos informáticos que tienen cierto tiempo de antigüedad, ante ello, es necesario que las instituciones busquen la manera de adquirir equipos tecnológicos modernos que se encaminen junto a las nuevas tecnologías que aparecen constantemente, año a año, lo cual es un indicador que debemos estar actualizados y capacitados ante los cambios constantes que se dan en este mundo globalizado.

García (2009) menciona que al utilizar los recursos tecnológicos lograremos que los estudiantes aprendan más racionalmente, al utilizar los recursos de internet. Además, que el docente cambiará su rol de enseñanza: de transmisor de conocimientos a un facilitador en la enseñanza; y el estudiante cambiará su rol de aprendizaje: de receptor pasivo a individuo activo, creador de su propio conocimiento.

Soto et al (2014), nos dicen que la educación en la nube es una innovación, ya que es una estructura flexible, que no conoce barreras de tiempo, espacio y edad de los estudiantes y debido a la gran variedad de herramientas que existen facilita que tanto los docentes como y estudiantes se puedan acoplar realizando un mejor proceso de enseñanza aprendizaje.

Asimismo, Ramírez (2018) confirma que las nuevas tecnologías aumentan la productividad, el reconocimiento y el respeto de la opinión y aprendizaje de los demás, además, el trabajo colaborativo entre los estudiantes se vio favorecido por la integración de los mismos y su participación en los foros, los cuales favorecían los aportes individuales y colectivos que socializaban los estudiantes a través de las preguntas planteadas.

En el Perú, podemos observar que no es ajeno a las nuevas tecnologías, y eso se ve reflejado en que el Ministerio de Educación ha implementado diversas plataformas, que permiten la interacción virtual con todas las instituciones de todo el país, como ejemplo tenemos las plataformas de PerúEduca, SíseVe, Aprendo en Casa, entre otros, que se han convertido en vitales en las gestiones a distancia.

La I.E. La Brea como muchas instituciones educativas a nivel nacional, ha brindado el servicio educativo virtual, ante la coyuntura que los estudiantes no se podían reunir de manera física para realizar las actividades, y poco a poco, a pesar de la gran dificultad del poco conocimiento del uso de las herramientas informáticas que la nube les puede proporcionar para el cumplimiento de las actividades grupales, está optando por utilizar e integrar estas herramientas informáticas en sus procesos de enseñanza – aprendizaje.

Hemos constatado que no todos los estudiantes cuentan con los equipos tecnológicos e internet que les permita llevar de manera satisfactoria las clases virtuales, semipresenciales y/o presenciales, debido que no cuentan con los recursos económicos para agenciarse de ellos, lo cual dificulta que se pueda avanzar en el desarrollo de la educación virtual, una de las causas que hemos detectado es que la mayoría de estudiantes tienen que trabajar para solventar sus gastos diarios, ya que sus familias son de escasos recursos económicos y necesitan contar en primer lugar con recursos económicos para satisfacer sus necesidades básicas, lo cual no permite que los estudiantes cuenten con buenos equipos tecnológicos para acceder a las bondades que brindan las nuevas tecnologías.

En tal sentido, a pesar de las dificultades que hemos detectado en nuestro estudio, las herramientas de la informática en la nube se presentan como una alternativa de solución a la realización del trabajo colaborativo, tanto desde las instituciones educativas como desde sus propias casas, pudiendo interactuar de una manera dinámica compartiendo información y logrando la productividad del equipo.

Ante todo lo expuesto, es que vemos factible que el uso de las herramientas de la informática en la nube permitirá mejorar el trabajo colaborativo en la institución educativa en mención, logrando de esta manera enriquecer las potencialidades de los estudiantes, siendo de mucha utilidad en cada paso que den en el ámbito educativo, a la misma vez, que sensibilizaremos a las autoridades educativas sobre las bondades de las nuevas tecnologías, para que realicen las gestiones necesarias para que los docentes y, en especial, los estudiantes, quienes serán los principales beneficiarios.

Por ende, se determinó el siguiente problema de investigación ¿En qué medida las herramientas de la informática en la nube mejorarán el trabajo colaborativo de los estudiantes del área de educación para el trabajo de tercer grado de secundaria de la I.E. La Brea, Negritos, La Brea, Talara, 2022?, teniendo como problemas específicos: ¿En qué medida las herramientas de la informática en la nube mejorarán el trabajo colaborativo en la creación de propuestas de valor de los estudiantes del área de educación para el trabajo de tercer grado de secundaria de la I.E. La Brea, Negritos, La Brea, Talara, 2022?, ¿En qué medida las herramientas de la informática en la nube a través de la aplicación de habilidades técnicas mejorarán el trabajo colaborativo de los estudiantes del área de educación para el trabajo de tercer grado de secundaria de la I.E. La Brea, Negritos, La Brea, Talara, 2022?, ¿En qué medida las herramientas de la informática en la nube mejorarán el trabajo colaborativo para el logro de objetivos y metas de los estudiantes del área de educación para el trabajo de tercer grado de secundaria de la I.E. La Brea, Negritos, La Brea, Talara, 2022?, ¿En qué medida las herramientas de la informática en la nube mejorarán el trabajo colaborativo en la evaluación de los resultados del proyecto de emprendimiento de los estudiantes del área de educación para el trabajo de tercer grado de secundaria de la I.E. La Brea, Negritos, La Brea, Talara, 2022?

Del planteamiento anterior, se constituyó el objetivo general: Determinar en qué medida las herramientas de la informática en la nube mejorarán el trabajo colaborativo de los estudiantes del área de educación para el trabajo de tercer grado de secundaria de la I.E. La Brea, Negritos, La Brea, Talara, 2022. y los objetivos específicos: Determinar en qué medida las herramientas de la informática en la nube mejoraran el trabajo colaborativo en la creación de propuestas de valor, Determinar en qué medida las herramientas de la informática en la nube a través de la aplicación de habilidades técnicas mejorarán el trabajo colaborativo, Determinar en qué medida las herramientas de la informática en la nube mejorarán el trabajo colaborativo para el logro de objetivos y metas, Determinar en qué medida las herramientas de la informática en la nube mejorarán el trabajo colaborativo en la evaluación de los resultados del proyecto de emprendimiento.

Con respecto a la justificación, esta investigación expresa su importancia en cuatro aspectos: Justificación teórica: Esta investigación tiene sus bases en el constructivismo social de Lev Vygotsky, quien considera que una parte primordial del proceso de aprendizaje es la interacción entre estudiantes; además basada en un enfoque por competencias. Justificación metodológica: Esta investigación siendo un aporte significativo para el ámbito de la educación y que servirá como antecedente para futuras investigaciones, corroborando o contrastando los resultados, asimismo, aporta nuevas estrategias y técnicas a los estudiantes en el proceso del trabajo colaborativo que se pueden aplicar en las distintas áreas curriculares. Justificación práctica: Esta investigación brinda una nueva forma de interactuar entre los estudiantes, adaptándose a este nuevo concepto de la virtualidad, para el trabajo colaborativo en diferentes áreas y circunstancias. Justificación social: Esta investigación mejorará el trabajo colaborativo entre los estudiantes, quienes se encontrarán aptos para utilizar de manera óptima las herramientas tecnológicas, lo cual beneficiará a la Institución Educativa al contar con estudiantes capaces, investigadores y hábiles en el ámbito virtual educativo.

Se propuso la hipótesis general Las herramientas de la informática en la nube mejorarán significativamente el trabajo colaborativo de los estudiantes de tercer grado de secundaria de la I.E. La Brea, Negritos, La Brea, Talara, derivándose las hipótesis específicas: Las herramientas de la informática en la nube mejorarán el trabajo colaborativo en la creación propuestas de valor. Las herramientas de la informática en la nube a través de la aplicación de principios técnicos mejorarán el trabajo colaborativo. Las herramientas de la informática en la nube mejorarán el trabajo colaborativo en el logro de objetivos y metas. Las herramientas de la informática en la nube mejorarán el trabajo colaborativo en la evaluación de los resultados del proyecto de emprendimiento.

Dentro de los antecedentes internacionales, Rua (2020), en su tesis: El trabajo colaborativo en el aula de tecnología: Los roles como estrategia de enseñanza para evidenciar la participación y potencializar el aprendizaje. Tiene como objetivo: La identificación del papel que desempeñan los docentes y estudiantes al implementar las habilidades de colaboración en el aula TIC de algunas instituciones educativas. El método que utilizó es cualitativo. La población y muestra es no probabilístico de carácter por cuota. El investigador concluye que: Es muy poca la claridad conceptual de los docentes conforme al rol que éstos asumen, sin embargo, se comprende que las obligaciones asumidas por los docentes se relacionan directamente con la planificación que precede a las labores y la orientación de dichos trabajos para construir el aprendizaje de los estudiantes.

Rodríguez (2019), en su tesis: Aprendizaje colaborativo en entornos virtuales. Tiene como objetivo: La elaboración del estado de la relación de las metodologías colaborativas con el aprendizaje influenciado por los entornos virtuales. El método que utilizó es mixto, es decir, cualitativa y cuantitativa. La población y muestra utilizada tiene un nivel de análisis por conveniencia. El investigador concluye que: Los Entornos Virtuales mejoran la colaboración entre los estudiantes a través de la distintos y variados contextos que generan tareas que hay la posibilidad que se lleven a cabo dentro y fuera del aula, que permitan la generación de aprendizaje colaborativo, teniendo como punto de partida los recursos y prácticas abiertas que posibilitan estos contenidos.

Vergara (2019), en su tesis: Herramientas digitales colaborativas para el fortalecimiento del aprendizaje en las aulas virtuales. Tiene como objetivo: La identificación de los distintos tipos de herramientas digitales colaborativas para consolidar el aprendizaje del entorno de las aulas virtuales. El método que utilizó es cualitativo, estructurado en planteamientos filosóficos como la hermenéutica, de corte cualitativo interpretativo. La población y muestra de la investigación estuvo conformada por 47 estudiantes de segundo, tercero y cuarto semestre de las asignaturas del área de Circuitos Digitales. El investigador concluye que: La plataforma Moodle 2.13 es un apoyo inteligible organizado, que demuestran herramientas digitales colaborativas, que son un soporte en la realización del proceso de enseñanza de las asignaturas del área de Circuitos Digitales.

De los antecedentes nacionales, Luque y Mamani (2022), en su tesis: Utilidad de Google Drive en la evaluación de estudiantes en la Institución Educativa Primaria N° 72723 "Señor de Huanca" Azángaro – 2021. Tiene como objetivo: La demostración de la utilidad de Google Drive para evaluar los estudiantes en la Institución Educativa en mención. El método que utilizó es investigación exploratoria correlacional. La población y muestra está conformada por estudiantes del Tercer Grado de la Institución Educativa en mención. Los investigadores concluyen que: Google Drive es muy útil en el trabajo con alumnos utilizando Internet y accediendo a Google Drive, comprobando que es posible recibir sus trabajos de evaluación, como también enviarlos. Se ha demostrado la utilidad de Google Drive en la evaluación de estudiantes en la Institución Educativa mencionada.

Manco (2020), en su tesis: Integración de las TIC y las competencias digitales en tiempo de pandemia Covid-19. Tiene como objetivo: La determinación de la relación existente entre la integración de las TIC y la competencia digital en época de la pandemia del covid-19. El método que utilizó es investigación basada en buscar resultados a través de test o ítems, con análisis cuantitativo de corte transversal y secuencial. La población y muestra está conformada por estudiantes pertenecientes a la universidad (UNTELS). El investigador concluye que: Hay una alta correlación de la integración de las TIC y la competencia, con los estudiantes que desarrollan proyectos online, utilizan las innovaciones informáticas, y alcanzan el desarrollo de las competencias digitales.

Bazalar (2019), en su tesis: La tecnología de nube como estrategia didáctica y su influencia en el aprendizaje de los estudiantes de la facultad de educación, Universidad de Huacho. Tiene como objetivo: La especificación de la forma como la tecnología de nube influye en el aprendizaje de los estudiantes de la Universidad en mención. El método que utilizó es de tipo teórico, nivel explicativo, con enfoque cuantitativo. El diseño empleado es cuasi experimental con Pretest y Postest. La población y muestra de la investigación está constituida por estudiantes del IX ciclo de la Facultad de Educación. El investigador concluye que: La computación o informática en la nube aporta nuevas potencialidades al sector educativo. Se puede constatar que tiene como ventaja la reducción de costos, la variabilidad y las posibilidades al usarlas.

Y en los antecedentes locales, Rivas (2022), en su tesis: Trabajo colaborativo en la resolución de problemas aritméticos en estudiantes de primero de secundaria de una institución educativa. Tiene como objetivo: La identificación de la influencia del trabajo colaborativo en la resolución de problemas aritméticos en estudiantes de primer grado de secundaria de una institución educativa. El método que utilizó es de tipo aplicada, con diseño no experimental, transversal descriptivo y correlacional, que se centra en el enfoque cualitativo explicativo. La población y muestra está conformada por estudiantes del VI Ciclo. El investigador concluye que: El trabajo colaborativo influye notablemente en el campo de resolución de problemas aritméticos.

Chanta (2021), en su tesis: Herramientas digitales y Aprendizajes Virtuales en los estudiantes de cuarto grado de la IE. Ricardo Palma – Huancabamba. Tiene como objetivo: La determinación de la correlación que existe entre las herramientas digitales y los aprendizajes virtuales en los estudiantes de la IE. en mención. El método que utilizó es cuantitativo. La población y muestra está conformada por estudiantes de la Institución Educativa en mención. El investigador concluye que: Hay una correlación entre las herramientas digitales y los aprendizajes virtuales, el cual queda demostrado al utilizar la prueba exacta de Fisher, cuya probabilidad es de:  $p = 0.016$ .

Aparicio (2019), en su tesis: Modelo sistémico de trabajo colaborativo en la nube para equipos de proyectos basado en las herramientas G-Suite, caso de aplicación: estudiantes de maestría en dirección de proyectos de la Universidad Nacional de Cajamarca. Tiene como objetivo: La determinación de la influencia del trabajo colaborativo en la nube basado en las herramientas G Suite, en los equipos de proyectos de la Maestría en mención. El método que utilizó es cuantitativo, aplicada, nivel descriptivo y diseño pre-experimental. La población y muestra está conformada por estudiantes de la Maestría en mención. El investigador concluye que: El trabajo colaborativo en la nube basado en las herramientas G-Suite, influye notablemente en los equipos de proyectos de la Maestría mencionada, ya que se logró reducir el tiempo en la elaboración de documentos, distribución, actualización y acceso a la información.

Respecto a la base teórica científica, la informática en la nube consiste en el abastecimiento de los servicios informáticos a través del internet, ya que ofrece que la innovación sea más ágil, flexibilidad en los recursos y las economías de escala. Lo más frecuente es la realización de pagos solo por los servicios de internet, lo cual ayuda a reducir los costos operativos, permite la ejecución de la infraestructura con eficiencia y encumbrarse a medida que varían las necesidades. (Microsoft Azure, 2020).

Según Joyanes (2012) en su artículo: Computación en la nube, menciona que la computación en la nube consta de las siguientes características:

- **Autoservicio con demanda:** El consumidor suministra de forma unilateral el tiempo de servidor y almacenamiento en red; y no requiere de la interacción de las personas con el proveedor que ofrece el servicio.
- **Acceso extendido a la Red**: Realizado mediante mecanismos estándares, que promueven el uso de celulares, laptops, PDAs, tablets.
- **Distribución de recursos de manera independiente, respecto a su posición**: Los recursos tecnológicos que hace alcance el proveedor son "pooled" (agrupados), que serán utilizados por variados consumidores a través de un modelo "multitenant" (multidistribuido) con múltiples recursos tanto físicos como virtuales, acorde a la demanda de los consumidores.
- **Elasticidad rápida**: Las "capabilities" (funcionalidades) se pueden proveer de manera ágil y elástica. Sus características de suministro suelen dar la sensación que no tienen límite y se logran en cualquier momento o cantidad.
- **Servicio medido:** Los sistemas informáticos en la nube intervienen y mejoran de manera automática la utilidad de los recursos, fortaleciendo la magnitud de control en un nivel de abstracto adecuado al servicio ofrecido, como son: el ancho de banda, procesos de la información, procesos de almacenamiento y las cuentas de usuario que se encuentran activas.

AWS (2023) en su artículo: ¿Qué es la informática en la nube?, menciona que la informática en la nube ofrece las siguientes ventajas**:**

- **Agilidad:** La informática en la nube brinda acceso ágil a una extensa variedad de tecnologías que conlleva a la innovación con mayor agilidad y crear lo que el usuario se imagine y/o quiera hacer. El usuario puede activar recursos prontamente de acuerdo a sus necesidades, los servicios de infraestructura, entre otros.
- **Elasticidad:** La informática en la nube, anteriormente suministraba recursos en demasía con anticipación que permitía gestionar los niveles altos de actividad comercial en el futuro, en la actualidad, suministra los recursos conforme a la cantidad que verdaderamente necesita.
- **Ahorro de costos:** La informática en la nube permite sustituir los gastos fijos por los gastos variables, y hacer los pagos correspondientes solo por los recursos TIC conforme los utiliza.
- **Implementar las aplicaciones al instante a nivel mundial:** La informática en la nube permite situarse a nuevas regiones geográficas y logra efectuar soluciones al instante a nivel mundial. Mientras los usuarios finales tengan más proximidad con las aplicaciones, permite reducir la latencia y mejora la experiencia.

Ionos (2023) en su artículo: Servicios de almacenamiento en la nube, menciona que existen distintos servicios de almacenamiento, debatir y/o colaborar, entre ellos tenemos:

- **Para almacenar información**
	- o **Dropbox:** Es un servicio que permite almacenar información en la nube, el cual ofrece muchas posibilidades para poder alojar archivos. Está disponible tanto en versión web, así como en aplicaciones integradas con los sistemas

operativos de escritorio y en aplicaciones para las plataformas móviles en la cual se puede guardar como copia de seguridad. Se pueden obtener planes personalizados, desde gratuitos desde 2 GB de almacenamiento hasta planes de espacio ilimitado.

Se puede realizar un trabajo colaborativo con Dropbox, requiriéndose únicamente tener conexión a internet y se podrá trabajar desde cualquier lugar, pudiendo muchas personas trabajar de manera colaborativa, teniendo espacio de almacenamiento en la nube, generando y trabajando diversos archivos.

o **Google Drive:** Es un servicio que permite el almacenamiento de información en la nube, ofrece un almacenamiento de 15 GB de capacidad de manera gratuita para los usuarios de Gmail, asimismo, ofrece planes de pago con mayor espacio en la nube y otros beneficios.

Se puede realizar un trabajo colaborativo con Google Drive, para lo cual se requiere de conexión a internet, aunque Google Drive también ofrece el trabajo sin conexión a internet, el cual es una ventaja del servicio que ofrece, pudiendo sincronizarse al tener acceso a internet. Se puede acceder desde cualquier dispositivo a los documentos y datos almacenados en la nube a través de Google Drive.

o **Box:** Es un servicio que permite el almacenamiento en la nube, que ofrece un almacenamiento gratuito de 10 GB, la mayor ventaja que tiene es su integración con diversos servicios y seguridad.

Los archivos guardados en la computadora, están disponibles en la nube de forma automática al instalar la aplicación Box Sync. Se puede realizar un trabajo colaborativo con Box, facilitando la creación de notas y el envío de comentarios personalizados, apoyando la adecuada comunicación con el equipo de trabajo.

#### **Para Comunicar, debatir o colaborar**

o **Blogger:** Es un servicio de Google que permite la creación y la publicación de un blog en línea.

Su principal característica es que posee un editor propio y es muy fácil al publicar, sin tener conocimiento de programación. No contiene anuncios, permitiendo que los bloggers logren crear sus contenidos y poder cambiar con facilidad el estilo del blog haciendo uso de plantillas. Para crear y acceder a Blogger se requiere de una cuenta Gmail.

o **Google Docs**: Es una aplicación de Google que proporciona a sus usuarios la posibilidad de crear y editar documentos online, se pueden redactar documentos, los cuales se almacenan en la nube.

Para acceder a Google Docs se requiere de una cuenta Gmail y acceso a internet. Los documentos creados se pueden enviar, descargar o compartir en línea, y poder trabajar de manera colaborativa.

o **GitMind:** Es una herramienta que permite la creación de mapas mentales online. Podemos encontrar variados temas y diseños, además se puede realizar organigramas, mapas de árboles, mapas mentales, entre otros.

Asimismo, se puede trabajar de manera colaborativa, almacenar y guardar en la nube de manera automática.

En relación al Trabajo colaborativo es un proceso que se comparte y coordina, por el cual los estudiantes desarrollan juntos sus trabajos que les permita alcanzar un objetivo en común. El aprendizaje colaborativo tiene su soporte en que se trata de un proceso de actividad, interacción y reciprocidad entre estudiantes, facilitando que estos puedan construir conjuntamente y avanzar individualmente a niveles superiores de desarrollo. (Red de Trabajos colaborativos en entornos virtuales).

Su importancia, según Coworkingfy (2020) en su artículo: Trabajo colaborativo, menciona que el trabajo colaborativo permite el desarrollo de variados proyectos innovadores, que alcanzan el éxito. Los miembros del equipo al trabajar colaborativamente,

logran que los proyectos se desenvuelvan con agilidad, esto es de acuerdo a un gran flujo de conocimiento.

El trabajo colaborativo está íntimamente ligado a los proyectos digitales, además se logrando extenderse a variados campos de acción. Esto permite crear cambios importantes y necesarios al interactuar y trabajar. Se puede apreciar que los empresarios están apostando por trabajar de manera colaborativa.

Al crear espacios de trabajo colaborativo se está impulsando la productividad e innovación. El trabajo colaborativo fomenta la colaboración y optimiza el trabajo. Por ende, en la actualidad las empresas e instituciones diseñan áreas que favorecen el intercambio, entre los empleados, de ideas y conocimiento, que contribuyan al desarrollo del trabajo colaborativo.

El trabajo colaborativo permite interconectarse y cooperar con otras personas de cualquier lugar del mundo. Permitiendo, acceder a nuevas ideas y conocimientos que, posiblemente, no se pudieran obtener si se trabajara de manera individual.

El trabajo colaborativo es muy importante porque se aprovecha la cooperación entre miembros del equipo. Además, su importancia radica en la promoción del trabajo en conjunto y encamina al éxito entre todos los miembros del equipo.

Asimismo, Coworkingfy (2020) en su artículo: Trabajo colaborativo, menciona que el trabajo colaborativo consta de diez características:

- **Cooperación**: Se busca el bien común, el grupo de personas que interactúan, participan y hacen aportes, para lograr el producto deseado, siendo todo beneficiados.
- **Reciprocidad:** Es el intercambio de conocimientos y aportes que se efectúa entre las personas **participantes**, teniendo como resultado el beneficio mutuo de todos los integrantes.
- **Voluntariedad:** Es la condición del participante para colaborar por voluntad o deseo propio, sin incurrir a ninguna obligación ni exigencia.
- **Beneficio Mutuo:** Es el resultado de la acción recíproca de los integrantes al hacer sus aportes en el la elaboración y cumplimiento de actividades que se quieren lograr en el trabajo colaborativo.
- **Interdependencia positiva:** Un miembro distingue la vinculación que existe con los demás integrantes, de tal forma que solo logrará el éxito si los demás integrantes lo alcanzan también, por ende, debe coordinar sus esfuerzos con el esfuerzo de los demás integrantes para conseguir la realización de la tarea.
- **Responsabilidad personal:** Los miembros del equipo de trabajo tienen tareas de manera individual, los cuales son asignados para lograr cumplir con las metas finales. Cada integrante del equipo de trabajo da su aporte y ayuda al logro de la tarea final encomendada. Logrando con esto el triunfo personal y grupal.
- **Cumplimiento de objetivos comunes:** Al existir objetivos comunes y compartidos, se realizan acciones conjuntas e individuales para lograr alcanzar la meta.
- **Heterogeneidad:** Las habilidades y características de cada miembro del equipo pueden ser muy diversas, lo cual ayudará a la obtención de un mejor producto.
- **Habilidades comunicativas y de colaboración:** Es el requerimiento de comunicación y relaciones de cooperación entre los todos miembros del equipo. El funcionamiento del equipo de trabajo proporcionará mejorar la eficiencia tanto en nivel colectivo e individual.
- Liderazgo horizontal: Todos los miembros del equipo dan sus opiniones, aportan ideas e intervienen. Cada miembro del equipo tiene voz y voto para tomar decisiones y resolver conflictos.

Coworkingfy (2020) en su artículo: Trabajo colaborativo, menciona que el trabajo colaborativo ofrece grandiosas ventajas, proporcionando la evolución eficaz de los proyectos debido al aporte perenne de los miembros del equipo de trabajo. Menciona las siguientes**:**

- **Fomenta la innovación:** Habitualmente, en el trabajo colaborativo se hacen uso de la "lluvias de ideas", sacándose provecho del aporte de todos los miembros del equipo. El conocimiento compartido fomenta la innovación, logrando aprovechar la capacidad creativa y propuestas de innovación de todos los miembros del equipo de trabajo.

- **Equipo multidisciplinar:** Entre los miembros del equipo de trabajo es habitual que se mezclen variados perfiles de los profesionales, estos diversos puntos de vista lograrán que el producto que se alcance sea superior al producto de un trabajo individual.
- **Estimula las interacciones personales:** El trabajo colaborativo fortalece las interacciones sociales entre todos los miembros del equipo de trabajo.
- **Reduce el sentimiento de aislamiento:** El trabajo colaborativo permite la intercomunicación entre los miembros del equipo, evitando el aislamiento. El trabajo colaborativo favorece la comunicación entre sus miembros, logrando que éstos se encuentren en constante interrelación recíproca.
- **Favorece la productividad:** El trabajo colaborativo permite lograr alcanzar las metas propuestas, motivando de esta manera a los miembros del equipo, quienes se involucran más en sus tareas, desempeñándose con más satisfacción. Todo esto conlleva al aumento de la productividad.

Coworkingfy (2020) en su artículo: Trabajo colaborativo, menciona que, en la actualidad, el trabajo colaborativo, está inmerso en la globalización digital, en el cual se puede acceder a todo tipo de información y a las nuevas tecnologías sin restricciones. Se cuenta con distintas herramientas diseñadas para hacer más fácil colaborar con nuestro trabajo.

Las trascendentales herramientas para llevar a cabo el trabajo colaborativo son las siguientes: el almacenamiento y el trabajo en la nube.

Muchas herramientas permiten que puedan acceder a muchos usuarios, más allá de solo una consulta, sino también para crear, editar y organizar los variados trabajos. Los más conocidos y funcionales, son:

- **Google Drive:** Brinda un extenso y variado almacenamiento de archivos en la nube. Permite crear documentos de texto, hojas de cálculo y presentaciones.
- **Trello:** Es una herramienta que admite establecer equipos de trabajo y lo que se debe gestionar los proyectos mediante tableros, tarjetas y columnas. Cada tablero concierne a un proyecto, en el tablero cada tarjeta simboliza una tarea y las columnas simbolizan el estado de dichas tareas.
- **Com8s:** Es una herramienta en la cual se desenvuelven aplicaciones educativas en línea, que permite el aprendizaje de los miembros, favoreciendo que los individuos adquieran nuevos conocimientos.
- **Mindmeister:** Es una herramienta que admite al usuario aglutinar ideas y que a partir de ellas elabore un plan de proyecto. Se puede idear mapas mentales y esquemas que permitan la anotación de ideas que surgen en el momento, ostenta un chat integrado que facilita la comunicación entre todos los miembros que conforman el equipo de trabajo.
- **Hackpad**. Es una herramienta que brinda el espacio requerido para el trabajo colaborativo. Además, brinda la ocasión de sincronizarlo con Dropbox.

Asimismo, Coworkingfy (2020) en su artículo: Trabajo colaborativo, menciona que la primordial diferencia que existe entre trabajo en equipo y trabajo colaborativo radica en la manera como se alcanza la meta común.

- En primer lugar, un equipo de trabajo se trata de un grupo con jerarquías, en el cual existen roles ya establecidos. Los miembros del equipo de trabajo se adaptan para cumplir con sus funciones específicas. En cambio, un equipo de trabajo colaborativo está compuesto por grupos de personas que tienen metas comunes, responsabilidades compartidas y liderazgo, es decir, los miembros del equipo se involucran en iguales proporciones y tienen un equivalente papel.
- En un equipo de trabajo las tareas se imparten equitativamente y los miembros tienen parcialmente conocimiento de la materia. En cambio, en un equipo de trabajo colaborativo son asignadas de manera equitativas las tareas, es decir, cada miembro se desenvuelve en función de sus conocimientos y habilidades.
- En un equipo de trabajo cada uno de los miembros están dedicados a una materia o una sección específica. Esto permite que las personas no sean variables y no crea un vínculo con los demás integrantes. En cambio, un equipo de trabajo colaborativo tiene su apoyo primordial en la filosofía interactiva e implicitica de todos los participantes.
- En un equipo de trabajo existe la figura del líder y roles jerarquizados. En cambio, en un equipo de trabajo colaborativo no existe la figura de un líder, estos nacen de forma natural o es compartido.
- En un equipo de trabajo se enfatizan la idoneidad y las divergencias, debido a la no existencia de la interdependencia positiva y el sentimiento de complementariedad. En

cambio, en un equipo de trabajo colaborativo cada uno de los participantes se involucran con el sentido de la igualdad y se explota al máximo el potencial de cada miembro del equipo.

- En un equipo de trabajo cada uno de los miembros están limitados a cumplir con los objetivos adheridos. En cambio, en un equipo de trabajo colaborativo se promueve que sean creativos.

Para finalizar, con el fin de aclarar ciertos términos relacionados con esta investigación se definen algunos de ellos tales como:

- **Informática en la nube:** Suministro de servicios tecnológicos, haciendo uso del internet. (salesforce, 2023)
- **Tecnológica:** Conocimiento y técnica que se aplican para conseguir un determinado objetivo o la resolución de un problema. (nueva escuela mexicana,2022)
- **Pedagógica:** Relación existente entre la enseñanza y el aprendizaje. (Clavijo, 2020)
- Social: conjunto de las interacciones que ocurren entre personas o grupos de personas, de acuerdo a una serie de protocolos o lineamientos mutuamente aceptados y son la base de la sociedad humana como un todo (Equipo editorial Etecé, 2022)
- **Trabajo colaborativo:** Forma de trabajo, en el cual cada persona perteneciente a un grupo de trabajo, colaboran entre sí para conseguir un objetivo común. (coworkingfy, 2020)
- **Gestiona proyectos de emprendimiento económico y social:** Competencia que promueve en los estudiantes accionar una idea creativa, para la creación de alternativas de solución. (Minedu, 2020)

## **II. METODOLOGÍA**

#### <span id="page-28-1"></span><span id="page-28-0"></span>**2.1. Enfoque y tipo**

El enfoque de esta investigación es cuantitativo, así también es del tipo aplicada con alcance descriptivo pre experimental.

Según Hernández y Mendoza (2018) afirma: "En la ruta cuantitativa, el investigador utiliza sus diseños para analizar la certeza de las hipótesis formuladas en un contexto en particular o para responder a las preguntas de investigación exploratorias o descriptivas (si es que no se tienen hipótesis)".

Según Hernández y Mendoza (2018), afirma: "Los preexperimentos se denominan así porque su grado de control es mínimo. Son diseños con un grupo único".

#### <span id="page-28-2"></span>**2.2. Diseño de investigación**

Según Hernández y Mendoza (2018) sobre el Diseño de preprueba/posprueba con un solo grupo, afirma: "A un grupo se le aplica una prueba previa al estímulo o tratamiento experimental, después se le administra el tratamiento y finalmente se le aplica una prueba posterior al estímulo. Aunque hay un punto de referencia inicial para ver qué nivel tenía el grupo en las variables dependientes antes del estímulo (seguimiento); el diseño no resulta conveniente para fines de establecer causalidad: no hay manipulación ni grupo de comparación y es posible que actúen varias fuentes de invalidación interna".

El diseño de la presente investigación es del tipo pre experimental con un solo grupo, preprueba y posprueba.

## **G.E: O1 – X – O2**

Donde:

G1: Grupo de estudio

O1: Aplicación del pre test

O2: Aplicación del post test

X: Programa de Intervención pedagógica Trabajamos colaborativamente, aplicando la informática en la nube.

#### <span id="page-29-0"></span>**2.3. Población, muestra y muestreo**

Según Carrasco (2005), afirma: "La población es el conjunto de todos los elementos (unidades de análisis) que pertenecen al ámbito espacial donde se desarrolla el trabajo de investigación".

La Población de la presente investigación está formada por 3 aulas de estudiantes de tercero de secundaria, conformando un total de 80 estudiantes, de la institución educativa La Brea, Negritos, La Brea, Talara.

## <span id="page-29-1"></span>**Tabla 1**

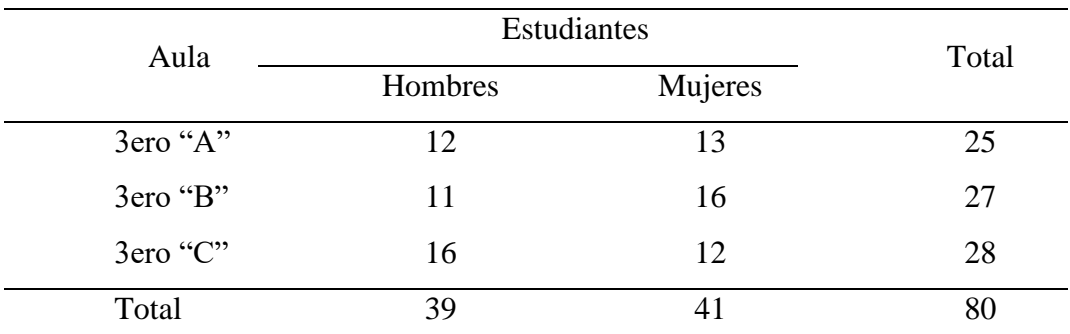

*Distribución de la Población*

*Nota*. Estudiantes de 3ero de secundaria de la Institución Educativa La Brea, Negritos, La Brea, Talara

Según Carrasco (2005), afirma: "La muestra es una parte o fragmento representativo de la población, cuyas características esenciales son las de ser objetiva y reflejo fiel de ella, de tal manera que los resultados obtenidos en la muestra pueden generalizarse a todos los elementos que conforman dicha población".

Según Carrasco (2005), afirma: "En las muestras no probabilísticas no todos los elementos de la población tienen la probabilidad de ser elegidos para formar parte de la muestra, por ello no son tan representativos, se dividen en muestras intencionadas y muestras por cuotas".

En tal sentido, el método de muestreo utilizado es no probabilístico (no aleatoria) de tipo intencional, conveniente para la investigación. Siendo esta la conformada por todos los 28 estudiantes del aula de 3ero "C".

## <span id="page-30-2"></span>**Tabla 2**

*Distribución de la muestra*

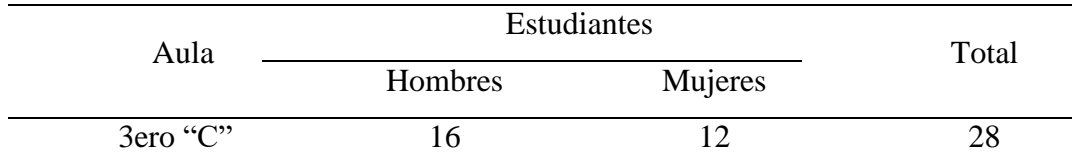

*Nota.* Estudiantes de 3ero "C" de la Institución Educativa La Brea, Negritos, La Brea, Talara

## <span id="page-30-0"></span>**2.4. Técnicas e instrumentos de recojo de datos**

Como técnica para obtener la información se utilizó la observación, que según Hernández (2014, p252), "consiste en el registro sistemático, válido y confiable de comportamientos y situaciones observables, a través de un conjunto de categorías y subcategorías".

El instrumento utilizado fue el cuestionario, que según Carrasco (2005), afirma: "El cuestionario es el instrumento de investigación social más usado cuando se estudia gran número de personas, ya que permite una respuesta directa, mediante la hoja de preguntas que se le entrega a cada una de ellas".

Los instrumentos utilizados fueron 2, para medir las dos variables de estudio. El primero evalúa la variable independiente herramientas de la informática en la nube en sus tres dimensiones: Tecnológica (6 ítems), pedagógica (6 ítems) y social (6 ítems) siendo un total de 18 ítems.

El segundo evalúa la variable dependiente trabajo colaborativo en su dimensión: gestiona proyectos de emprendimiento económicos y social, conformado por cuatro indicadores: Crea propuestas de valor (6 ítems), aplica habilidades técnicas (6 ítems), trabaja cooperativamente para lograr objetivos y metas (6 ítems) y evalúa los resultados del proyecto de emprendimiento (6 ítems), siendo un total de 24 ítems.

## <span id="page-30-1"></span>**2.5. Técnicas de procesamiento y análisis de la información**

Para procesar los datos se utilizará un análisis estadístico, que consiste en analizar datos cuantitativos o cualitativos, los cuales se obtienen a través de una muestra poblacional. Este análisis estadístico se fundamenta en la descripción, análisis e interpretación de determinadas características de un conjunto de individuos.

Para el procesamiento se empleará como instrumento los softwares: Microsoft Excel y SPSS.

Ambos instrumentos son medidos en una escala ordinal tipo Likert: Nunca (1), casi nunca (2), a veces (3), casi siempre (4) y siempre (5).

**Validez**: Se realizó por medio de la validación de juicios de expertos, personas con experiencia en el tema y cuya evaluación fue **muy aceptable.**

**Confiabilidad.** Se determinó que el instrumento es confiable mediante la prueba de Alfa de Cronbach, haciendo uso del software SPSS versión 26, del cual se obtuvo un valor de 0.962, que representa el 96.2%, siendo este un valor **muy aceptable**.

## <span id="page-31-0"></span>**2.6. Aspectos éticos en investigación**

Teniendo en cuenta el Código de ética de la investigación científica de la Universidad Católica de Trujillo Benedicto XVI, aprobado mediante la Resolución Rectoral N°014- 2021/UCT-R, asumimos nuestro compromiso del cumplimiento de los Artículos 9, 10 y 11 referidos a evitar el fraude, plagio, respetando las normas establecidas por la universidad y cumpliendo los criterios de comportamiento respecto a la honestidad científica.

## **III. RESULTADOS**

# <span id="page-32-0"></span>**De los Indicadores de la Dimensión Gestiona Proyectos de Emprendimiento, Económico y Social de la Variable Trabajo Colaborativo**

#### <span id="page-32-1"></span>**Tabla 3.**

*Distribución de frecuencias de los niveles del trabajo colaborativo en la creación de propuestas de valor en el pretest y postest*

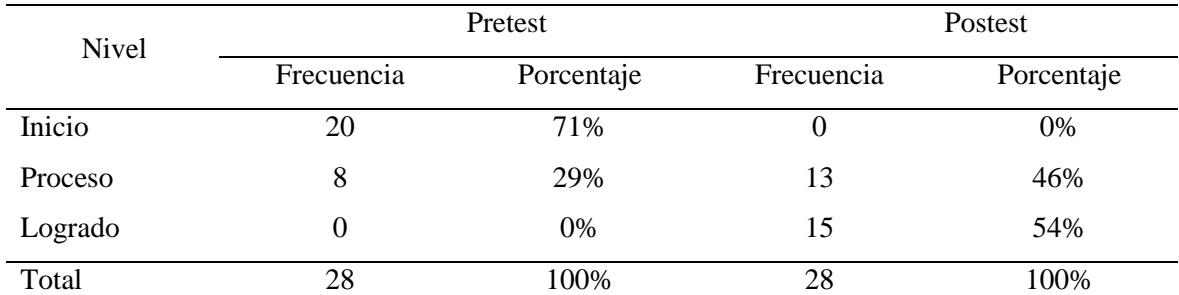

*Nota*. Resultados de aplicar el instrumento a los estudiantes de 3ero de secundaria de la I.E. La Brea, Talara.

Como podemos ver en la Figura 1, en relación al trabajo colaborativo en la creación de propuestas de valor, se observó una variación en mejora en el nivel de inicio un 71%, en el nivel de proceso de un 17% y de un 54% en el nivel logrado, evidenciando una mejora significativa entre el pretest y el postest.

#### <span id="page-32-2"></span>**Figura 1**

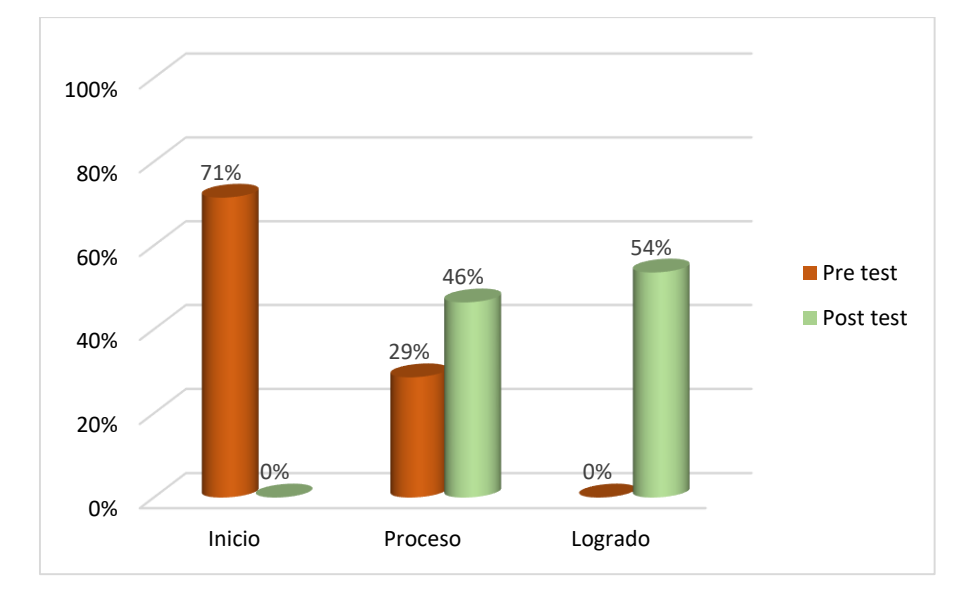

Porcentajes de los niveles del trabajo colaborativo en la creación de propuestas de valor en el pretest y postest

#### <span id="page-33-0"></span>**Tabla 4.**

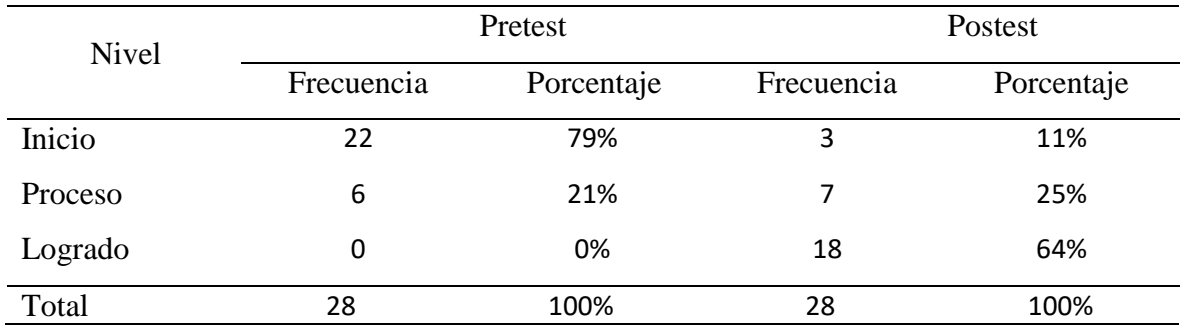

*Distribución de frecuencias de los niveles del Trabajo colaborativo a través de la aplicación de habilidades técnicas*

*Nota.* Resultados de aplicar el instrumento a los estudiantes de 3ero de secundaria de la I.E. La Brea, Talara.

Como podemos ver en la Figura 2, en relación al trabajo colaborativo a través de la aplicación de habilidades técnicas, se observó una variación en mejora en el nivel de inicio un 68%, en el nivel de proceso de un 4% y de un 64% en el nivel logrado, evidenciando una mejora significativa entre el pretest y el postest.

#### <span id="page-33-1"></span>**Figura 2**

Porcentajes de los niveles del trabajo colaborativo a través de la aplicación de habilidades técnicas

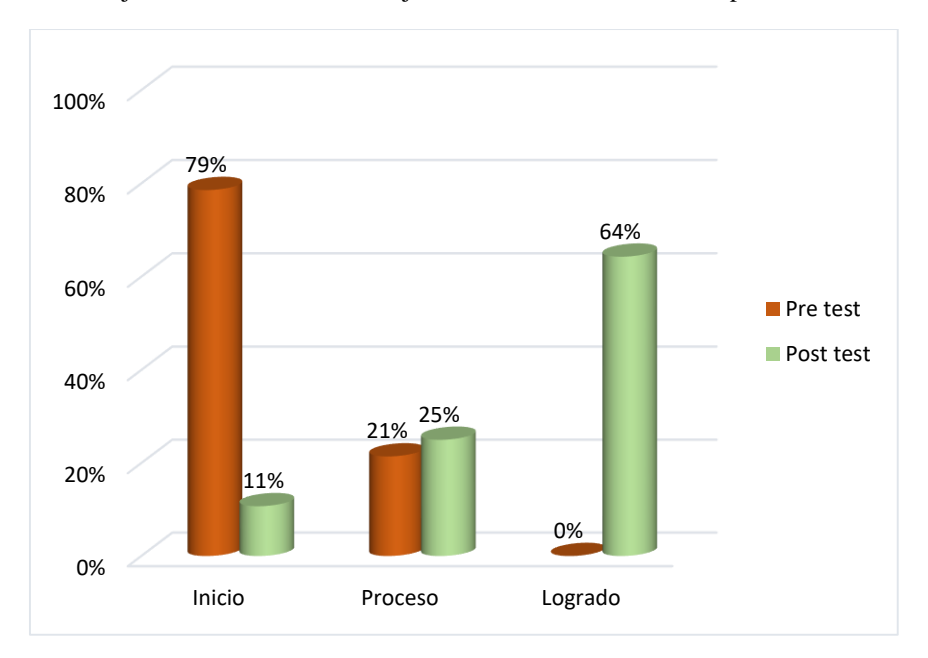

#### <span id="page-34-0"></span>**Tabla 5.**

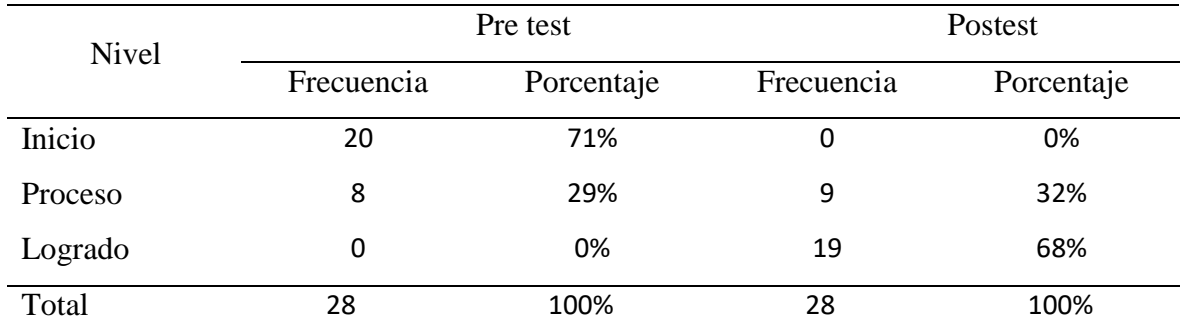

*Distribución de frecuencias de los niveles del Trabajo colaborativo para lograr objetivos y metas*

*Nota.* Resultados de aplicar el instrumento a los estudiantes de 3ero de secundaria de la I.E. La Brea, Talara.

Como podemos ver en la Figura 3, en relación a trabajo colaborativo para lograr objetivos y metas, se observó una variación en mejora en el nivel de inicio un 71%, en el nivel de proceso de un 3% y de un 68% en el nivel logrado, evidenciando una mejora significativa entre el pretest y el postest.

#### <span id="page-34-1"></span>**Figura 3**

*Porcentajes de los niveles del trabajo colaborativo para lograr objetivos y metas*

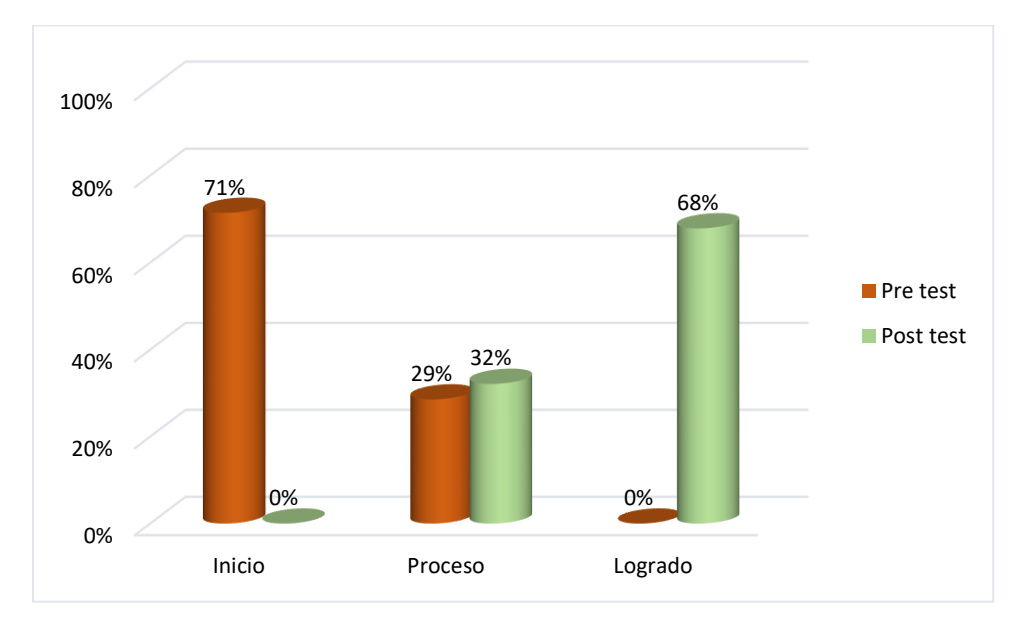

#### <span id="page-35-0"></span>**Tabla 6.**

| <b>Nivel</b> | Pre test   |            | Postest    |            |
|--------------|------------|------------|------------|------------|
|              | Frecuencia | Porcentaje | Frecuencia | Porcentaje |
| Inicio       | 19         | 68%        | 0          | 0%         |
| Proceso      | 9          | 32%        | 11         | 39%        |
| Logrado      | 0          | 0%         | 17         | 61%        |
| Total        | 28         | 100%       | 28         | 100%       |

*Distribución de frecuencias de los niveles del Trabajo colaborativo en la evaluación de los resultados del proyecto de emprendimiento*

*Nota.* Resultados de aplicar el instrumento a los estudiantes de 3ero de secundaria de la I.E. La Brea, Talara.

La Figura 4 muestra que, en relación al trabajo colaborativo en la evaluación de los resultados del proyecto de emprendimiento, se observó una variación en mejora en el nivel de inicio un 68%, en el nivel de proceso de un 7% y de un 61% en el nivel logrado, evidenciando una mejora significativa entre el pretest y el postest.

#### <span id="page-35-1"></span>**Figura 4**

Porcentajes de los niveles del trabajo colaborativo en la evaluación de los resultados del proyecto de emprendimiento.

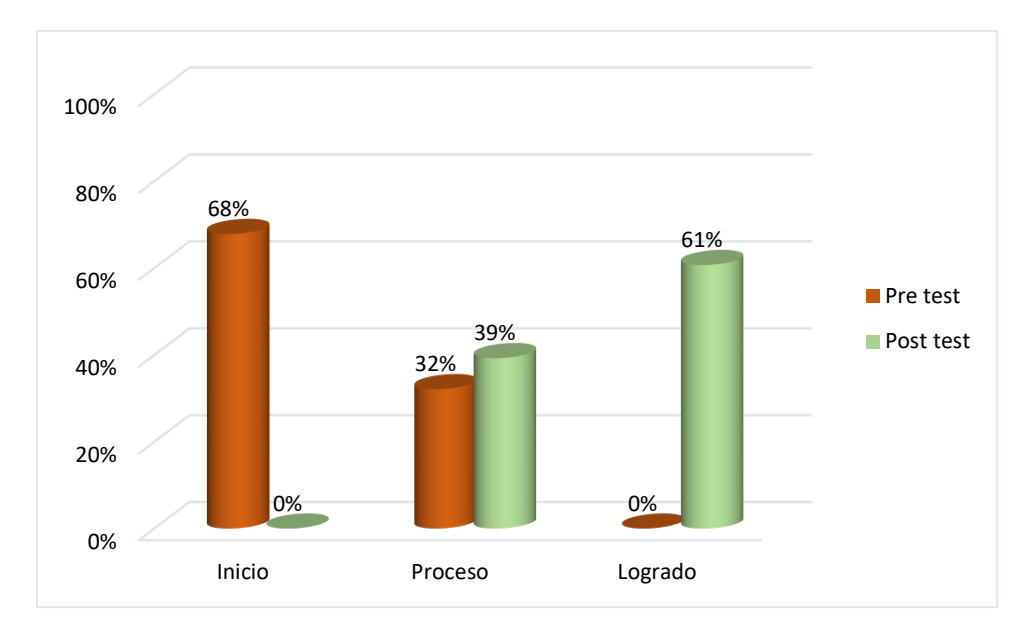
# **De la Variable Dependiente Trabajo Colaborativo.**

# **Tabla 7**

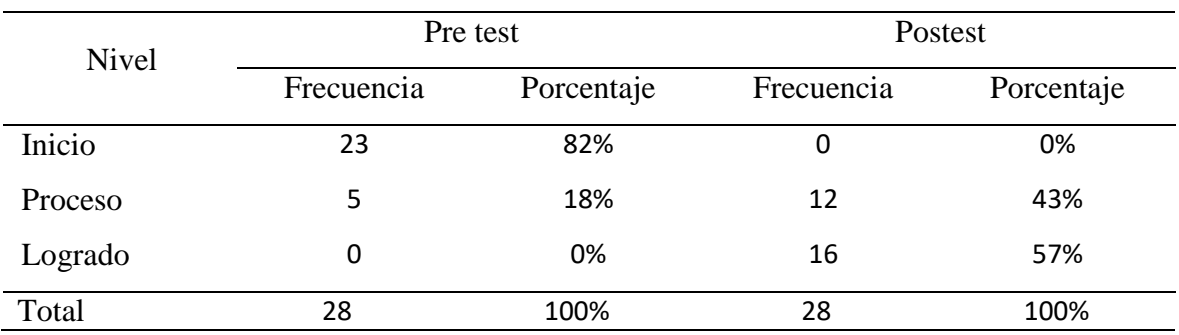

*Distribución de frecuencias de la variable trabajo colaborativo* 

*Nota.* Resultados de aplicar el instrumento a los estudiantes de 3ero de secundaria de la I.E. La Brea, Talara.

La Figura 5 muestra que, en relación a la variable dependiente trabajo colaborativo se observó una variación en mejora en el nivel de inicio un 82%, en el nivel de proceso de un 25% y de un 57% en el nivel logrado, evidenciando una mejora significativa entre el pretest y el postest.

# **Figura 5**

Porcentajes de los niveles del trabajo colaborativo.

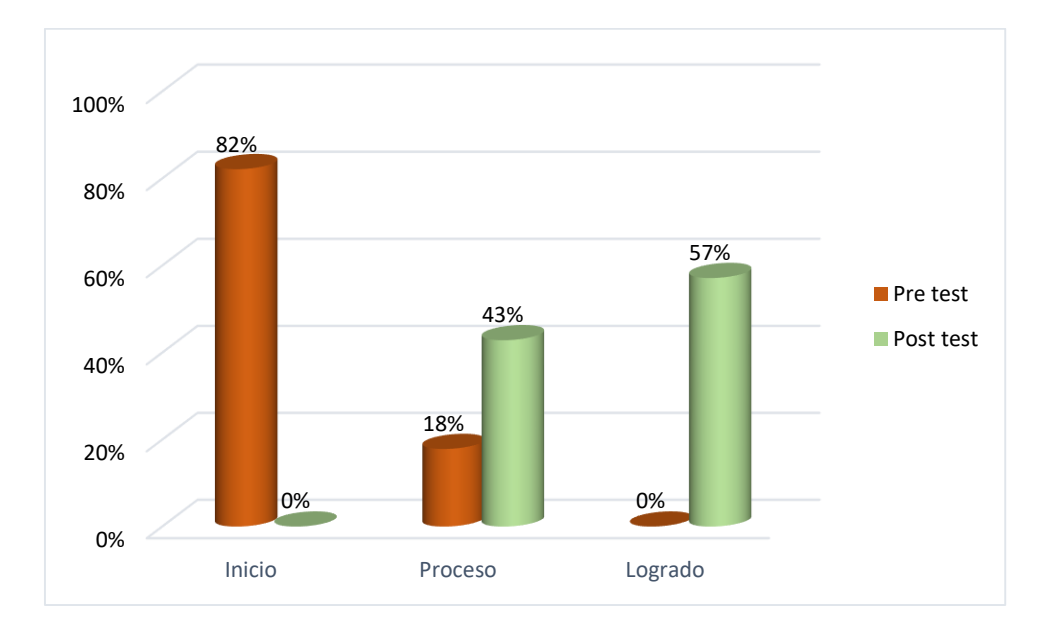

# **4.1.Prueba de hipótesis**

Para la hipótesis general:

Ho: Las herramientas de la informática en la nube no mejorarán significativamente el trabajo colaborativo de los estudiantes de tercer grado de secundaria de la I.E. La Brea, Negritos, La Brea, Talara.

Ha: Las herramientas de la informática en la nube mejorarán significativamente el trabajo colaborativo de los estudiantes de tercer grado de secundaria de la I.E. La Brea, Negritos, La Brea, Talara.

Antes de realizar la prueba de hipótesis se llevó a cabo la prueba de normalidad como se muestra en la tabla 8, la muestra presenta una distribución normal (p=0.956, siendo este mayor o igual a 0.05)

### **Tabla 8**

# *Prueba de normalidad de la muestra*

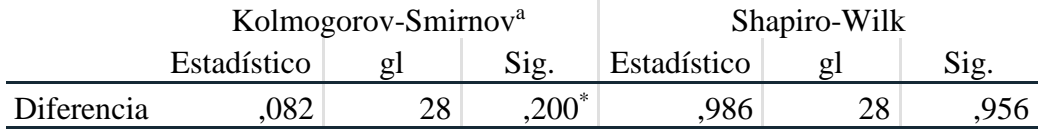

*Nota.* Resultados obtenidos mediante SPSS v26

Debido a que la muestra presenta una distribución normal, se decidió realizar la prueba de hipótesis de t-student como se observa en la tabla 9, el nivel de significancia p=0.00, siendo este menor a 0.05, rechazándose la hipótesis nula (Ho), es decir que las herramientas de la informática en la nube mejoraron significativamente el trabajo colaborativo de los estudiantes de tercer grado de secundaria de la I.E. La Brea, Negritos, La Brea, Talara 2022.

# **Tabla 9**

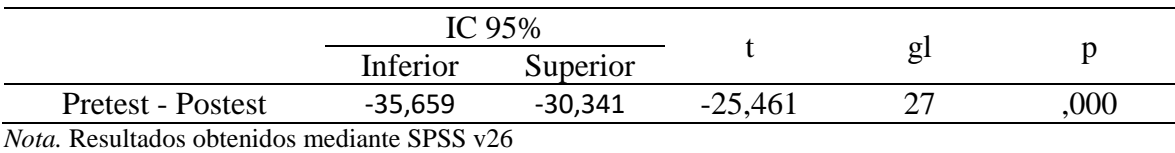

*Nivel de significancia del trabajo colaborativo*

Para las hipótesis específicas:

Hipótesis especifica 1:

Ho: Las herramientas de la informática en la nube no mejorarán significativamente el trabajo colaborativo en la creación propuestas de valor.

H1: Las herramientas de la informática en la nube mejorarán significativamente el trabajo colaborativo en la creación propuestas de valor.

Hipótesis especifica 2:

Ho: Las herramientas de la informática en la nube a través de la aplicación de principios técnicos no mejorarán significativamente el trabajo colaborativo.

H2: Las herramientas de la informática en la nube a través de la aplicación de principios técnicos mejorarán significativamente el trabajo colaborativo.

Hipótesis especifica 3:

Ho: Las herramientas de la informática en la nube no mejorarán significativamente el trabajo colaborativo en el logro de objetivos y metas.

H3: Las herramientas de la informática en la nube mejorarán significativamente el trabajo colaborativo en el logro de objetivos y metas.

Hipótesis especifica 4:

Ho: Las herramientas de la informática en la nube no mejorarán significativamente el trabajo colaborativo en la evaluación de los resultados del proyecto de emprendimiento.

H4: Las herramientas de la informática en la nube mejorarán significativamente el trabajo colaborativo en la evaluación de los resultados del proyecto de emprendimiento.

Como se observa en la tabla 10 para cada hipótesis especifica p es igual a 0.000, siendo este inferior a 0.05, rechazando las hipótesis nulas y aceptándose para cada caso las hipótesis alternativas.

# **Tabla 10**

*Nivel de significación de las hipótesis específicas para el trabajo colaborativo*

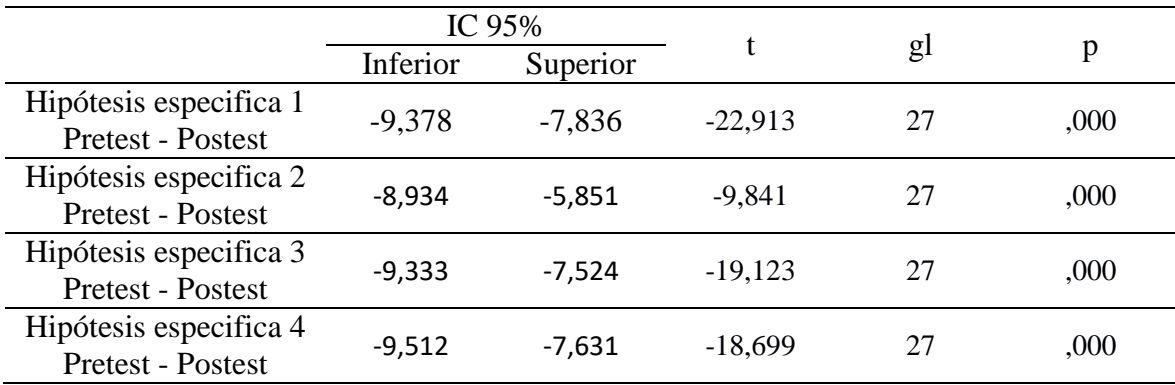

*Nota.* Resultados obtenidos mediante SPSS v26

# **IV. DISCUSIÓN**

En los resultados encontrados aceptamos la hipótesis general en donde sí se establece que las herramientas de la informática en la nube mejoran significativamente el trabajo colaborativo de los estudiantes de tercer grado de secundaria de la I.E. La Brea, Negritos, La Brea, Talara. En ese sentido Rua (2020) sostiene que: El docente debe responsabilizarse de funciones relacionadas con el seguimiento del desempeño, considerando evaluaciones individuales y colectivas.

Estos resultados tienen estrecha relación con lo que Bazalar (2019) afirma: La computación o informática en la nube brinda nuevas posibilidades educativas, reduce costos y su uso flexible, por ende, mejora el aprendizaje y el trabajo colaborativo, por ello las sesiones realizadas en los talleres se plantean la retroalimentación y el seguimiento en los productos encomendados para el logro de aprendizajes, según Lev Vygotsky (1962), quien exploró la forma cómo el entorno social llega a tener influencia en el proceso de aprendizaje.

En la hipótesis específica sobre que las herramientas de la informática en la nube mejorarán el trabajo colaborativo en la creación propuestas de valor, los resultados obtenidos guardan relación con lo que Rua (2020) sostiene: Los deberes que asumen los maestros guardan relación con la planificación anticipada de las labores y orientación de las tareas que permiten construir el aprendizaje que deben alcanzar los estudiantes; asimismo, guarda relación con lo que Rodríguez (2019) sostiene: Los entornos virtuales fortalecen el aprendizaje colaborativo, que permiten forjar el aprendizaje colaborativo digital teniendo como punto de partida los recursos y prácticas abiertas.

En lo que respecta a la hipótesis específica sobre que las herramientas de la informática en la nube a través de la aplicación de principios técnicos mejorarán el trabajo colaborativo, los resultados obtenidos guardan relación con lo que Rodríguez (2019) sostiene: Los estudiantes con experiencia previa en trabajo colaborativo han destacado el valor de la interacción en el proceso de aprendizaje. Esto significa generar procesos sociales que no tengan jerarquías para erigir conocimiento teniendo como medios los artefactos simbólicos y físicos. En resumen, López y Ballesteros (2008) sugieren utilizar herramientas de software social que faciliten la comunicación, la colaboración y la interacción entre los estudiantes, asintiendo que se puedan compartir intereses comunes, que faciliten el aprendizaje entre pares. Este enfoque se basa en un modelo constructivista, por ende,

nuestros talleres brindan metodologías colaborativas y el soporte técnico-tecnológico para erigir el aprendizaje colaborativo. Por consiguiente, el proceso de enseñanza-aprendizaje en contextos de la virtualidad se crean por contextos relacionados con la tecnología, pedagogía y sociedad.

Al respecto de, la hipótesis específica sobre que las herramientas de la informática en la nube mejorarán el trabajo colaborativo en el logro de objetivos y metas, los resultados obtenidos guardan relación con lo que Vergara (2019) sostiene: Las aplicaciones que brindan las TIC, forjan un complemento didáctico - animado que motiva e incentiva al estudiante, teniendo como aliados a los recursos como: audio, animación y video, examinando variadas estrategias para que el estudiante comprenda las temáticas de las áreas.

Y en la hipótesis específica sobre que las herramientas de la informática en la nube mejorarán el trabajo colaborativo en la evaluación de los resultados del proyecto de emprendimiento, los resultados obtenidos tienen relación con lo que sostiene Rivas (2022), y que concuerdan con los estudios de Miranda y Cangalaya (2020), quienes concluyeron que el trabajo colaborativo es una estrategia didáctica de una gran magnitud para el sector educativo, ya que origina el aprendizaje de los docentes de manera más dinámica, asumiendo un papel relevante en construir los aprendizajes propios cuando entre compañeros interactúan, y eliminar el aprendizaje individualizado.

# **V. CONCLUSIONES**

**PRIMERA:** Se determinó que las herramientas de la informática en la nube mejoraron significativamente el trabajo colaborativo de los estudiantes del área de educación para el trabajo de tercer grado de secundario de la I.E. La Brea, Negritos, La Brea, Talara, 2022, afirmación que se establece mediante los resultados de la prueba de t-student de - 25,461 con un nivel de significancia p inferior a 0.05. (Tabla 9).

**SEGUNDA**: Se determinó que las herramientas de la informática en la nube mejoraron significativamente el trabajo colaborativo en la creación de propuestas de valor de los estudiantes del área de educación para el trabajo de tercer grado de secundario de la I.E. La Brea, Negritos, La Brea, Talara, 2022, afirmación que se establece mediante los resultados de la prueba de t-student de -22,913 con un nivel de significancia p inferior a 0.05 (Tabla 10).

**TERCERA**: Se determinó que las herramientas de la informática en la nube a través de la aplicación de habilidades técnicas mejoraron significativamente el trabajo colaborativo en la creación de propuestas de valor de los estudiantes del área de educación para el trabajo de tercer grado de secundario de la I.E. La Brea, Negritos, La Brea, Talara, 2022, afirmación que se establece mediante los resultados de la prueba de t-student de -9,841 con un nivel de significancia p inferior a 0.05 (Tabla 10).

**CUARTA**: Se determinó que las herramientas de la informática en la nube mejoraron significativamente el trabajo colaborativo trabajo colaborativo para el logro de objetivos y metas de los estudiantes del área de educación para el trabajo de tercer grado de secundario de la I.E. La Brea, Negritos, La Brea, Talara, 2022, afirmación que se establece mediante los resultados de la prueba de t-student de -19,123 con un nivel de significancia p inferior a 0.05 (Tabla 10).

**QUINTA**: Se determinó que las herramientas de la informática en la nube mejoraron significativamente el trabajo colaborativo en la evaluación de los resultados del proyecto de empren (Ionos, 2023)dimiento de los estudiantes del área de educación para el trabajo de tercer grado de secundario de la I.E. La Brea, Negritos, La Brea, Talara, 2022, afirmación que se establece mediante los resultados de la prueba de t-student de -18,699 con un nivel de significancia p inferior a 0.05 (Tabla 10).

# **VI. RECOMENDACIONES**

Se recomienda seguir fortaleciendo la utilización de las herramientas de la informática en la nube no solo en el área de educación para el trabajo sino en todos los niveles y áreas educativas.

Capacitar adecuadamente a los docentes formadores en habilidades técnicas relacionadas con la aplicación de las herramientas informáticas en la nube para correcta empleabilidad en las sesiones de aprendizaje**.**

Aprovechar las herramientas de la informática en la nube para intercambiar experiencias con otras instituciones educativas, realizando actividades compartidas con los estudiantes fomentando un trabajo colaborativo inter institucionales.

# **VII. REFERENCIAS BIBLIOGRÁFICAS**

- Acuña, M. (2017). *evirtualplus*. *Whatsapp como herramienta educativa* https://www.evirtualplus.com/whatsapp-como-herramienta-educativa/
- Aparicio Arteaga, C. (2019). *Modelo sistémico de trabajo colaborativo en la nube para equipos de proyectos basado en las herramientas g-suite, caso de aplicación: estudiantes de maestría en dirección de proyectos de la universidad nacional de Cajamarca*. https://repositorio.unp.edu.pe/bitstream/handle/UNP/1753/DOC-APA-ART-19.pdf?sequence=1&isAllowed=y
- AWS. (2023). *¿Qué es la computación en la nube?*. https://aws.amazon.com/es/what-iscloud-computing/
- Bazalar Rueda, V. (2019). *La tecnología de nube como estrategia didáctica y su influencia en el aprendizaje de los estudiantes de la facultad de educación, Universidad de Huacho.* https://repositorio.unjfsc.edu.pe/bitstream/handle/20.500.14067/3540/VLADIMIR %20ALFRED%20BAZALAR%20RUEDA.pdf?sequence=3&isAllowed=y
- Cardona, L. (2017). *Aplicaciones de Google para buscar y explorar*. https://www.cyberclick.es/numerical-blog/aplicaciones-de-google-a-d%C3%ADade-hoy
- Carrasco Díaz, S. (2005). *Metodología de la Investigación Científica - Pautas metodológicas para diseñar y elaborar el proyecto de investigación.* Perú: San Marcos.
- CEUPE Centro Europeo de Postgrado. (2020). *¿Qué son los dispositivos móviles?*. https://www.ceupe.com/blog/que-son-los-dispositivos-moviles.html
- Chanta Potenciano, F. (2021). *Herramientas digitales y Aprendizajes Virtuales en los estudiantes de cuarto grado de la IE. Ricardo Palma - Huancabamba.* https://repositorio.ucv.edu.pe/bitstream/handle/20.500.12692/92705/Chanta\_PF-SD.pdf?sequence=1
- Clavijo Clavijo, G. A. (2020). *Observatorio de Innovación Educativa*. Obtenido de Observatorio de Innovación Educativa: https://observatorio.tec.mx/edu-bitsblog/mirada-critica-al-proceso-ensenanza-aprendizaje/
- Coworkingfy. (2020). *Trabajo colaborativo | Definición, beneficios, ejemplos y más*. https://coworkingfy.com/trabajo-colaborativo/
- Equipo edtorial Etecé. *Relaciones sociales*. https://concepto.de/relaciones-sociales/
- Guerrero Sequera, L. (2015). *Aprendizaje colaborativo desde los docentes cibermautas en el desarrollo de la web 2.0.* http://revistas.unellez.edu.ve/index.php/rgerens/article/view/924
- Hernández Sampieri, R., Fernández Collado, C., & Baptista Lucio, M. D. (2014). *Metodología de la Investigación.* México: McGRAW-HILL / INTERAMERICANA EDITORES, S.A. DE C.V.
- Hernández-Sampieri, R., & Mendoza Torres, C. P. (2018). *Metodología de la Investigación - Las rutas cuantitativa, cualitativa y mixta.* México: McGRAW-HILL INTERAMERICANA EDITORES, S.A. de C. V.
- Ionos. (2023). *Almacenamiento en la nube: Comprativa.* https://www.ionos.es/digitalguide/servidores/herramientas/servicios-dealmacenamiento-en-la-nube-comparativa/
- Joyanes Aguilar, L. (2012). Computación en la nube. *Revista del Instituto Español de Estudios Estratégicos*, 24. https://dialnet.unirioja.es/descarga/articulo/4098278/1.pdf.
- Manco Chávez, J. (2020). *Integración de las TIC y la competencia digitales en tiempo de pandemia Covid-19.*  https://repositorio.ucv.edu.pe/bitstream/handle/20.500.12692/48172/Manco\_CJA-SD.pdf?sequence=1&isAllowed=y
- Mejia Jervis, T. (2020). *Mensajería instantánea*: https://www.lifeder.com/mensajeriainstantanea/
- Microsoft Azure. (2020). *¿Qué es la informática en la nube?* Obtenido de https://azure.microsoft.com/es-es/overview/what-is-cloud-computing/
- Minedu. (2021). *¿Qué significa la competencia "Gestiona proyectos de emprendimiento económico o social"?*.

https://sites.minedu.gob.pe/curriculonacional/2020/11/09/que-significa-lacompetencia-gestiona-proyectos-de-emprendimiento-economico-o-social/

- Minedu.(2021). *¿Qué se entiende por experiencia de aprendizaje?* https://autoayuda.minedu.gob.pe/orientacionesdocentes/2020/10/07/que-seentiende-por-experiencia-de-aprendizaje
- Minedu.(2021). *¿Qué caracteriza a una evidencia de aprendizaje?.* https://autoayuda.minedu.gob.pe/orientacionesdocentes/2020/10/06/quecaracteriza-a-una-evidencia-de-aprendizaje/
- Ramírez Ramirez, E., & Rojas Burbano, R. (2015). *El trabajo colaborativo como estrategia para construir conocimientos.* Obtenido de https://revistasojs.ucaldas.edu.co/index.php/virajes/article/view/1001
- Ramírez Segura, H. (2018). *Estrategia didáctica para fortalecer el logro académico a través del trabajo colaborativo.* https://repository.unab.edu.co/handle/20.500.12749/2788
- Rivas Purizaca, E. (2022). *Trabajo colaborativo en la resolución de problemas aritméticos en estudiantes de primero de secundaria de una institución educativa, Piura, 2022.* https://repositorio.ucv.edu.pe/bitstream/handle/20.500.12692/100196/Rivas\_PE-SD.pdf?sequence=1&isAllowed=y
- Rodríguez Mora, Y. (2019). *Aprendizaje colabortivo en entornos virtuales*. https://repositorio.uasb.edu.ec/bitstream/10644/7217/1/T3113-MINE-Rodriguez-Aprendizaje.pdf

Rua Aponte, B. (2020). *El trabajo colaborativo en el aula de tecnología: los roles como estrategia de enseñanza para evidenciar la participación y potencializar el aprendizaje.* http://repository.pedagogica.edu.co/bitstream/handle/20.500.12209/12776/el\_trabaj o\_colaborativo\_en\_el\_aula\_de\_tecnologia\_los\_roles\_como\_estrategia\_de\_ensenan za\_para\_evidenciar\_la\_participacion\_y\_potencializar\_el\_aprendizaje.pdf?sequence  $=16$ &isAllowed=y

Salesforce. (2023). *¿Qué es la informática en la nube?*. https://www.salesforce.com/es/learning-centre/tech/cloudcomputing/

- Universidad Nacional del Altiplano de Puno. (13 de Febrero de 2021). *Educación virtual en tiempos de pandemia: incremento de la desigualdad social en el Perú.* http://chakinan.unach.edu.ec/index.php/chakinan/article/view/553/82
- Universidad de Piura. (2021). *La migración a la educación virtual en tiempos de pandemia.* https://udep.edu.pe/hoy/2020/04/la-migracion-a-la-educacion-virtual-en-tiemposde-pandemia/
- Vergara Calderón, J. (2019). *Herramientas digitales colaborativas para el fortalecimiento del aprendizaje en las aulas virtuales.* https://repositorio.unbosque.edu.co/bitstream/handle/20.500.12495/2038/Vergara\_ Calderon\_Jairo\_Enrique\_2019.pdf?sequence=1&isAllowed=y

# **ANEXOS**

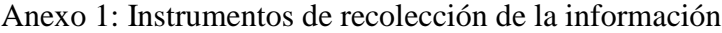

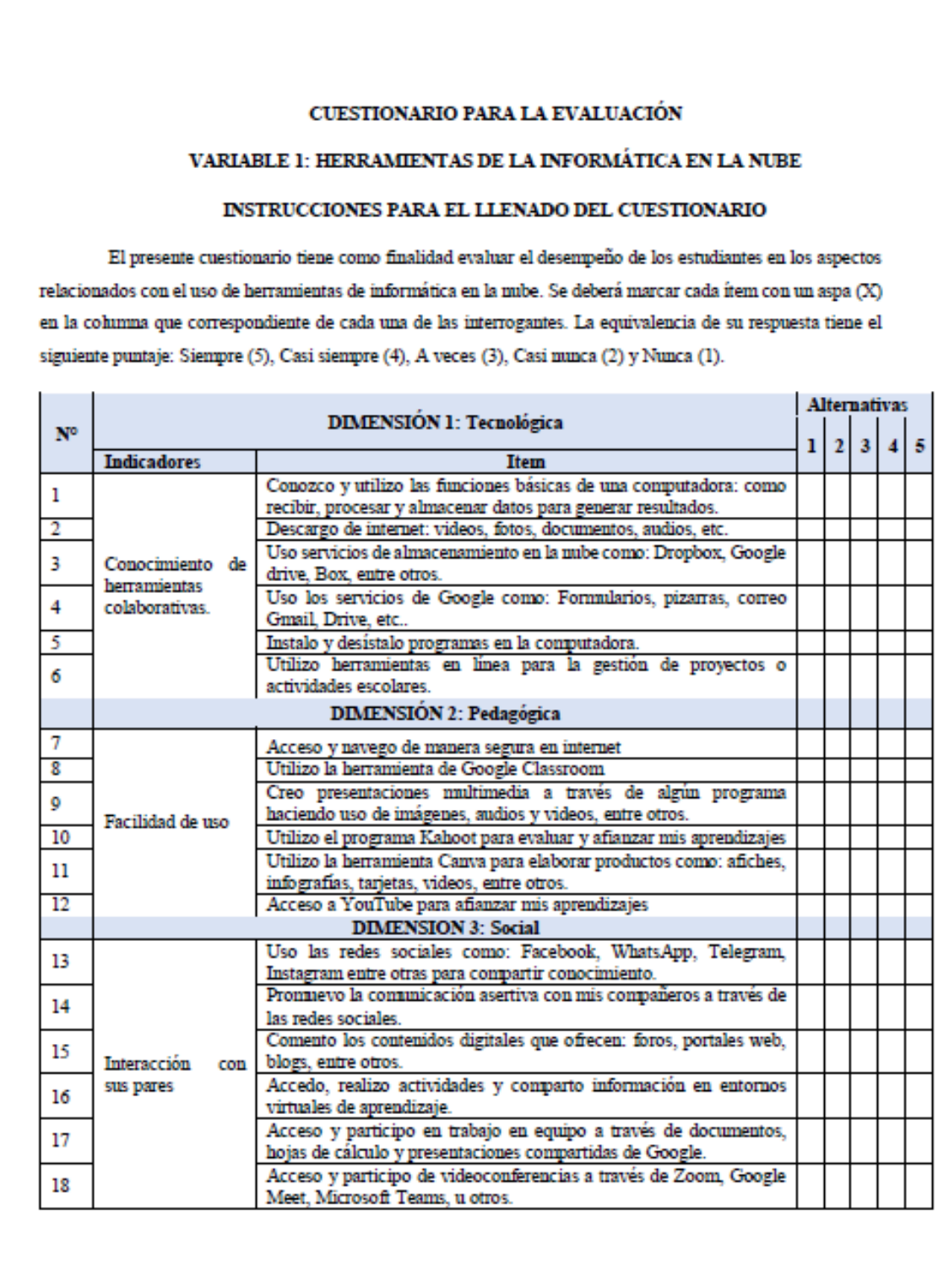

#### CUESTIONARIO PARA LA EVALUACIÓN

#### **VARIABLE 2: TRABAJO COLABORATIVO**

#### INSTRUCCIONES PARA EL LLENADO DEL CUESTIONARIO

El presente cuestionario tiene como finalidad evaluar el desempeño de los estudiantes en los aspectos relacionados al trabajo colaborativo. Se deberá marcar cada ítem con un aspa (X) en la columna que correspondiente de cada una de las interrogantes. La equivalencia de su respuesta tiene el siguiente puntaje: Siempre (5), Casi siempre (4), A veces (3), Casi nunca (2) y Nunca (1).

r.

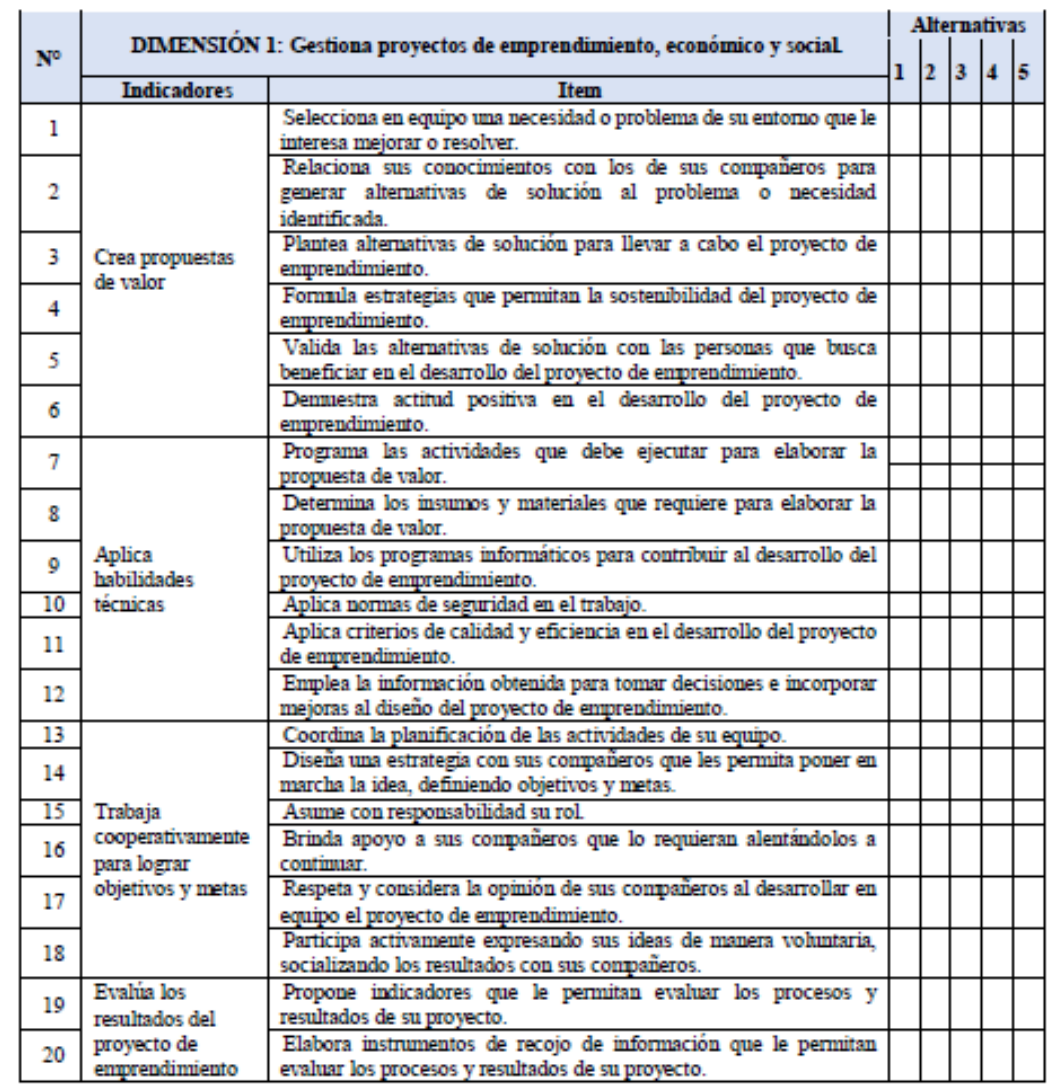

 $\sim$ 

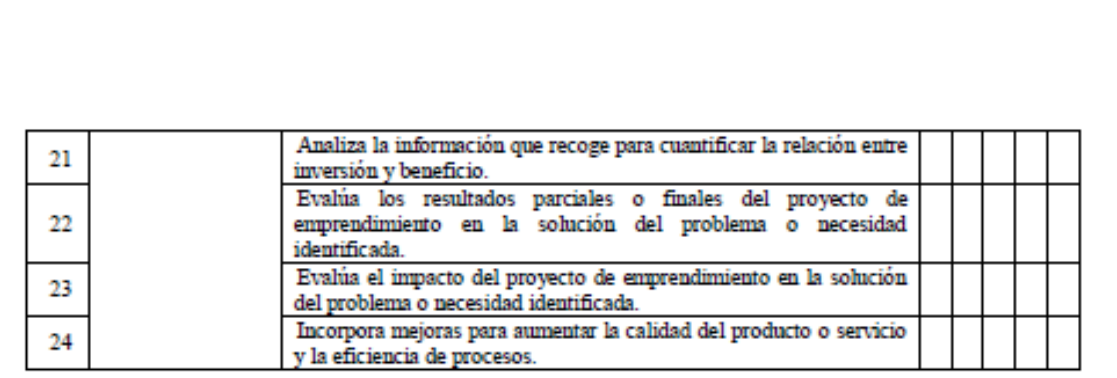

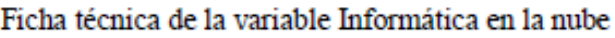

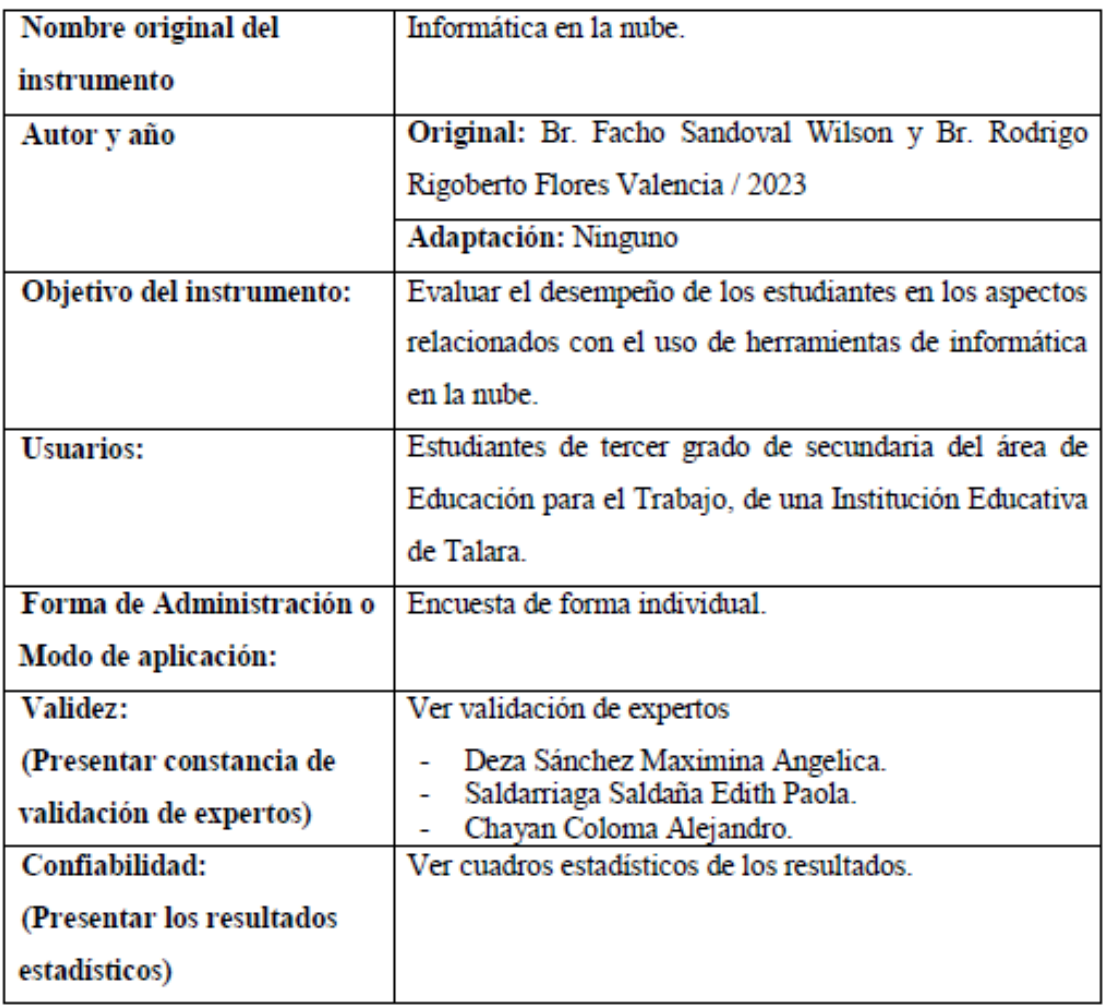

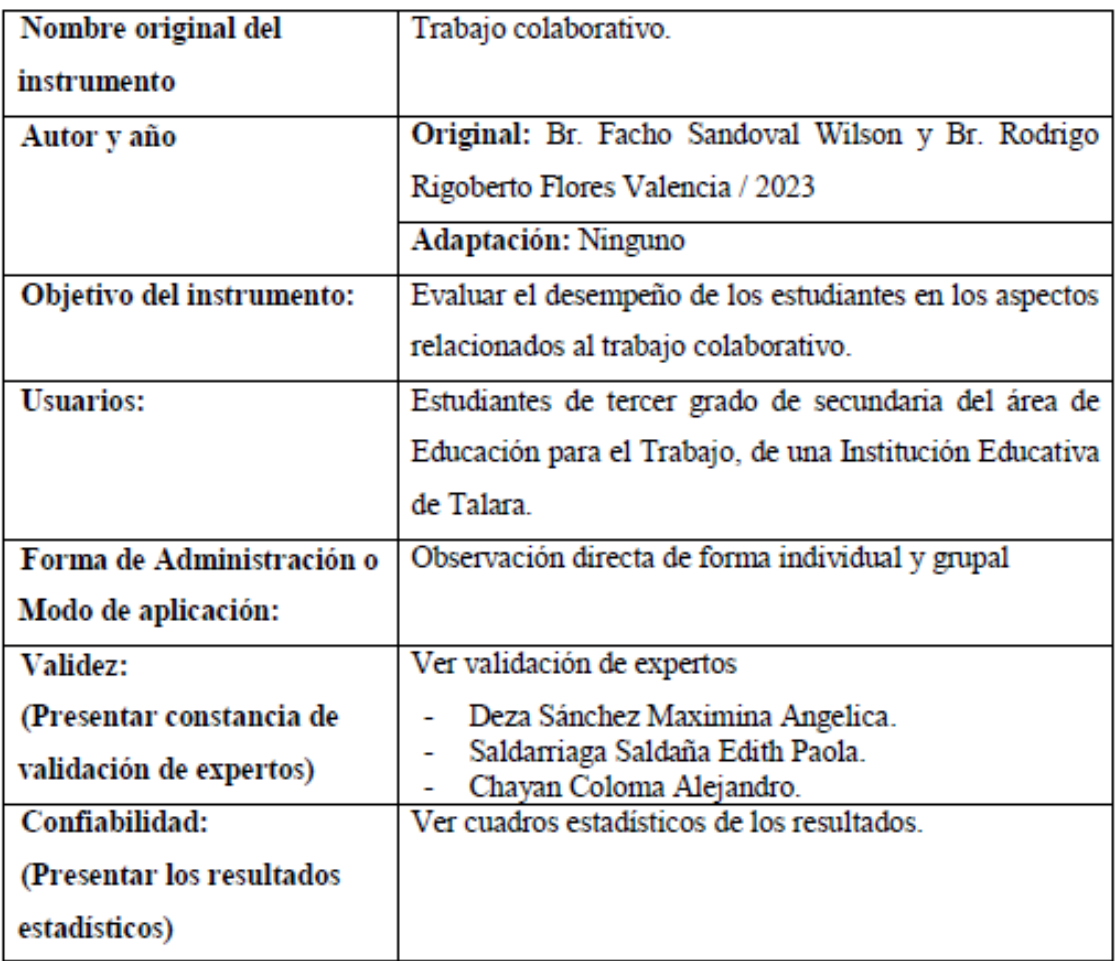

Ficha técnica de la variable trabajo colaborativo

#### PRESENTACIÓN A JUICIO DE EXPERTO

#### Estimado Validador: MAXIMINA ANGELICA DEZA SANCHEZ

Nos es grato dirigimos a usted, a fin de solicitar su colaboración como experto para validar los instrumentos que adjuntamos denominados: Informática en la nube y Trabajo colaborativo, diseñados por el Br. Wilson Facho Sandoval y el Br. Rodrigo Rigoberto Flores Valencia, cuvo propósito es medir la utilización de la informática en la nube y del trabajo colaborativo, por los estudiantes de tercer año de secundaria del área de Educación para el Trabajo, de una Institución Educativa de Talara., el cual será aplicado a estudiantes de tercer año de educación secundaria, por cuanto consideramos que sus observaciones, apreciaciones y acertados aportes serán de utilidad.

El presente instrumento tiene como finalidad recoger información directa para la investigación que se realiza en los actuales momentos,

titulado: Aplicación de la informática en la nube en el trabajo colaborativo de estudiantes de una Institución Educativa en Talara, 2022.

Tesis que será presentada a la Escuela de Posgrado de la Universidad Católica de Trujillo. como requisito para obtener el grado académico

de: Licenciado en Educación Secundaria - Computación e Informática.

Para efectuar la validación del instrumento, usted deberá leer cuidadosamente cada enunciado y sus correspondientes alternativas de respuesta, en donde se pueden seleccionar una, varias o ninguna alternativa de acuerdo al criterio personal y profesional del actor que responda al instrumento. Se le agradece cualquier sugerencia referente a la redacción, contenido, pertinencia y congruencia u otro aspecto que se considere relevante para mejorar el mismo.

Gracias por su aporte.

Br. Wilson Facho Sandoval DNI: 44663629

Br. Rodrigo Rigoberto Flores Valencia DNI: 40197149

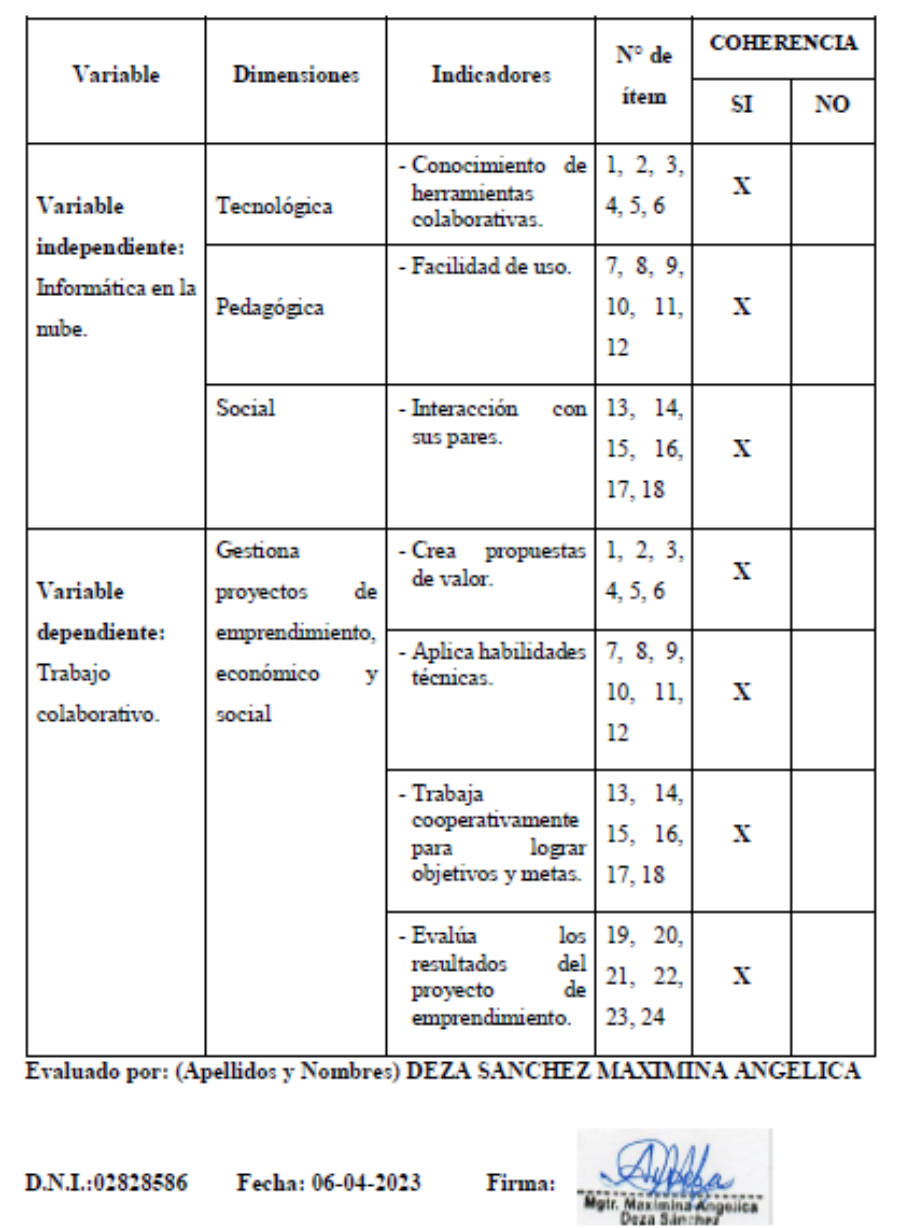

# JUICIO DE EXPERTO SOBRE LA PERTINENCIA DEL INSTRUMENTO

No cumple, la coherencia entre dimensiones e indicadores de la variable en estudio.

Instrucciones: Marque con una X en donde corresponde, que, según su criterio, Si cumple o

Instrucciones de Evaluación de ítems: Coloque en cada casilla de valoración la letra o letras correspondiente al aspecto cualitativo que, según su criterio, cumple o tributa cada item a medir los aspectos o dimensiones de la variable en estudio. Las valoraciones son las siguientes:

 $MA = Muy$  adecuado /  $BA =$  Bastante adecuado /  $A =$  Adecuado /  $PA =$  Poco adecuado / NA= No adecuado

Categorías a evaluar: Redacción, contenido, congruencia y coherencia en relación a la variable de estudio. En la casilla de observaciones puede sugerir mejoras.

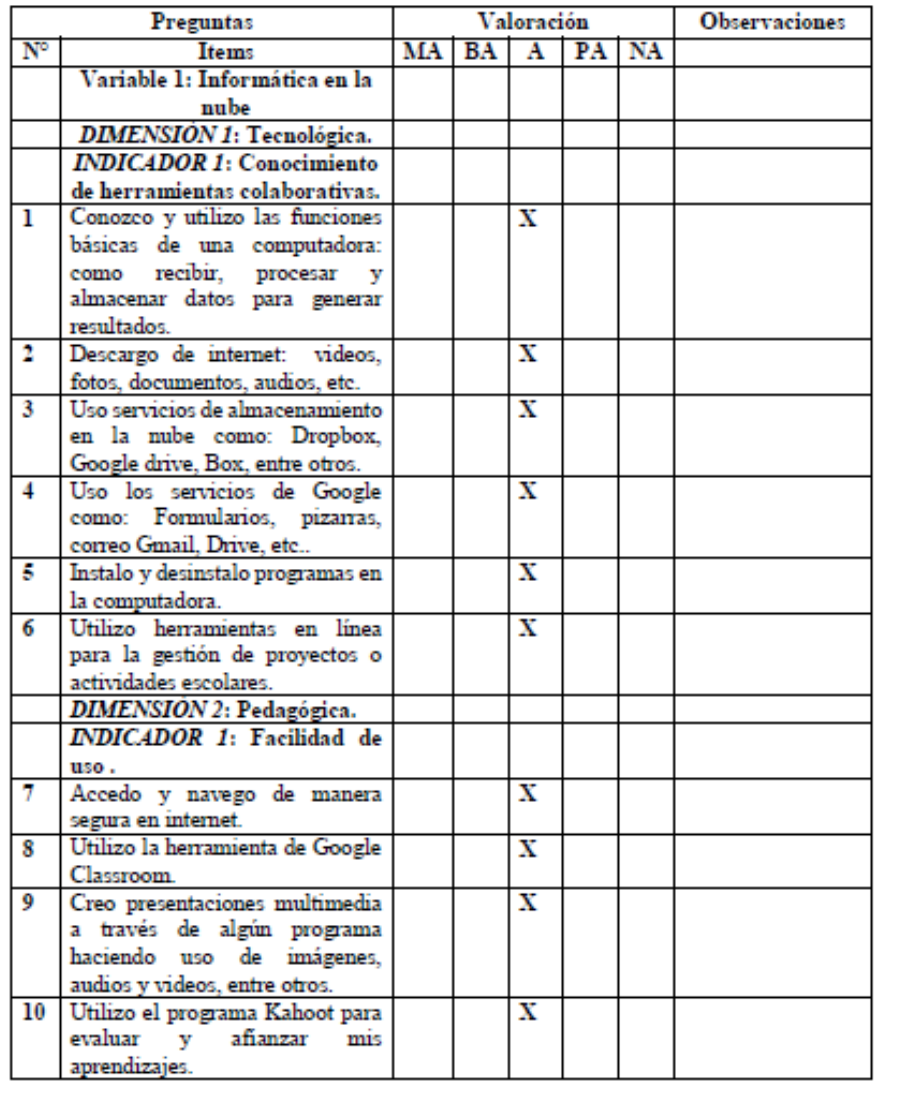

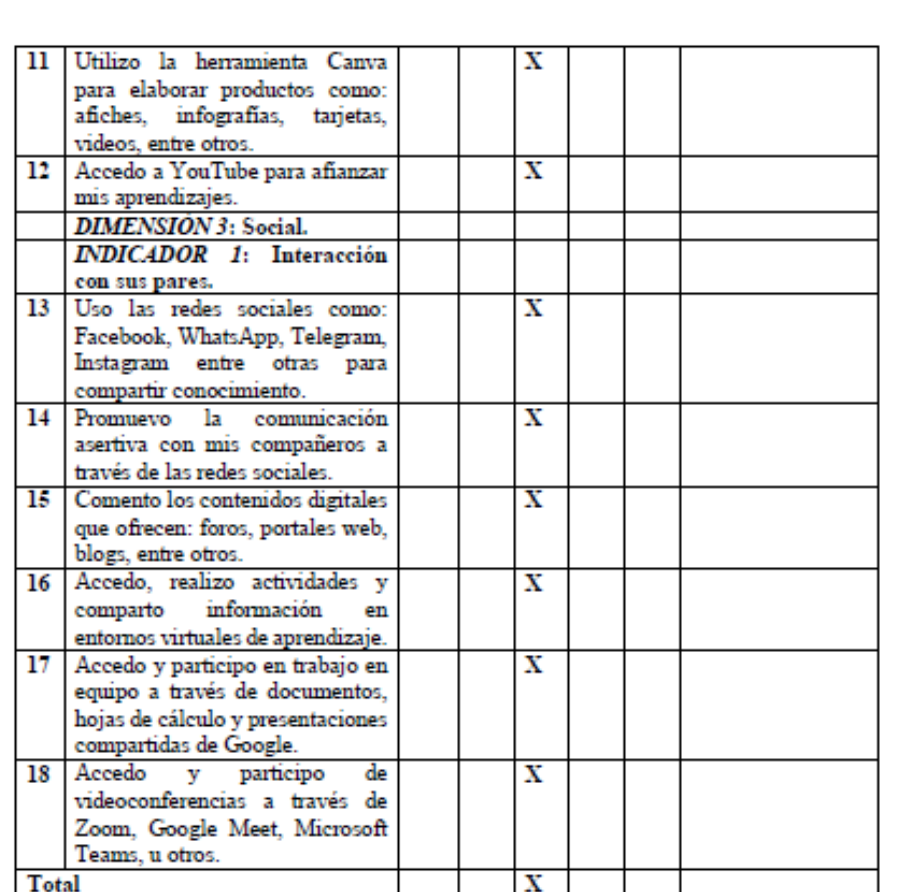

Evaluado por: (Apellidos y Nombres) DEZA SANCHEZ MAXIMINA ANGELICA

D.N.I.:02828586

Fecha: 06-04-2023

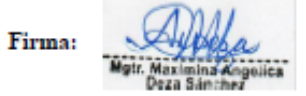

Instrucciones de Evaluación de ítems: Coloque en cada casilla de valoración la letra o letras correspondiente al aspecto cualitativo que, según su criterio, cumple o tributa cada item a medir los aspectos o dimensiones de la variable en estudio. Las valoraciones son las siguientes:

 $MA = Mny$  adecuado /  $BA =$  Bastante adecuado /  $A =$  Adecuado /  $PA =$  Poco adecuado / NA= No adecuado

Categorías a evaluar: Redacción, contenido, congruencia y coherencia en relación a la variable de estudio. En la casilla de observaciones puede sugerir mejoras.

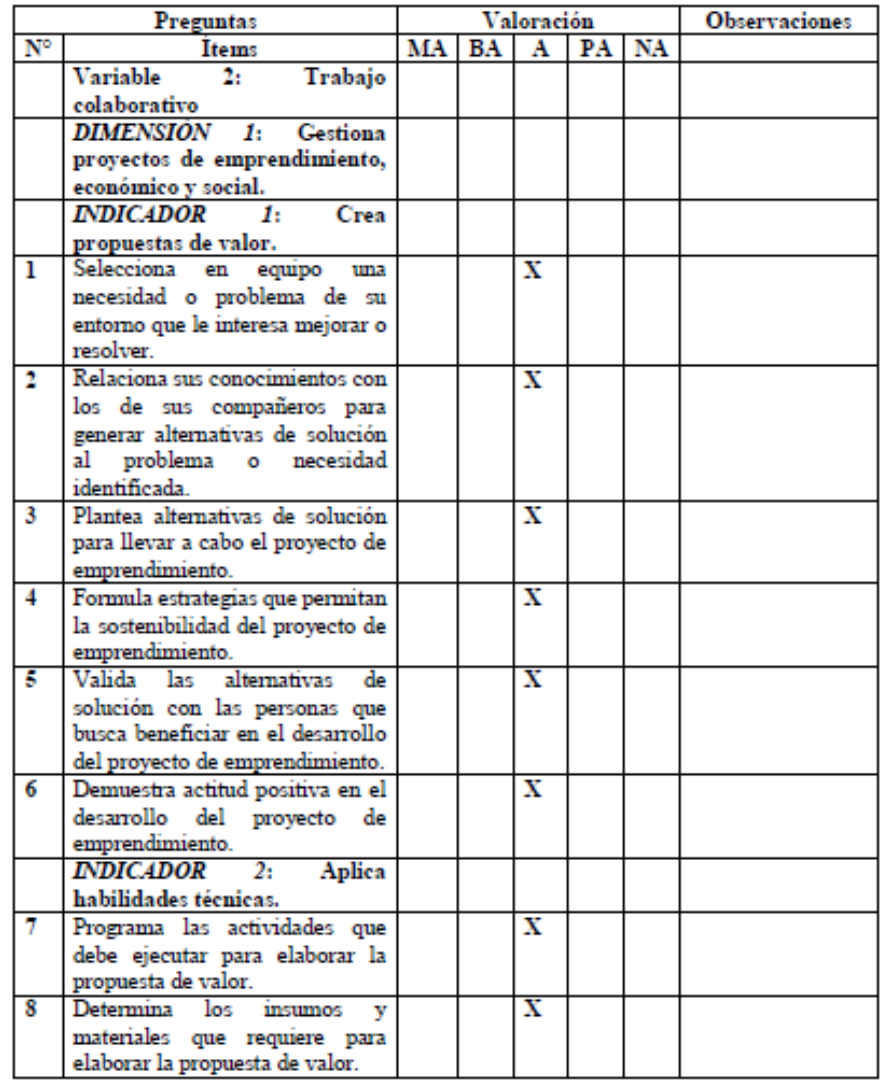

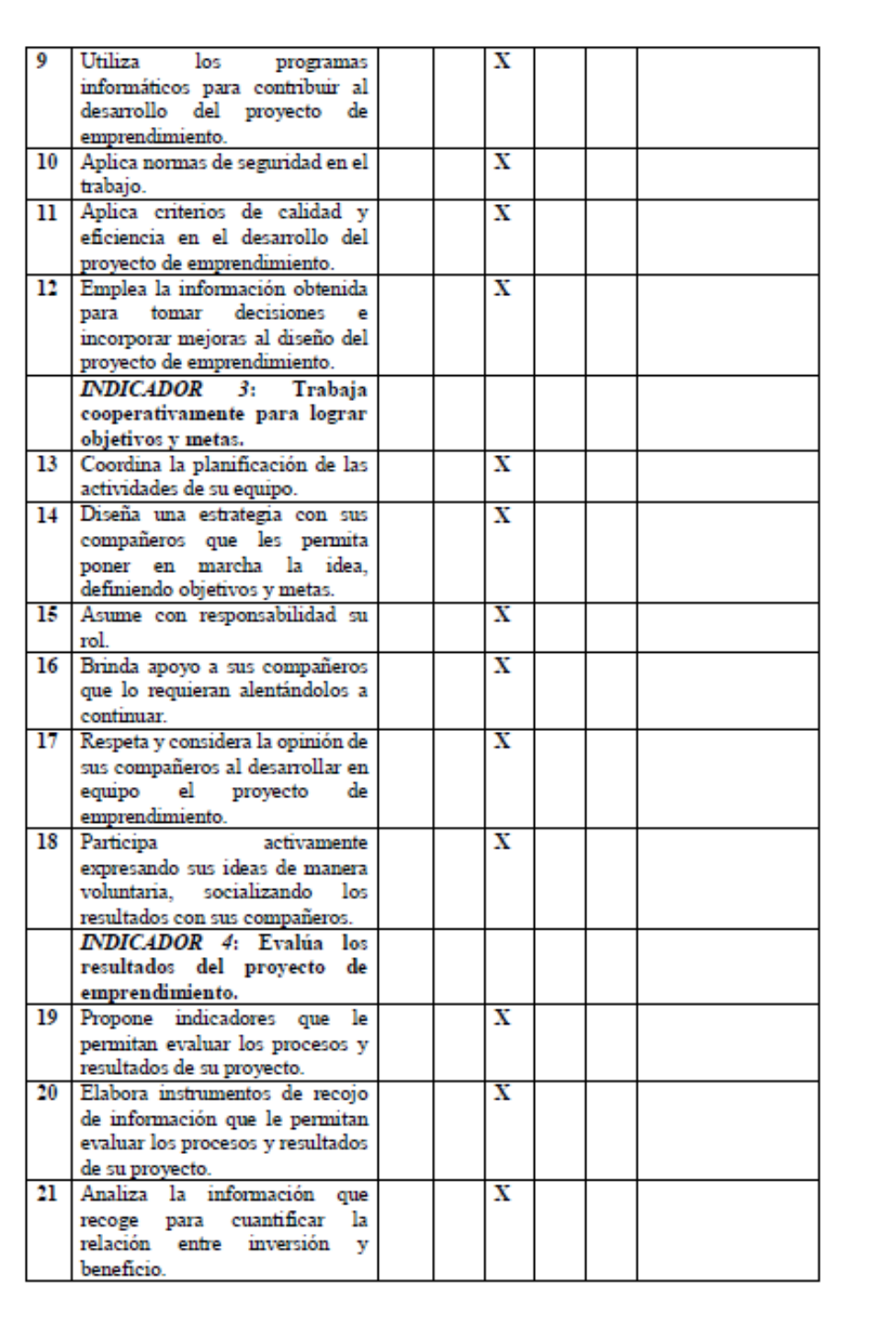

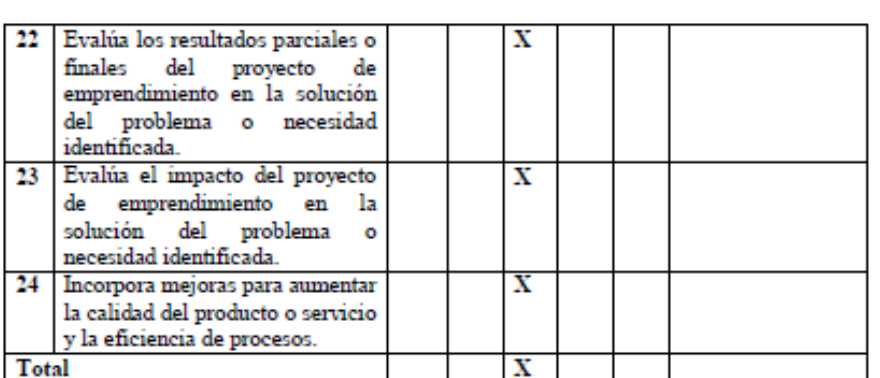

Evaluado por: (Apellidos y Nombres) DEZA SANCHEZ MAXIMINA ANGELICA

D.N.I.:02828586 Fecha: 06-04-2023

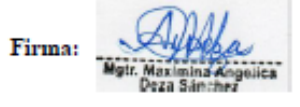

# CONSTANCIA DE VALIDACIÓN

Yo, MAXIMINA ANGELICA DEZA SÁNCHEZ, con Documento Nacional de Identidad N.º 02828586, de profesión PROFESORA, grado académico MAGISTER, con código de colegiatura 1302828586, labor que ejerzo actualmente como SUBDIRECTORA, en la Institución 15511 "San Martin de Porres" - Talara.

Por medio de la presente hago constar que he revisado con fines de Validación el Instrumento denominado "Informática en la nube y Trabajo colaborativo", cuyo propósito es medir la utilización de la informática en la nube y del trabajo colaborativo, a los efectos de su aplicación a estudiantes de tercer año de secundaria del área de Educación para el Trabajo, de una Institución Educativa de Talara.

Luego de hacer las observaciones pertinentes a los ítems, concluyo en las siguientes apreciaciones.

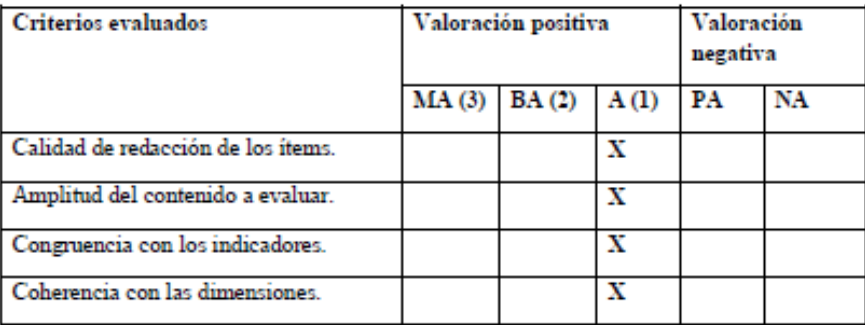

#### Apreciación general:

Muy adecuado () Bastante adecuado () A= Adecuado (X) PA= Poco adecuado () No adecuado ()

Trujillo, a los 06 días del mes de abril del 2023

Apellidos y nombres: DEZA SANCHEZ MAXIMINA ANGELICA DNI: 02828586

Firma:

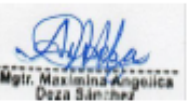

#### PRESENTACIÓN A JUICIO DE EXPERTO

#### Estimado Validador: EDITH PAOLA SALDARRIAGA SALDAÑA

Nos es grato dirigimos a usted, a fin de solicitar su colaboración como experto para validar los instrumentos que adjuntamos denominados: Informática en la nube y Trabajo colaborativo, diseñados por el Br. Wilson Facho Sandoval y el Br. Rodrigo Rigoberto Flores Valencia, cuyo propósito es medir la utilización de la informática en la nube y del trabajo colaborativo, por los estudiantes de tercer año de secundaria del área de Educación para el Trabajo, de una Institución Educativa de Talara., el cual será aplicado a estudiantes de tercer año de educación secundaria, por cuanto consideramos que sus observaciones, apreciaciones y acertados aportes serán de utilidad.

El presente instrumento tiene como finalidad recoger información directa para la investigación que se realiza en los actuales momentos,

titulado: Aplicación de la informática en la nube en el trabajo colaborativo de estudiantes de una Institución Educativa en Talara, 2022.

Tesis que será presentada a la Escuela de Posgrado de la Universidad Católica de Trujillo, como requisito para obtener el grado académico

de: Licenciado en Educación Secundaria - Computación e Informática.

Para efectuar la validación del instrumento, usted deberá leer cuidadosamente cada enunciado y sus correspondientes alternativas de respuesta, en donde se pueden seleccionar una, varias o ninguna alternativa de acuerdo al criterio personal y profesional del actor que responda al instrumento. Se le agradece cualquier sugerencia referente a la redacción, contenido, pertinencia y congruencia u otro aspecto que se considere relevante para mejorar el mismo.

Gracias por su aporte.

Br. Wilson Facho Sandoval DNI: 44663629

Br. Rodrigo Rigoberto Flores Valencia DNI: 40197149

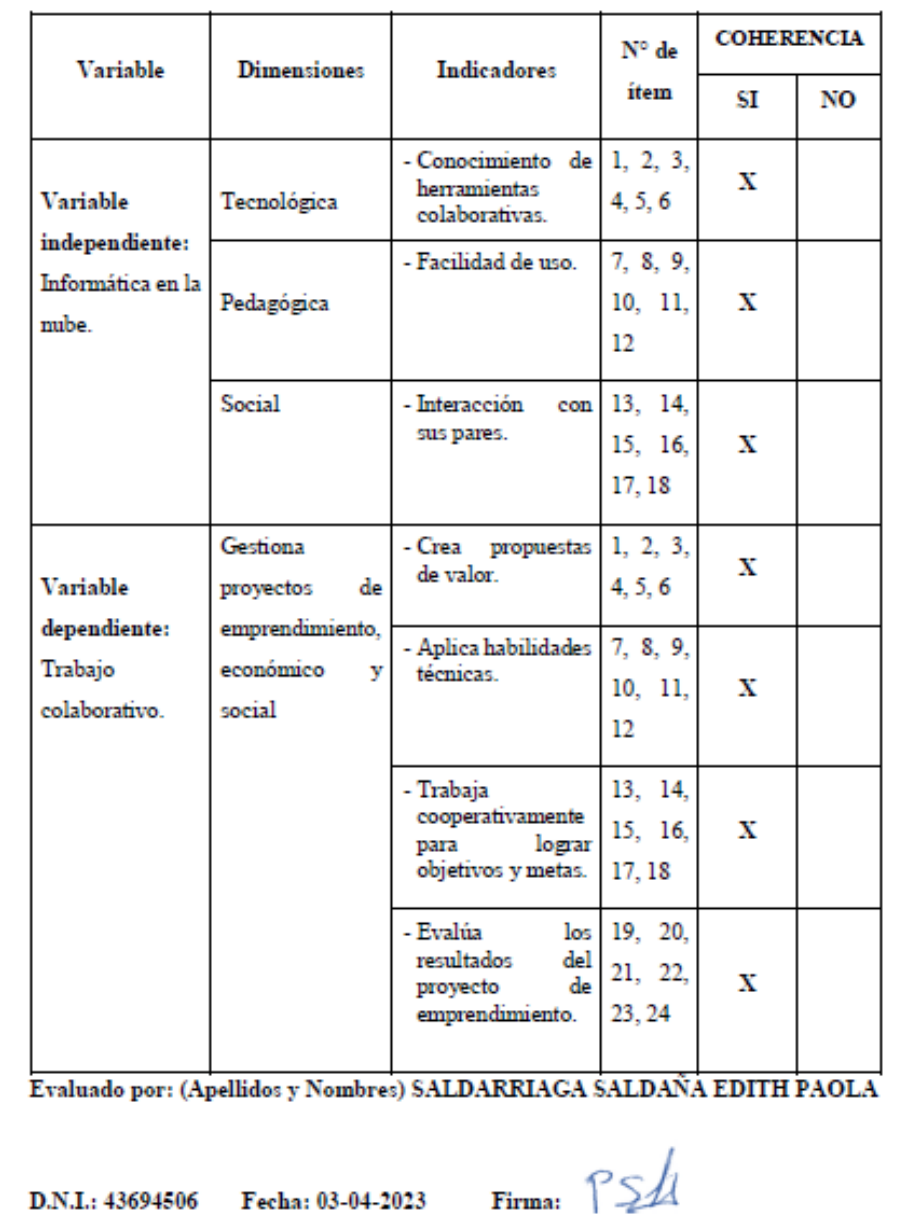

# JUICIO DE EXPERTO SOBRE LA PERTINENCIA DEL INSTRUMENTO

Instrucciones: Marque con una X en donde corresponde, que, según su criterio, Si cumple o No cumple, la coherencia entre dimensiones e indicadores de la variable en estudio.

Instrucciones de Evaluación de ítems: Coloque en cada casilla de valoración la letra o letras correspondiente al aspecto cualitativo que, según su criterio, cumple o tributa cada item a medir los aspectos o dimensiones de la variable en estudio. Las valoraciones son las siguientes:

 $\overline{MA}$  = Mity adecuado / BA = Bastante adecuado / A = Adecuado / PA = Poco adecuado / NA= No adecuado

Categorías a evaluar: Redacción, contenido, congruencia y coherencia en relación a la variable de estudio. En la casilla de observaciones puede sugerir mejoras.

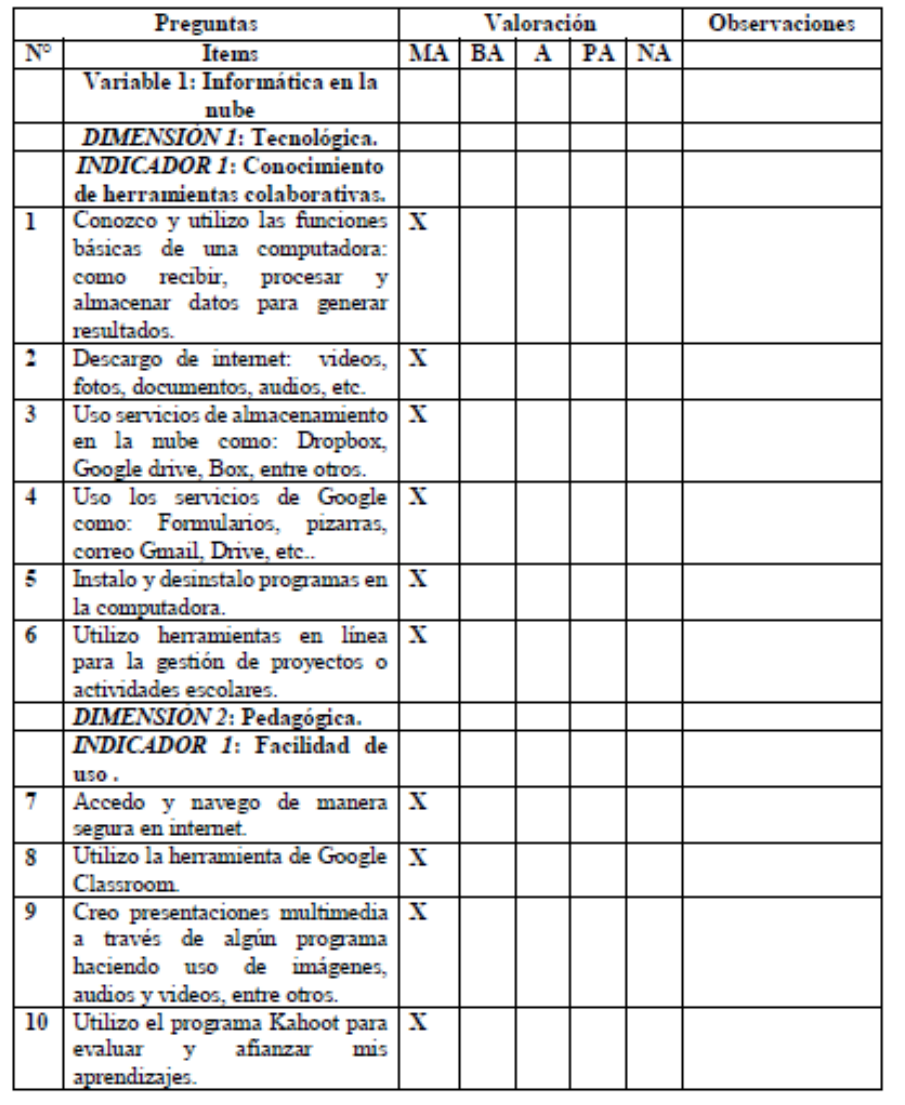

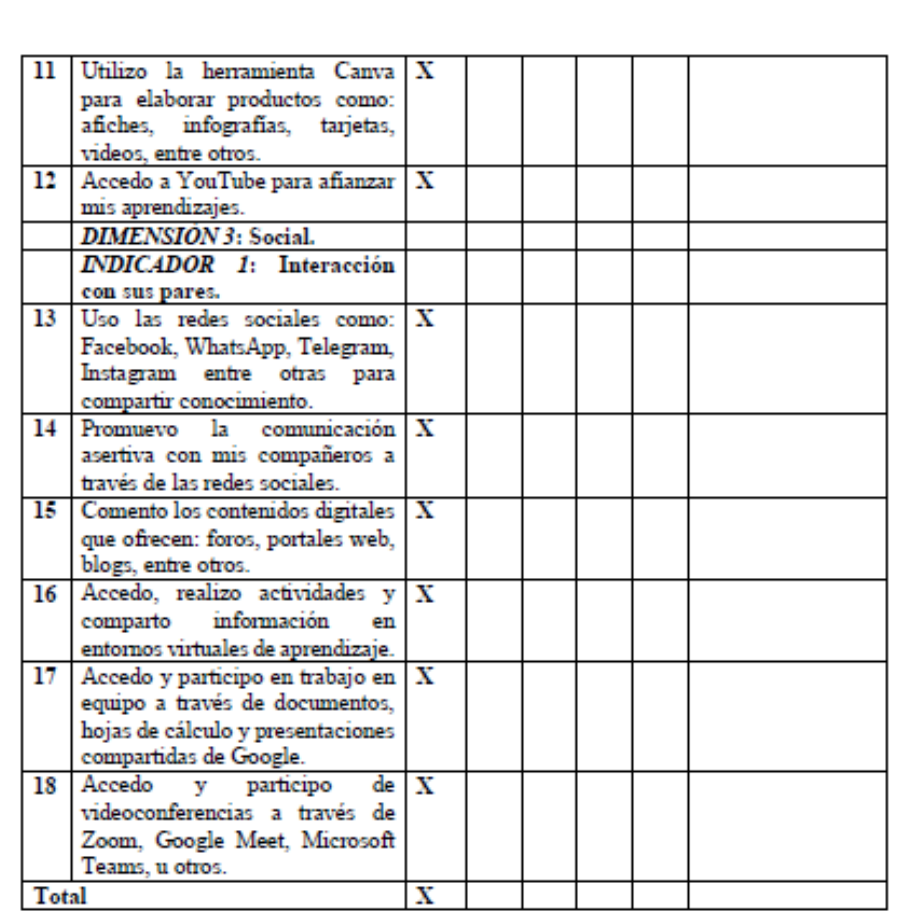

Evaluado por: (Apellidos y Nombres) SALDARRIAGA SALDAÑA EDITH PAOLA

D.N.I.: 43694506 Fecha: 03-04-2023 Firma:  $\sqrt{24}$ 

Instrucciones de Evaluación de ítems: Coloque en cada casilla de valoración la letra o letras correspondiente al aspecto cualitativo que, según su criterio, cumple o tributa cada item a medir los aspectos o dimensiones de la variable en estudio. Las valoraciones son las siguientes:

 $\overline{M}A = M_1$ ny adecuado / BA= Bastante adecuado / A = Adecuado / PA= Poco adecuado / NA= No adecuado

Categorías a evaluar: Redacción, contenido, congruencia y coherencia en relación a la variable de estudio. En la casilla de observaciones puede sugerir mejoras.

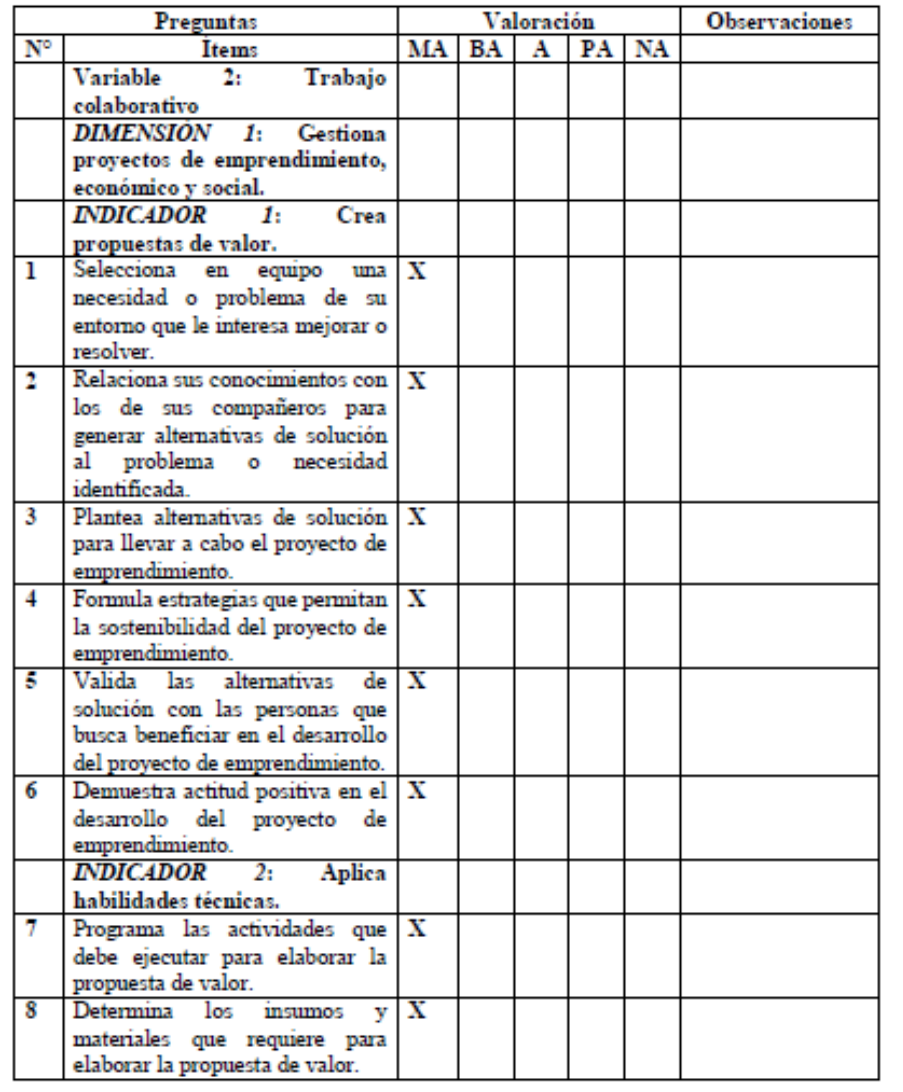

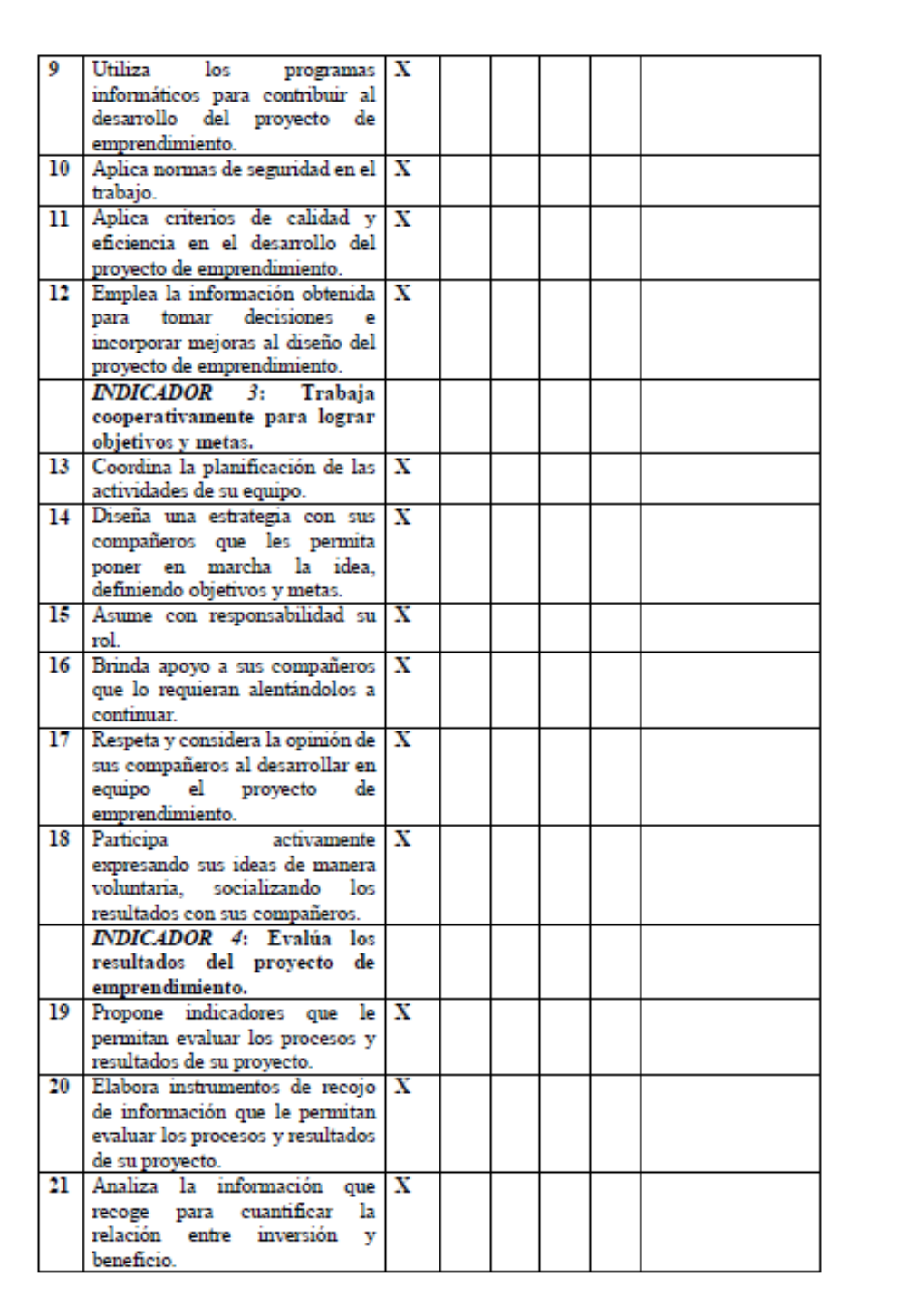

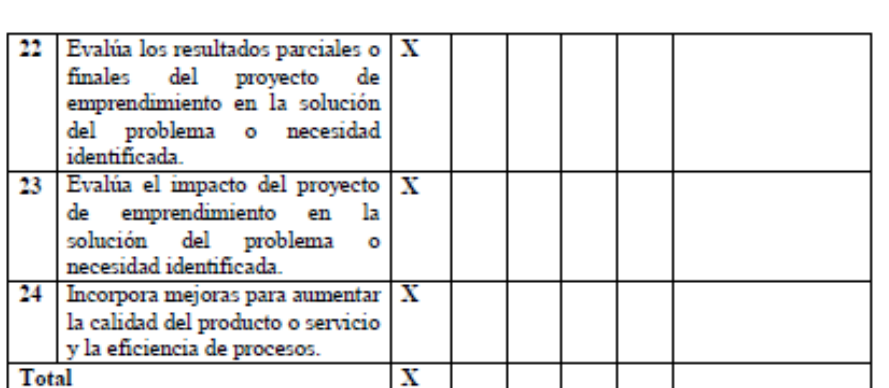

Evaluado por: (Apellidos y Nombres) SALDARRIAGA SALDAÑA EDITH PAOLA

D.N.I.: 43694506 Fecha: 03-04-2023 Firma:  $\sqrt{5/2}$ 

# CONSTANCIA DE VALIDACIÓN

Yo, EDITH PAOLA SALDARRIAGA SALDAÑA, con Documento Nacional de Identidad N.º 43694506, de profesión DOCENTE, grado académico MAGISTER, con código de colegiatura 1043694506, labor que ejerzo actualmente como DOCENTE DE CRT, en la Institución 14902 "María Reina de la Paz" - Talara.

Por medio de la presente hago constar que he revisado con fines de Validación el Instrumento denominado "Informática en la nube y Trabajo colaborativo", cuyo propósito es medir la utilización de la informática en la nube y del trabajo colaborativo, a los efectos de su aplicación a estudiantes de tercer año de secundaria del área de Educación para el Trabajo, de una Institución Educativa de Talara.

Luego de hacer las observaciones pertinentes a los ítems, concluyo en las siguientes apreciaciones.

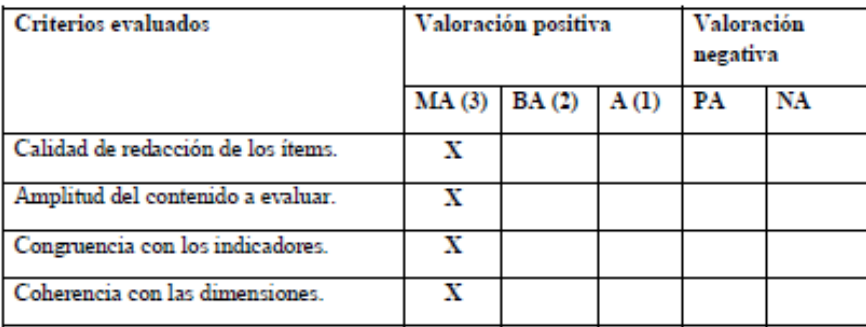

#### Apreciación general:

Muy adecuado (X) Bastante adecuado () A= Adecuado () PA= Poco adecuado () No adecuado ()

Trujillo, a los 03 días del mes de abril del 2023

Apellidos y nombres: SALDARRIAGA SALDAÑA EDITH PAOLA DNI: 43694506

Firma:  $PSA$ 

#### PRESENTACIÓN A JUICIO DE EXPERTO

#### Estimado Validador: ALEJANDRO CHAYAN COLOMA

Nos es grato dirigimos a usted, a fin de solicitar su colaboración como experto para validar los instrumentos que adjuntamos denominados: Informática en la nube y Trabajo colaborativo, diseñados por el Br. Wilson Facho Sandoval y el Br. Rodrigo Rigoberto Flores Valencia, cuyo propósito es medir la utilización de la informática en la nube y del trabajo colaborativo, por los estudiantes de tercer año de secundaria del área de Educación para el Trabajo, de una Institución Educativa de Talara., el cual será aplicado a estudiantes de tercer año de educación secundaria, por cuanto consideramos que sus observaciones, apreciaciones v acertados aportes serán de utilidad.

El presente instrumento tiene como finalidad recoger información directa para la investigación que se realiza en los actuales momentos,

titulado: Aplicación de la informática en la nube en el trabajo colaborativo de estudiantes de una Institución Educativa en Talara, 2022.

Tesis que será presentada a la Escuela de Posgrado de la Universidad Católica de Trujillo, como requisito para obtener el grado académico

de: Licenciado en Educación Secundaria - Computación e Informática.

Para efectuar la validación del instrumento, usted deberá leer cuidadosamente cada enunciado y sus correspondientes alternativas de respuesta, en donde se pueden seleccionar una, varias o ninguna alternativa de acuerdo al criterio personal y profesional del actor que responda al instrumento. Se le agradece cualquier sugerencia referente a la redacción, contenido, pertinencia y congruencia u otro aspecto que se considere relevante para mejorar el mismo.

Gracias por su aporte.

Br. Wilson Facho Sandoval DNI: 44663629

Br. Rodrigo Rigoberto Flores Valencia DNI: 40197149

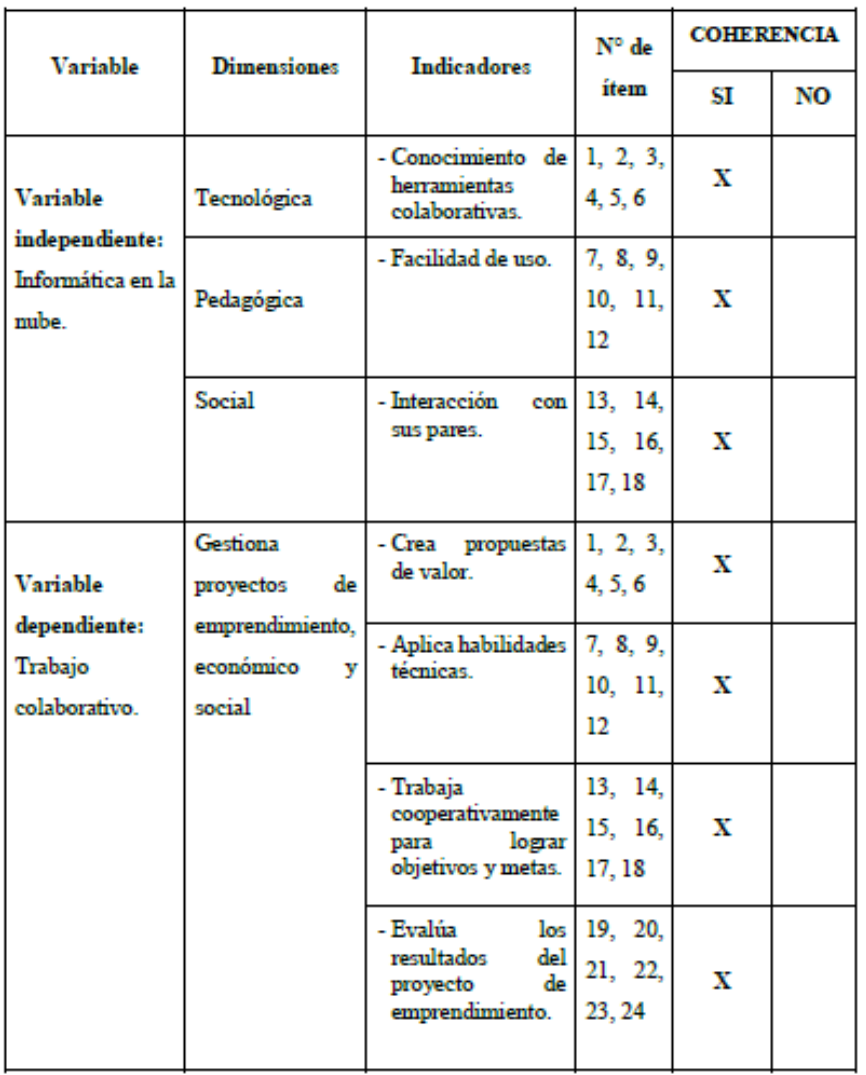

## JUICIO DE EXPERTO SOBRE LA PERTINENCIA DEL INSTRUMENTO

Instrucciones: Marque con una X en donde corresponde, que, según su criterio, Si cumple o No cumple, la coherencia entre dimensiones e indicadores de la variable en estudio.

Evaluado por: (Apellidos y Nombres) CHAYAN COLOMA ALEJANDRO

D.N.I.: 41004147 Fecha: 04-04-2023

OSC Firma:  $\rightarrow$
Instrucciones de Evaluación de ítems: Coloque en cada casilla de valoración la letra o letras correspondiente al aspecto cualitativo que, según su criterio, cumple o tributa cada item a medir los aspectos o dimensiones de la variable en estudio. Las valoraciones son las siguientes:

 $MA = Muy$  adecuado /  $BA =$  Bastante adecuado /  $A =$  Adecuado /  $PA =$  Poco adecuado / NA= No adecuado

Categorías a evaluar: Redacción, contenido, congruencia y coherencia en relación a la variable de estudio. En la casilla de observaciones puede sugerir mejoras.

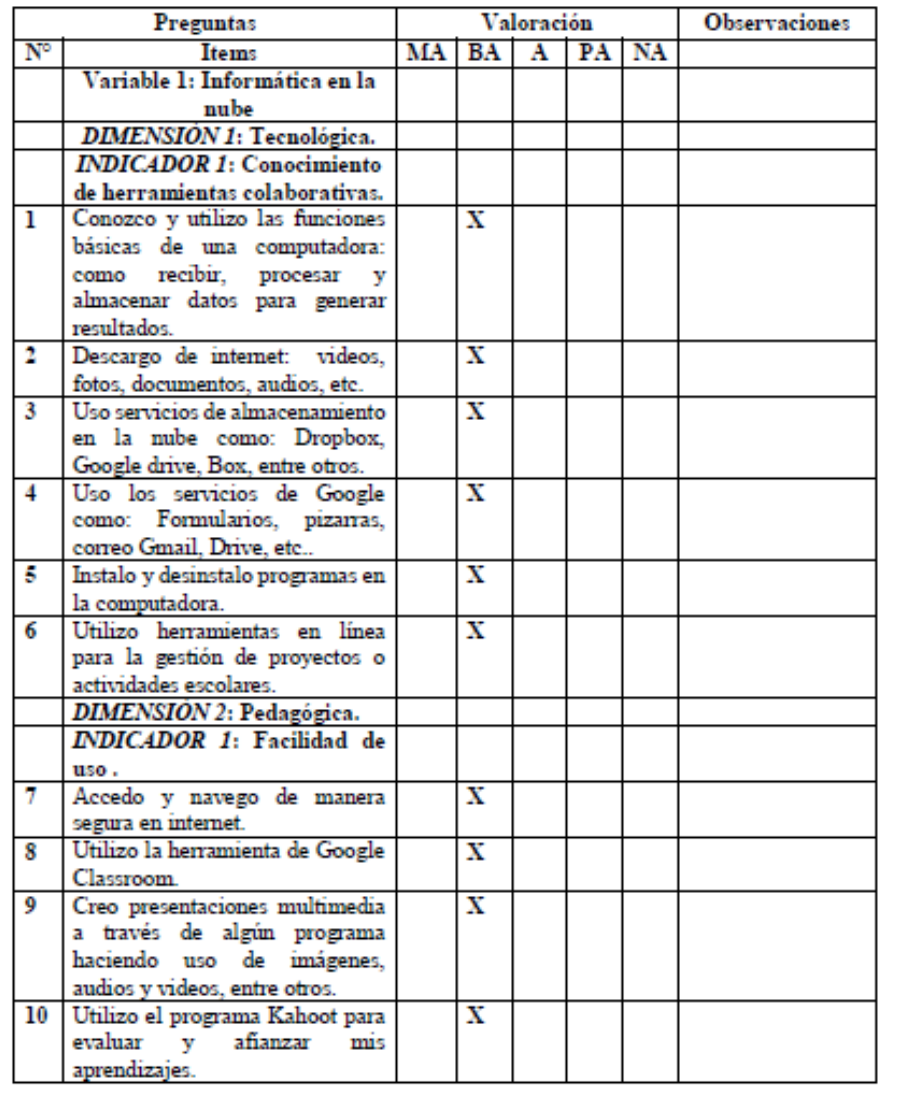

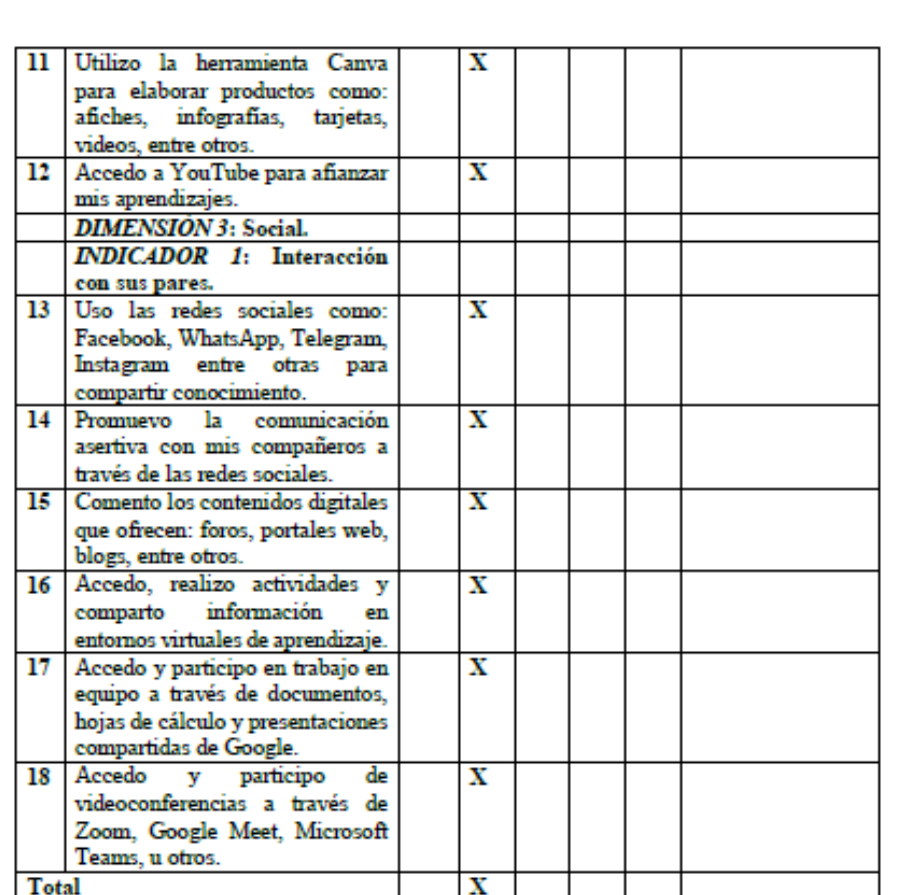

Evaluado por: (Apellidos y Nombres) CHAYAN COLOMA ALEJANDRO

D.N.I.: 41004147 Fecha: 04-04-2023

 $Firma: 222$ 

Instrucciones de Evaluación de ítems: Coloque en cada casilla de valoración la letra o letras correspondiente al aspecto cualitativo que, según su criterio, cumple o tributa cada item a medir los aspectos o dimensiones de la variable en estudio. Las valoraciones son las siguientes:

 $MA = Muy$  adecuado /  $BA =$  Bastante adecuado /  $A =$  Adecuado /  $PA =$  Poco adecuado / NA= No adecuado

Categorías a evaluar: Redacción, contenido, congruencia y coherencia en relación a la variable de estudio. En la casilla de observaciones puede sugerir mejoras.

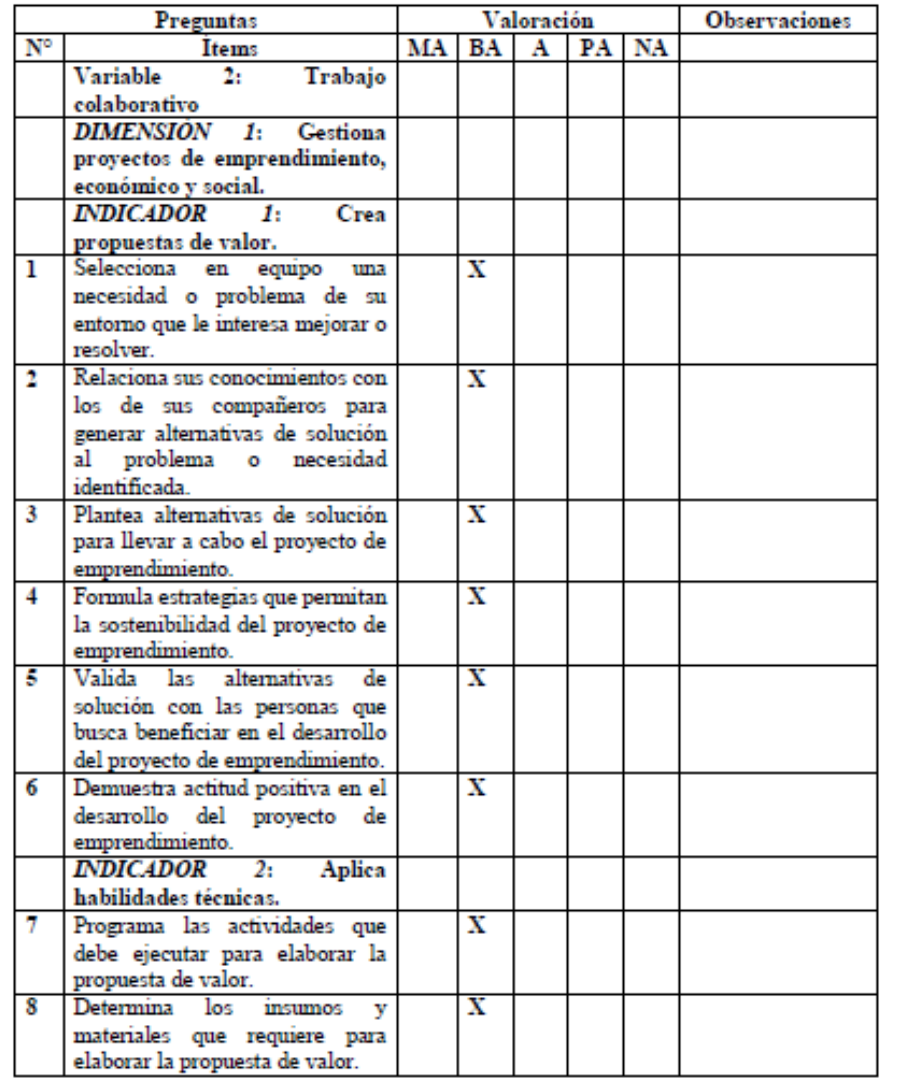

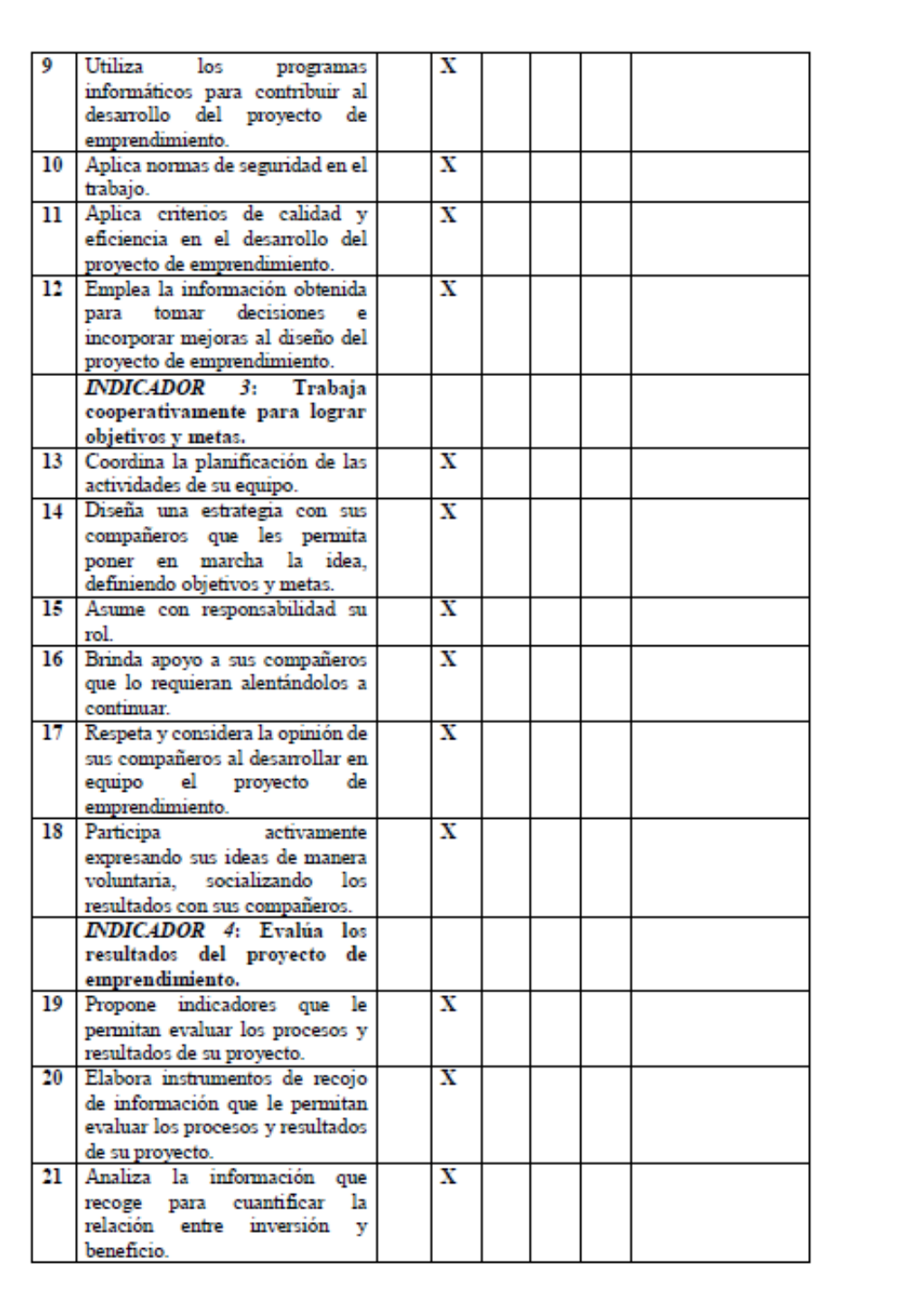

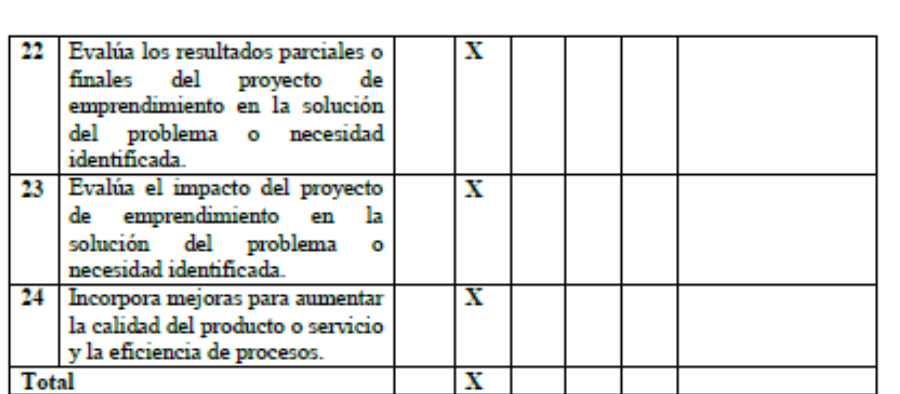

Evaluado por: (Apellidos y Nombres) CHAYAN COLOMA ALEJANDRO

D.N.I.: 41004147 Fecha: 04-04-2023 Firma:  $\mathbb{CP}$ 

#### CONSTANCIA DE VALIDACIÓN

Yo, ALEJANDRO CHAYAN COLOMA, con Documento Nacional de Identidad N.º 41004147, de profesión INGENIERO, grado académico MAESTRO EN INGENIERÍA DE SISTEMAS, con código de colegiatura 123407, labor que ejerzo actualmente como DOCENTE, en la Institución Universidad Nacional Pedro Ruiz Gallo - Lambayeque.

Por medio de la presente hago constar que he revisado con fines de Validación el Instrumento denominado "Informática en la nube y Trabajo colaborativo", cuyo propósito es medir la utilización de la informática en la nube y del trabajo colaborativo, a los efectos de su aplicación a estudiantes de tercer año de secundaria del área de Educación para el Trabajo, de una Institución Educativa de Talara.

Luego de hacer las observaciones pertinentes a los ítems, concluyo en las siguientes apreciaciones.

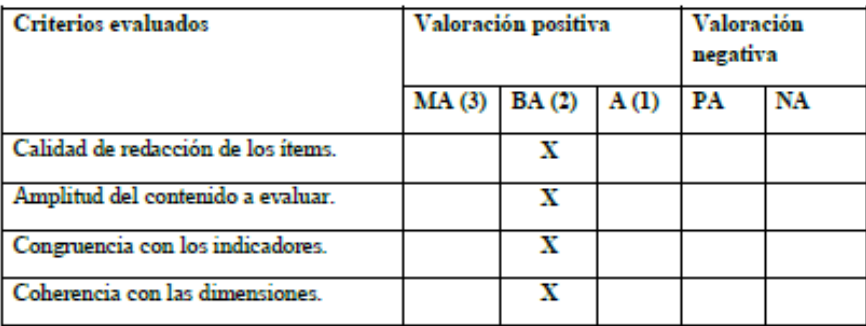

#### Apreciación general:

Muy adecuado () Bastante adecuado (X) A= Adecuado () PA= Poco adecuado () No adecuado ()

Trujillo, a los 04 días del mes de abril del 2023

Apellidos y nombres: CHAYAN COLOMA ALEJANDRO DNI: 41004147

 $F_{\text{trma}}$   $\cancel{\mathcal{L}}$ 

## Anexo 3: Operacionalización de variables

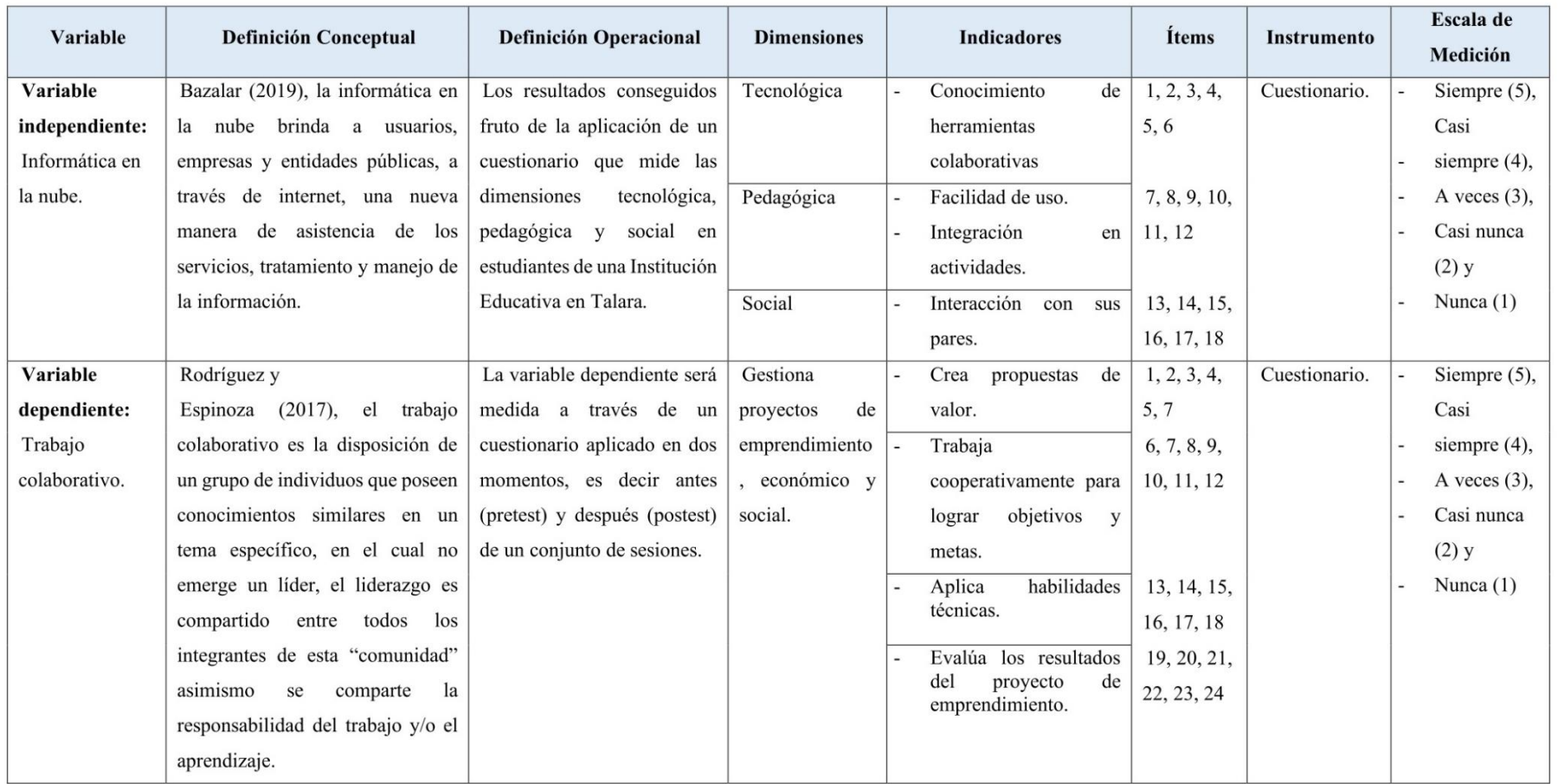

#### Anexo 4: Carta de presentación

"Año de la unidad, la paz y el desarrollo" Solicito: Permiso para aplicar instrumentos y realizar talleres a estudiantes de su I.E., para tesis y obtener grado de licenciados en Educación. Señor : Jesús Alberto Atoche Navarro Director de la Institución Educativa "La Brea" - Negritos - Talara De nuestra mayor consideración: Nos es grato dirigirnos a Usted, para presentarnos: El Br. Wilson Facho Sandoval, identificado con D.N.I. 44663629, y el Br. Rodrigo Rigoberto Flores Valencia, identificado con D.N.I. 40197149, quienes en la actualidad nos encontramos realizando una tesis titulado: Aplicación de la informática en la nube en el trabajo colaborativo de estudiantes de una Institución Educativa en Talara, 2022.; esta tesis será presentada a la Escuela de Posgrado de la Universidad Católica de Trujillo, como requisito para obtener el grado académico de: Licenciado en Educación Secundaria - Computación e Informática.; para ello, solicitamos nos brinde las facilidades del caso para aplicar instrumentos, cuyo propósito es recoger información directa para la investigación que se realiza en los actuales momentos, el cual será aplicado a estudiantes de tercer año de educación secundaria del área de Educación para el Trabajo, de la Institución Educativa "La Brea" que Usted dignamente dirige, así como realizar talleres a los estudiantes en mención, entre los meses: Abril, Mayo y Junio del 2023, y de esta manera poder medir y obtener resultados de nuestro estudio. Agradecemos de antemano la gentileza de su atención al presente, haciendo propicia la oportunidad para expresarle los sentimientos de nuestra mayor consideración. Talara, 12 de abril del 2023

Br. Wilson Facho Sandoval DNI: 44663629

Br. Rodrigo Rigoberto Flores Valencia DNI: 40197149

Anexo 5: Carta de autorización emitida por la entidad que faculta el recojo de datos

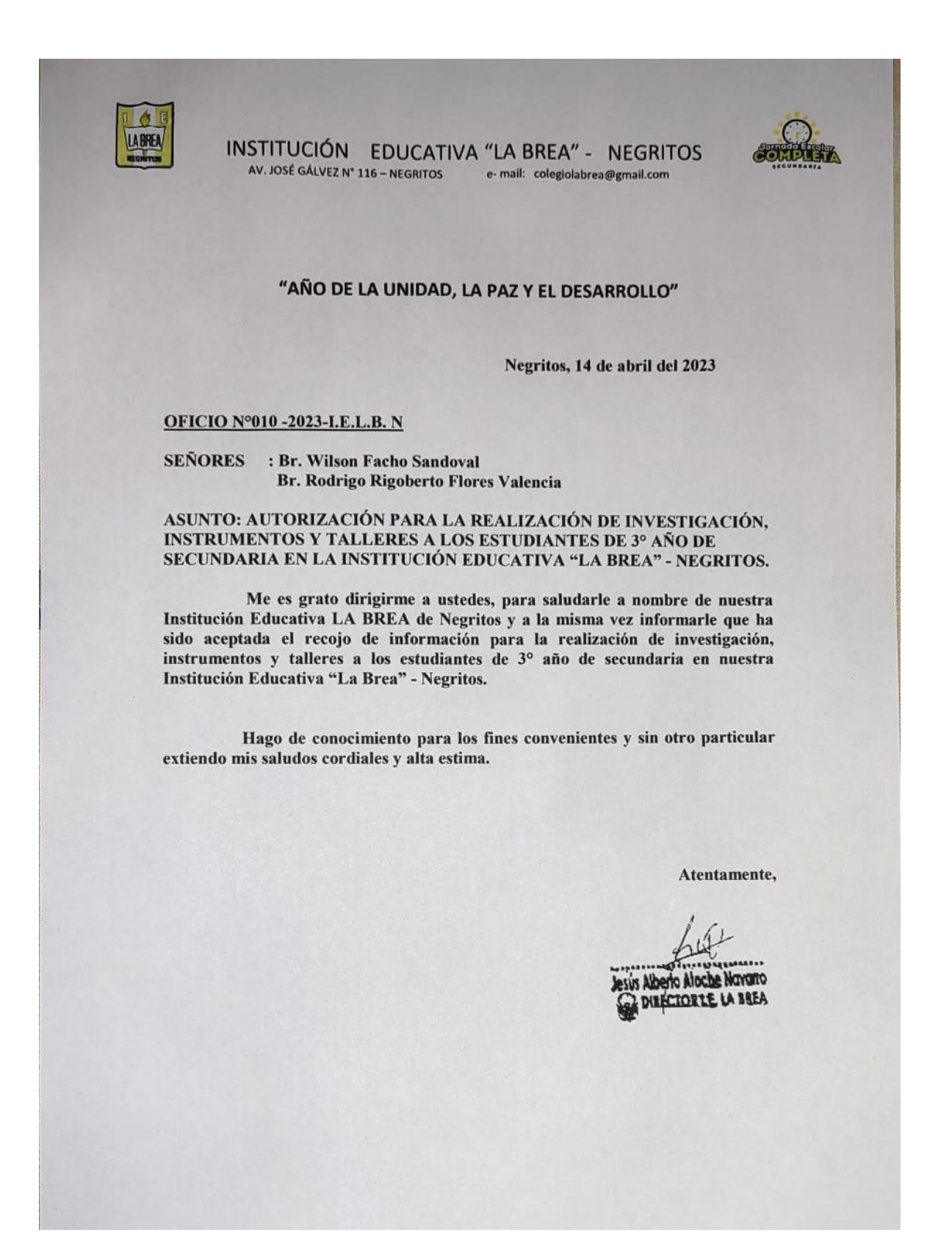

#### Anexo 6: Consentimiento informado

"Año de la unidad, la paz y el desarrollo" Solicito: Permiso para aplicar instrumentos y realizar talleres a estudiantes de su I.E., para tesis y obtener grado de licenciados en Educación. : Jesús Alberto Atoche Navarro Señor Director de la Institución Educativa "La Brea" - Negritos - Talara

De nuestra mayor consideración:

Nos es grato dirigimos a Usted, para presentarnos: El Br. Wilson Facho Sandoval, identificado con D.N.I. 44663629, y el Br. Rodrigo Rigoberto Flores Valencia. identificado con D.N.I. 40197149, quienes en la actualidad nos encontramos realizando una tesis titulado: Aplicación de la informática en la nube en el trabajo colaborativo de estudiantes de una Institución Educativa en Talara, 2022.; esta tesis será presentada a la Escuela de Posgrado de la Universidad Católica de Trujillo, como requisito para obtener el grado académico de: Licenciado en Educación Secundaria - Computación e Informática.; para ello, solicitamos nos brinde las facilidades del caso para aplicar instrumentos, cuyo propósito es recoger información directa para la investigación que se realiza en los actuales momentos, el cual será aplicado a estudiantes de tercer año de educación secundaria del área de Educación para el Trabajo, de la Institución Educativa "La Brea" que Usted dignamente dirige, así como realizar talleres a los estudiantes en mención, entre los meses: Abril, Mayo y Junio del 2023, y de esta manera poder medir y obtener resultados de nuestro estudio.

Agradecemos de antemano la gentileza de su atención al presente, haciendo propicia la oportunidad para expresarle los sentimientos de nuestra mayor consideración.

Talara. 12 de abril del 2023

Br. Wilson Facho Sandoval DNI: 44663629

Br. Rodrigo Rigoberto Flores Valencia DNI: 40197149

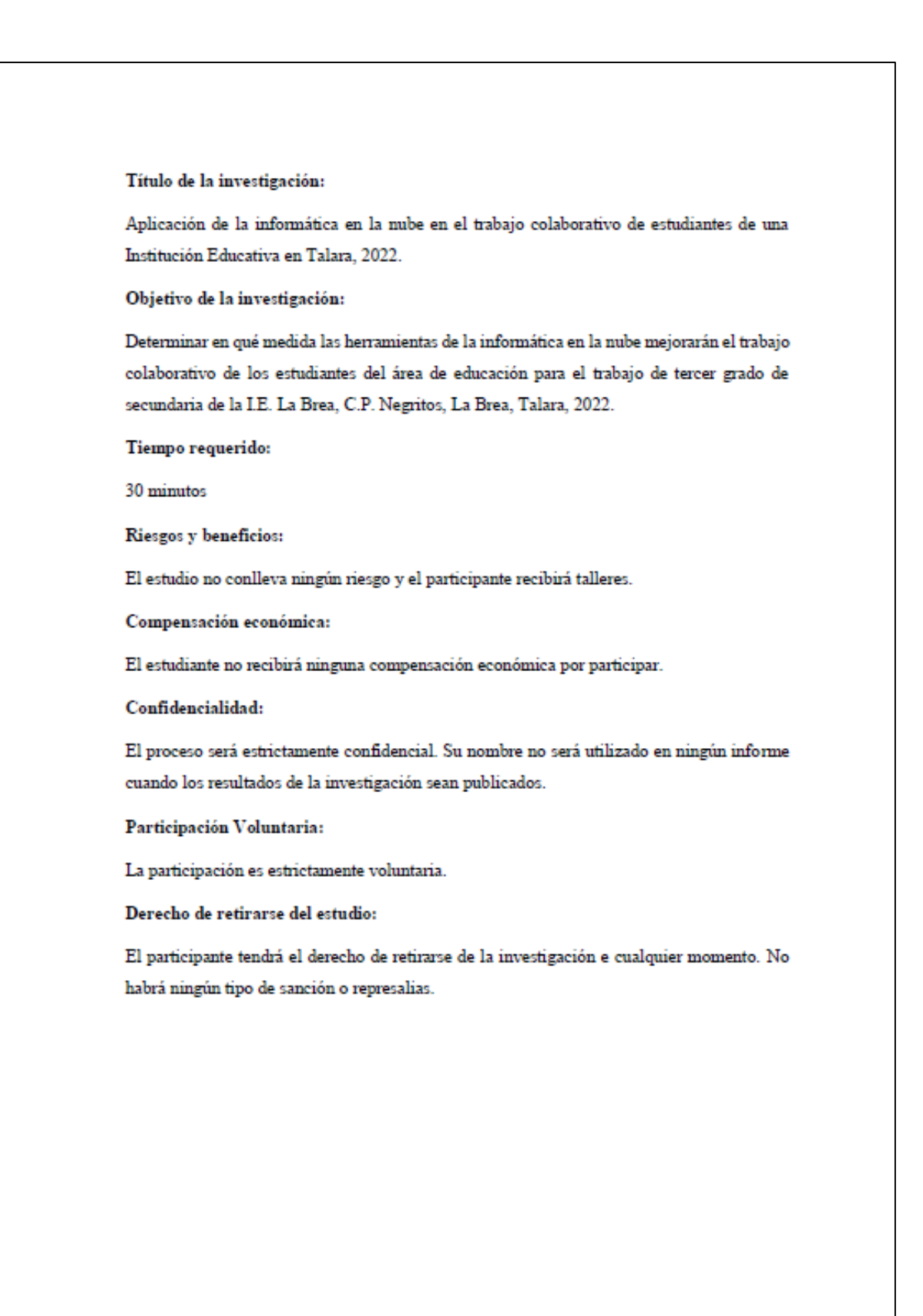

Fecha:

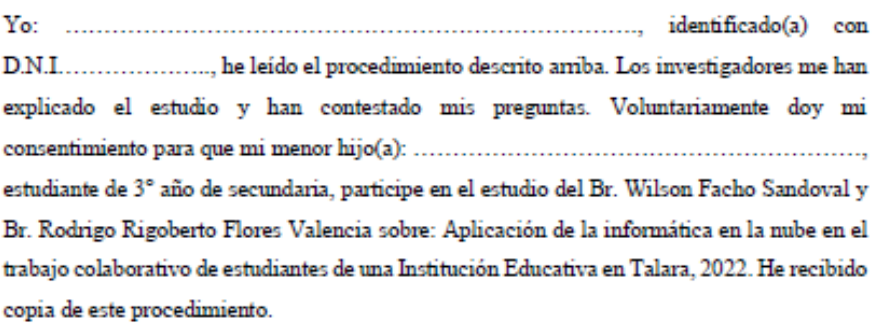

Padre/Madre o Apoderado:

 $D.N.I.$ 

Anexo 8: Propuesta pedagógica

### **PROPUESTA DE INTERVENCIÓN PEDAGÓGICA**

"Aplicación de la informática en la nube en el trabajo colaborativo de estudiantes de una institución educativa en Talara, 2022"

### **I. DENOMINACIÓN DEL TALLER:**

"Trabajamos colaborativamente, aplicando la informática en la nube"

#### **II. DATOS INFORMATIVOS:**

- **INSTITUCIÓN EDUCATIVA:** "La Brea" Negritos
- **DOCENTES :** Br. Facho Sandoval, Wilson

Br. Flores Valencia, Rodrigo Rigoberto

- **GRADO :** Tercer año de Secundaria
- **TURNO :** Mañana

### **III. SITUACIÓN SIGNIFICATIVA:**

En la Institución Educativa La Brea – Negritos donde se realiza la investigación, se detectó que los estudiantes no cuentan con conocimientos sólidos o casi nulos de la informática en la nube en el trabajo colaborativo, esto es debido a muchos factores como: falta de enseñanzas de los docentes respecto al tema, los estudiantes no cuentan con medios tecnológicos, no cuentan con internet, entre otros factores. Asimismo, lo positivo de la Institución Educativa es que este año se ha trasladado a su nuevo local, el cual cuenta con los medios tecnológicos, lo cual ha permitido desarrollar lo talleres con satisfacción.

Frente a esta situación problemática, nos planteamos el siguiente reto: "¿Cómo podríamos afianzar los conocimientos de los estudiantes de tercer año de secundaria de la Institución Educativa La Brea, para trabajar colaborativamente, aplicando la informática en la nube?".

#### **IV. OBJETIVOS DEL TALLER**

#### **4.1. OBJETIVO GENERAL:**

Proponer el uso de la informática en la nube, para el provecho del trabajo colaborativo, de los estudiantes de tercer año de secundaria de la Institución Educativa "La Brea" - Negritos.

### **4.2. OBJETIVOS ESPECÍFICOS**

- Proponer el uso de las aplicaciones de Google y otras herramientas informáticas en la nube, para trabajar de manera colaborativa, de los estudiantes de tercer año de secundaria de la Institución Educativa "La Brea" - Negritos.
- Implementar el uso de las aplicaciones de Google y otras herramientas informáticas en la nube, para trabajar de manera colaborativa, de los estudiantes de tercer año de secundaria de la Institución Educativa "La Brea" - Negritos.
- Aplicar el uso de las aplicaciones de Google y otras herramientas informáticas en la nube, para trabajar de manera colaborativa, de los estudiantes de tercer año de secundaria de la Institución Educativa "La Brea" - Negritos.
- Evaluar el uso de las aplicaciones de Google y otras herramientas informáticas en la nube, para trabajar de manera colaborativa, de los estudiantes de tercer año de secundaria de la Institución Educativa "La Brea" - Negritos.

### **V. FUNDAMENTACIÓN TEÓRICA DEL TALLER:**

Vemos factible que el uso de las herramientas de la informática en la nube permitirá mejorar el trabajo colaborativo en la Institución Educativa "La Brea", lo que nos ayudará a lograr desarrollar las capacidades en los estudiantes, que serán de mucha utilidad en cada paso que den en el ámbito educativo, a la misma vez, que sensibilizaremos a las autoridades educativas sobre las bondades de las nuevas tecnologías, para que realicen las gestiones necesarias para que los docentes y, en especial, los estudiantes, quienes serán los principales beneficiarios.

# **Actividades (Talleres) del 17 de abril hasta el 19 de junio del 2023**

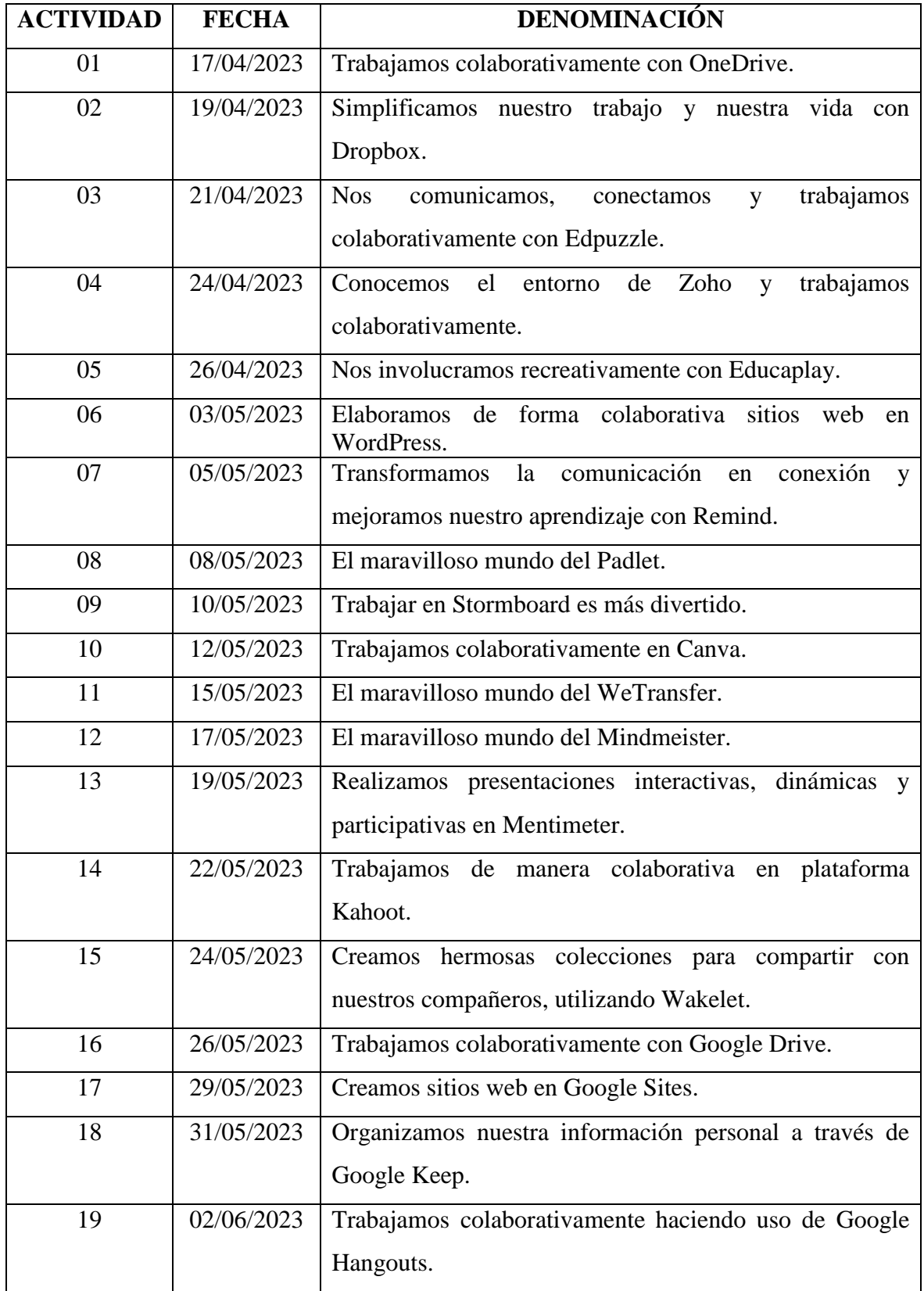

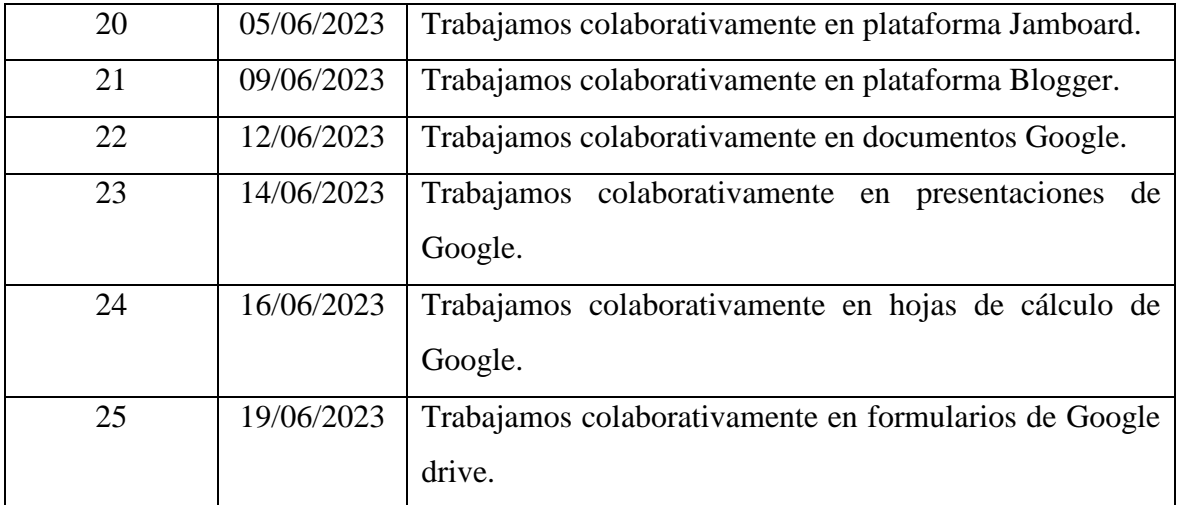

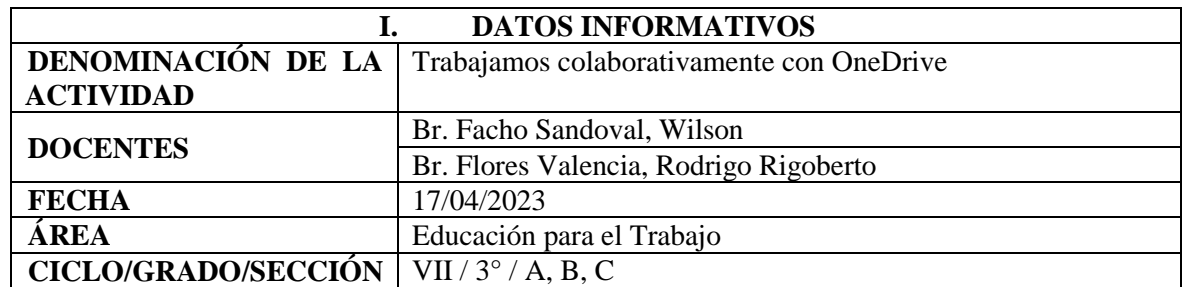

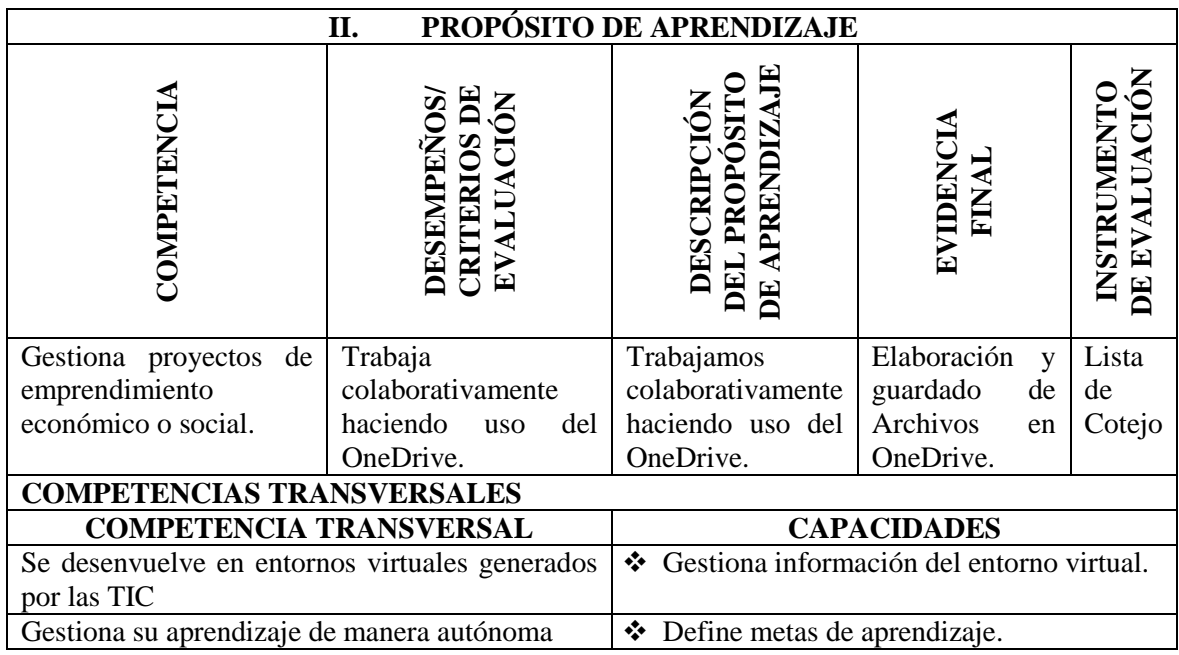

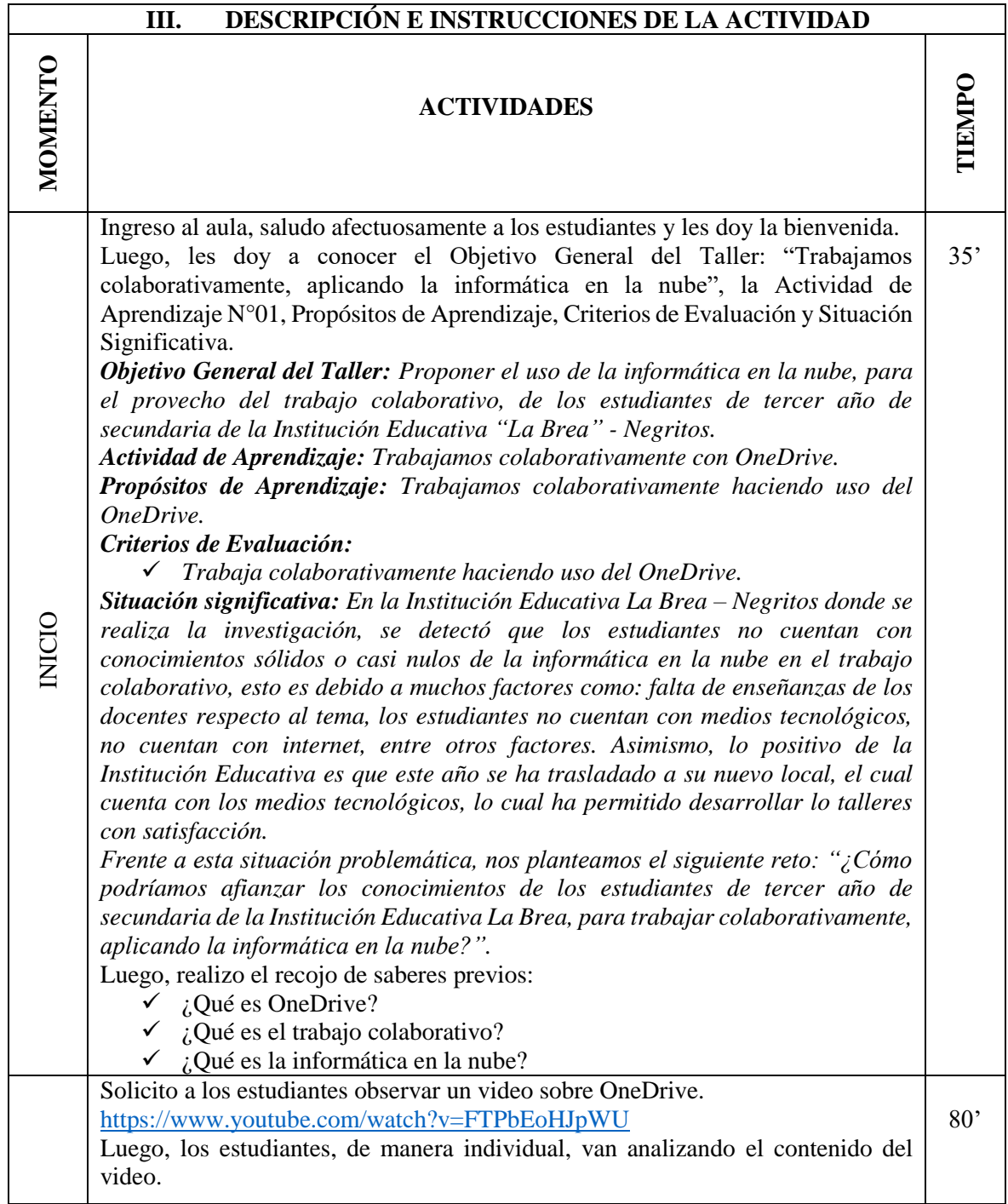

Los estudiantes de manera voluntaria, explican lo que han entendido del contenido del video, realizo preguntas y repreguntas, y retroalimento la opinión dada por los estudiantes.

Luego, solicito a los estudiantes prender sus laptops para explicarles sobre el OneDrive. Les explico a los estudiantes sobre el entorno de trabajo de OneDrive, cómo se usa, y cómo sincronizarlo con la computadora.

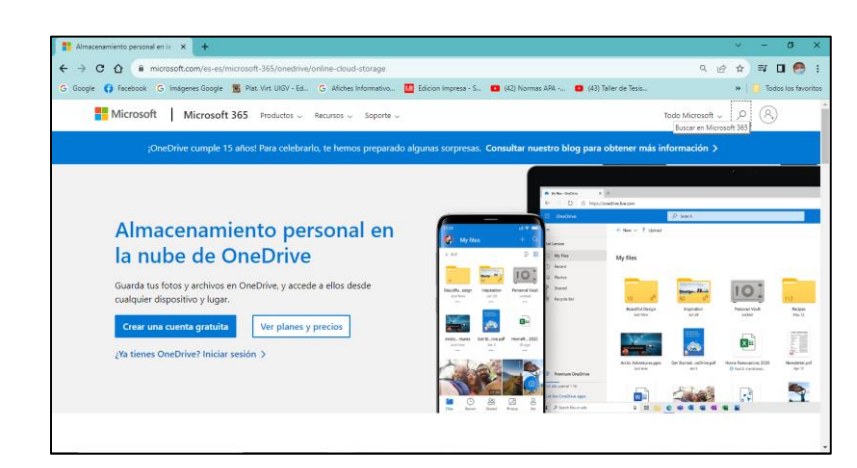

Realizo preguntas y repreguntas, y retroalimento las respuestas de los estudiantes: Luego, les solicito que ingresen a OneDrive con la cuenta de Microsoft (Hotmail/Outlook).

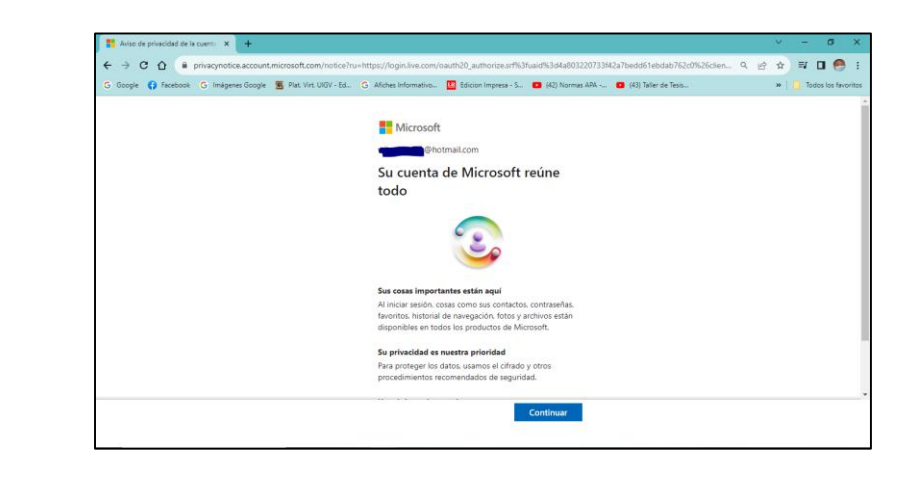

Los estudiantes ingresan a su cuenta de Microsoft.

DESARROLLO

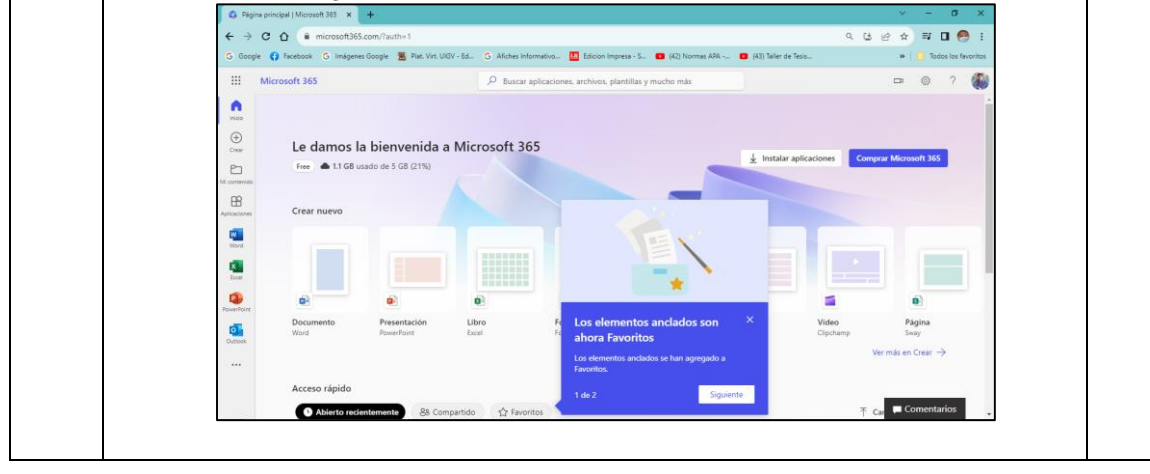

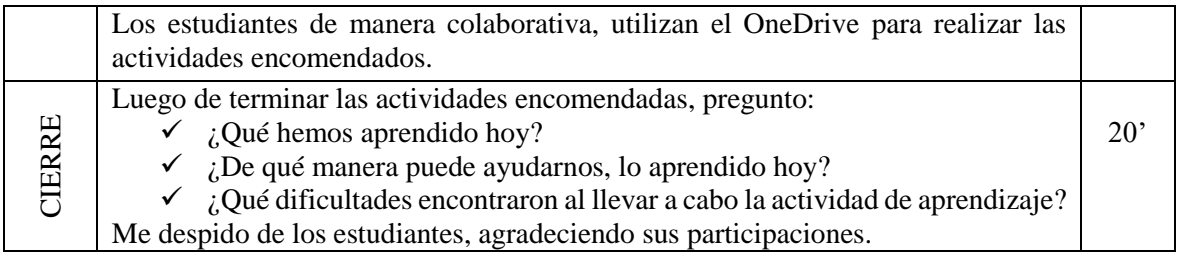

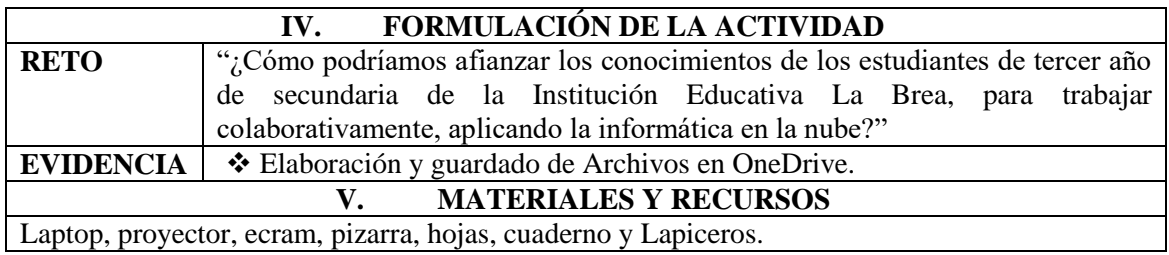

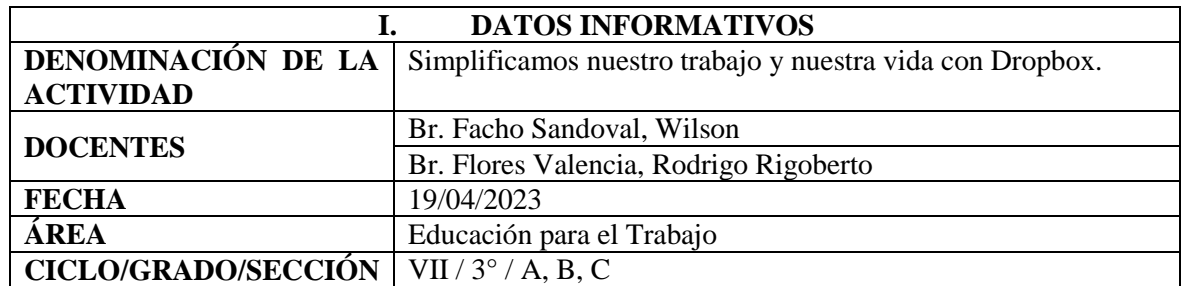

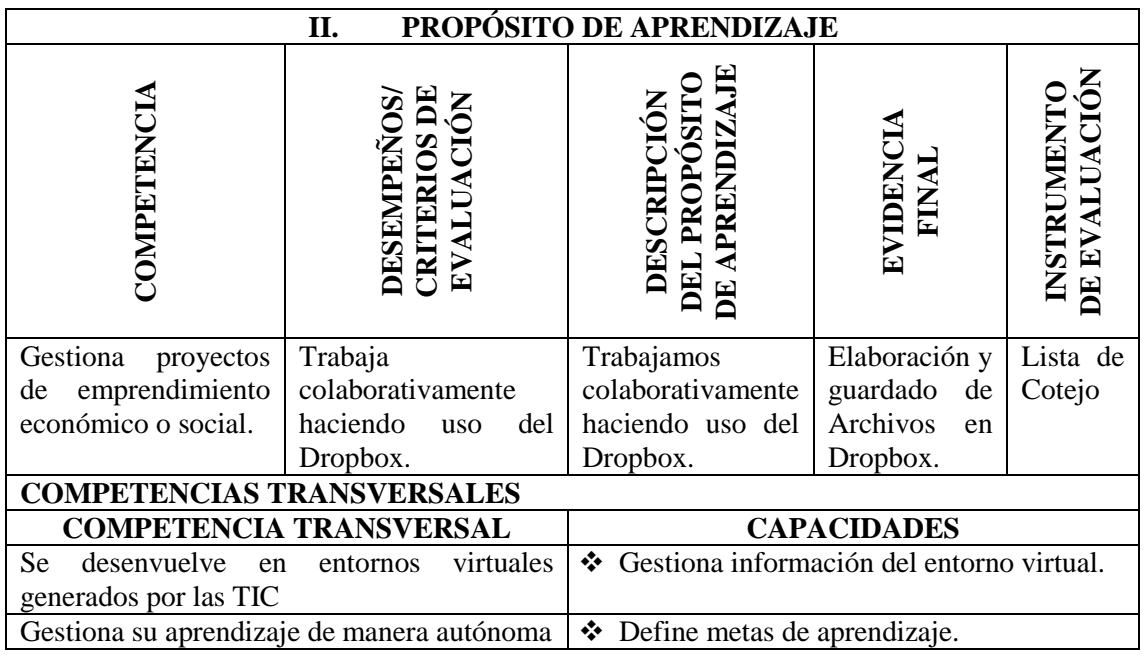

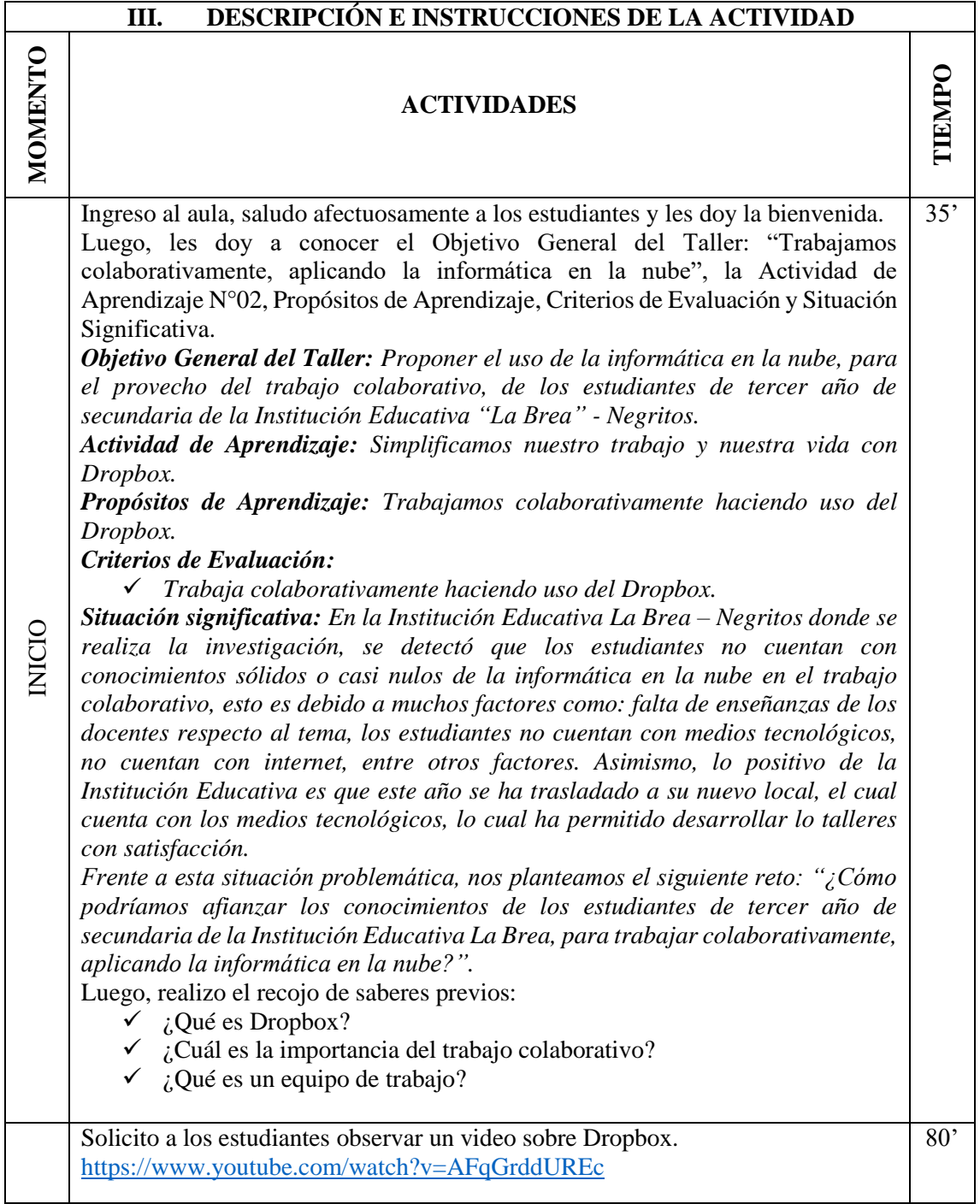

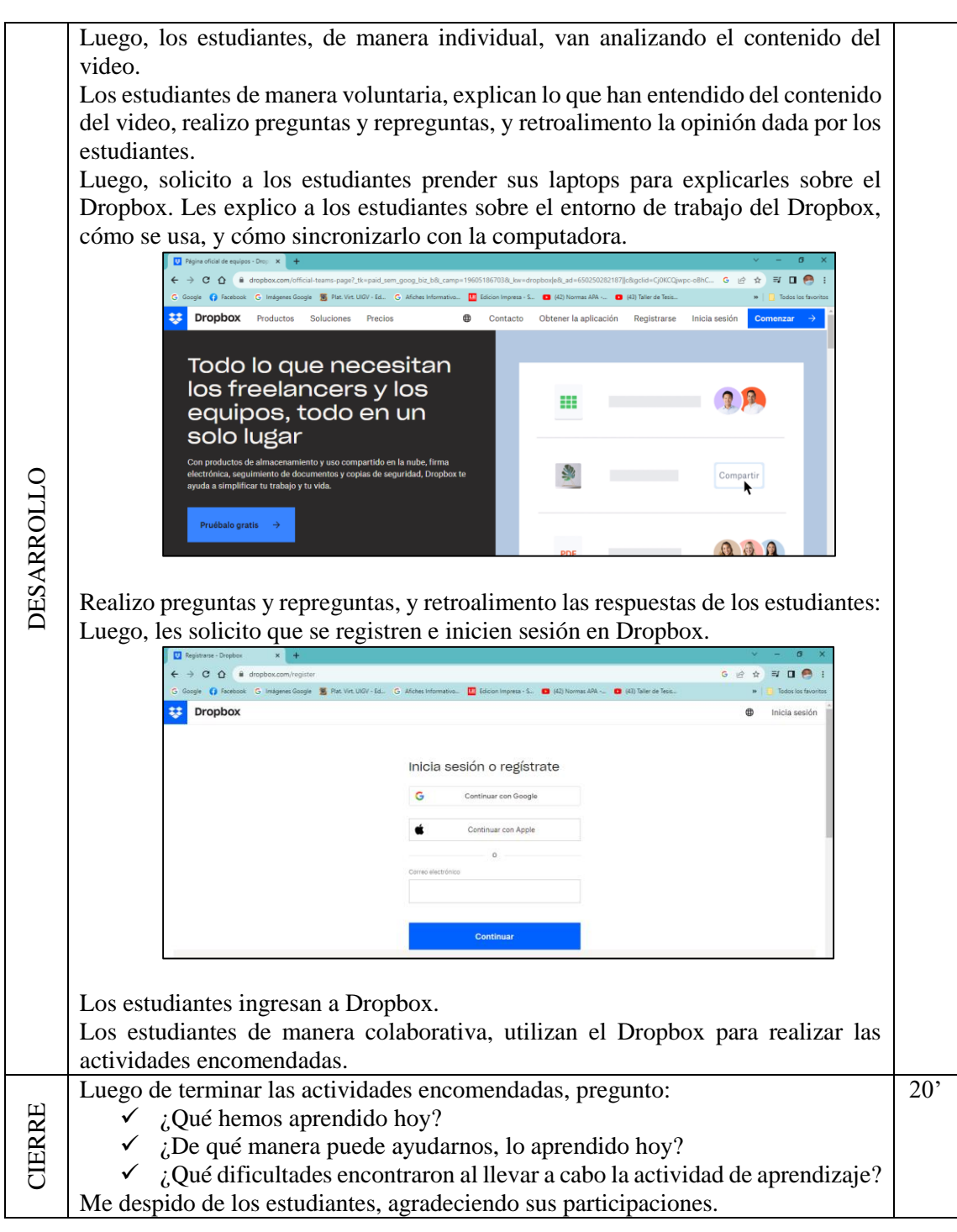

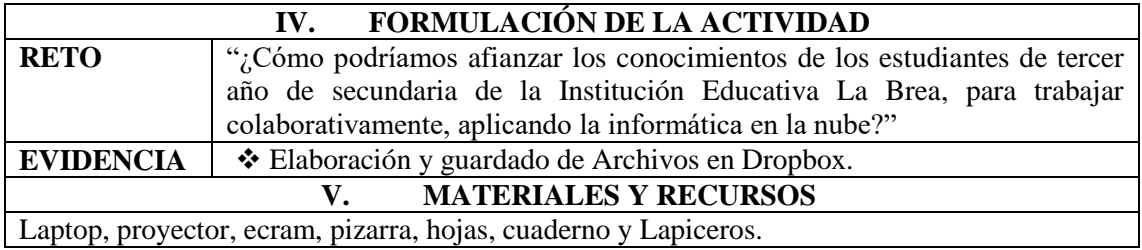

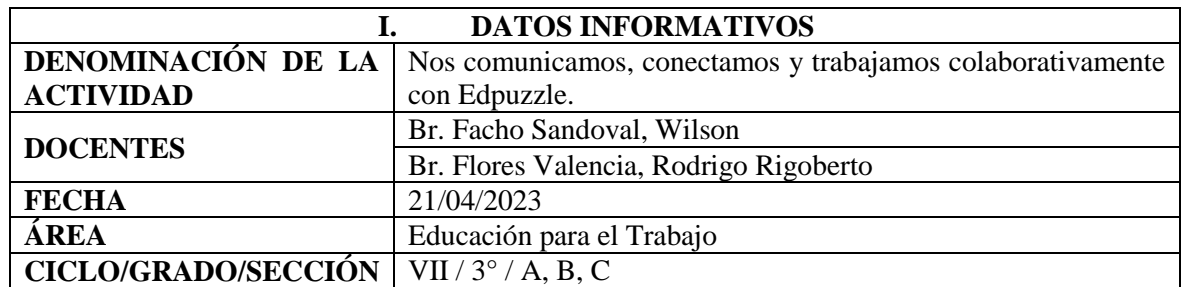

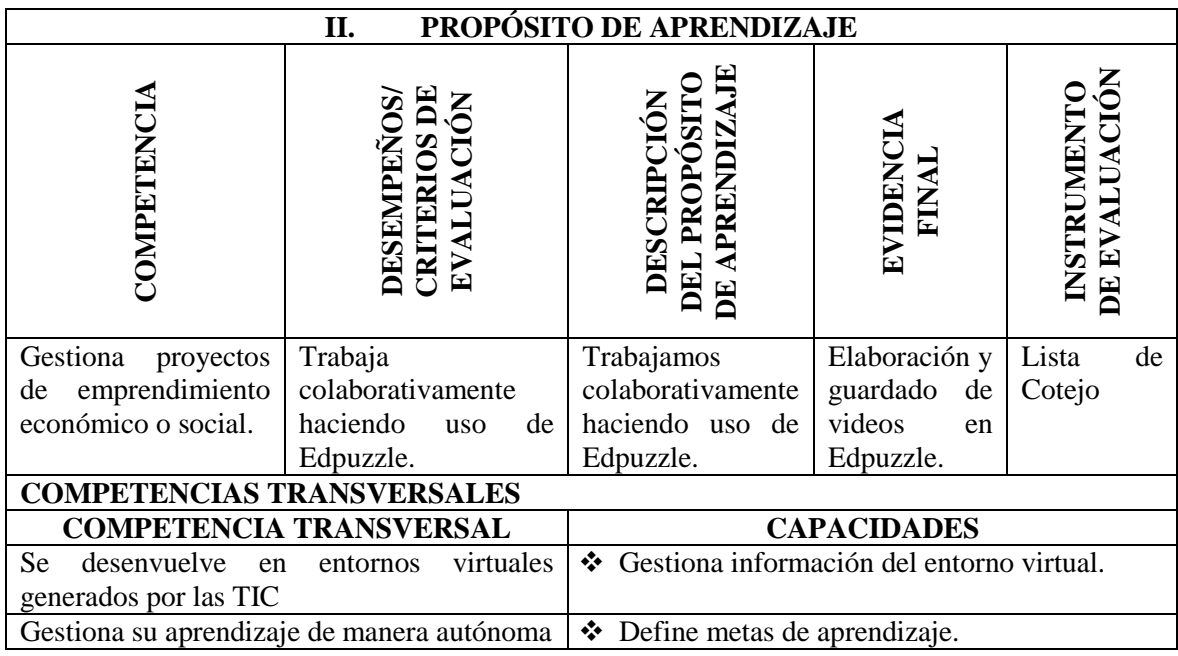

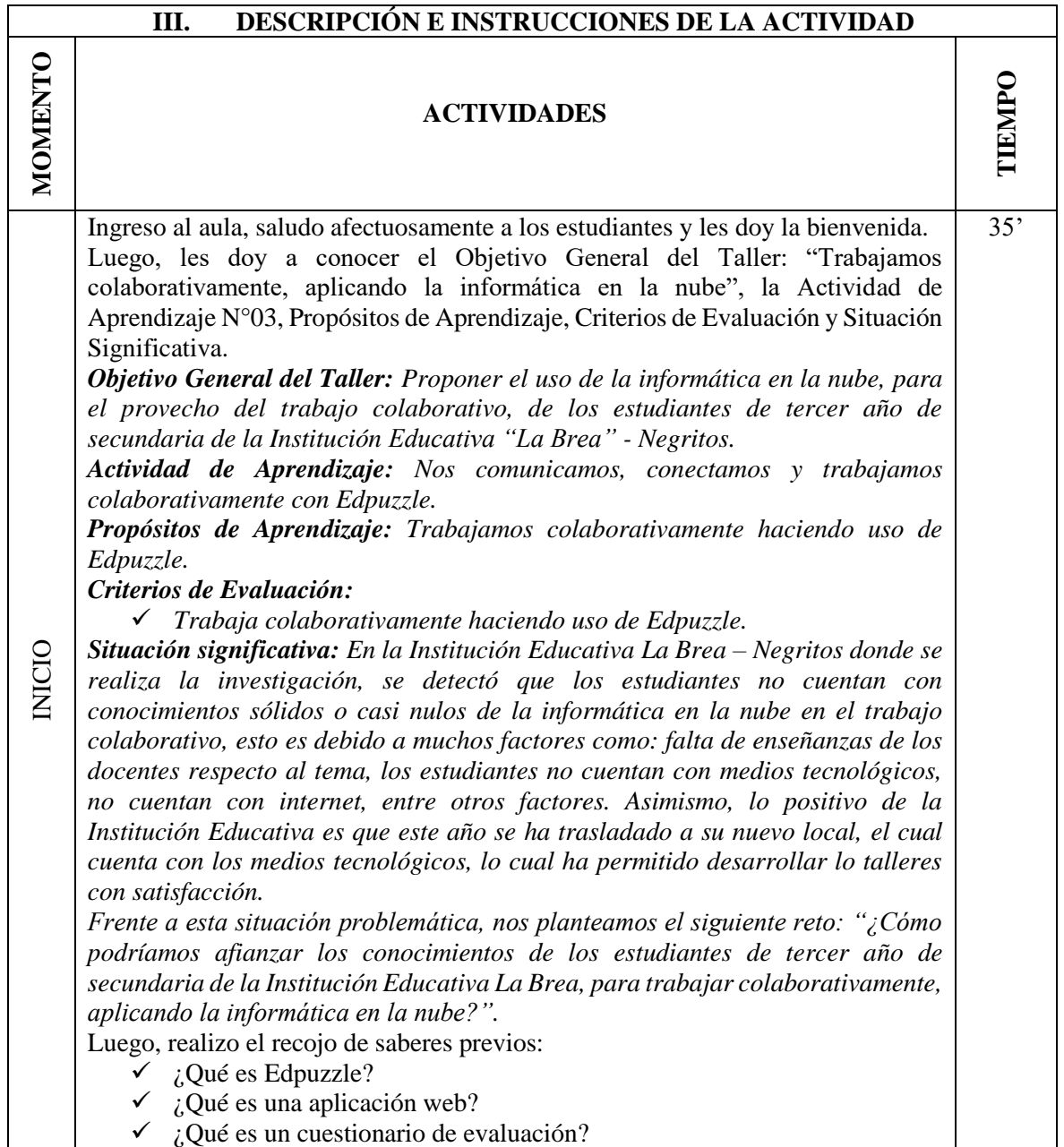

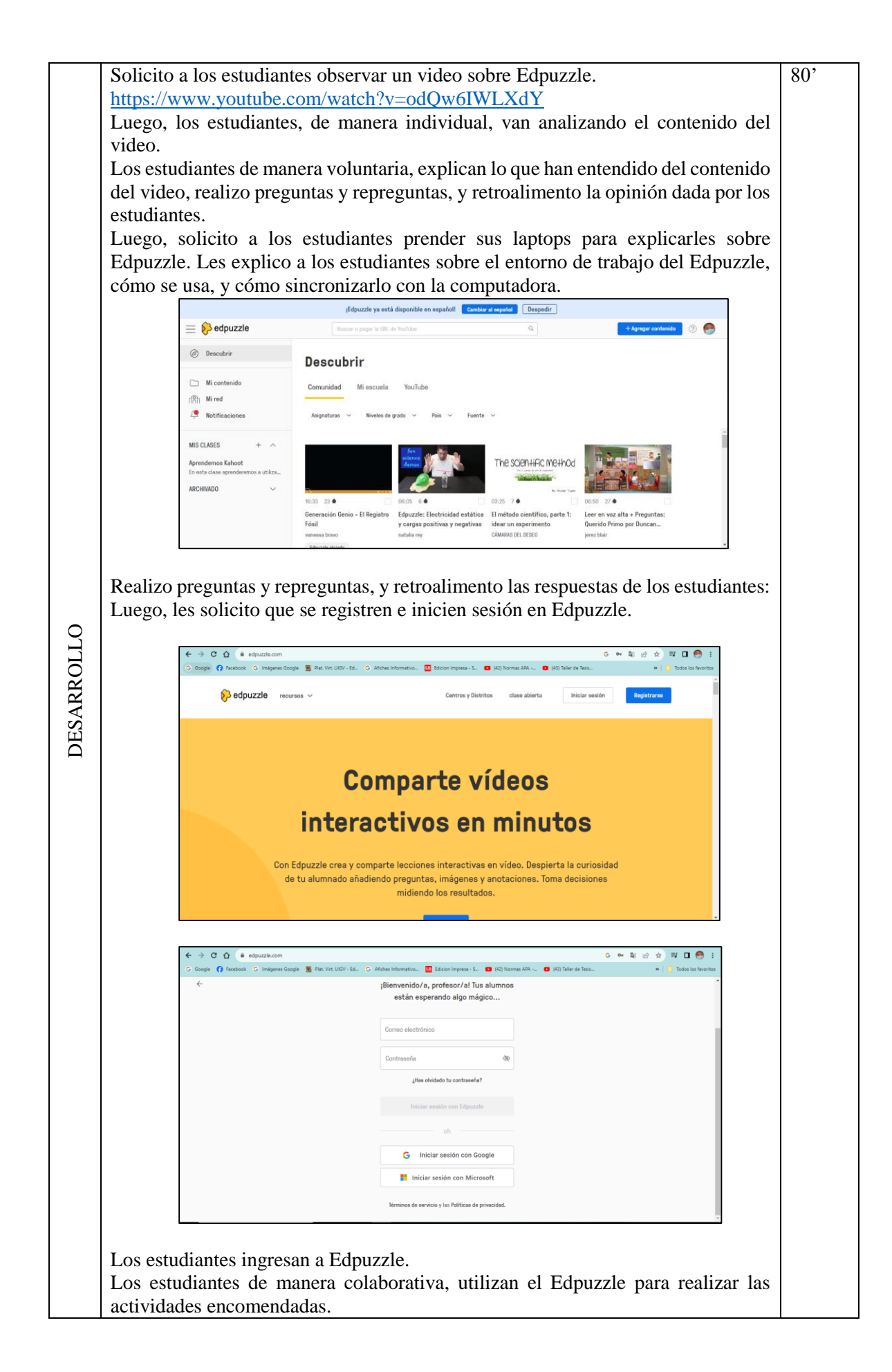

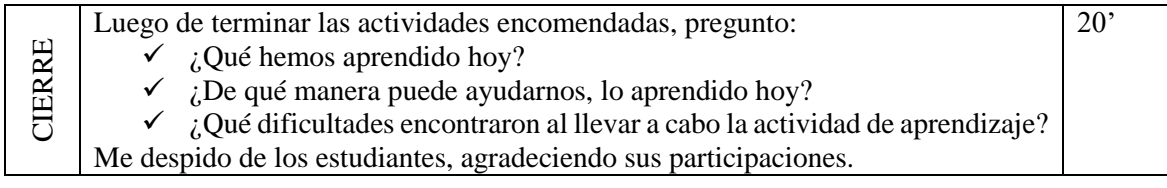

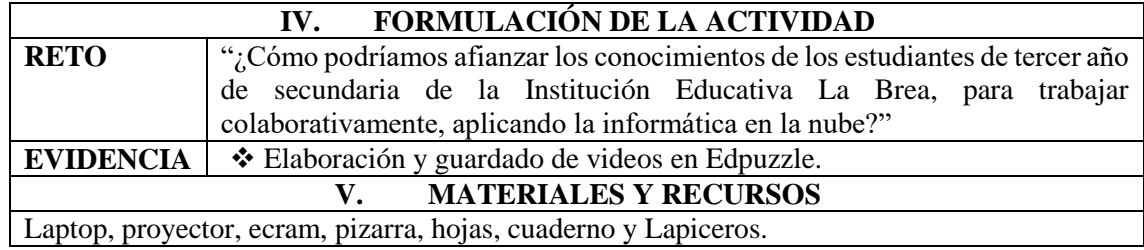

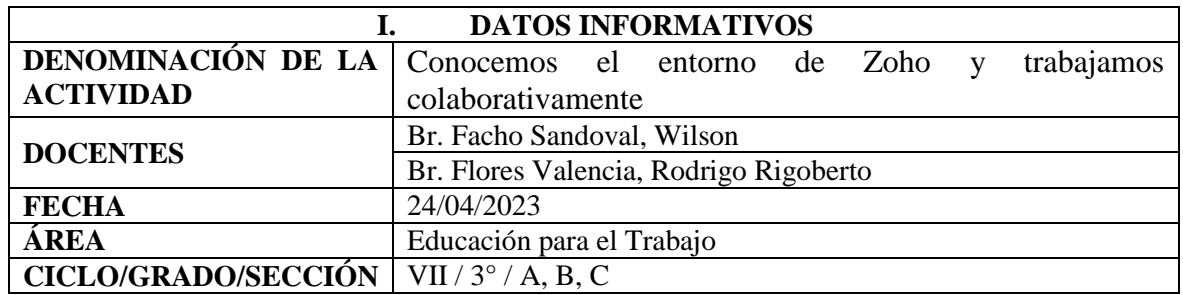

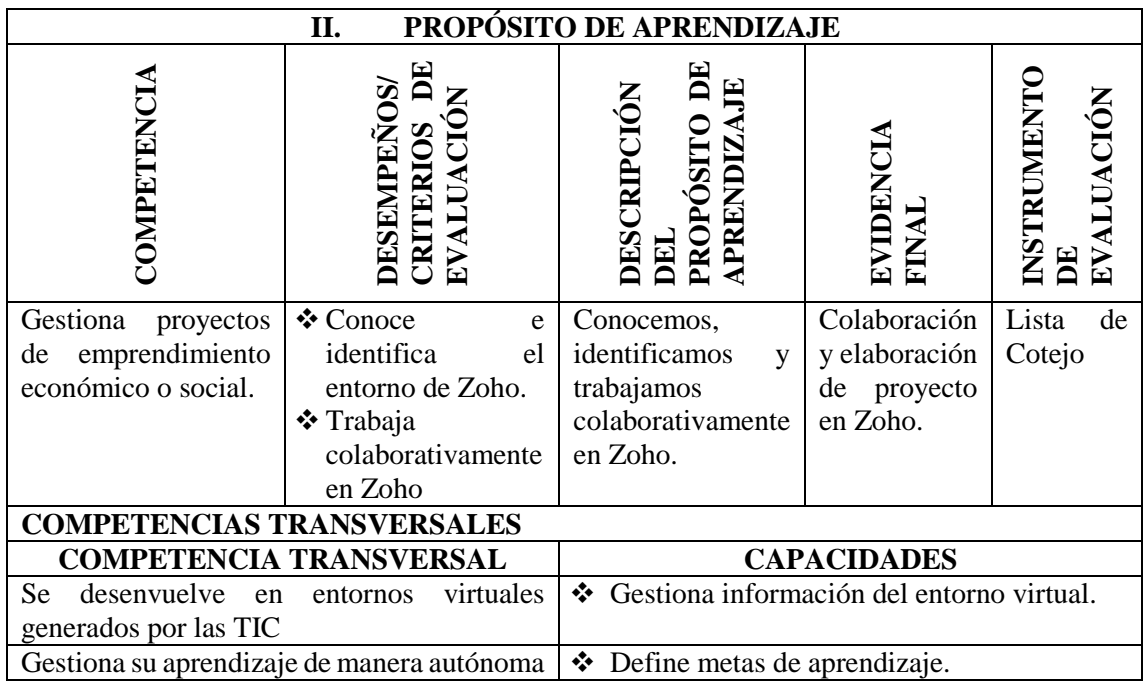

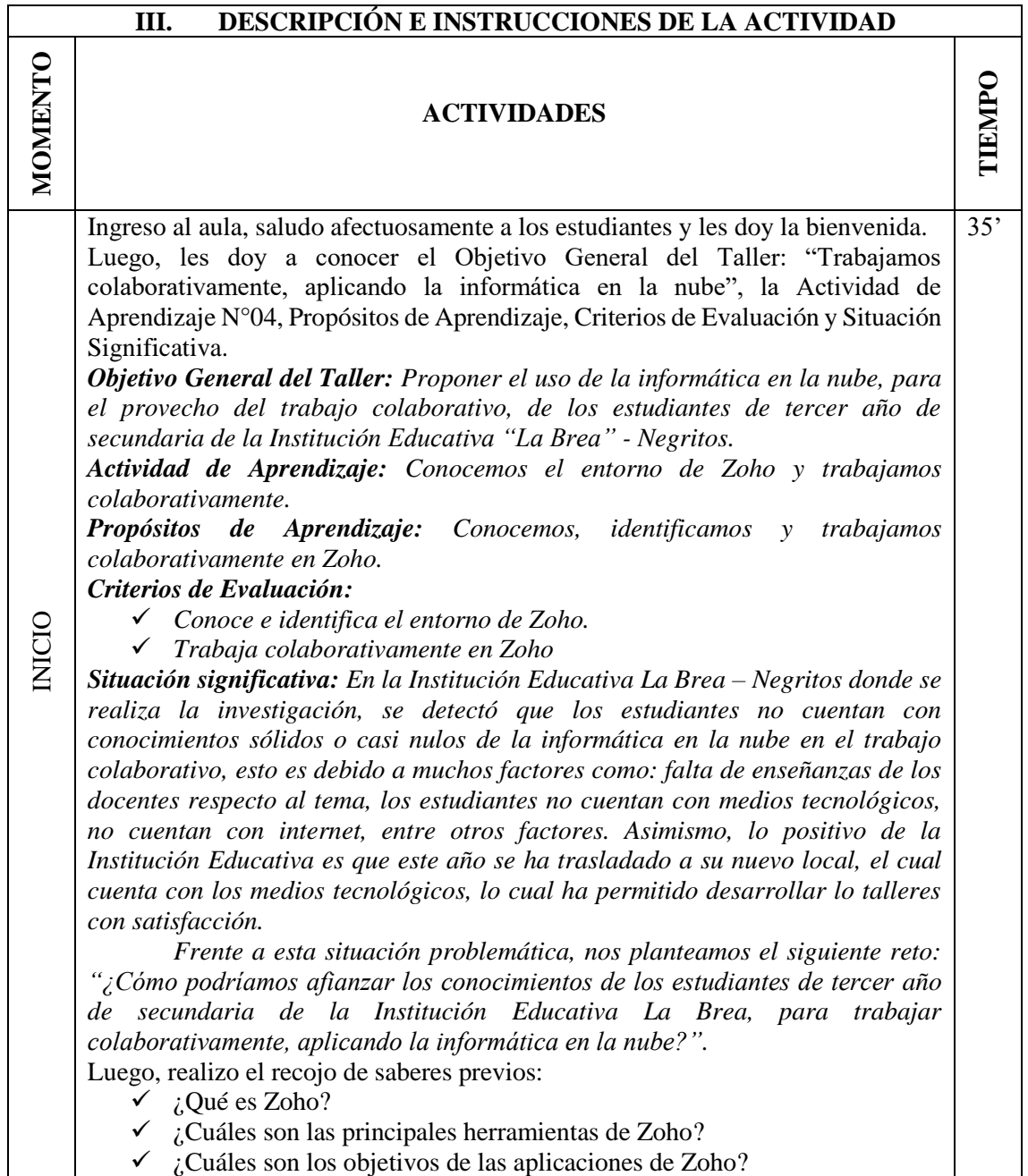

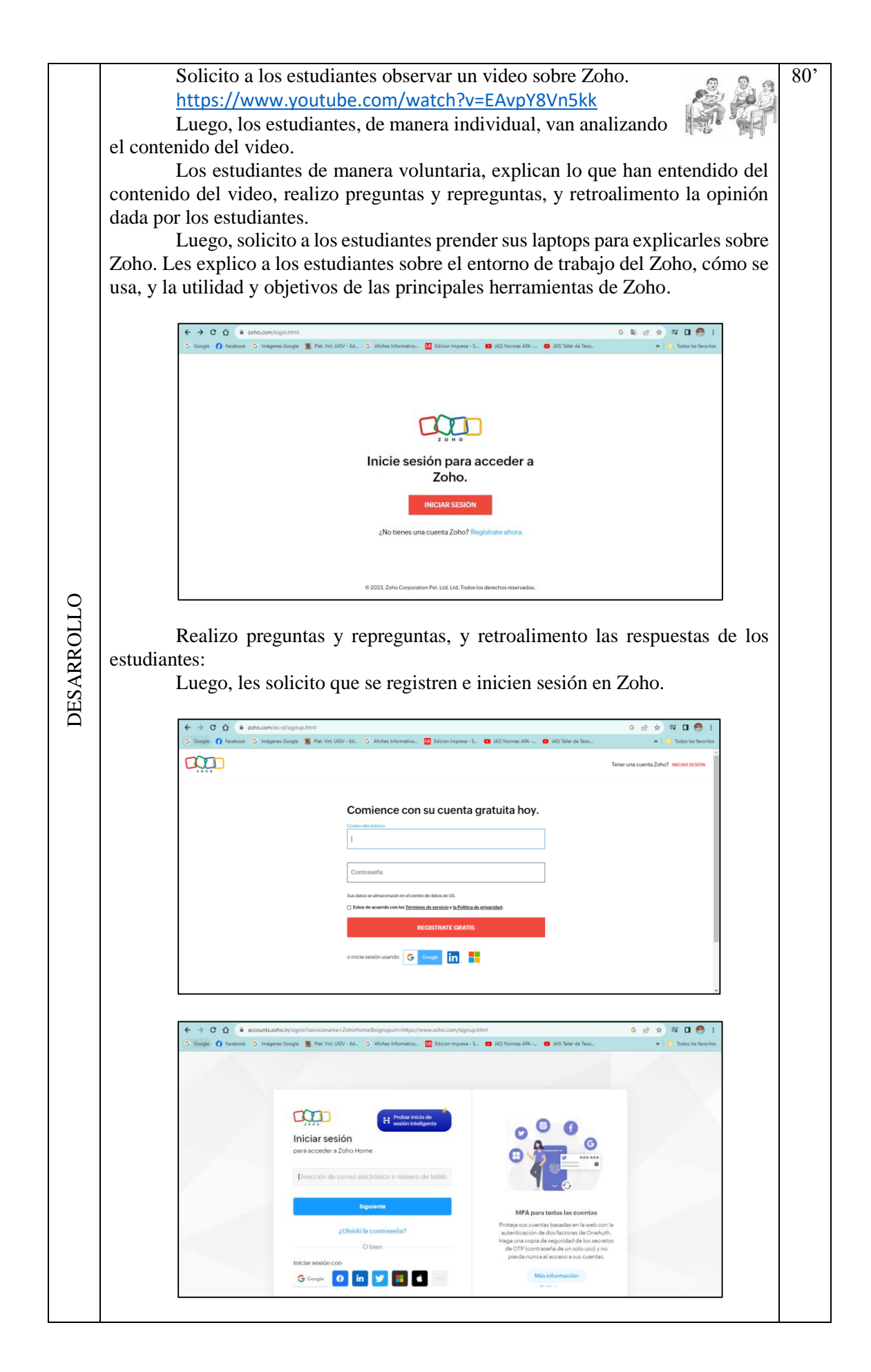

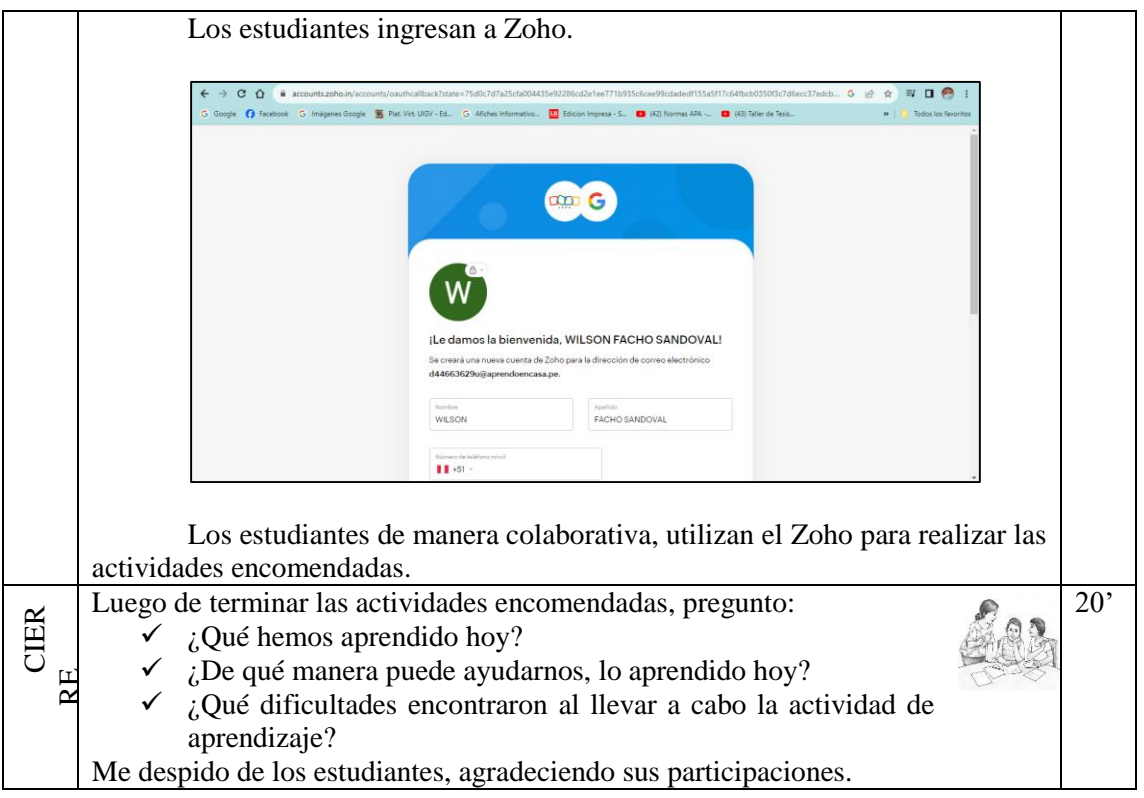

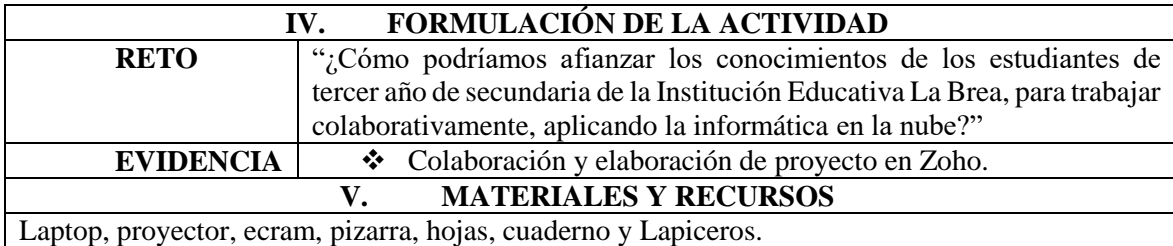

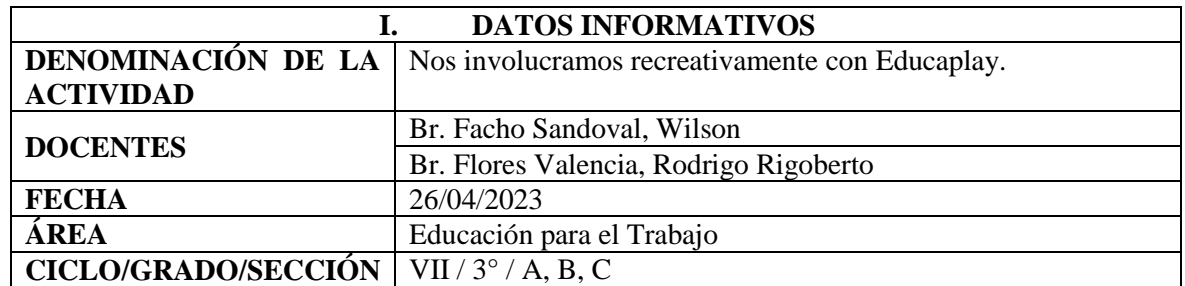

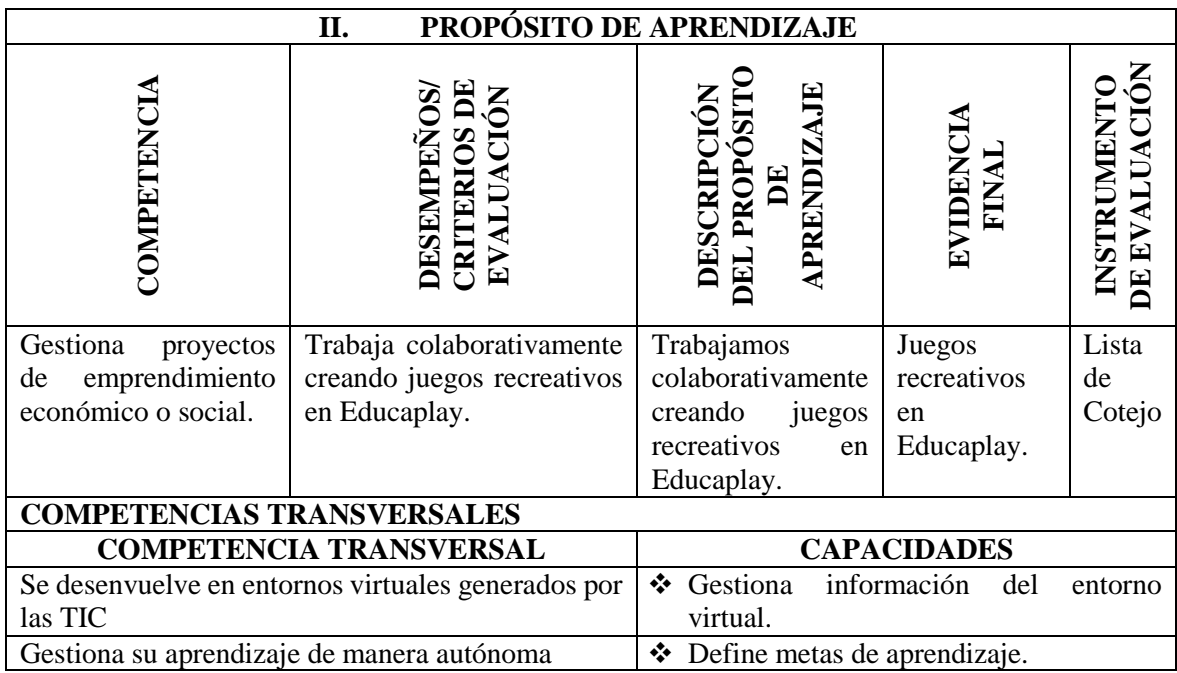

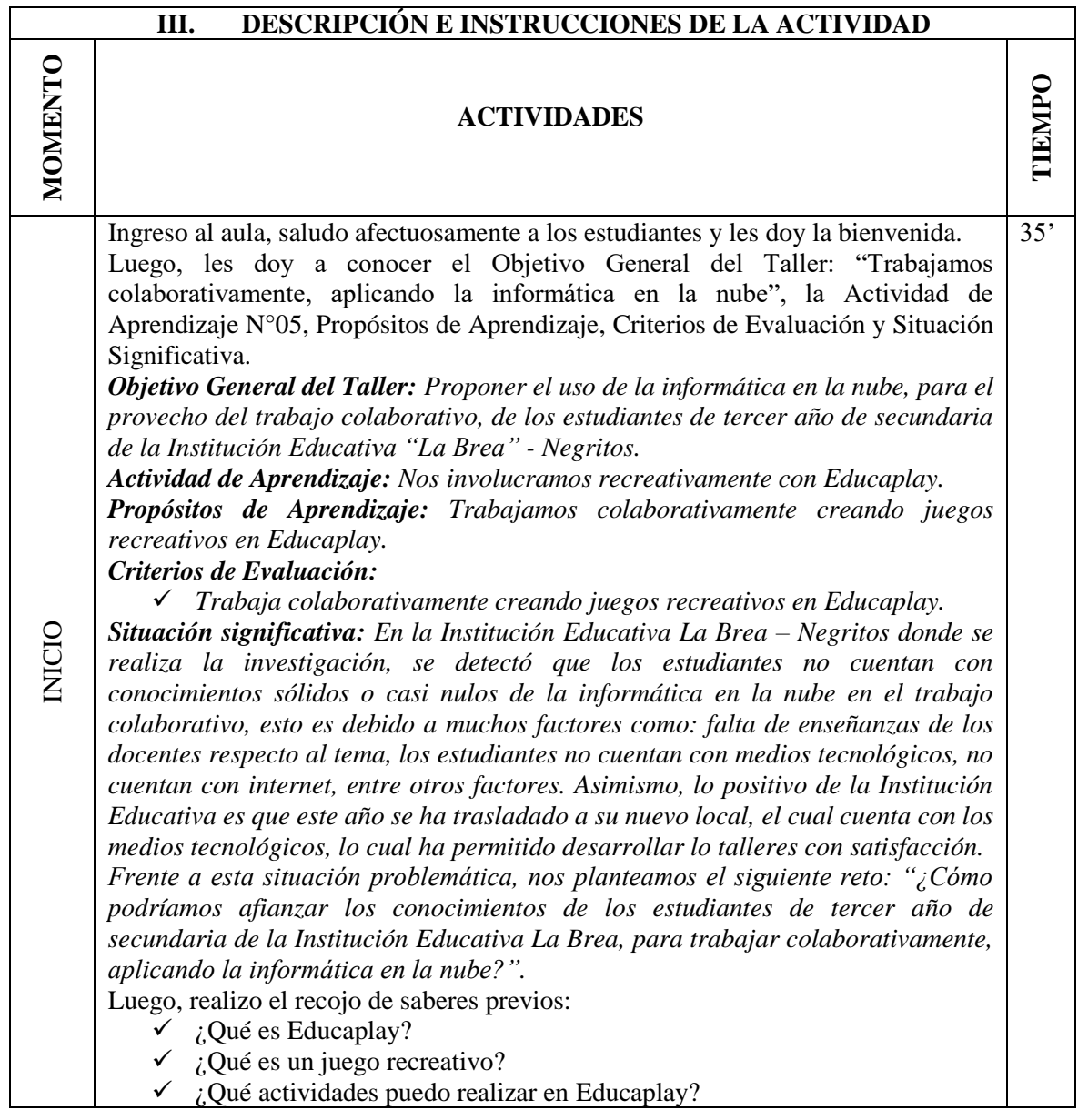

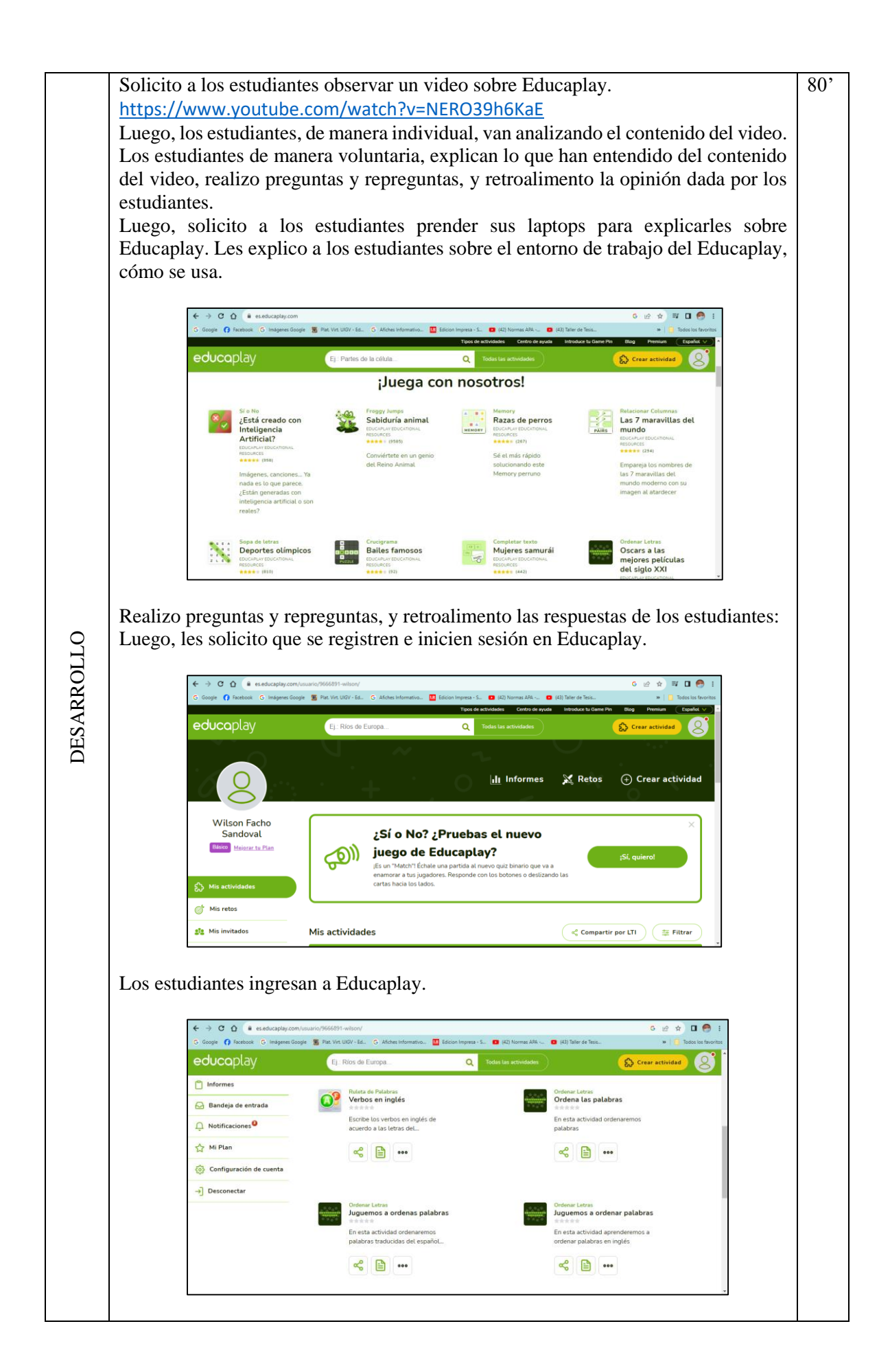

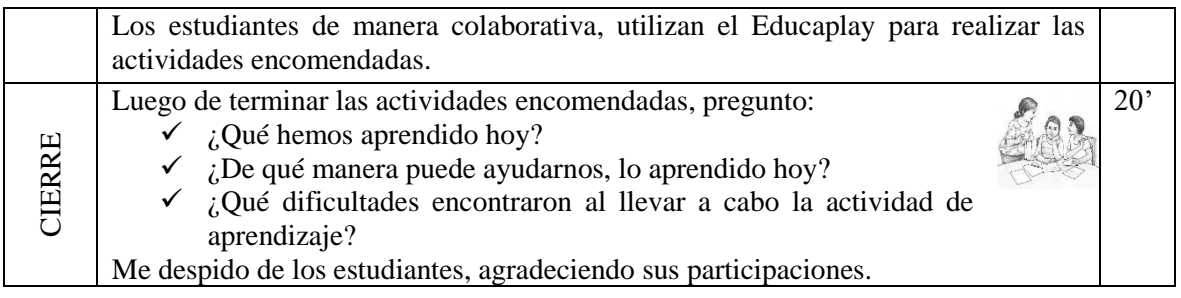

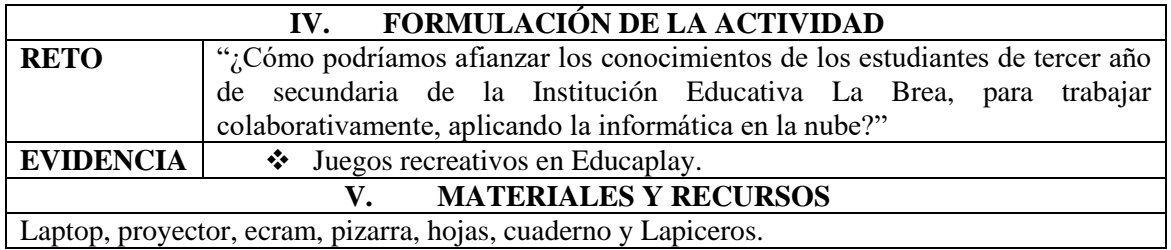

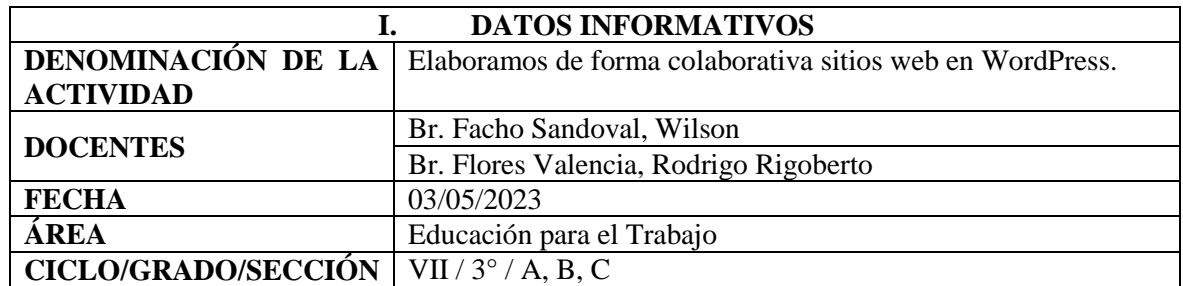

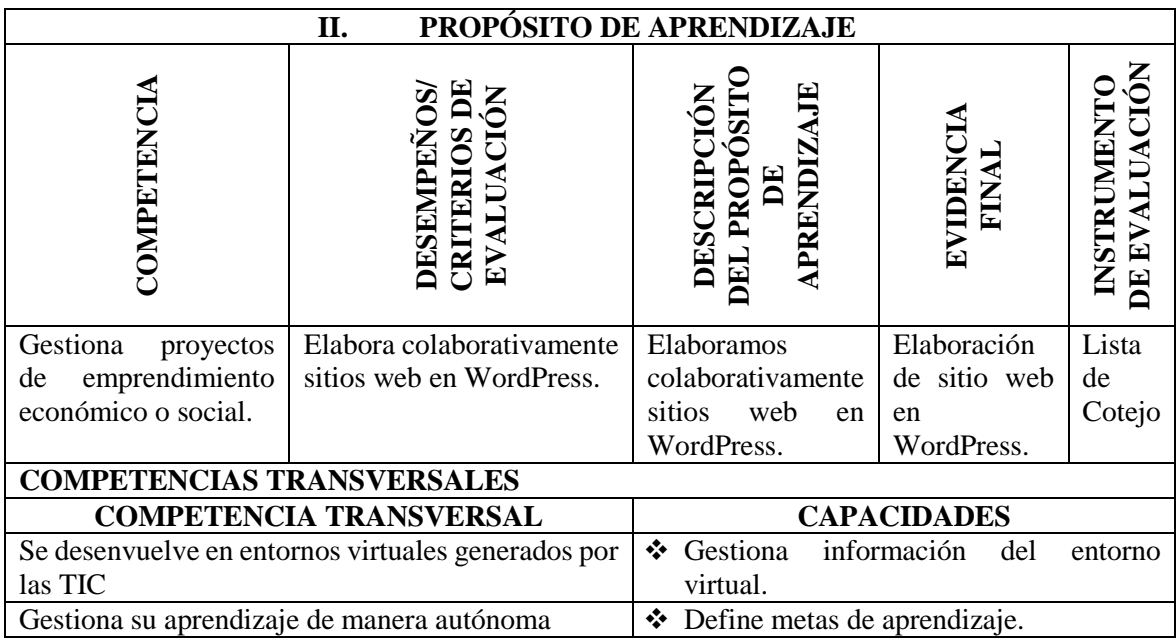
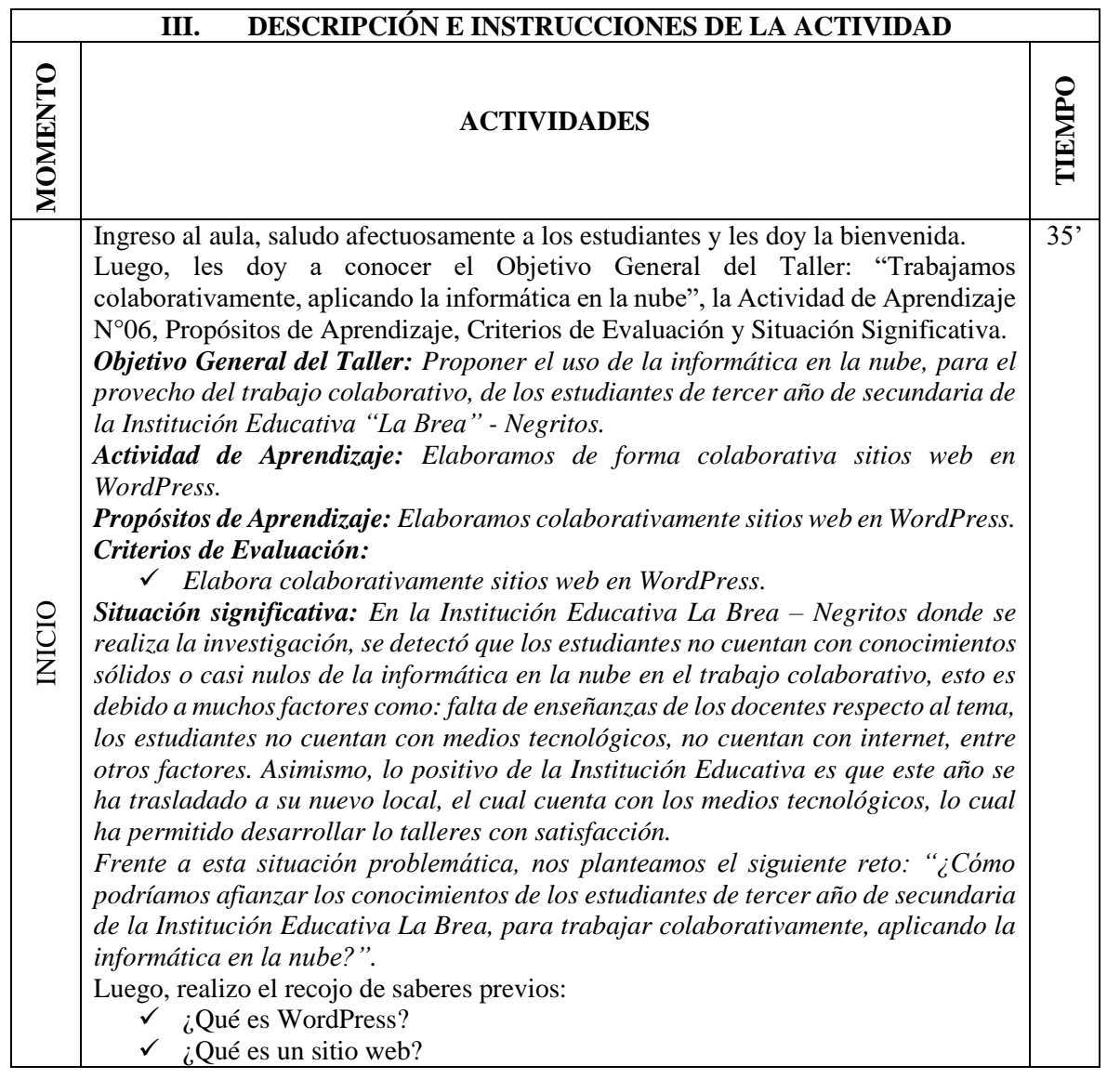

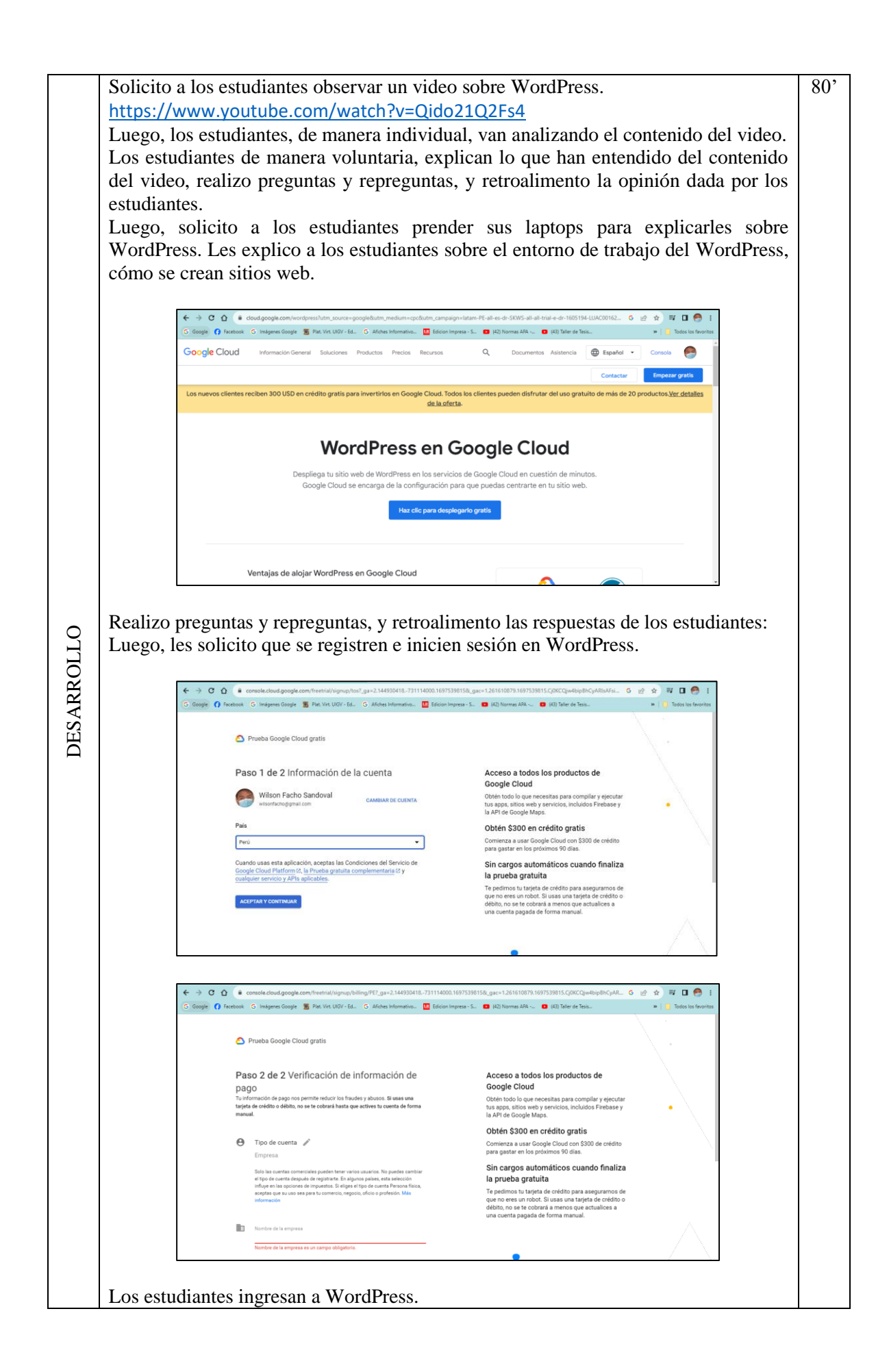

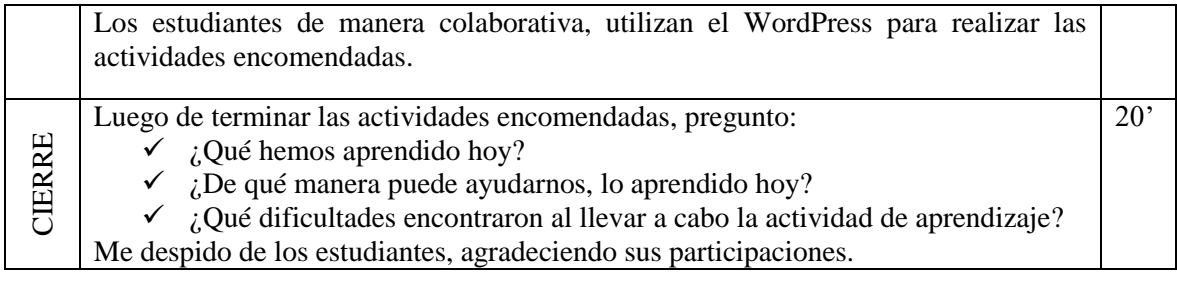

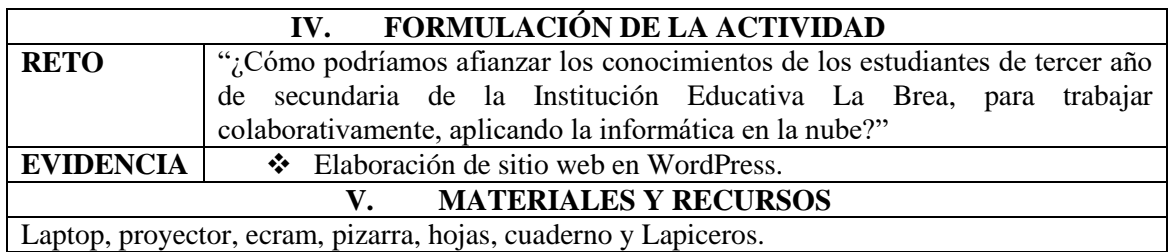

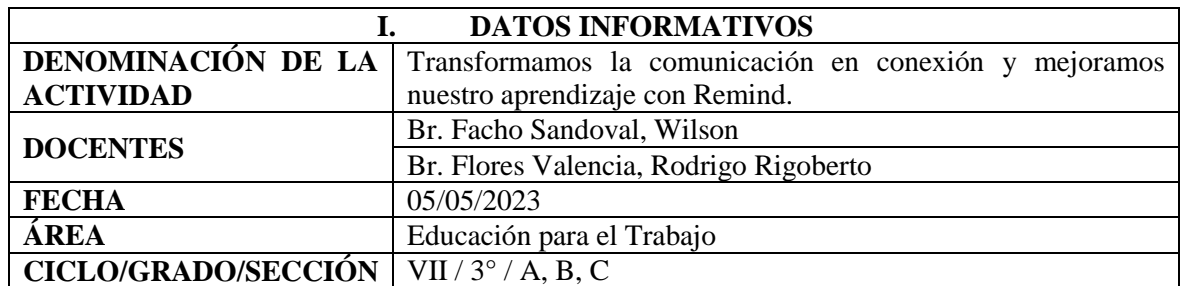

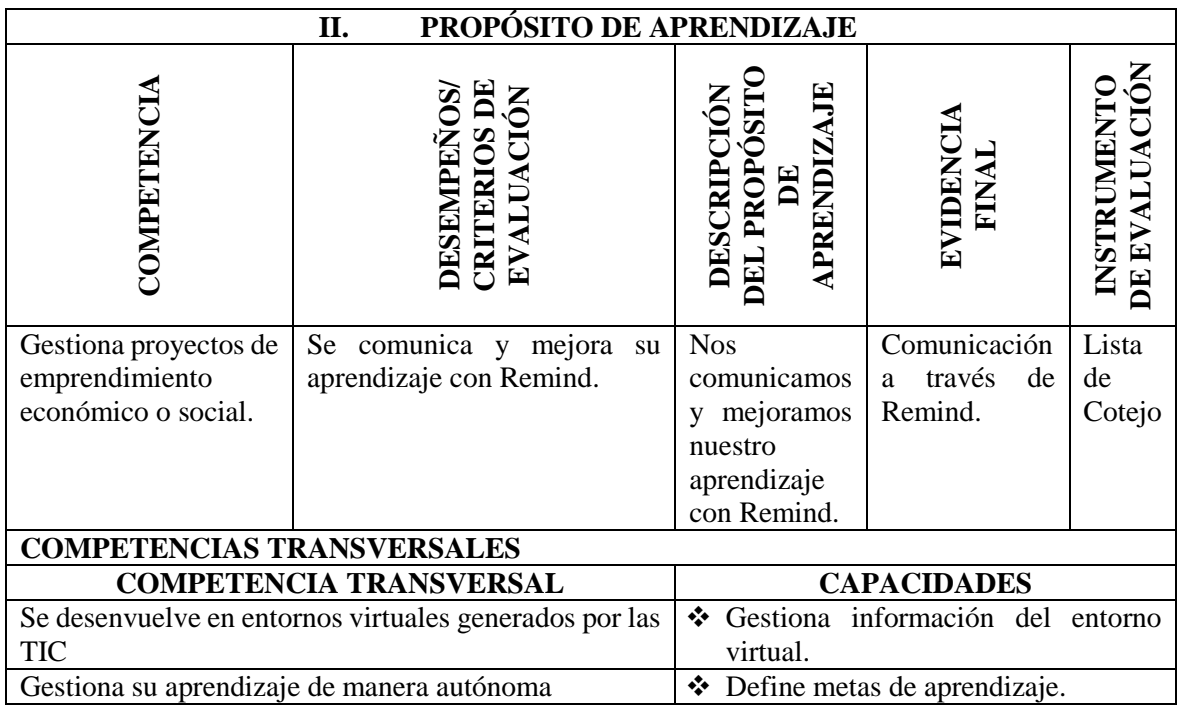

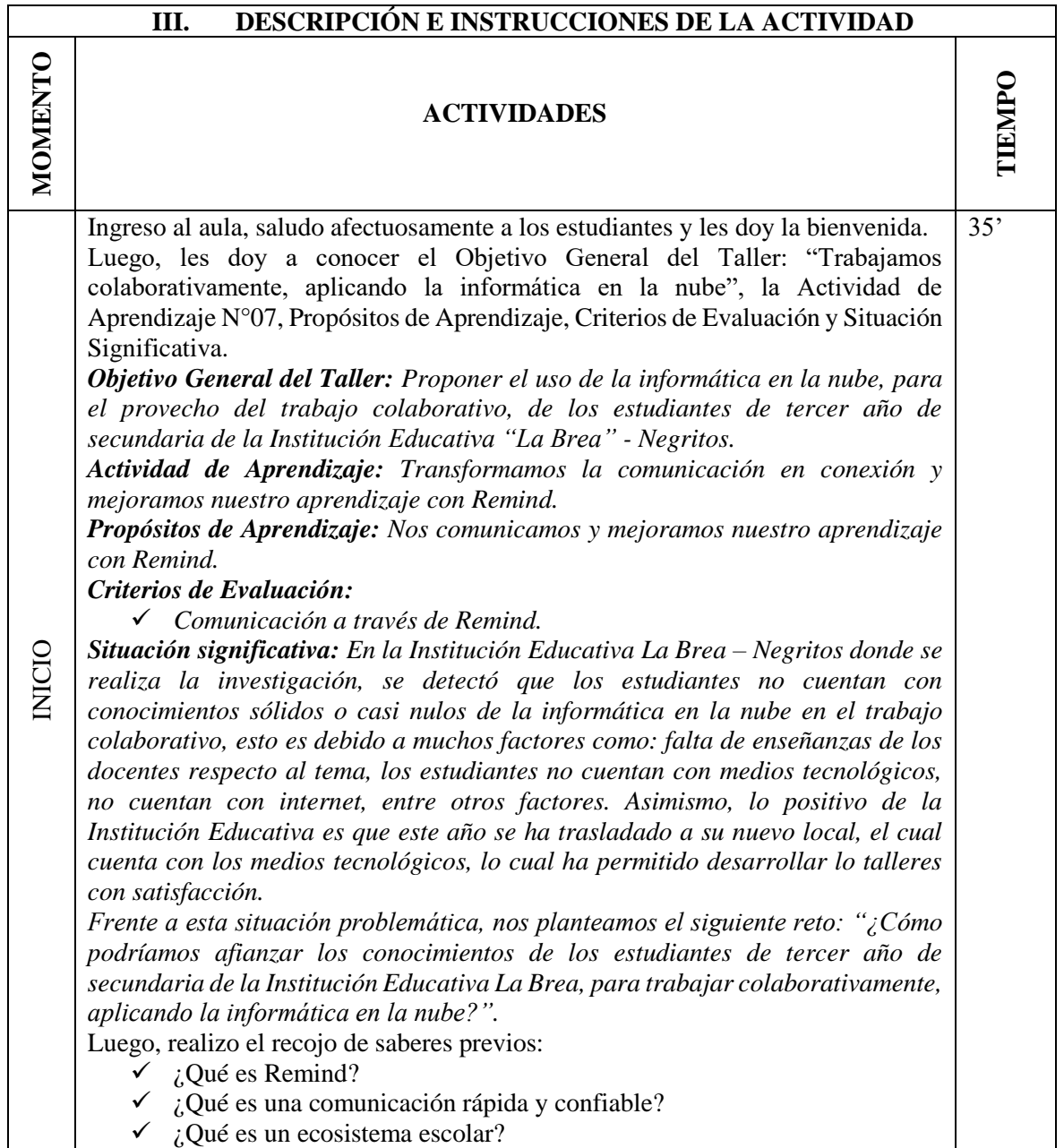

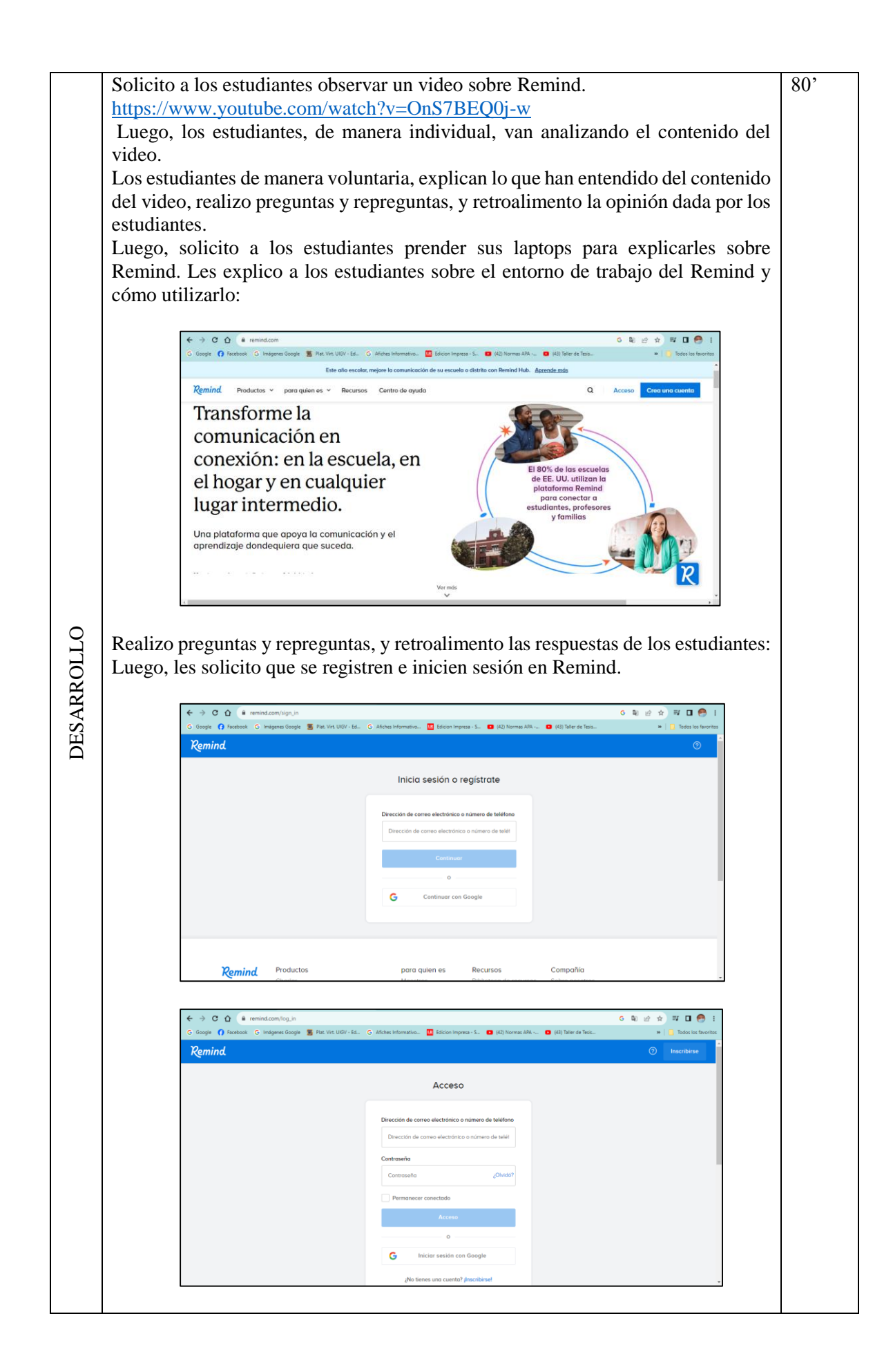

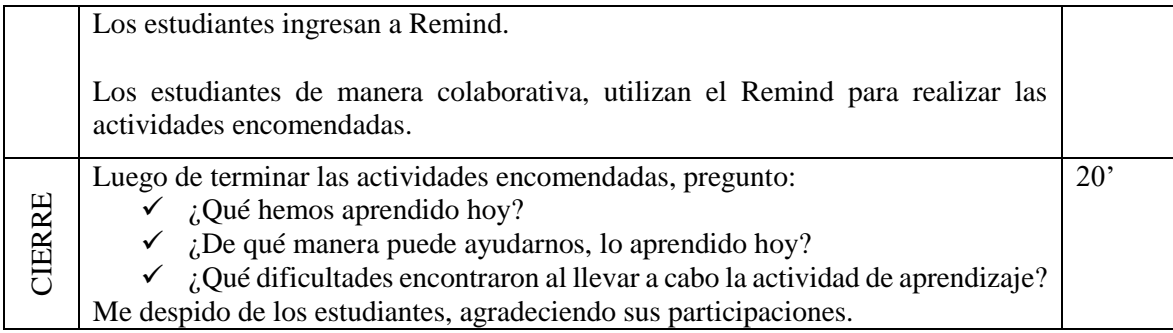

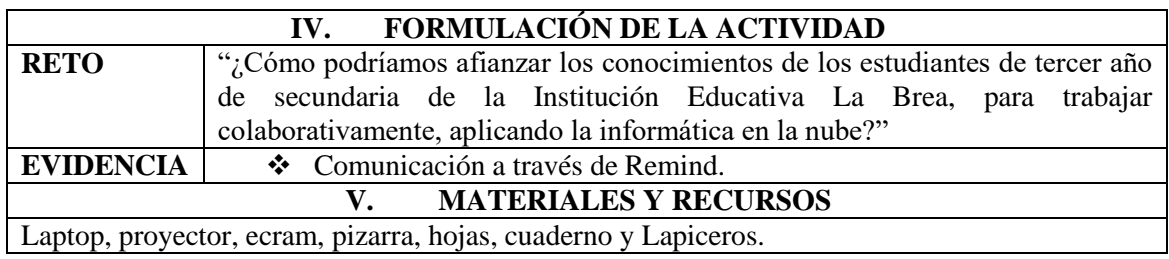

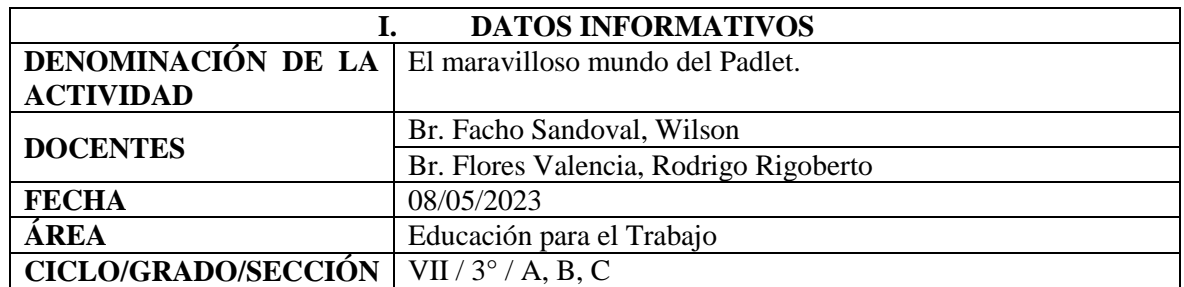

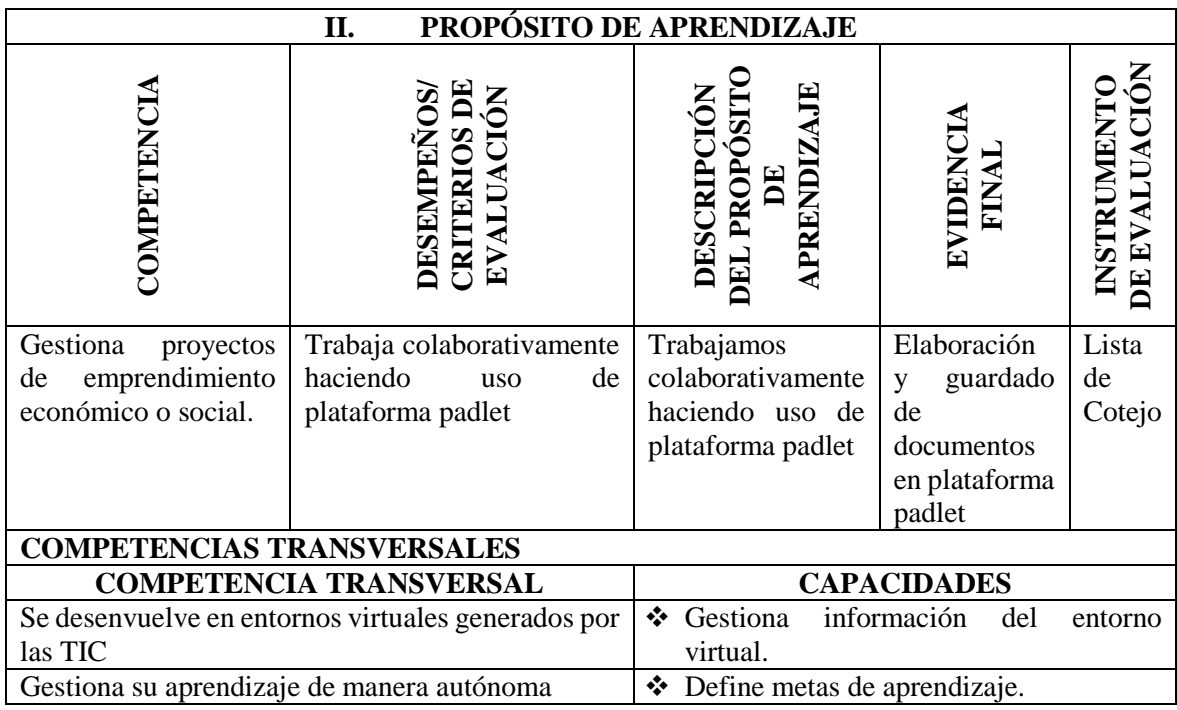

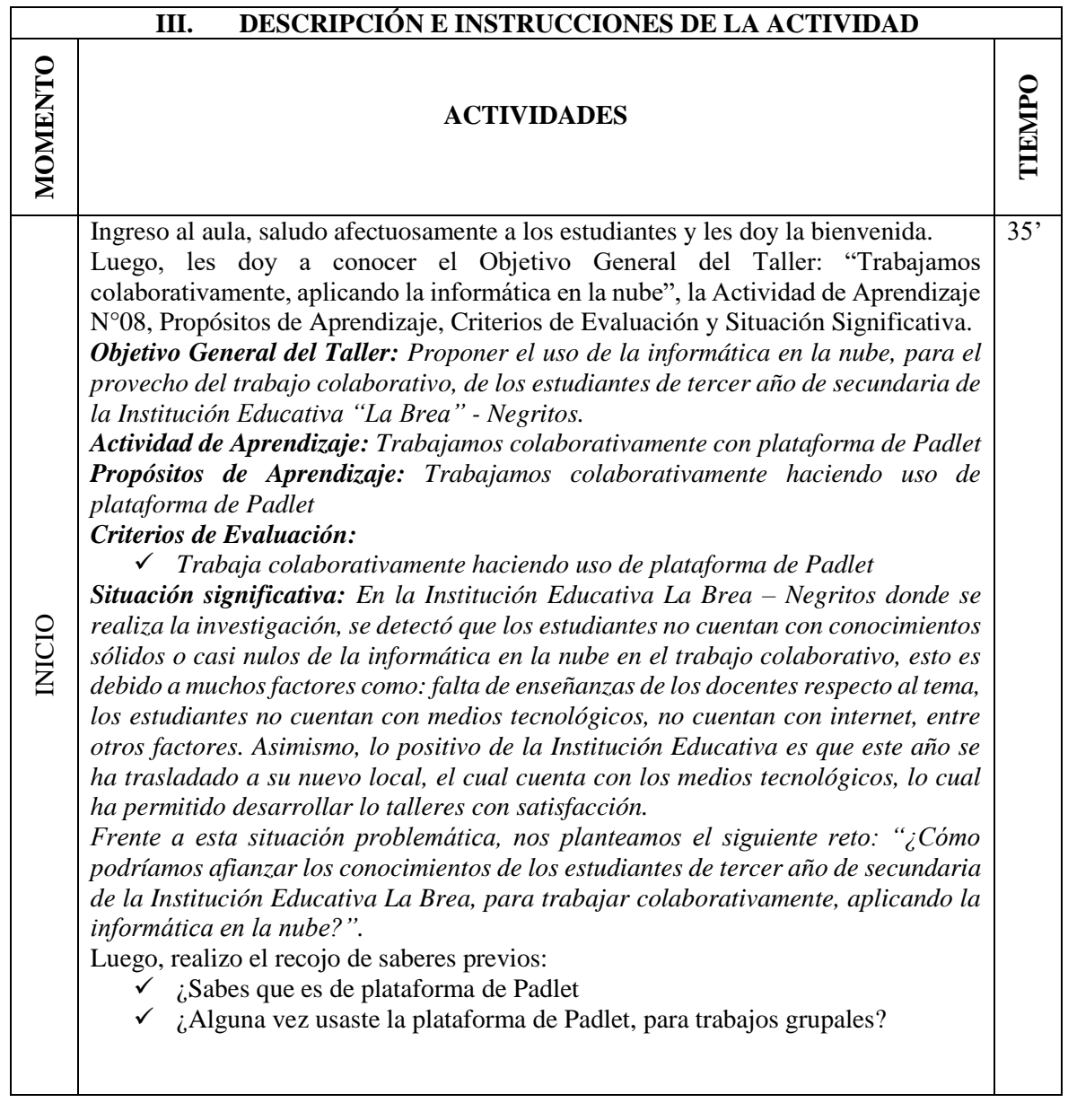

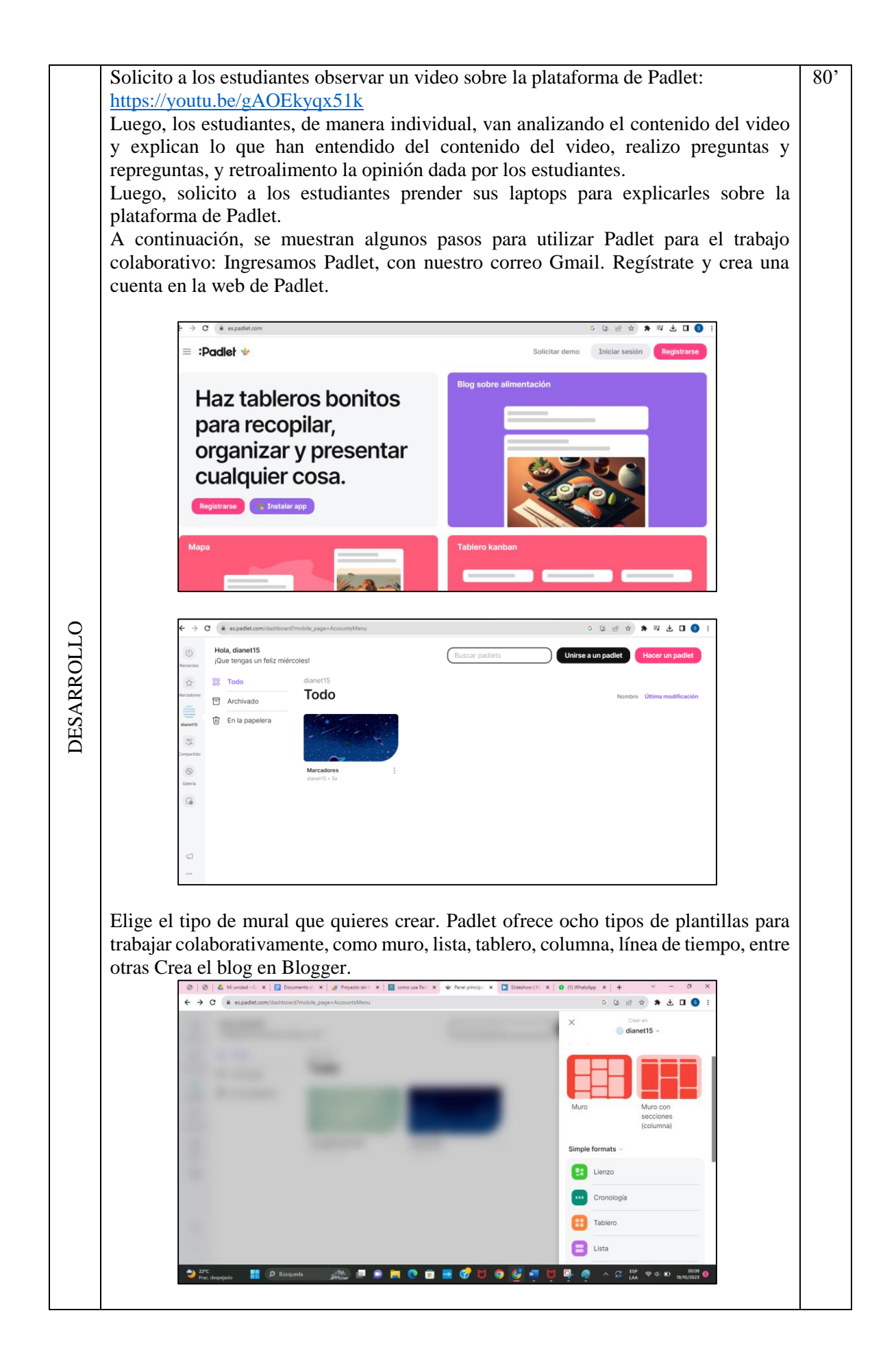

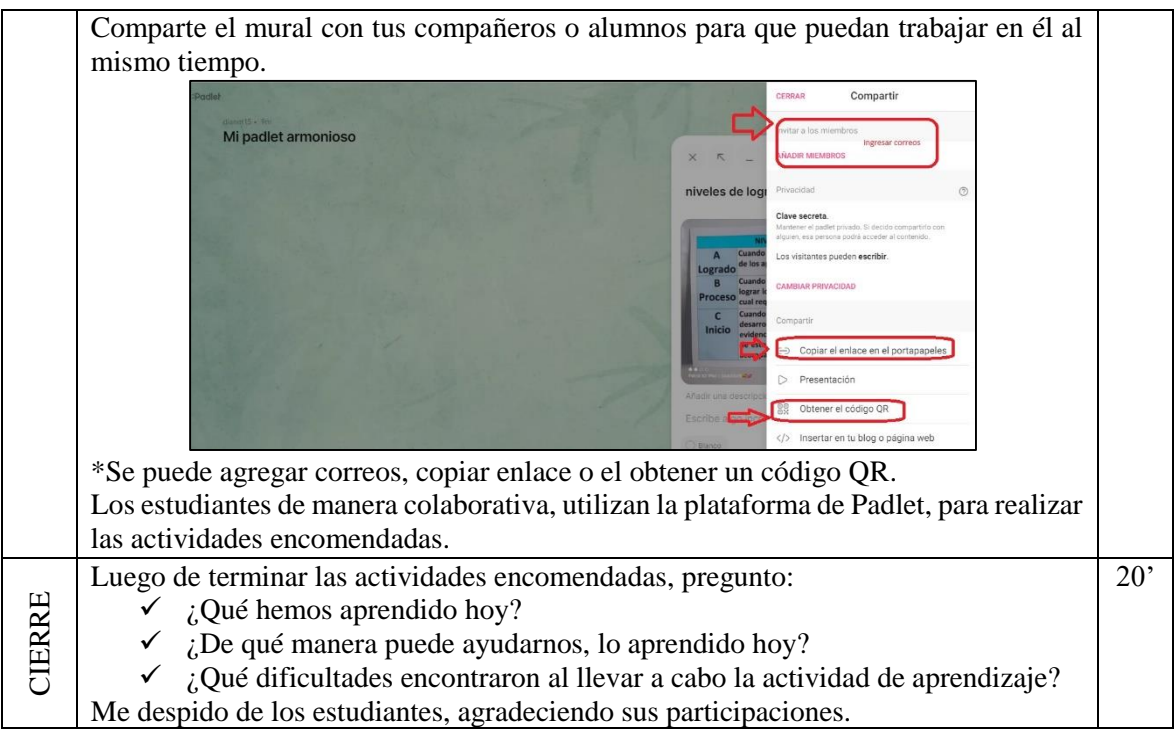

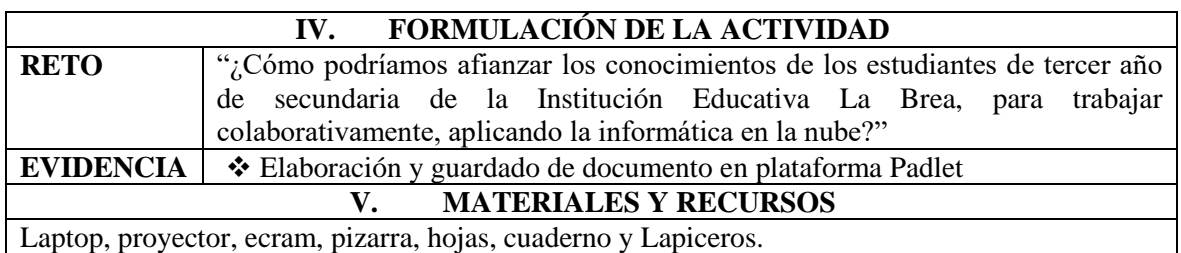

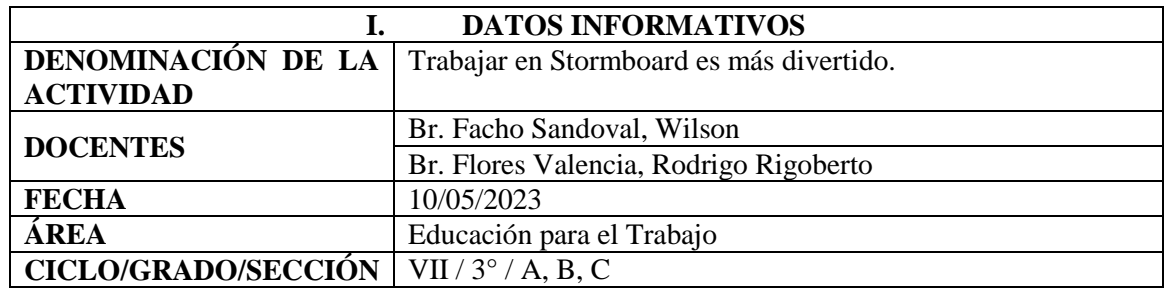

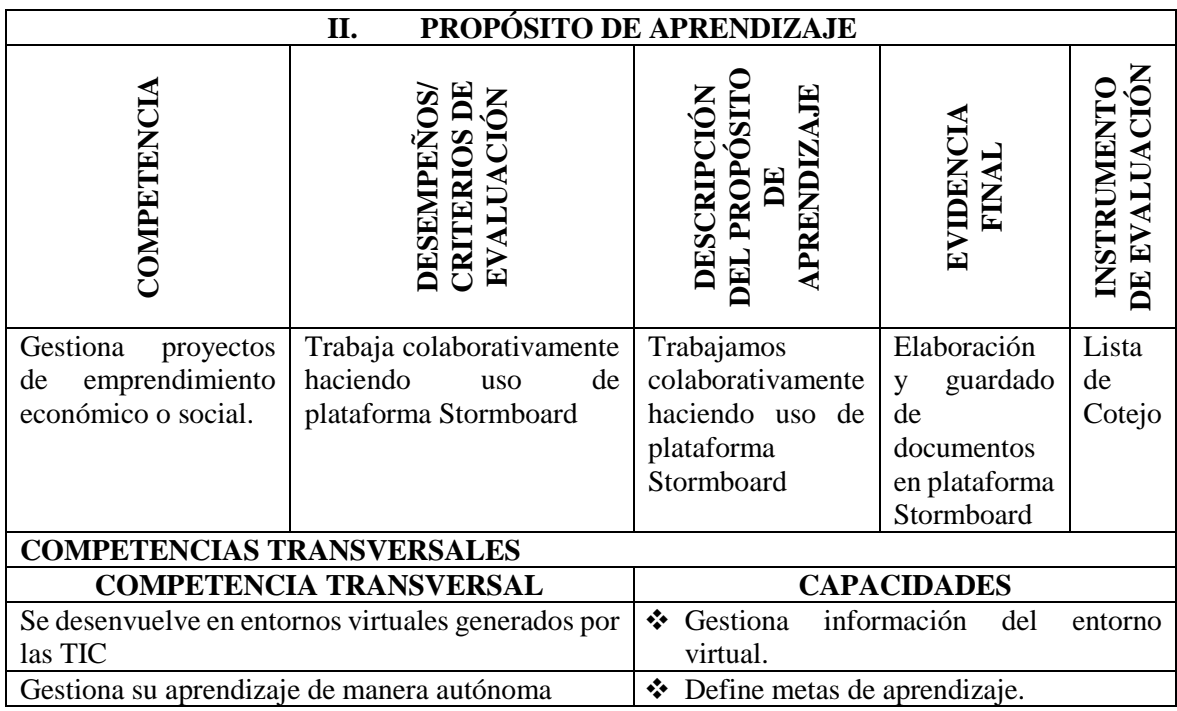

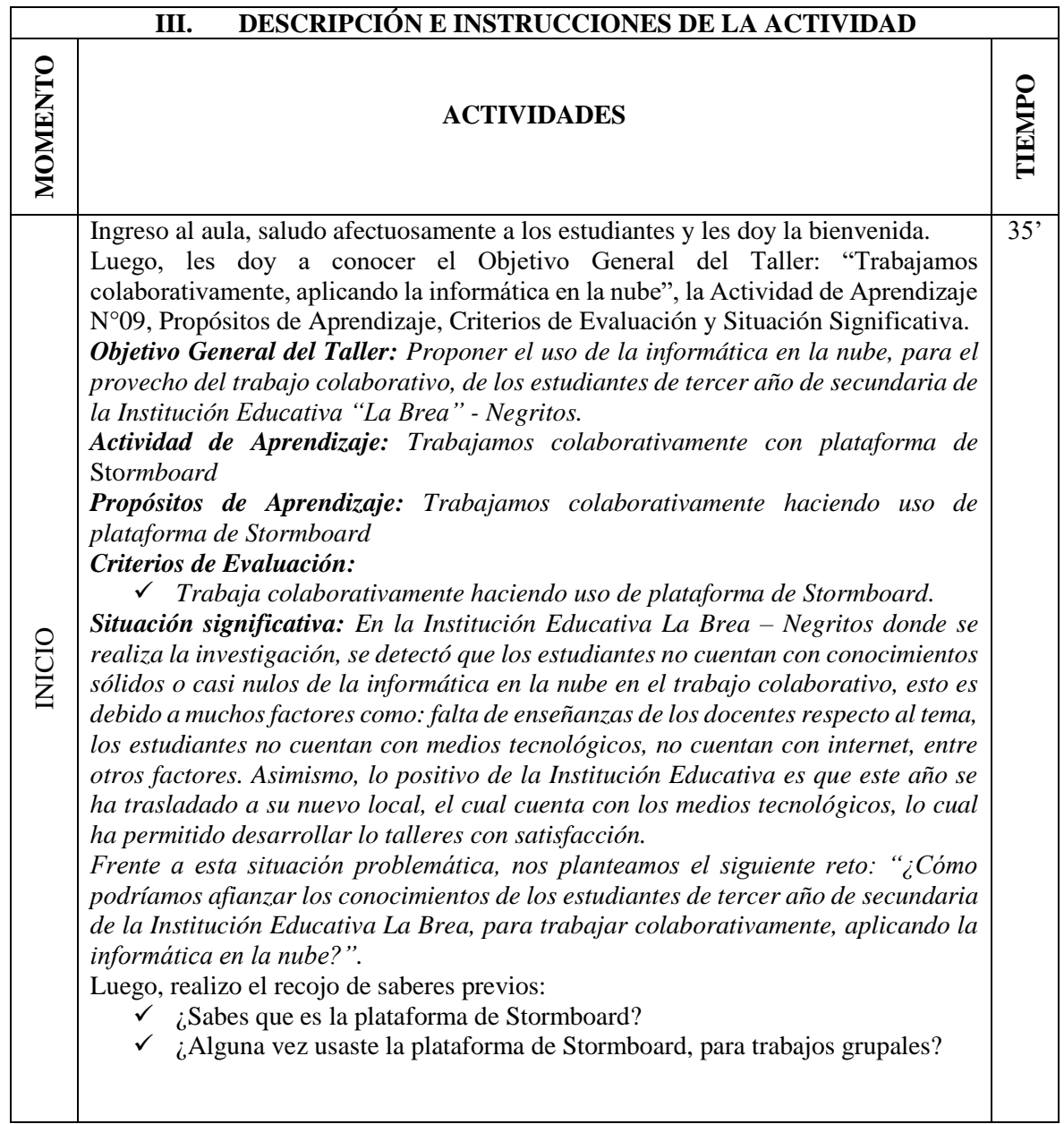

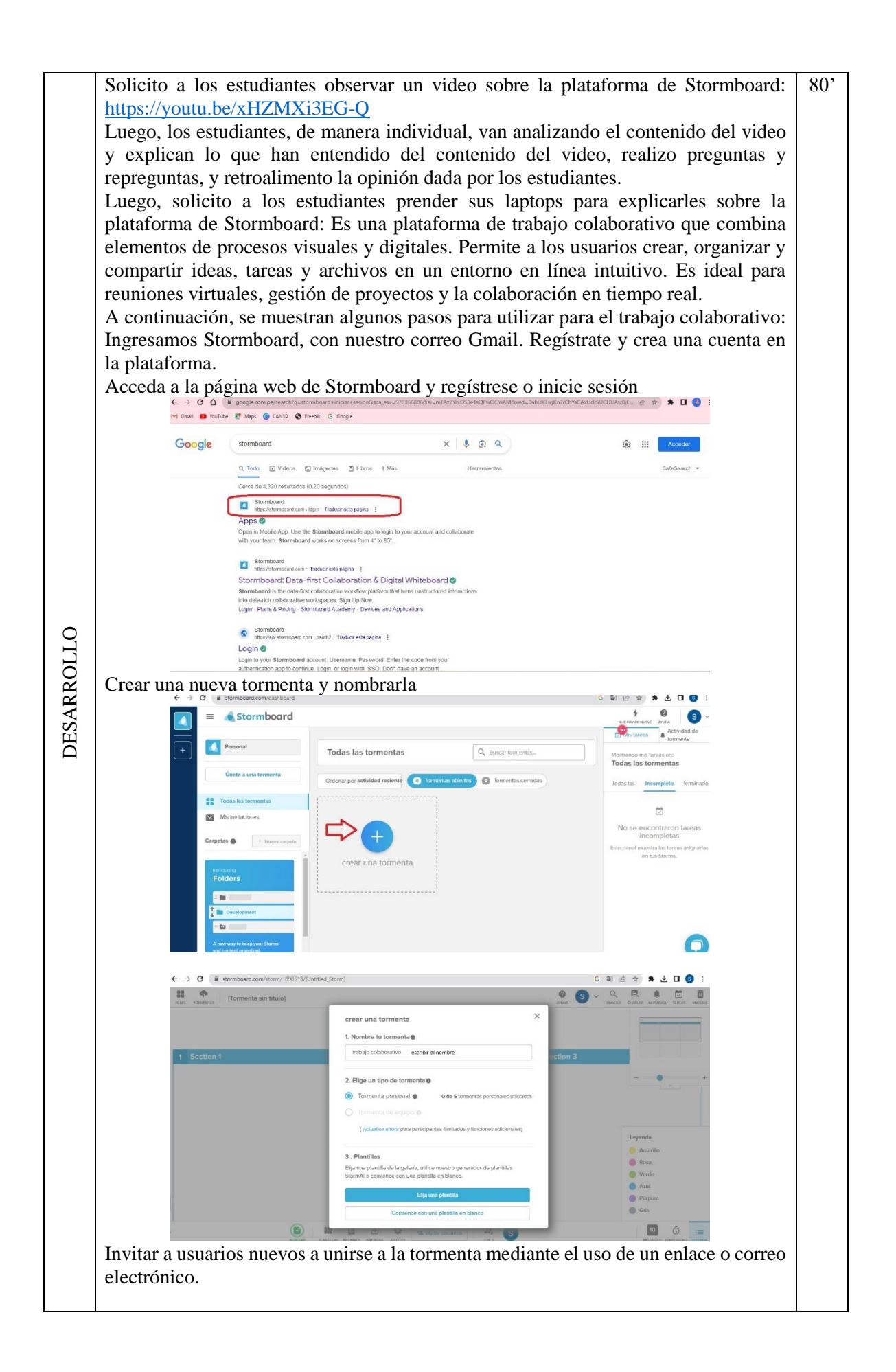

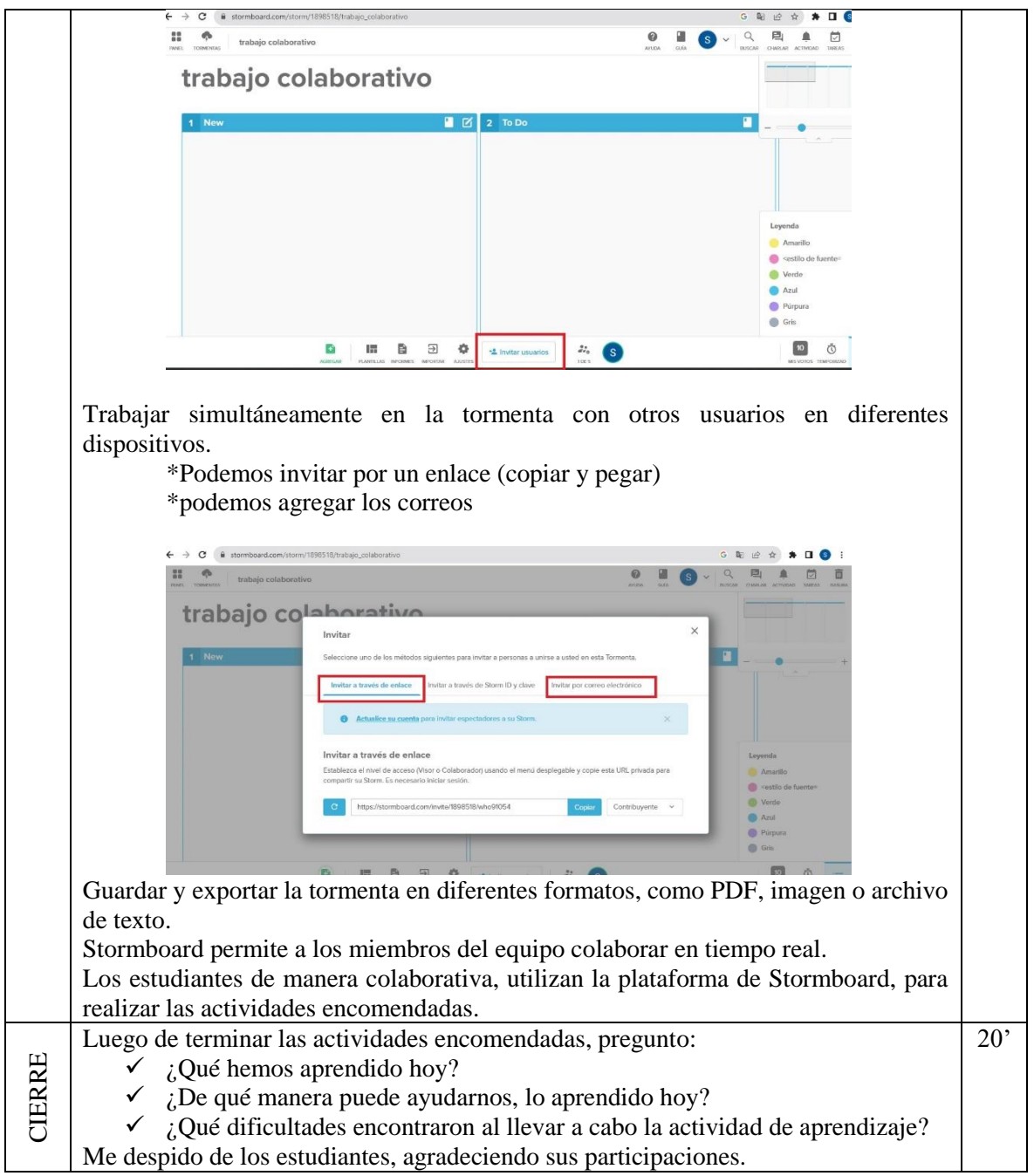

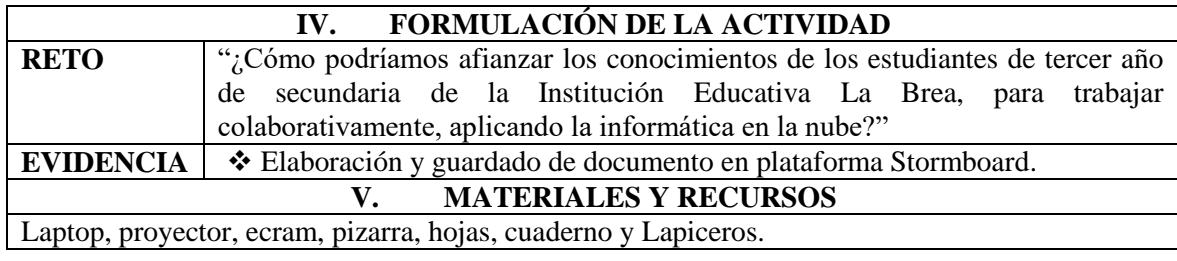

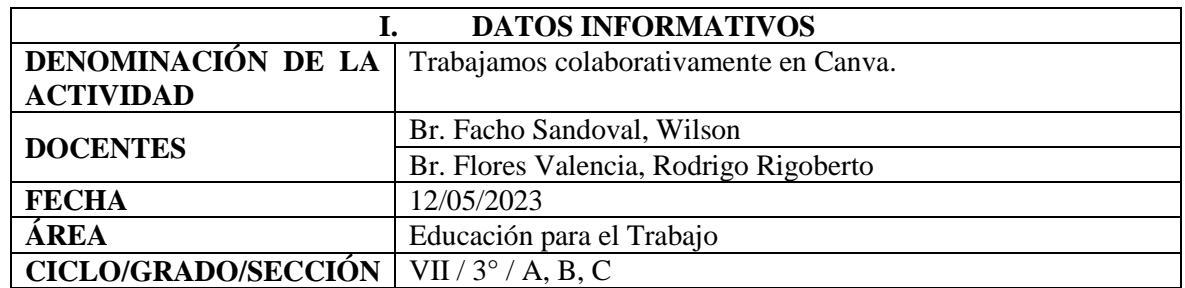

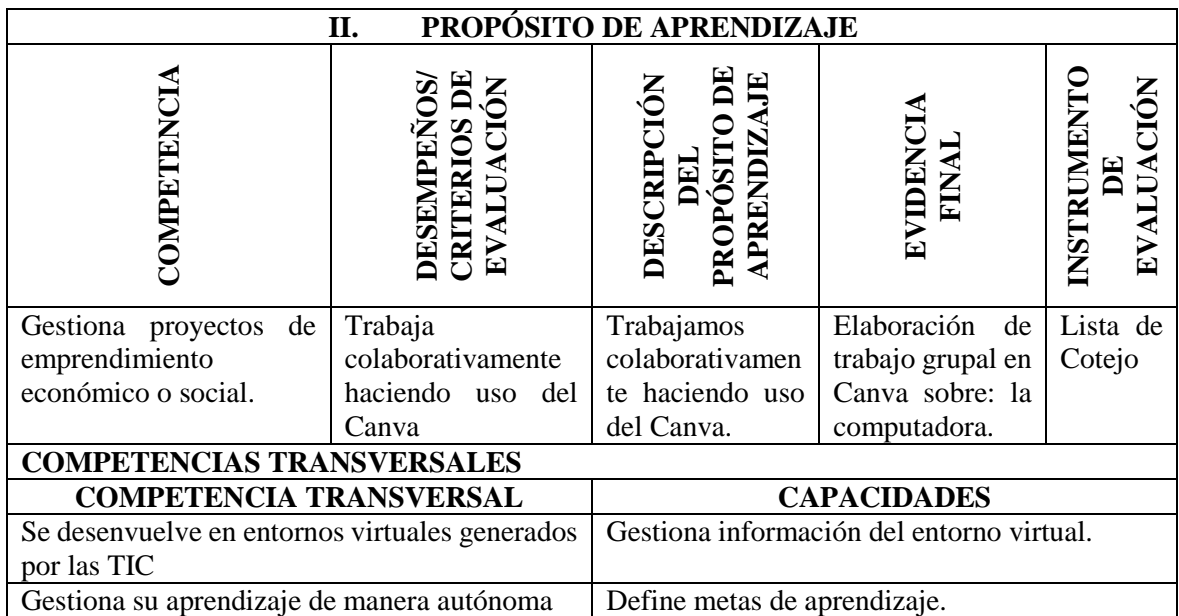

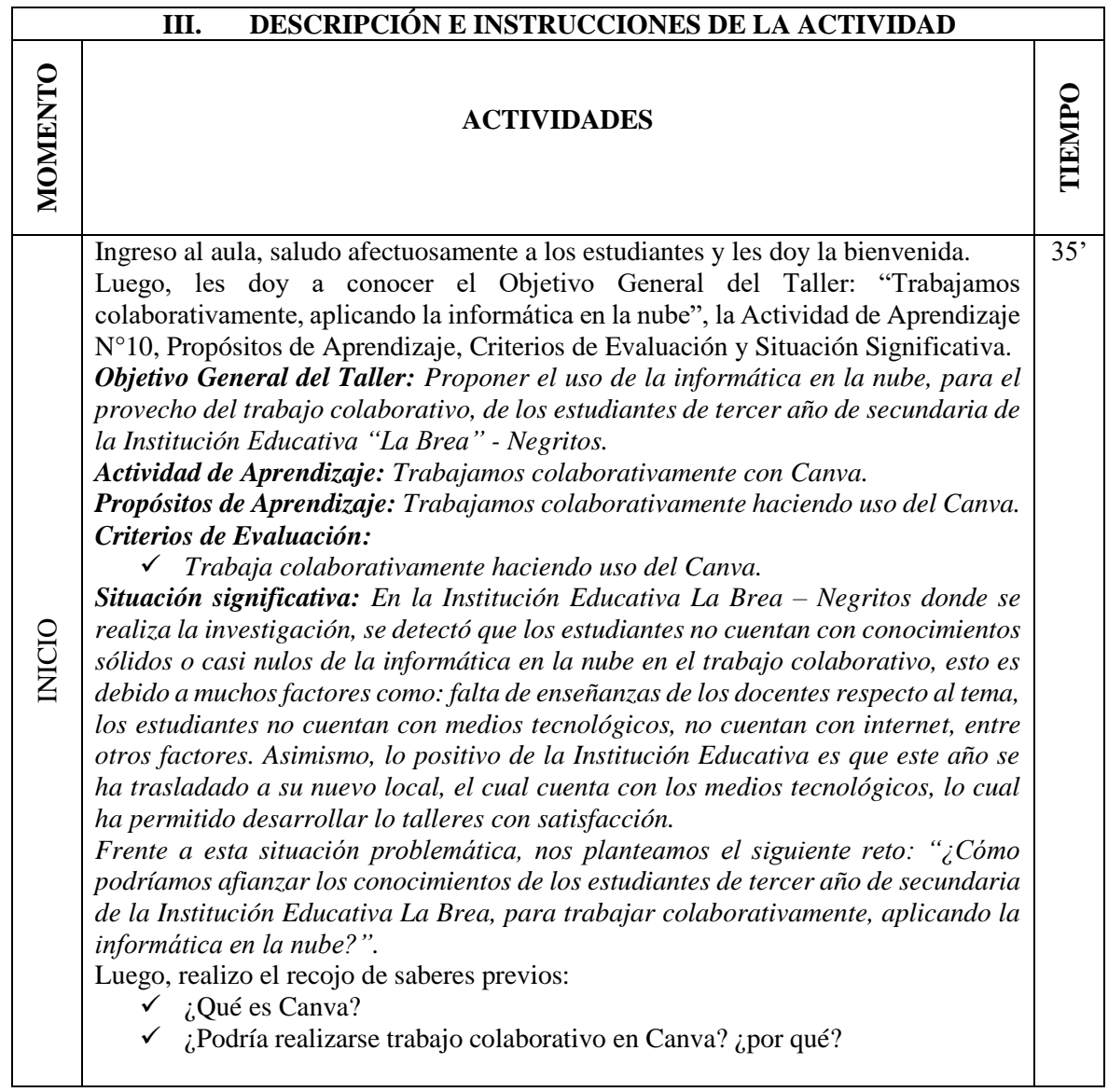

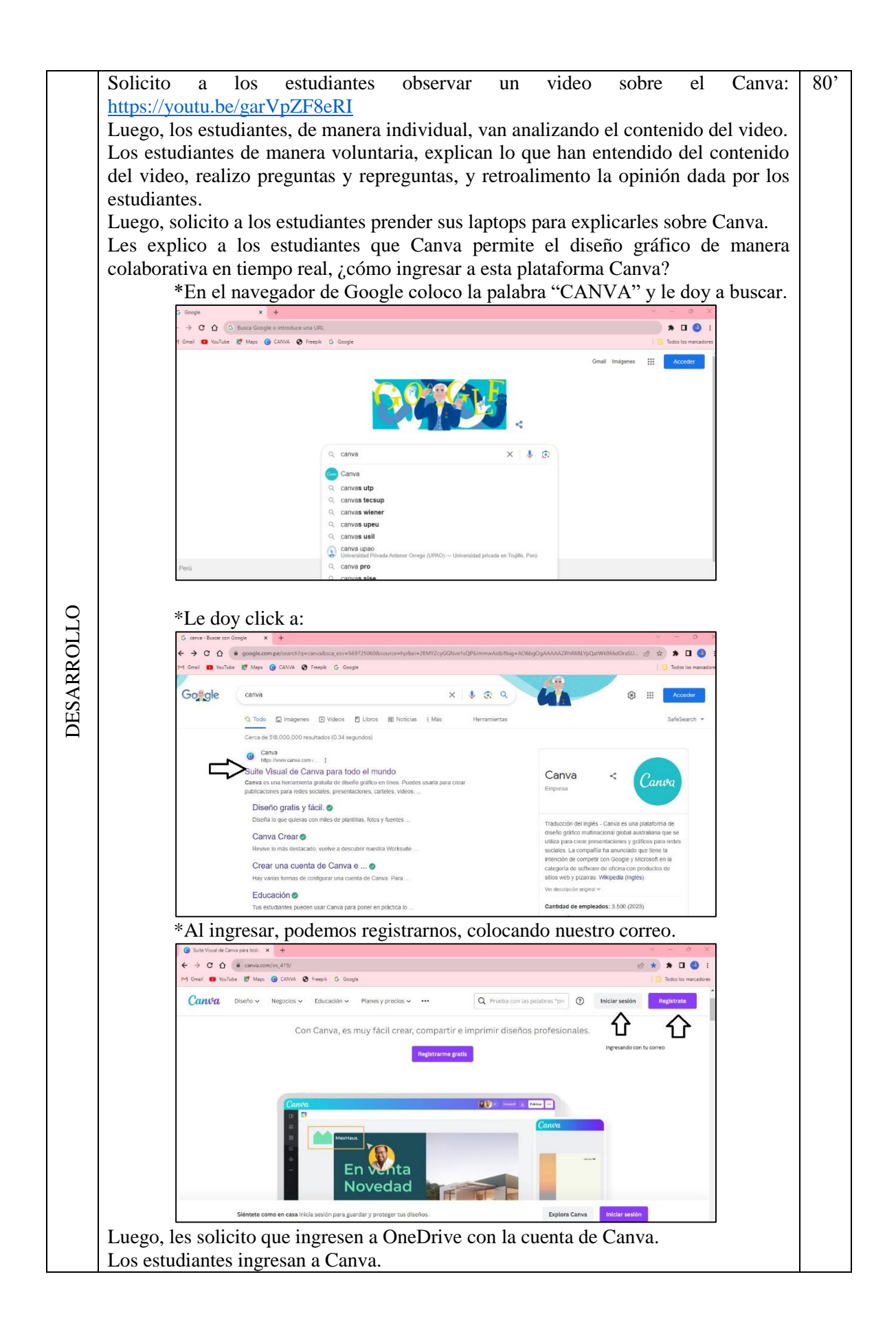

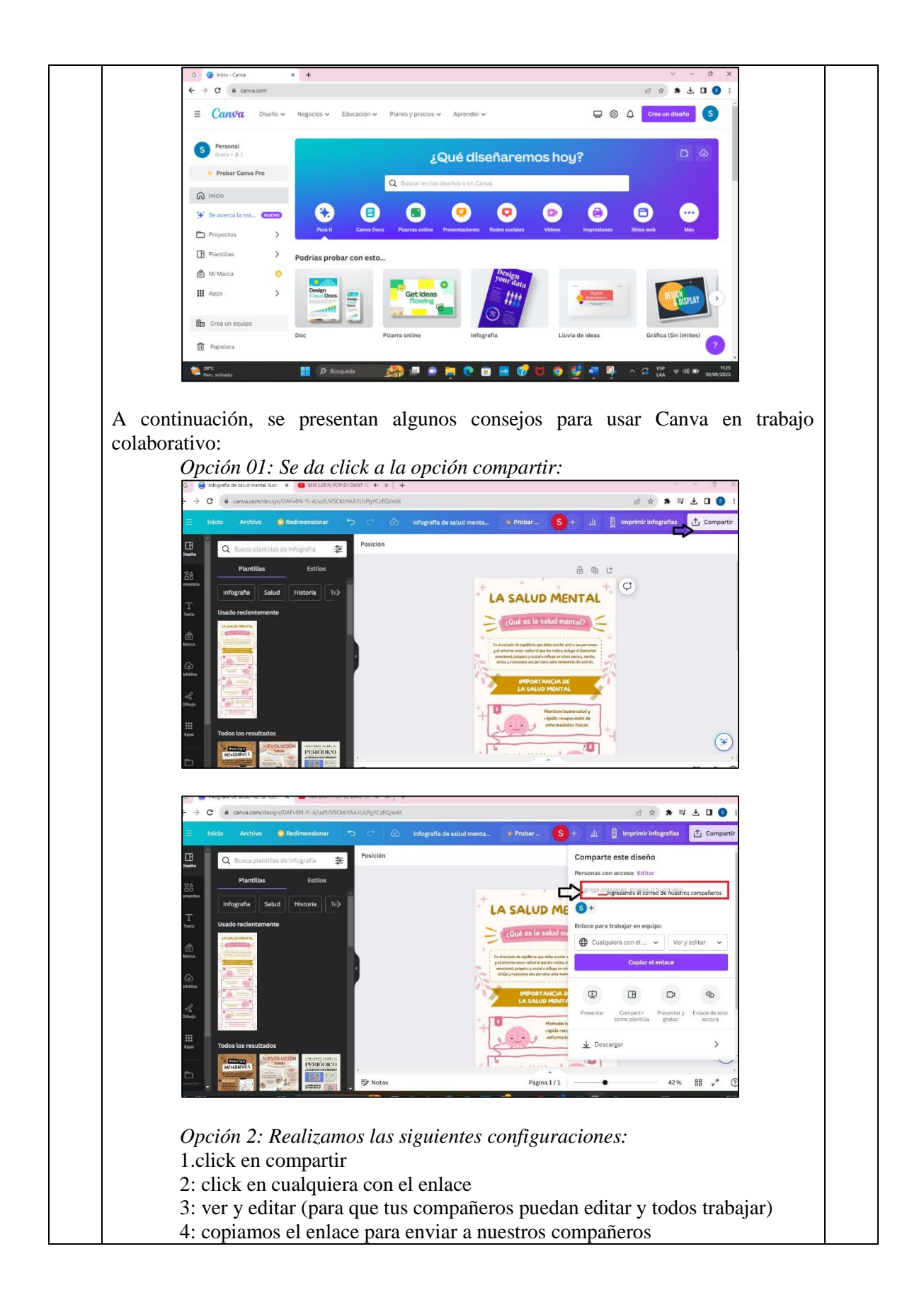

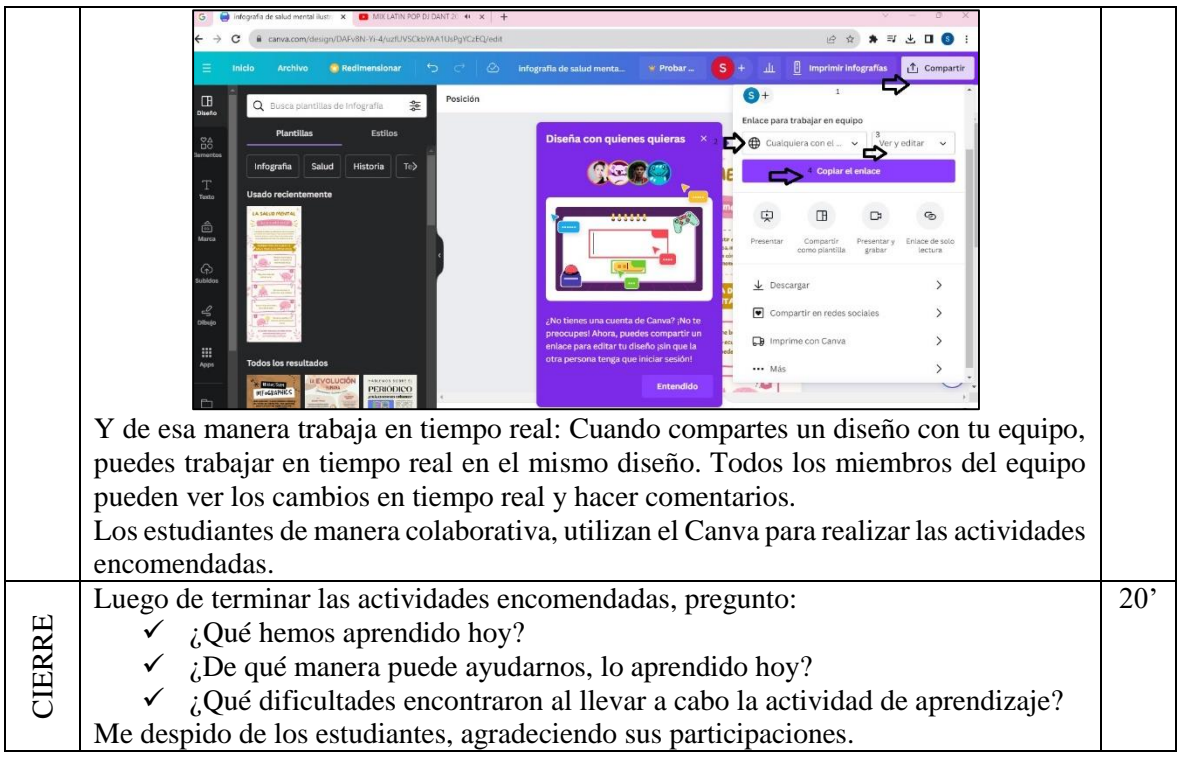

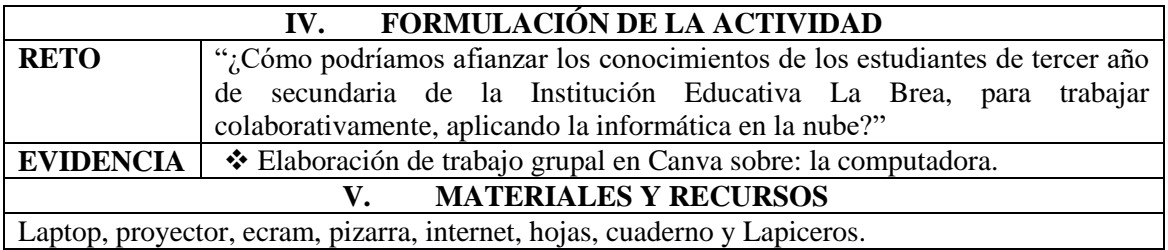

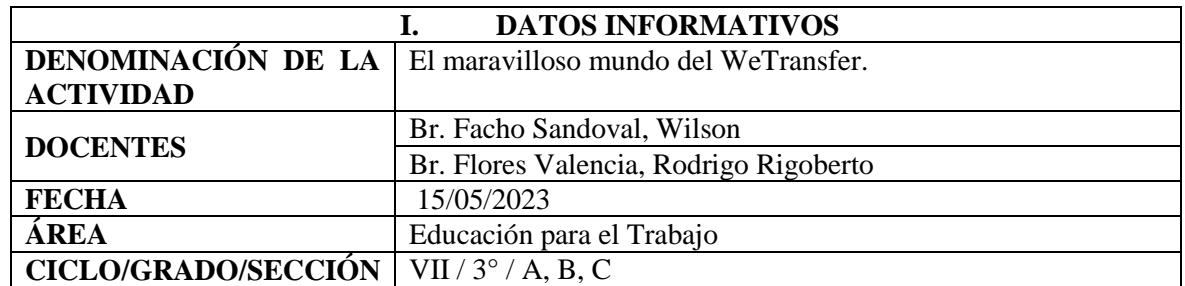

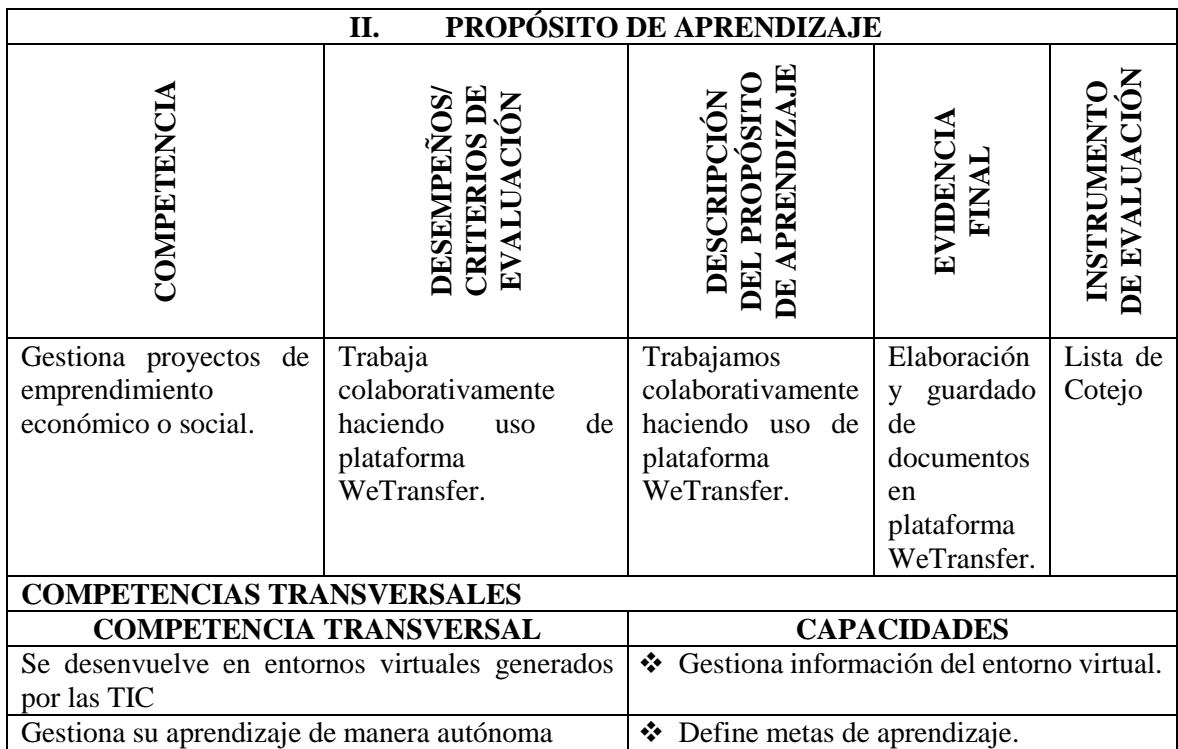

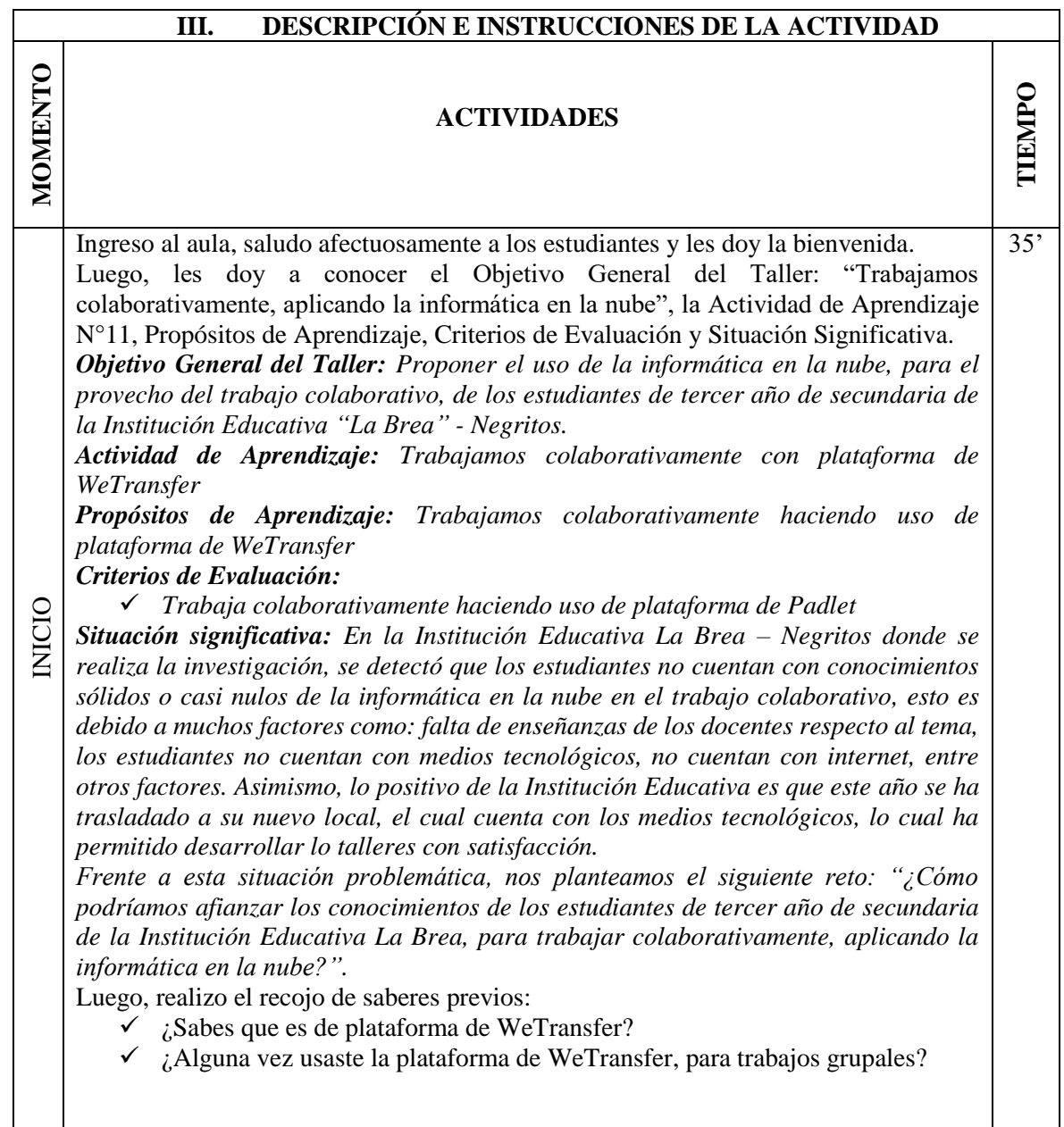

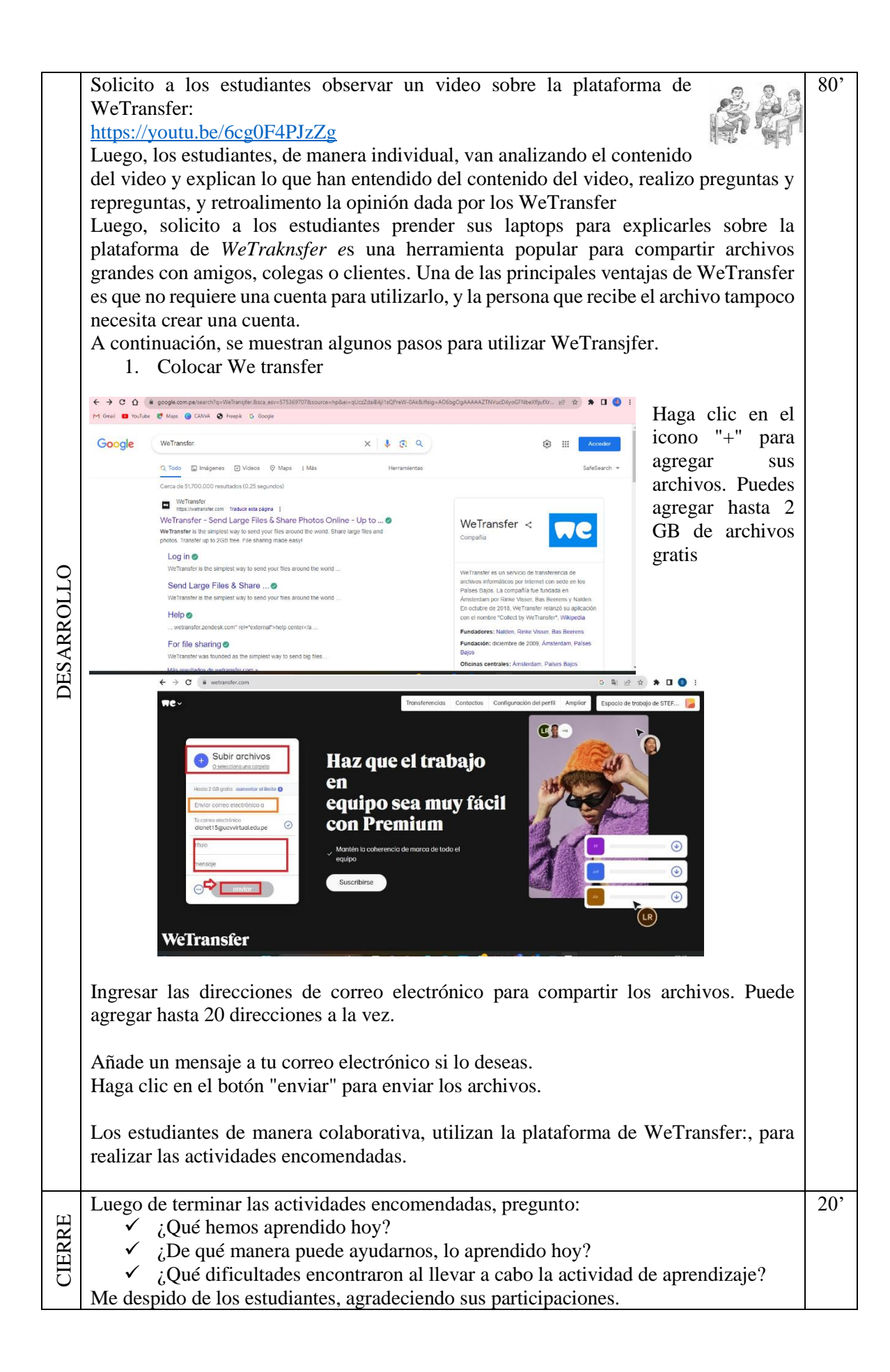

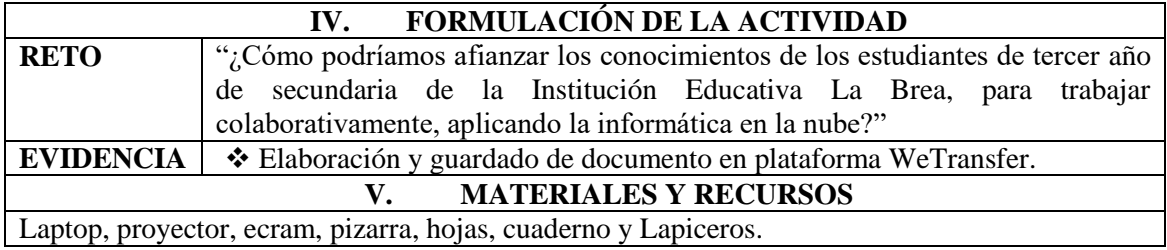

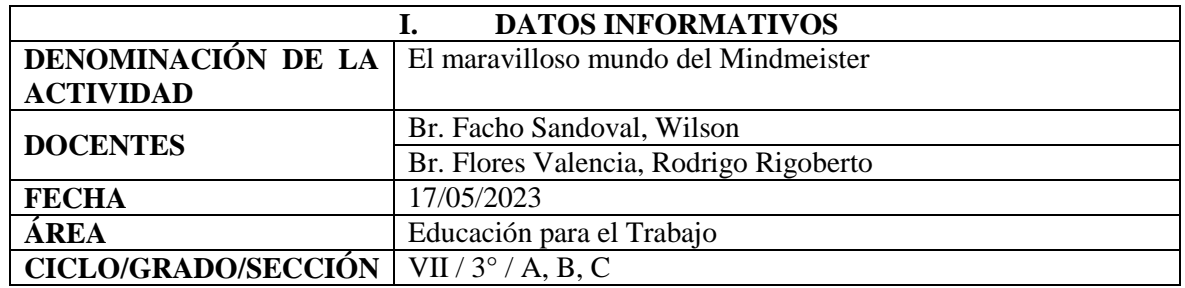

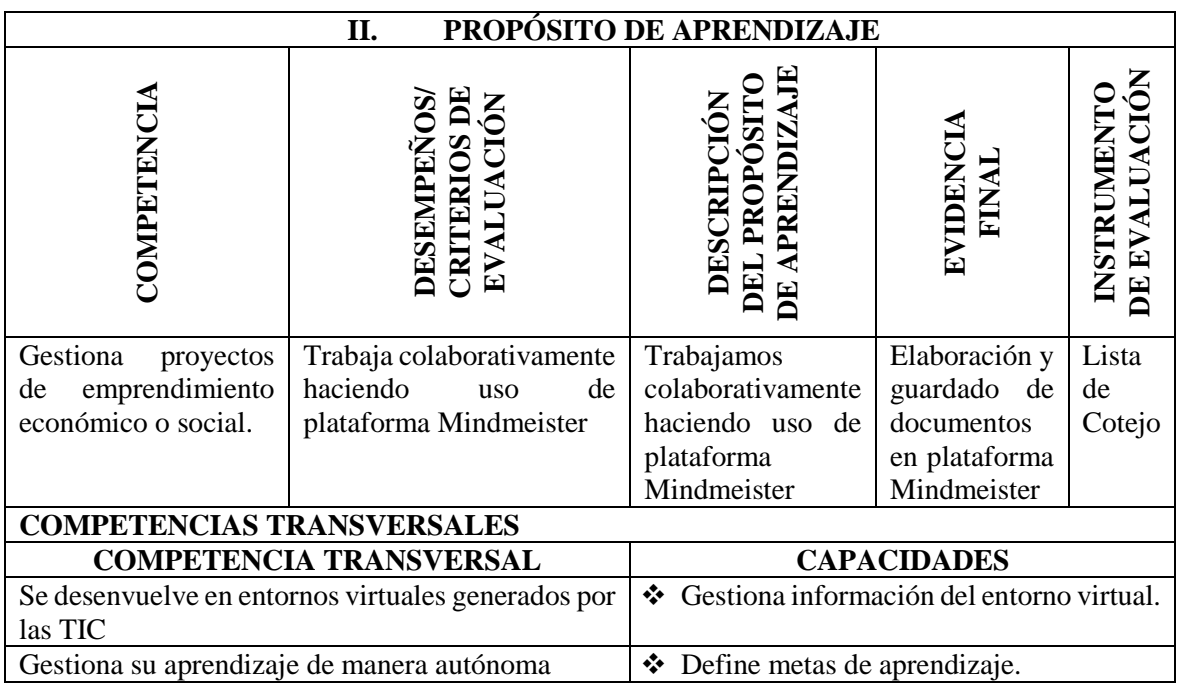

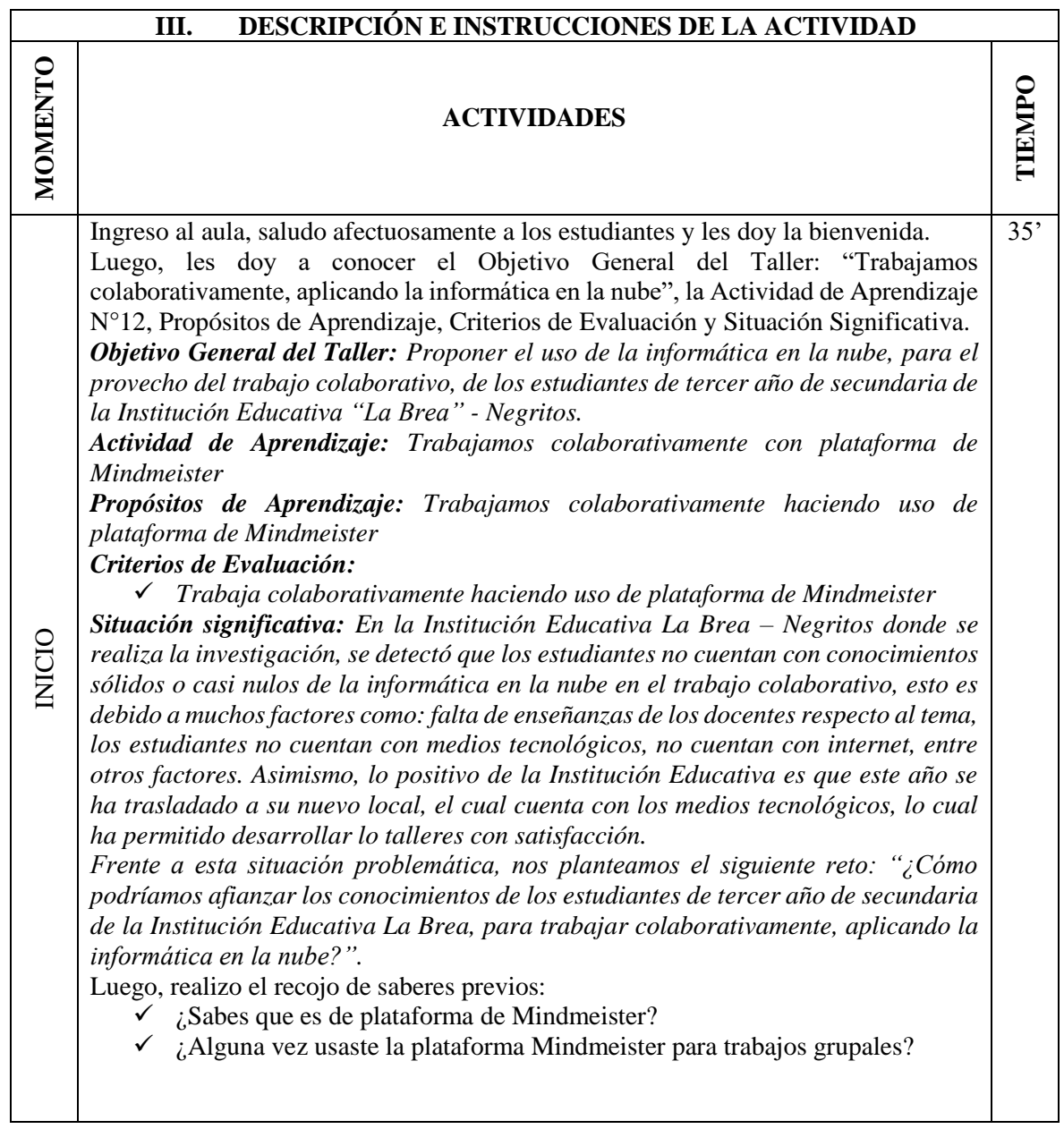

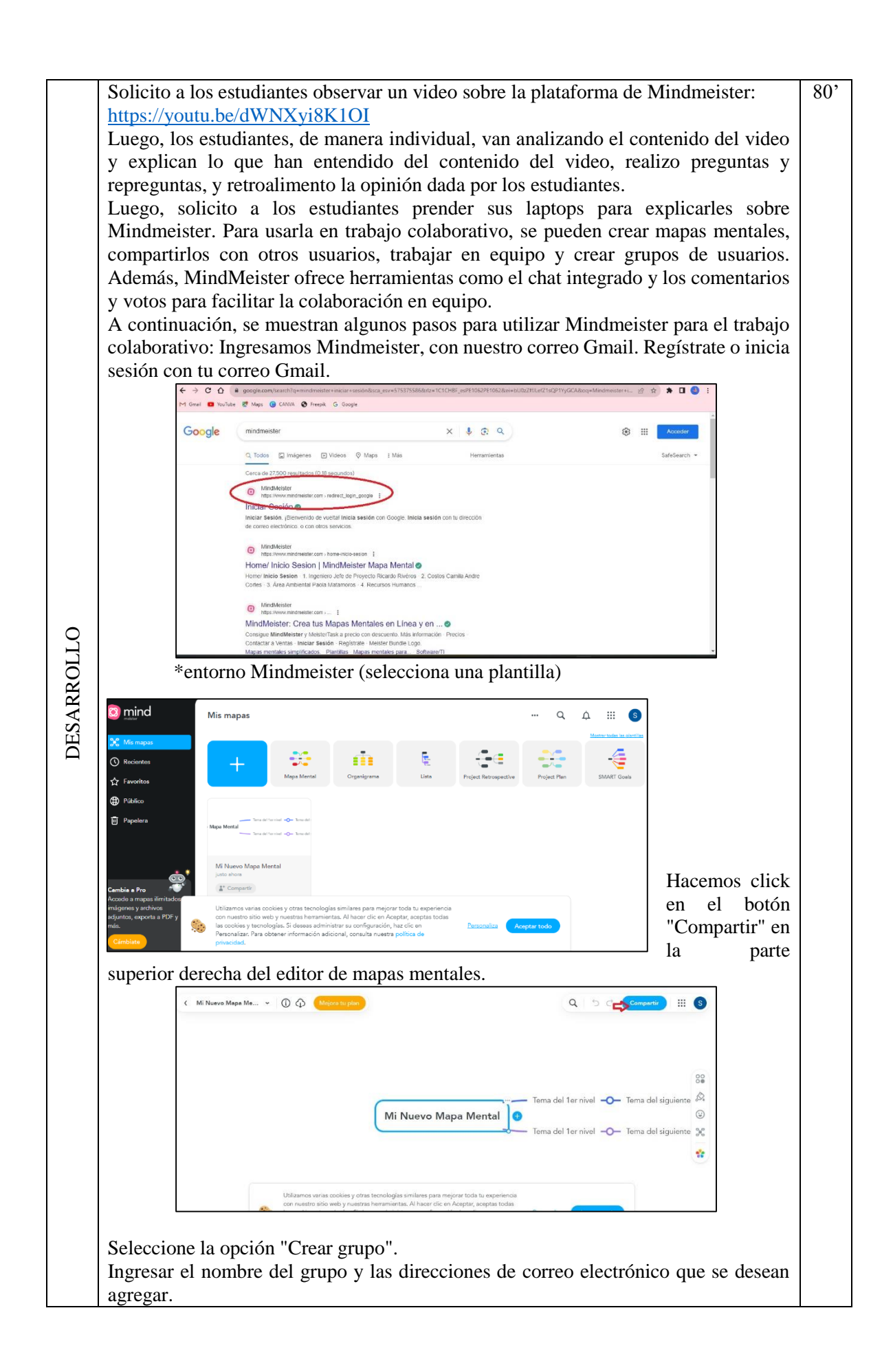

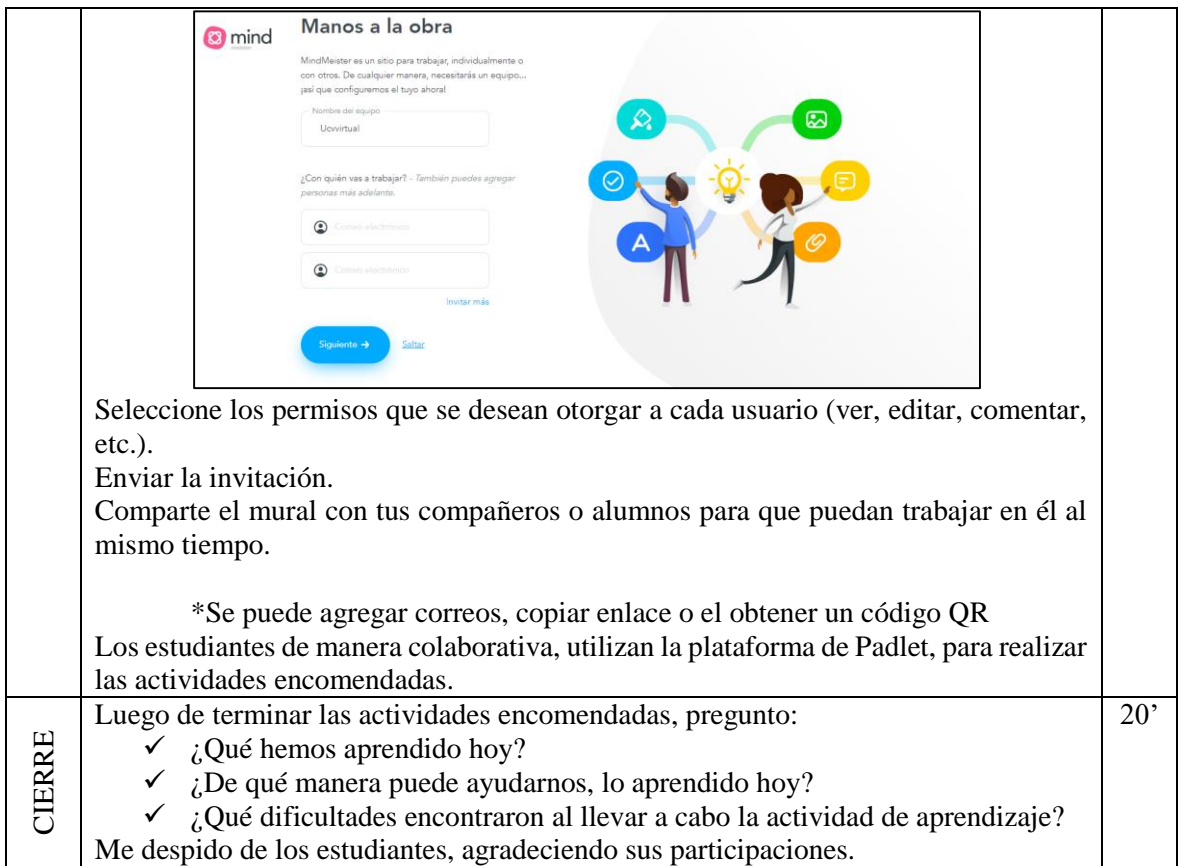

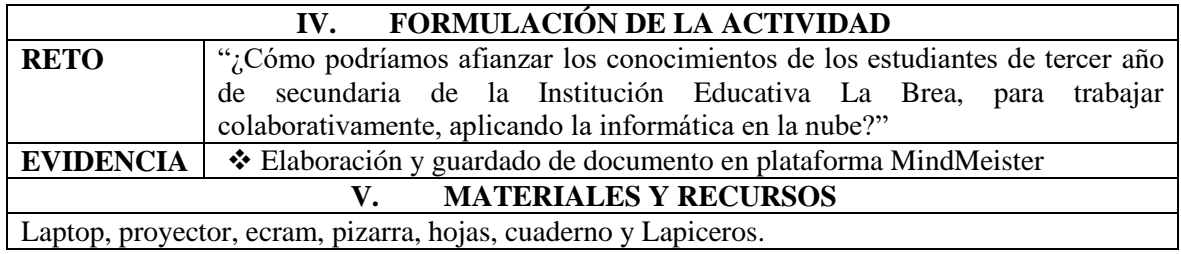

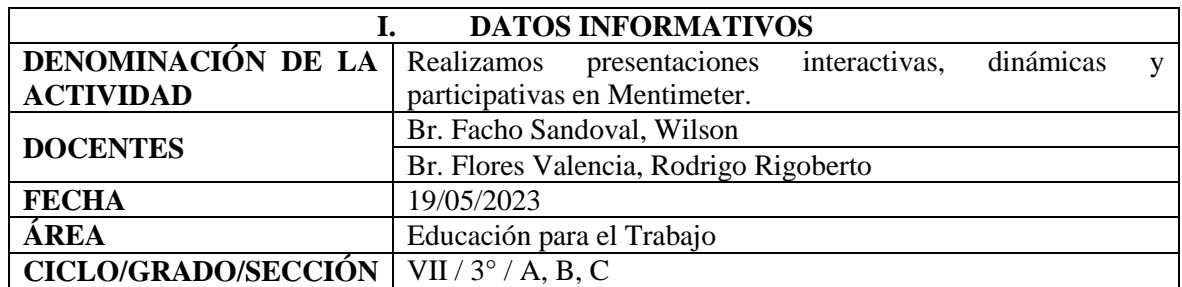

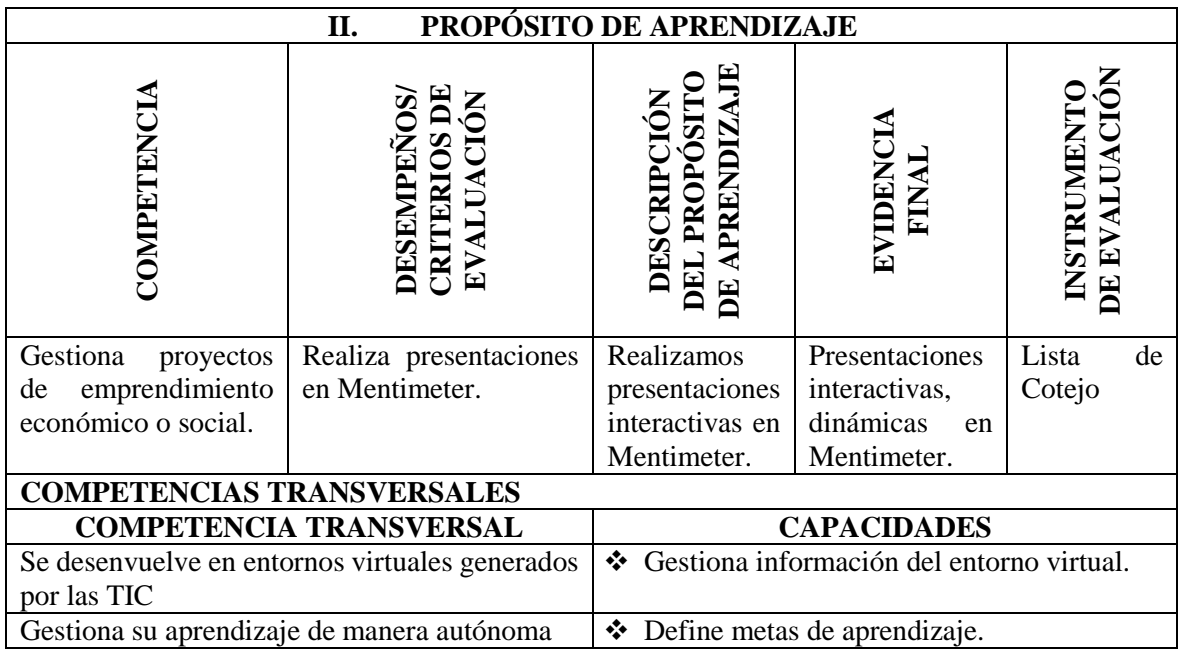

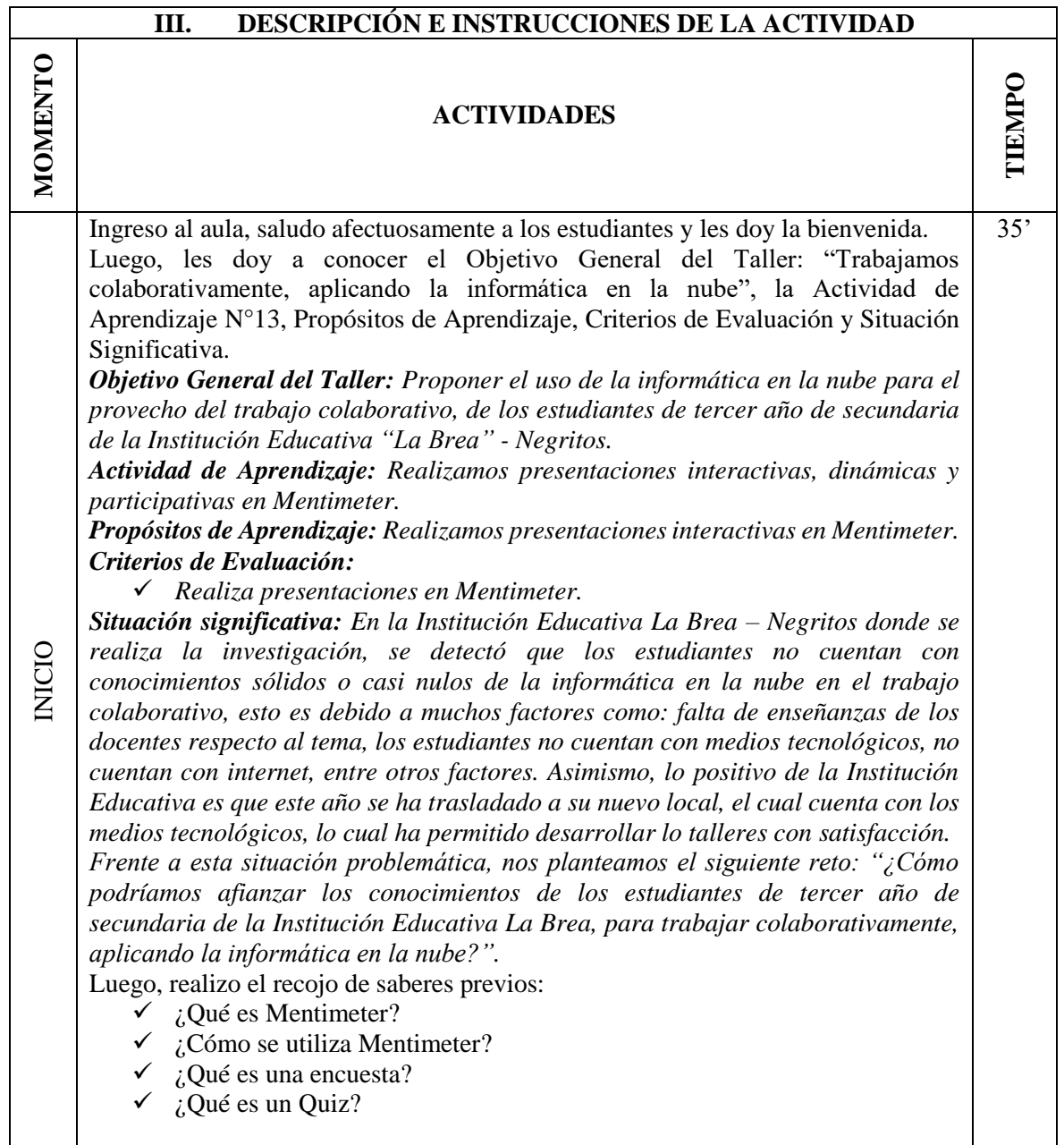

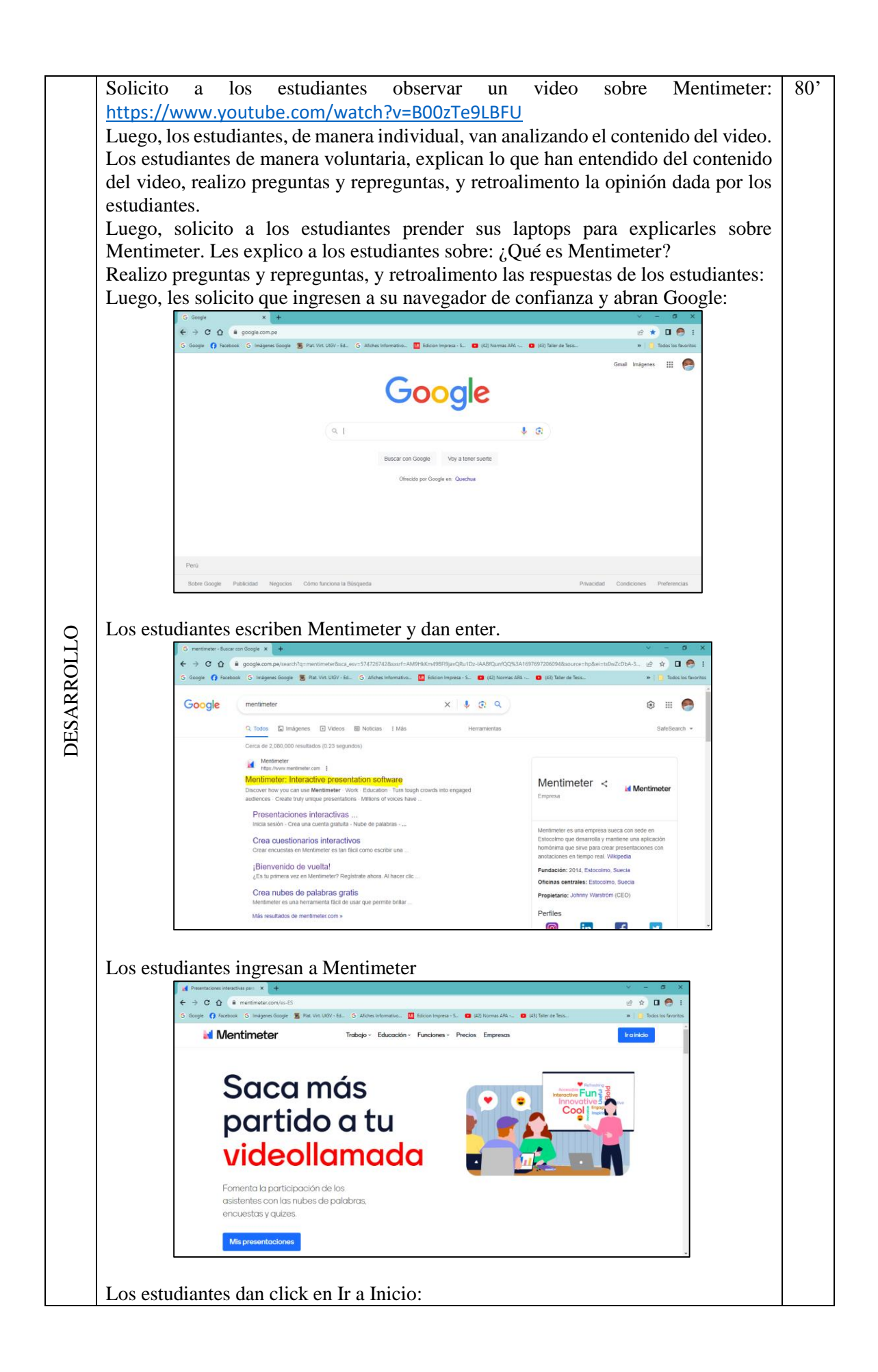

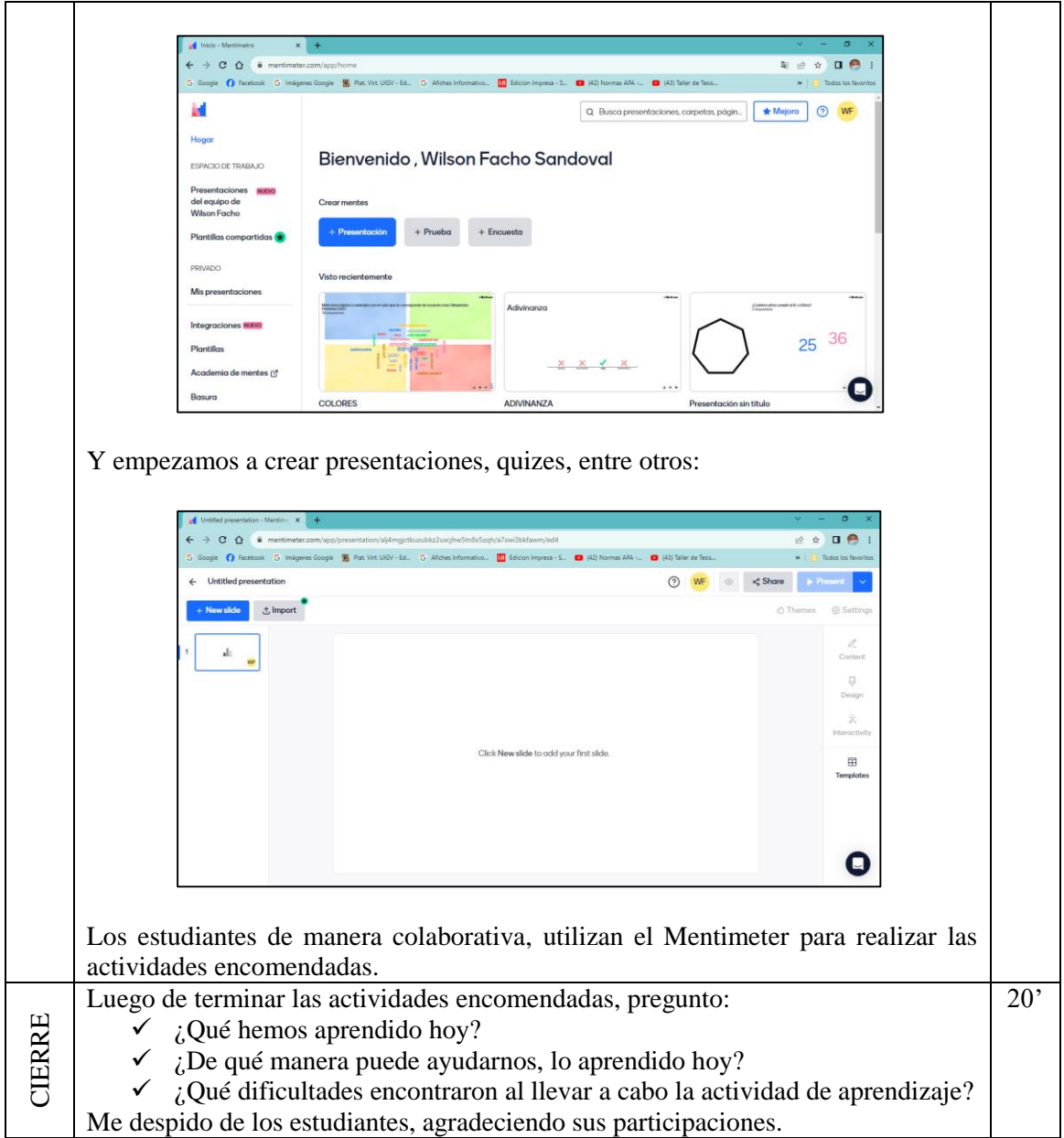

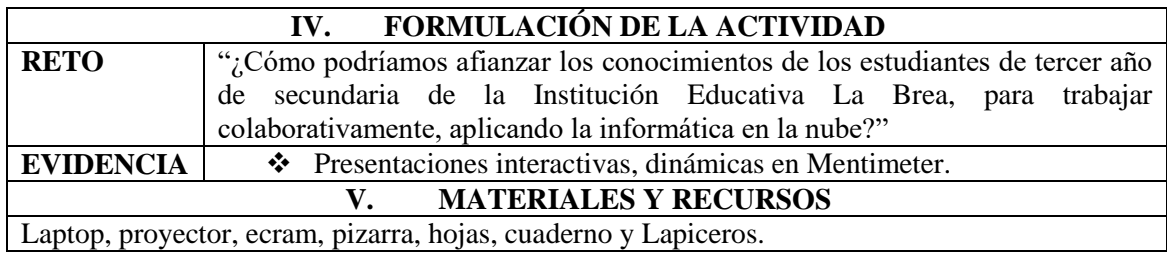

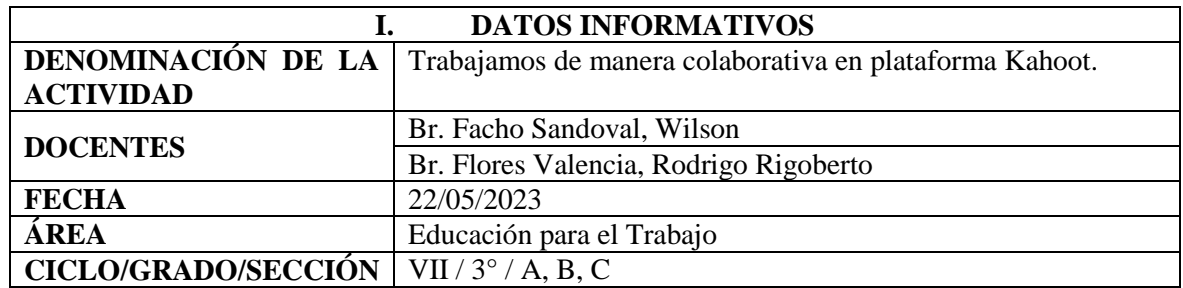

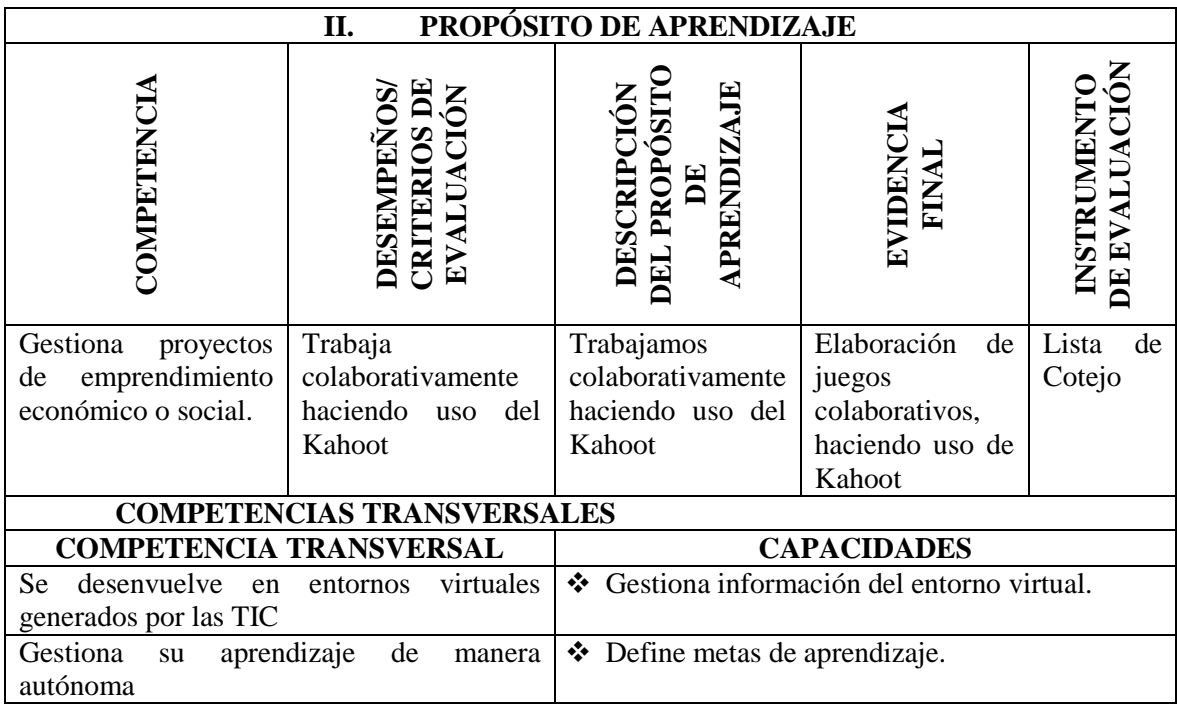

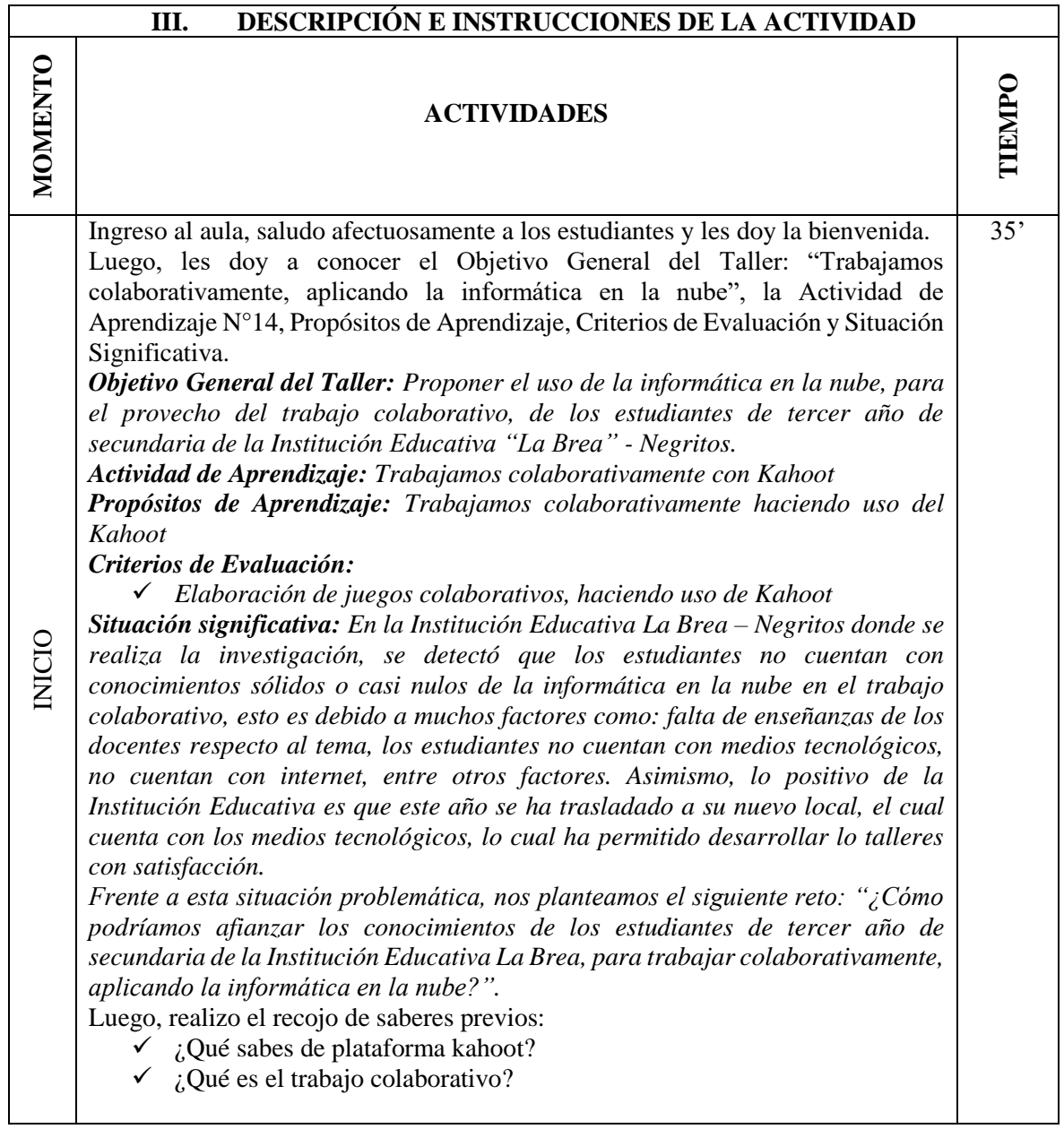

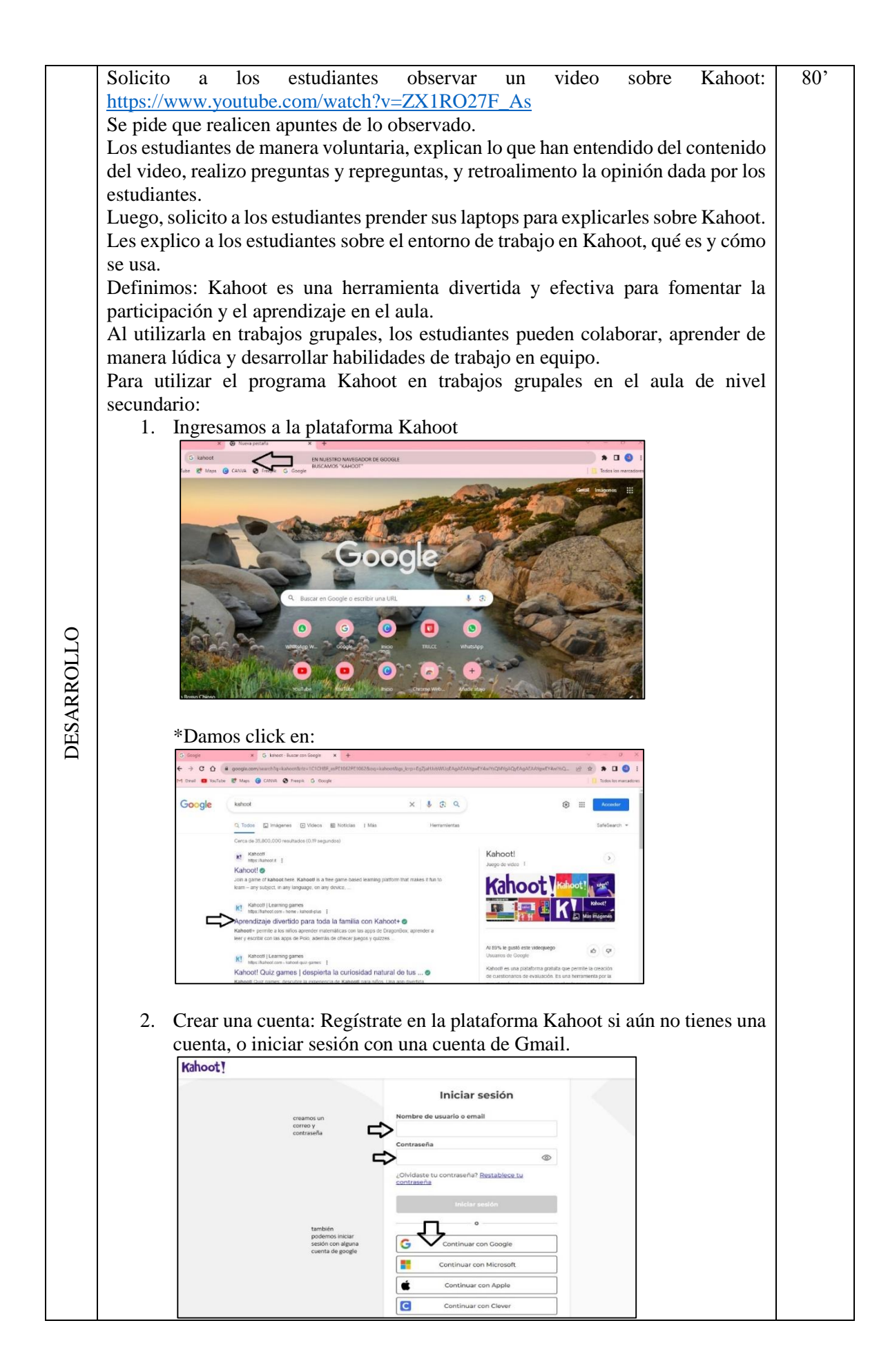

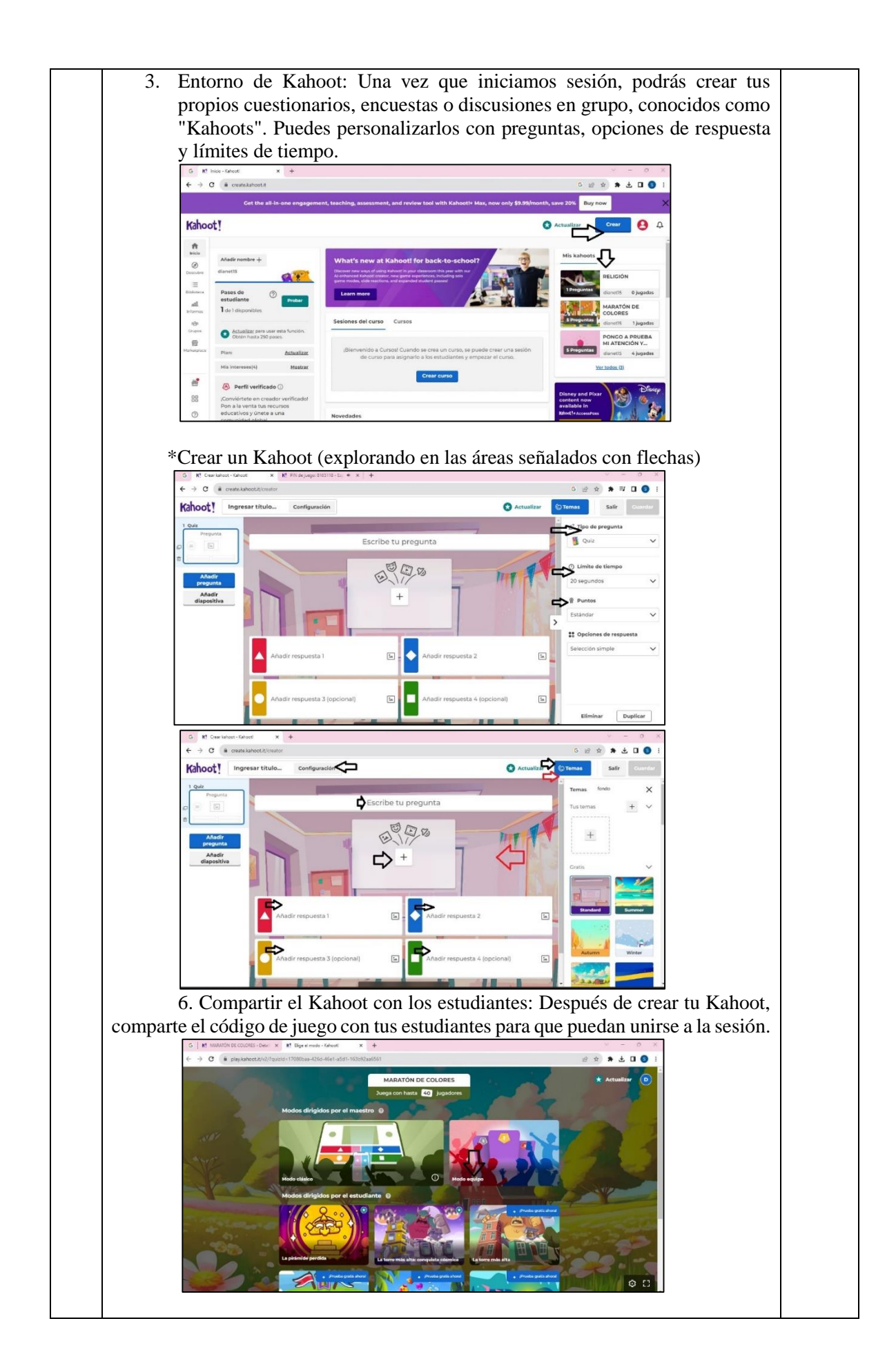
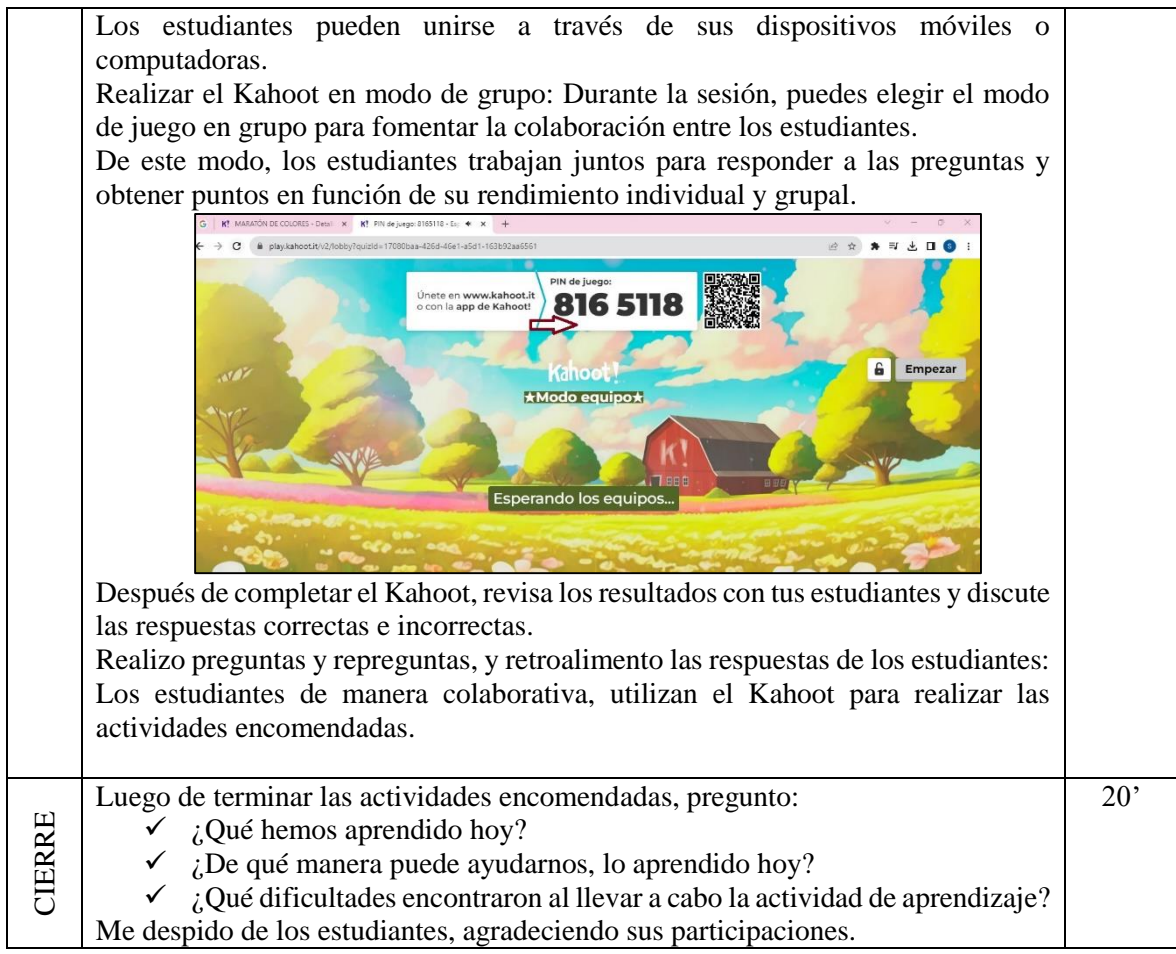

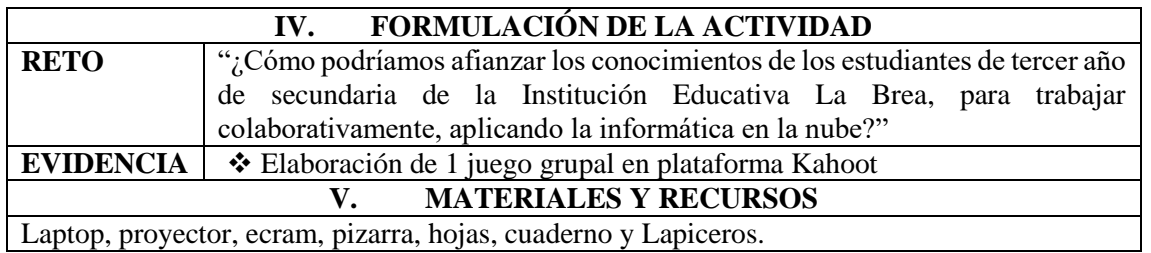

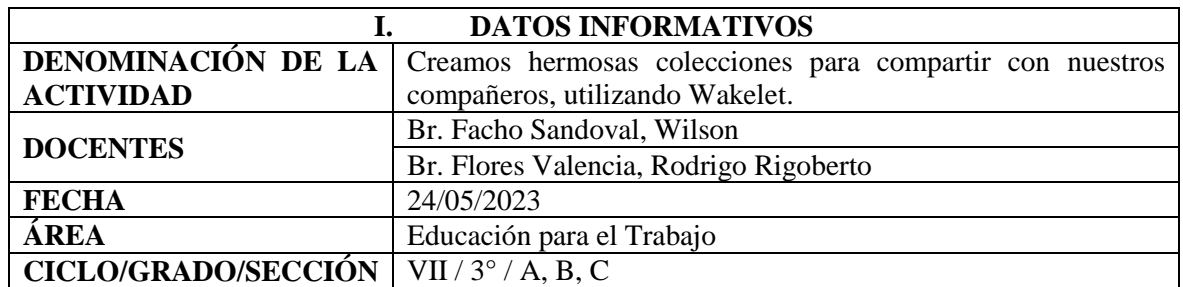

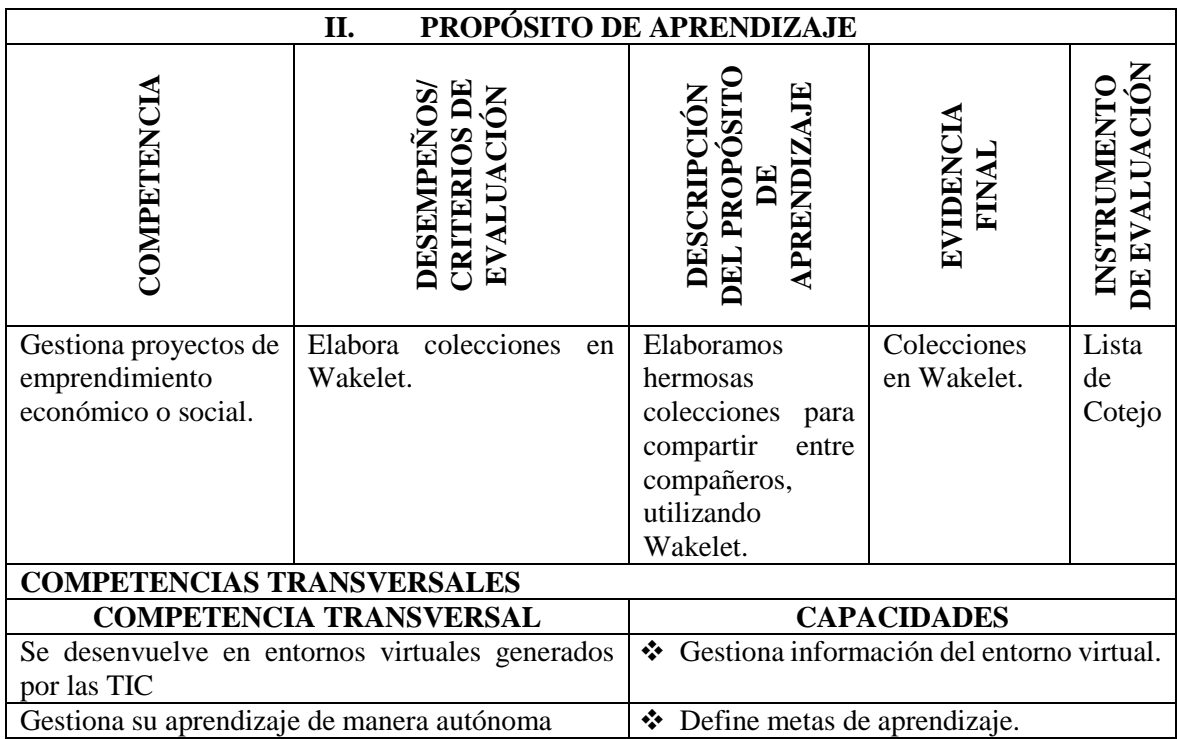

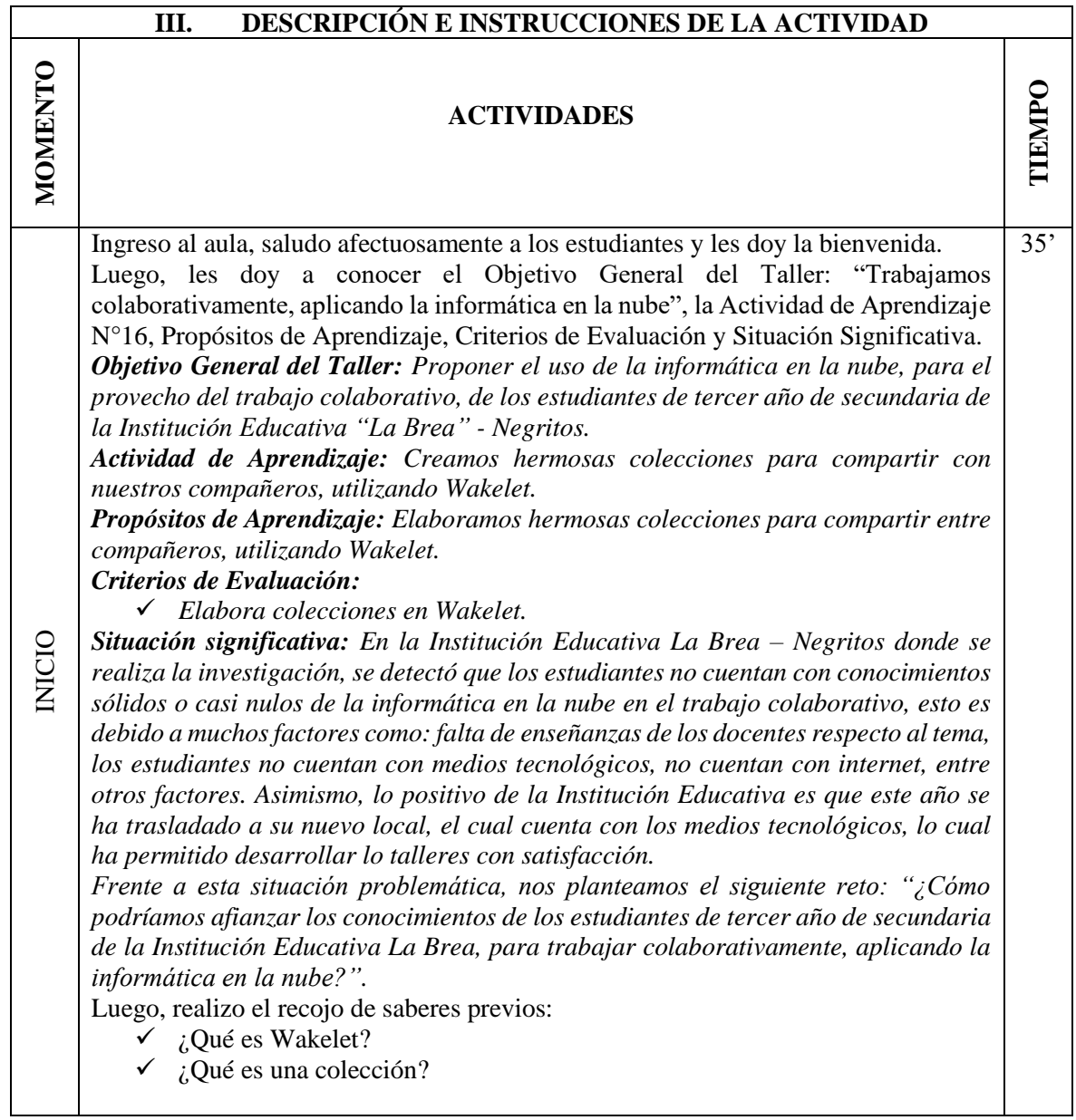

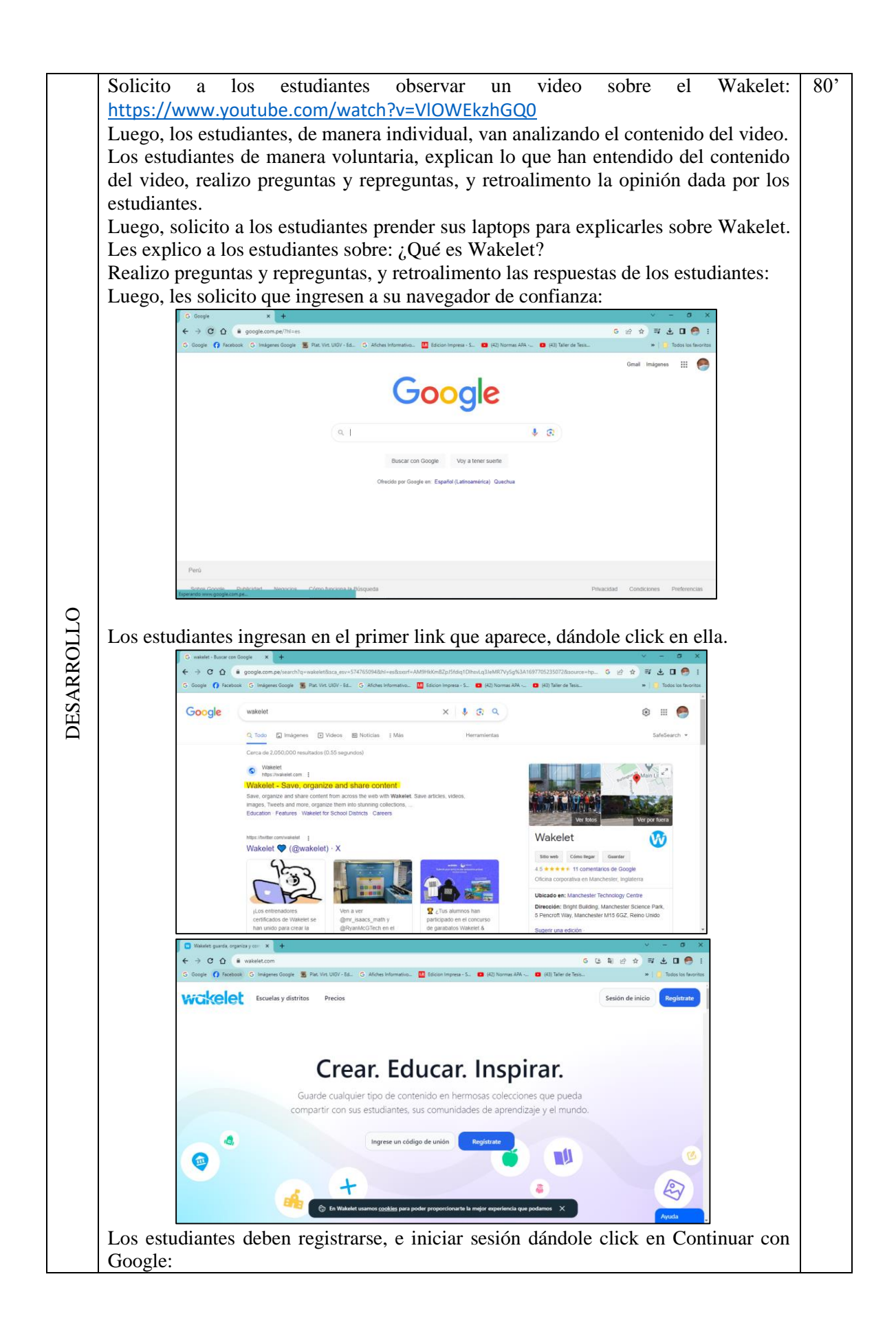

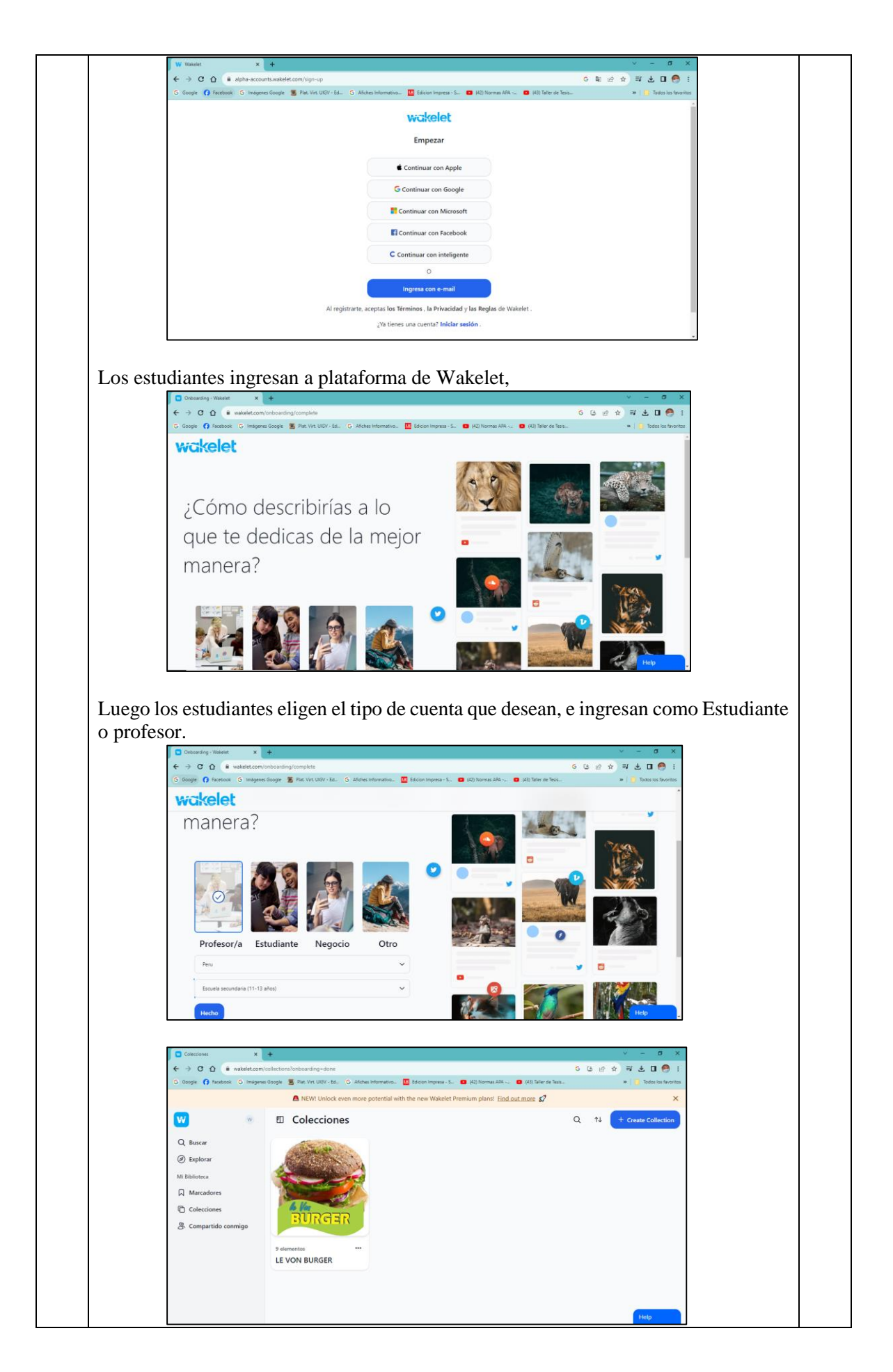

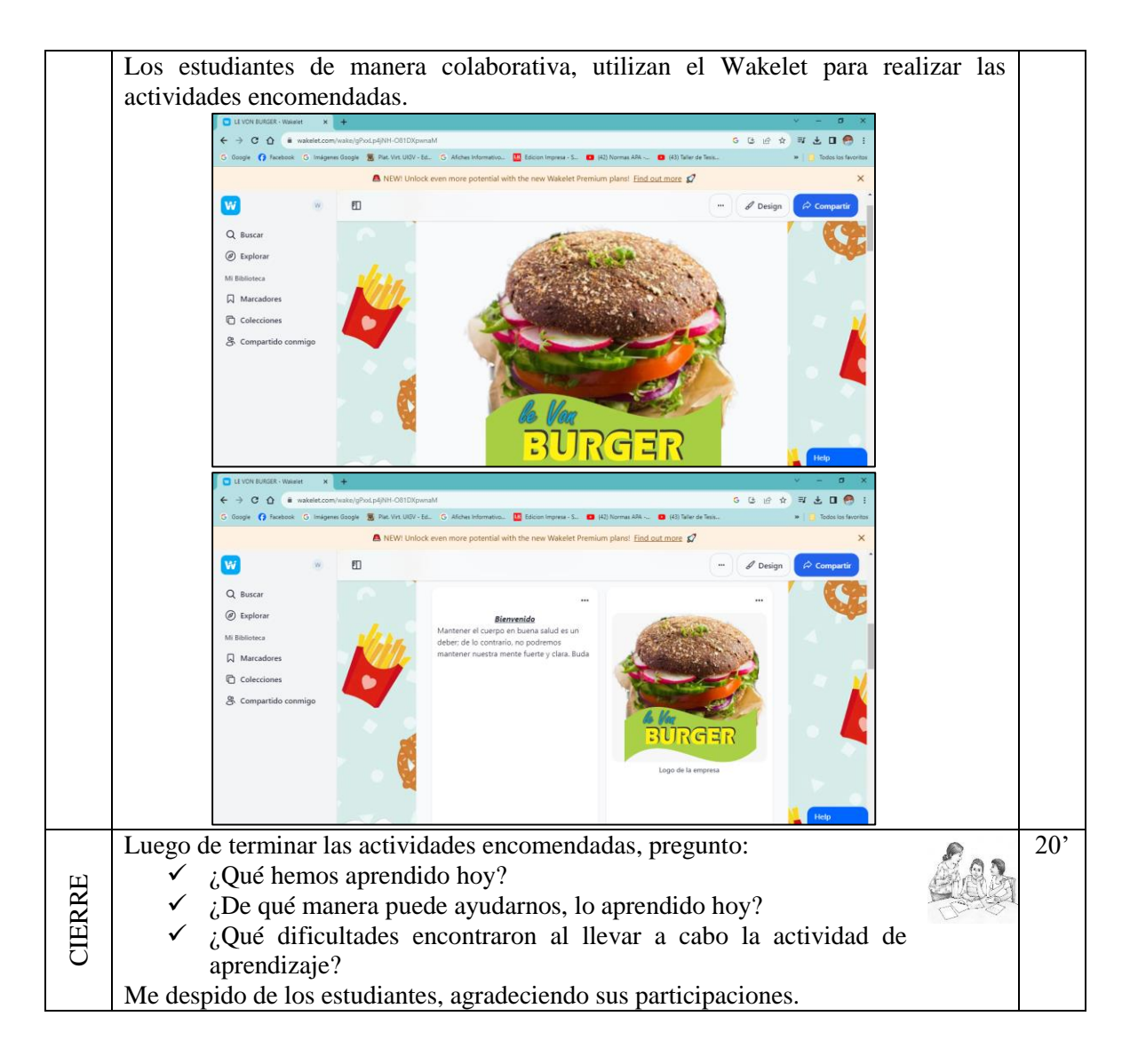

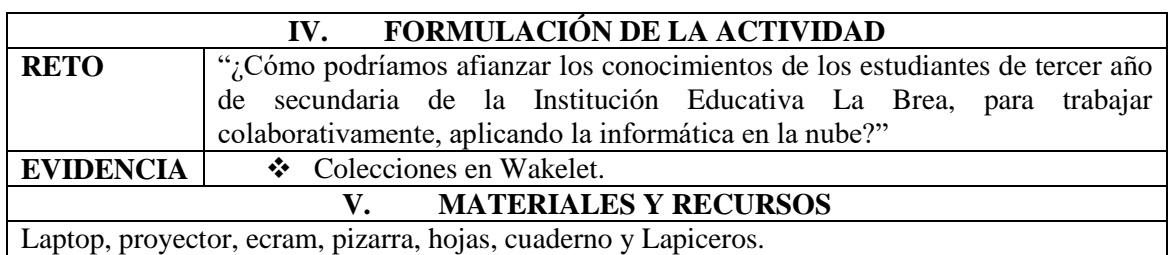

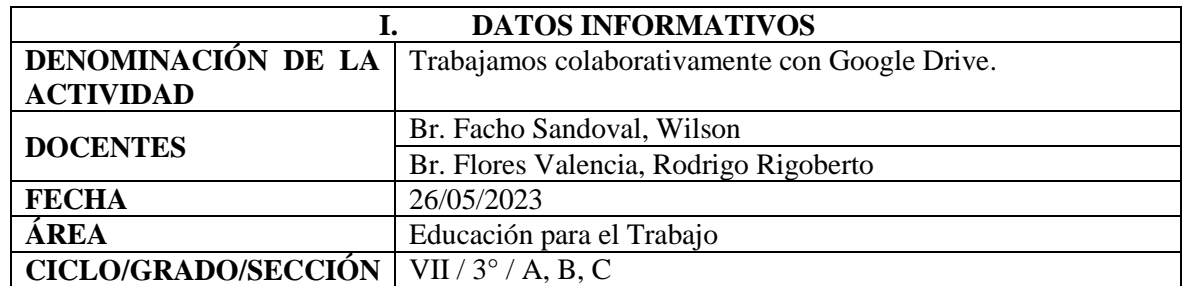

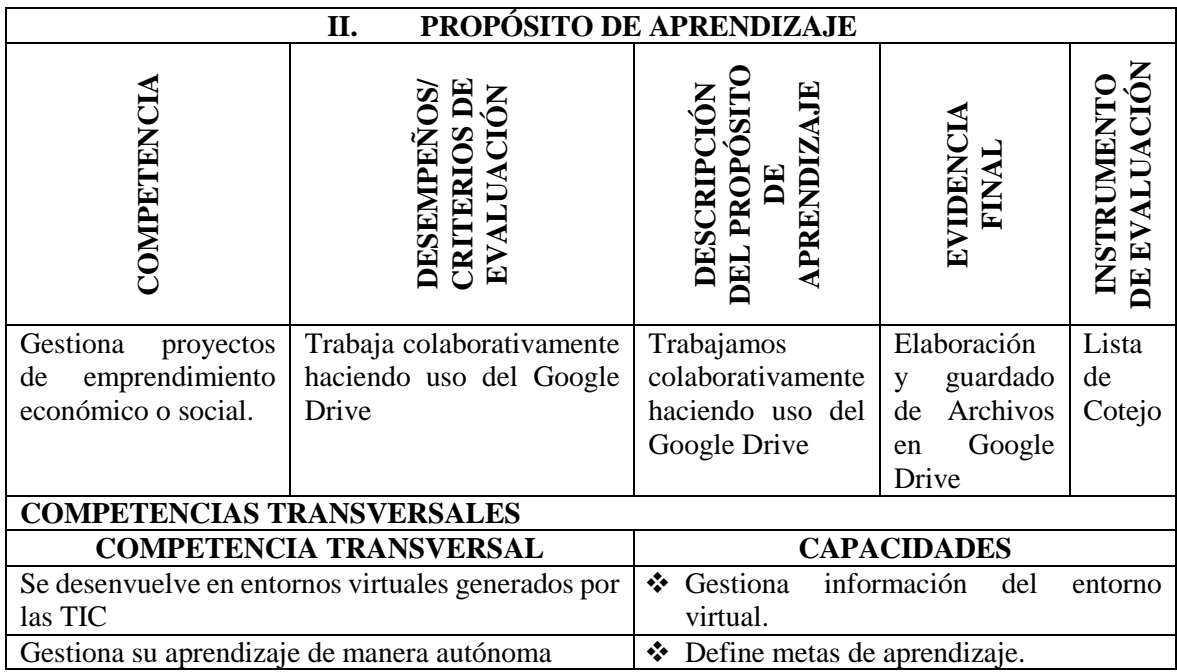

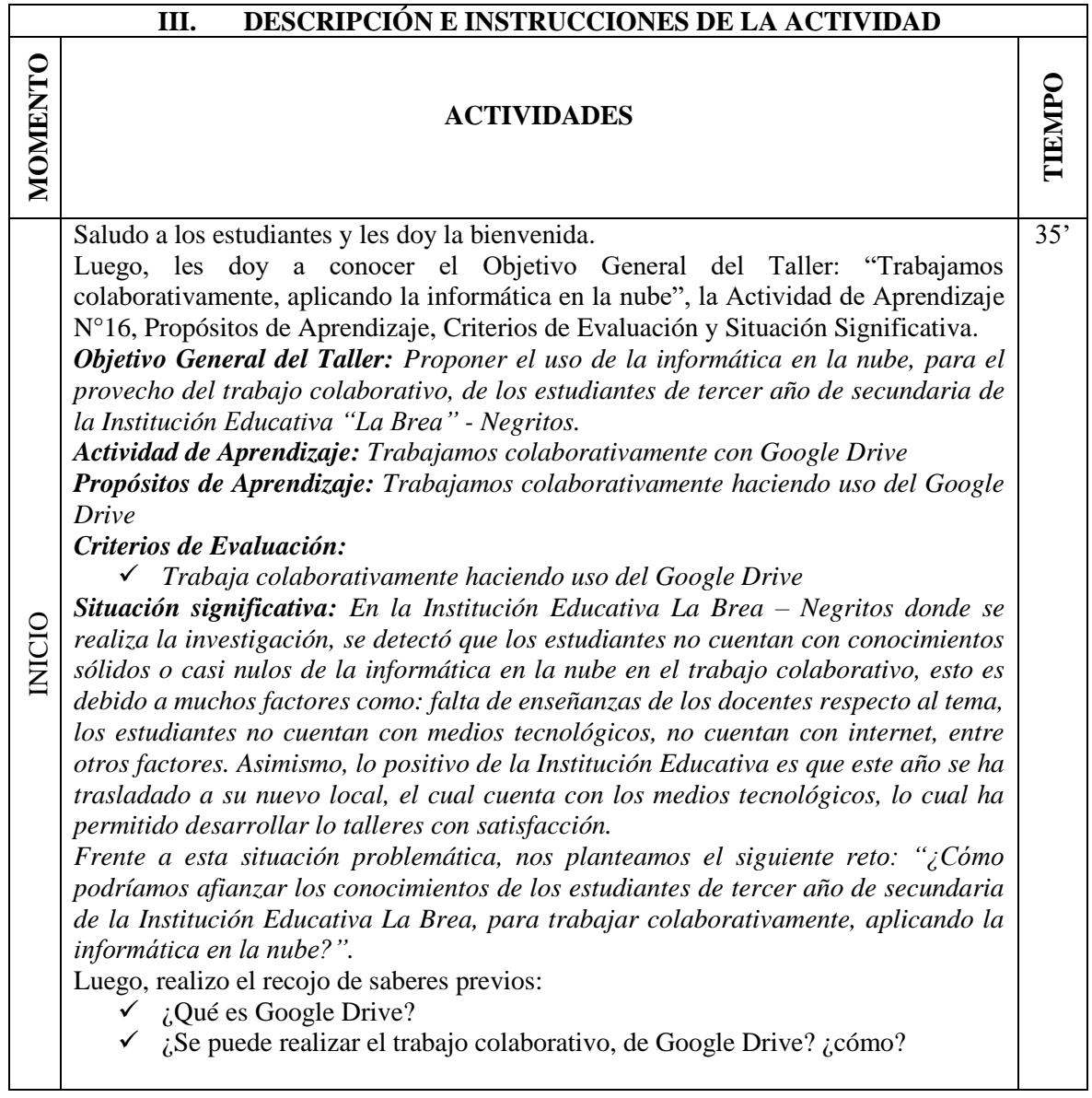

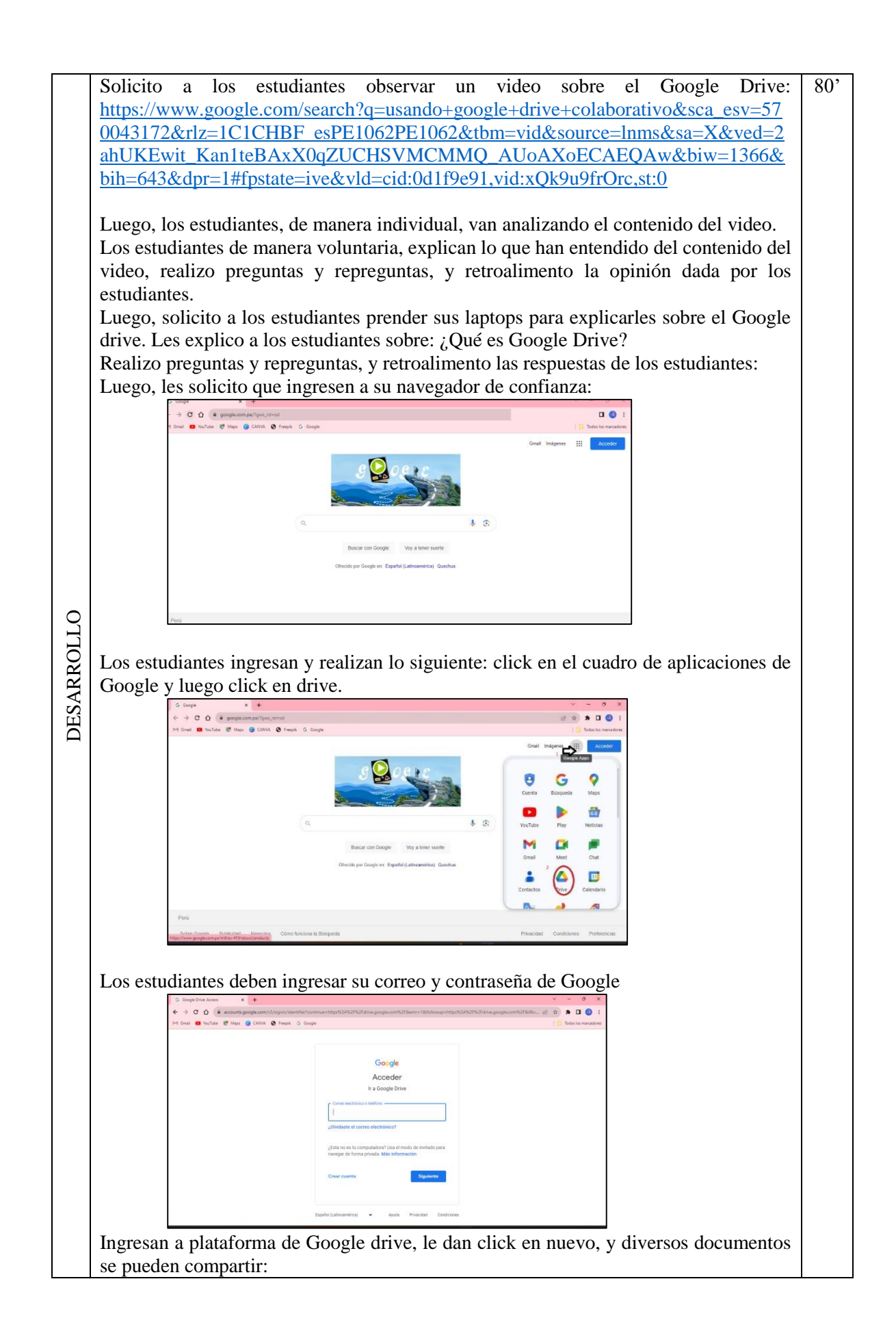

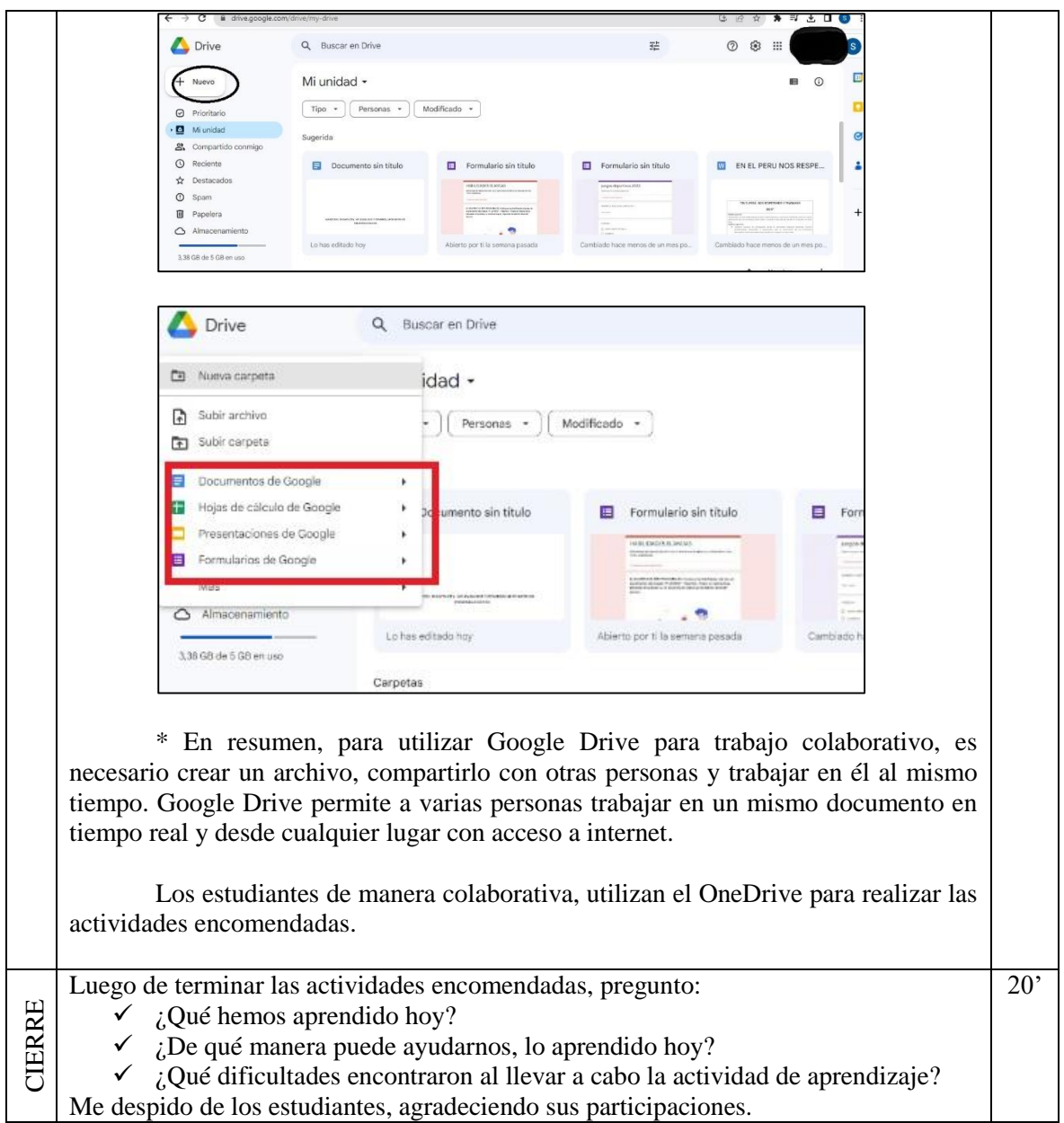

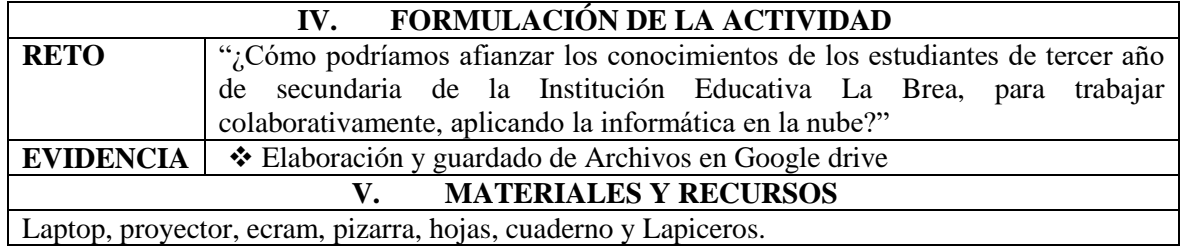

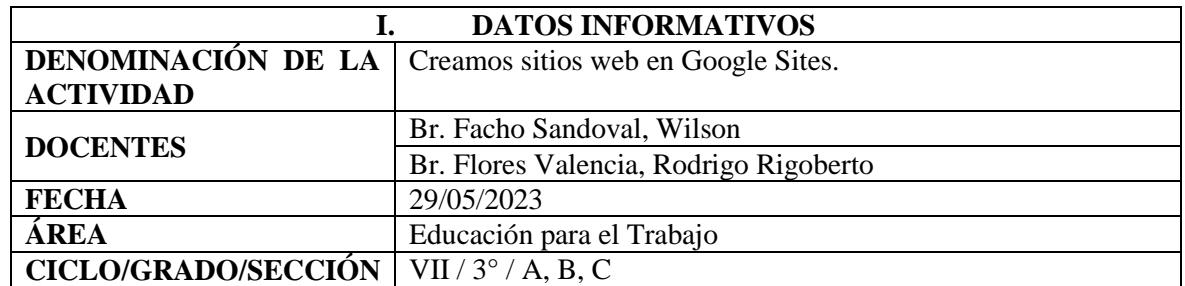

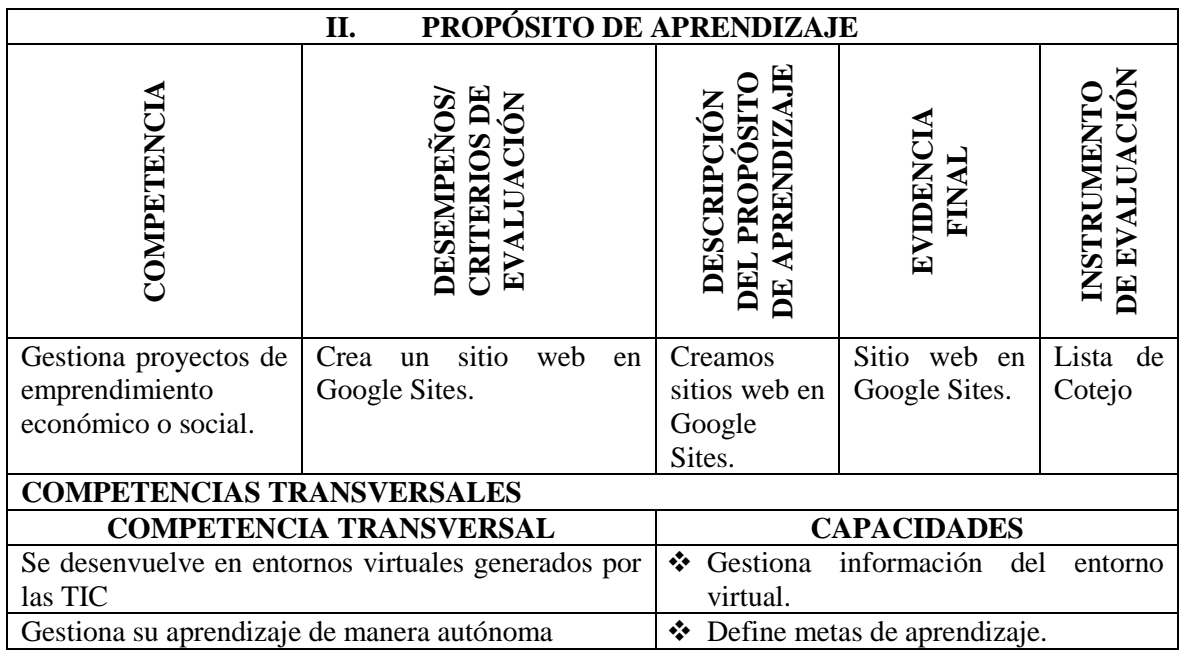

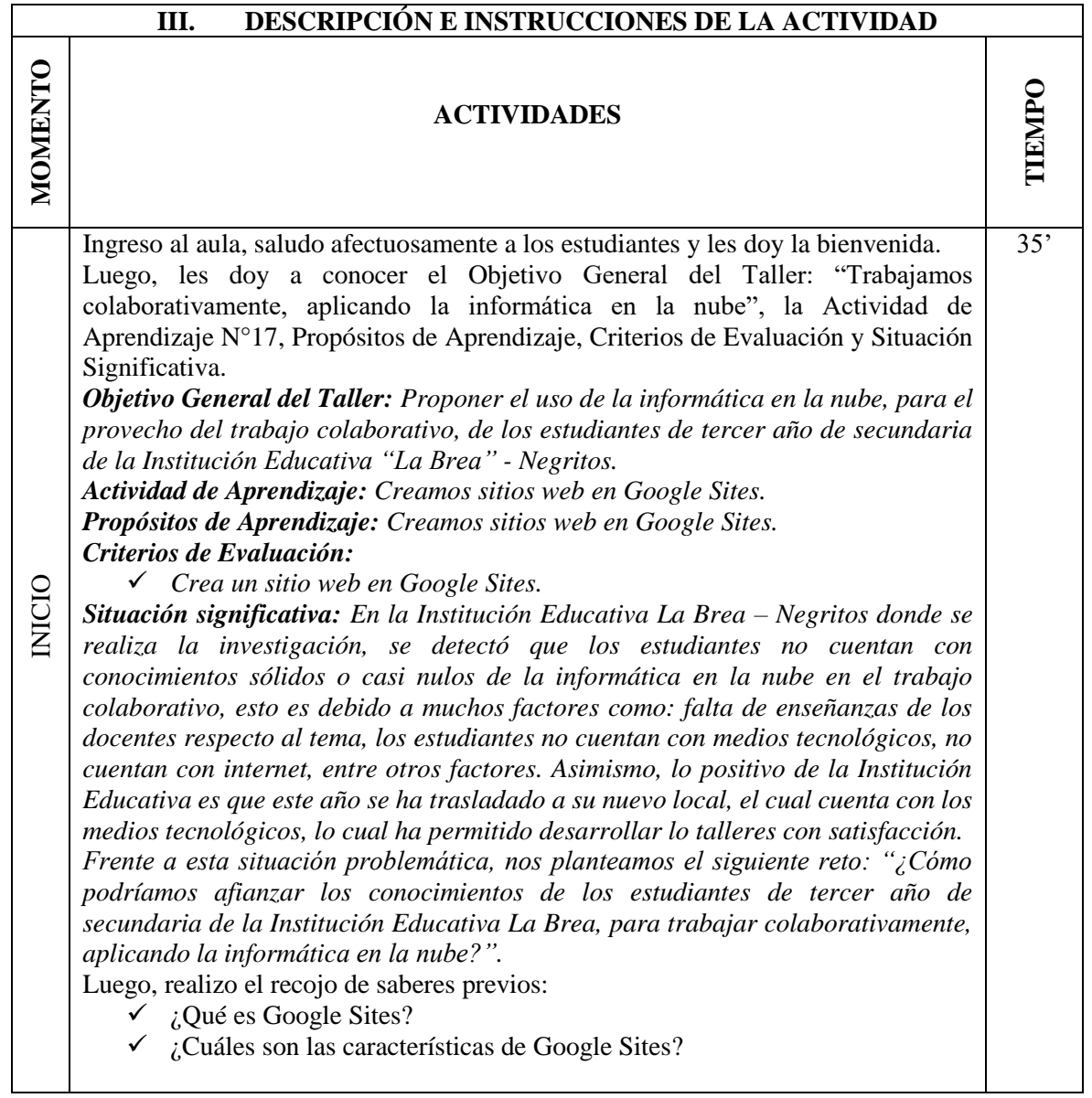

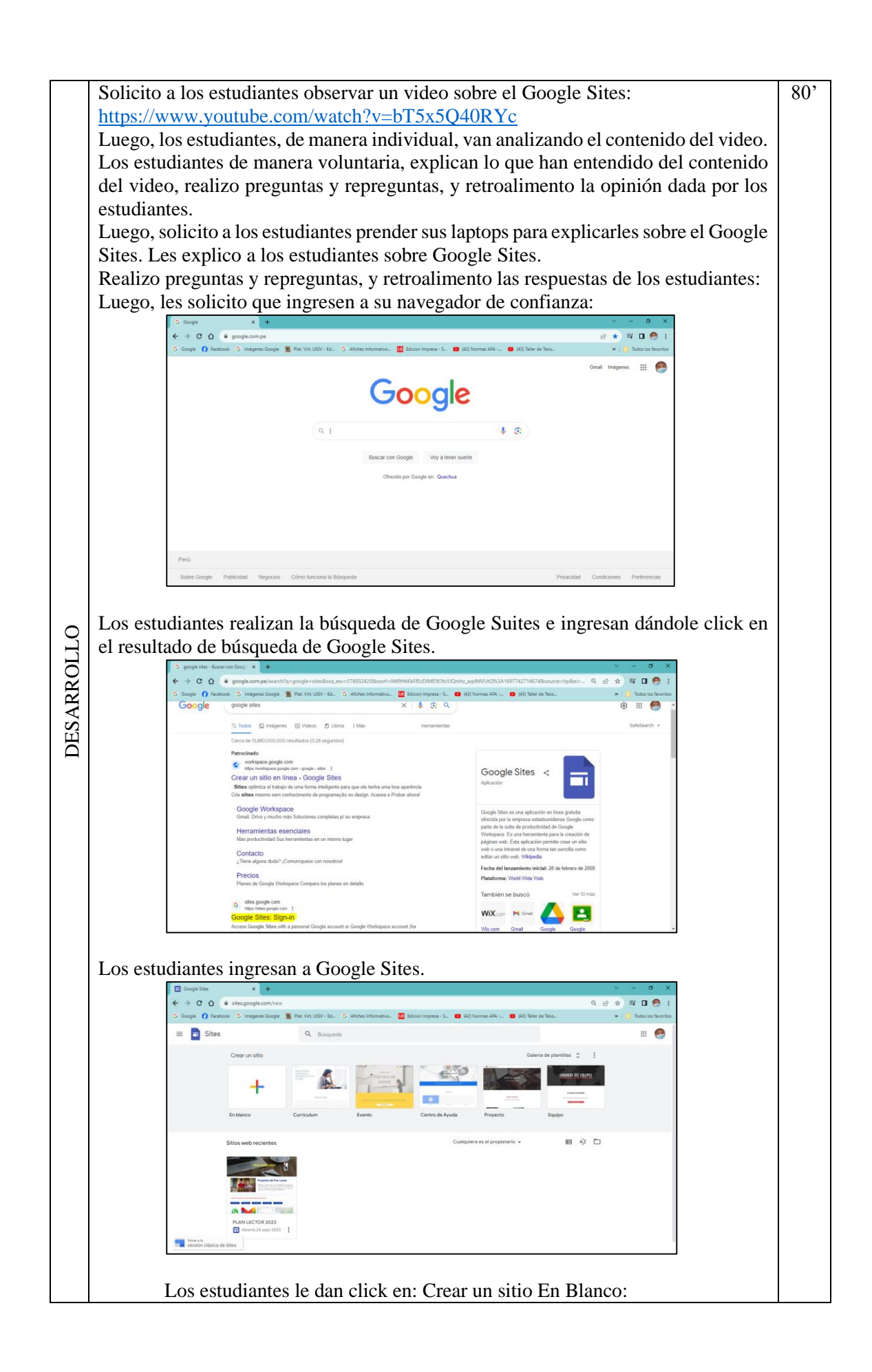

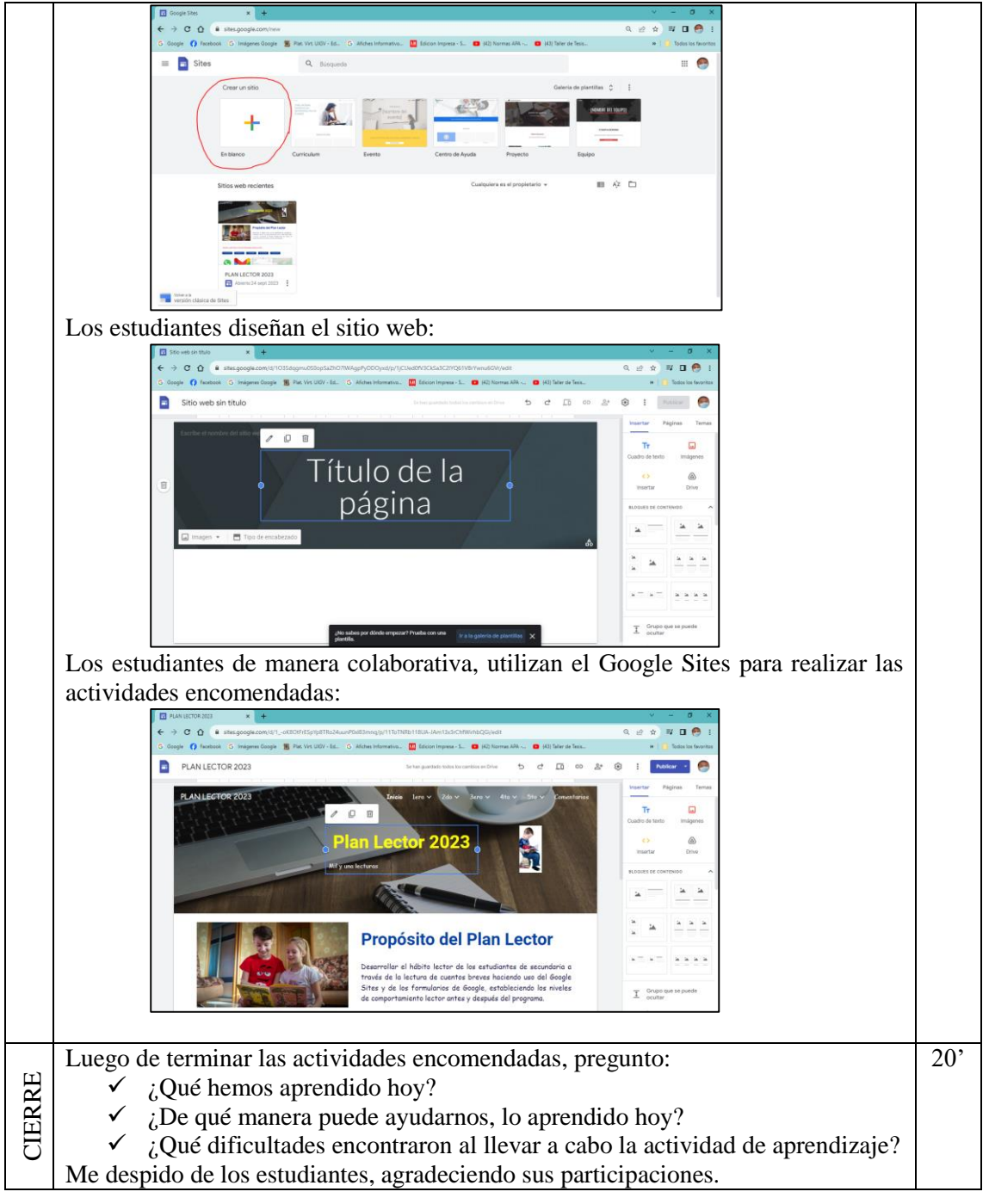

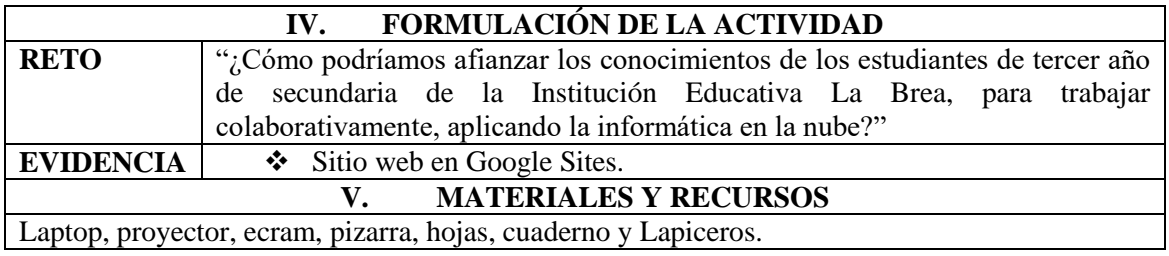

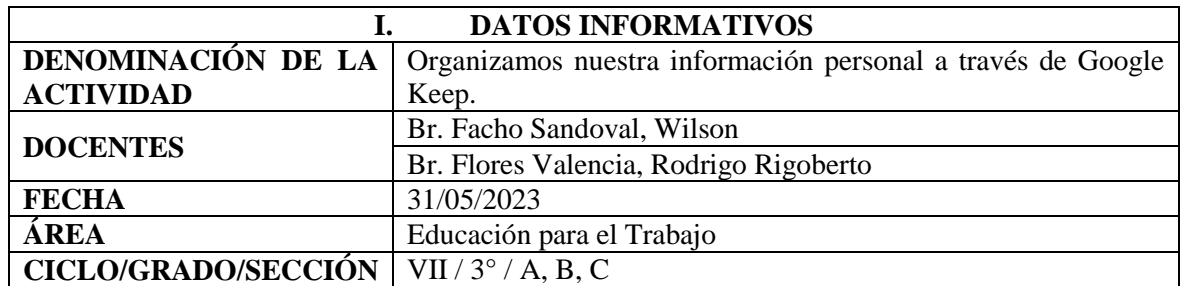

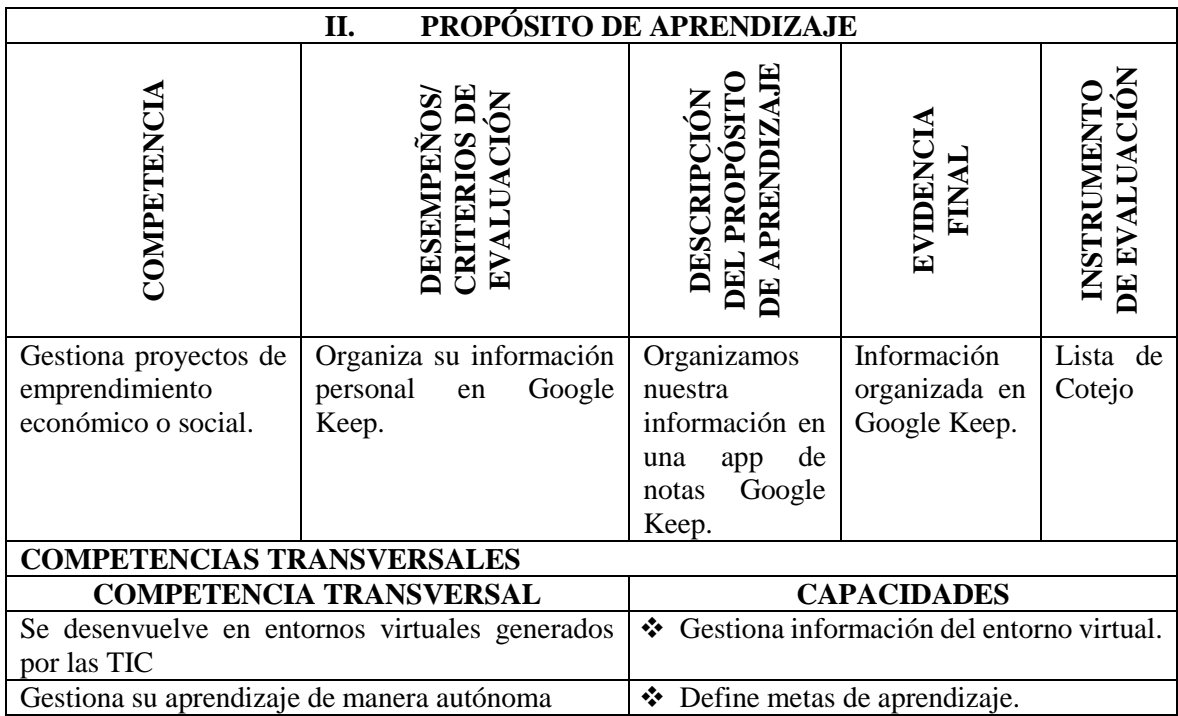

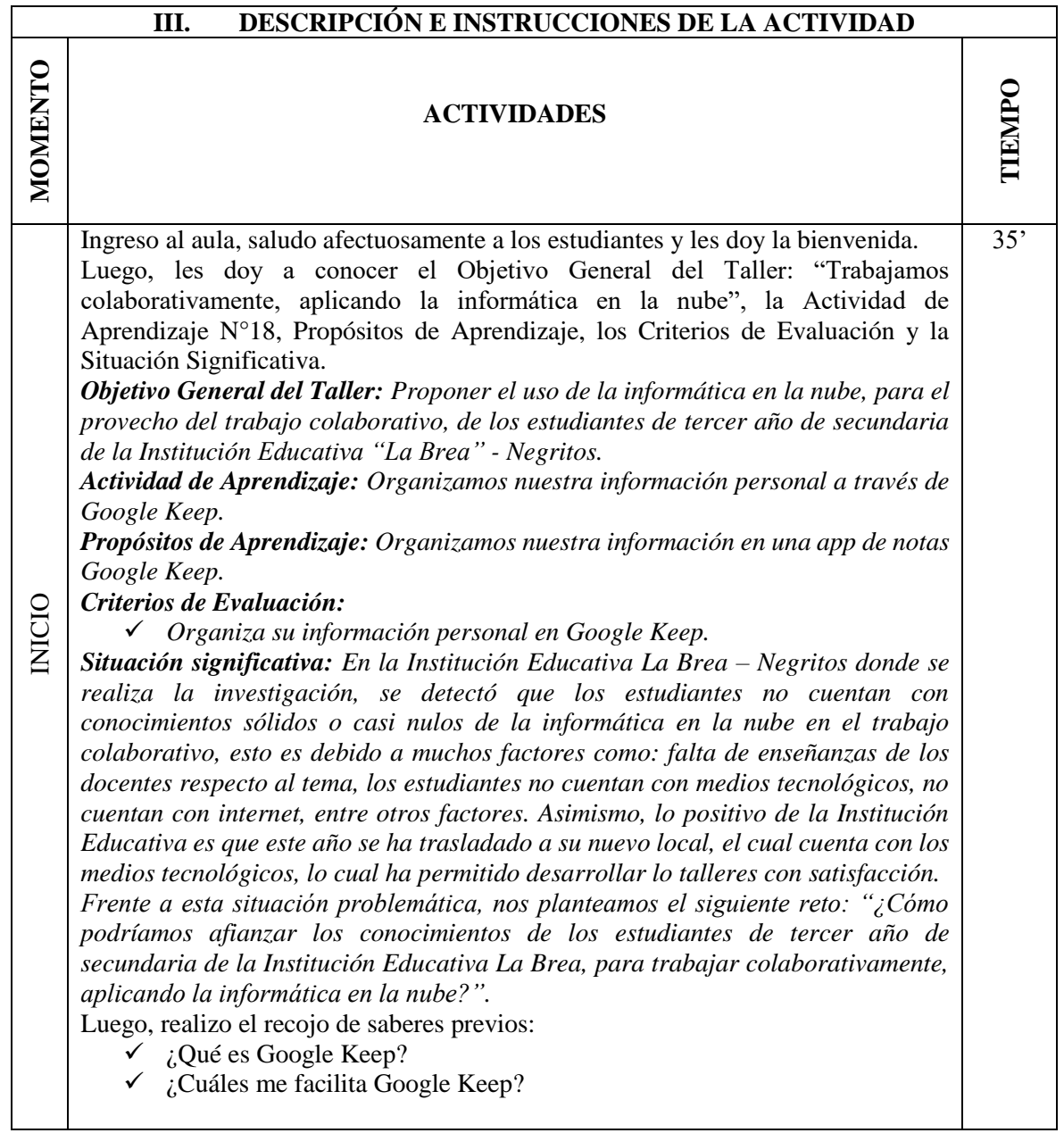

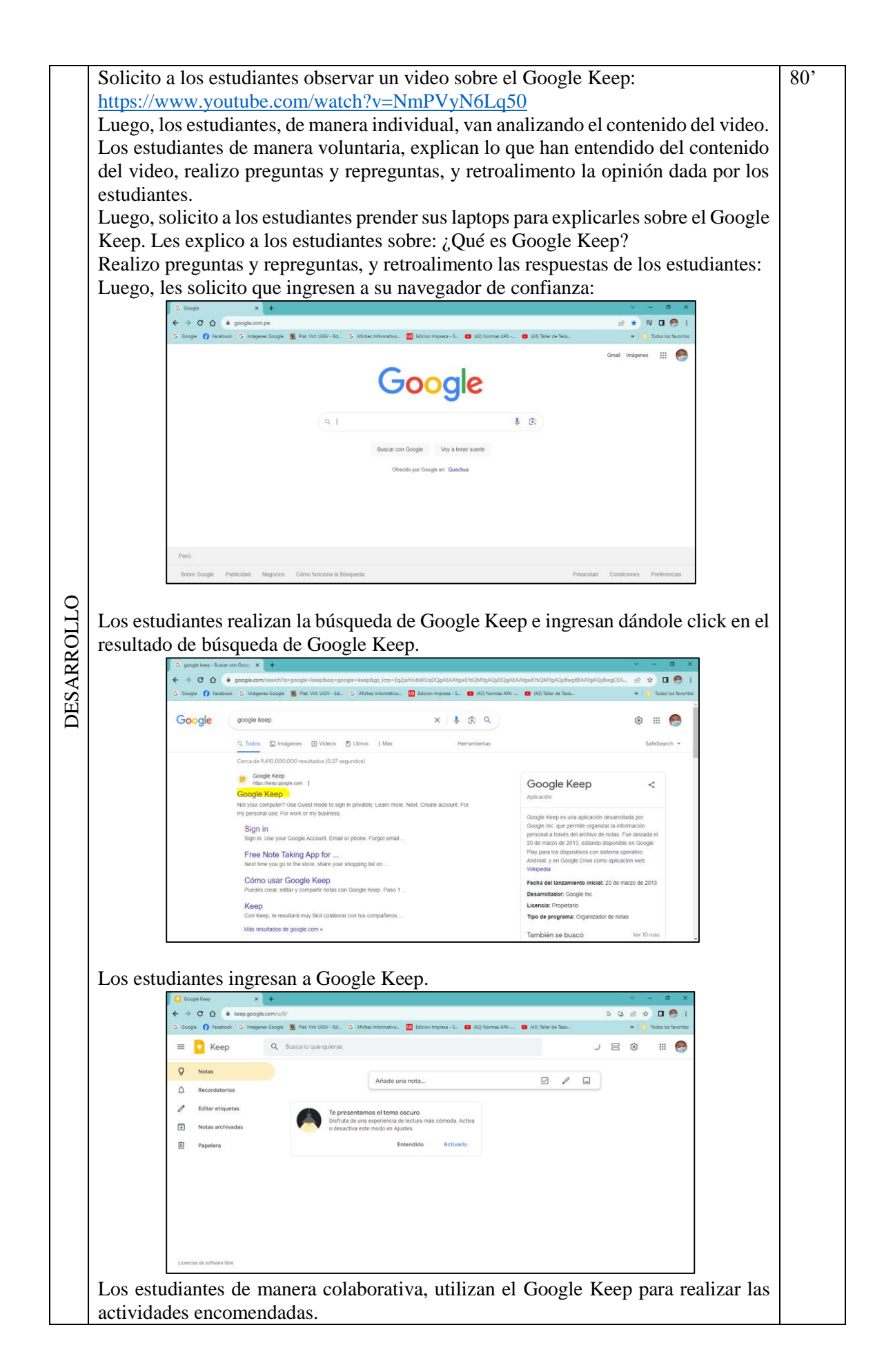

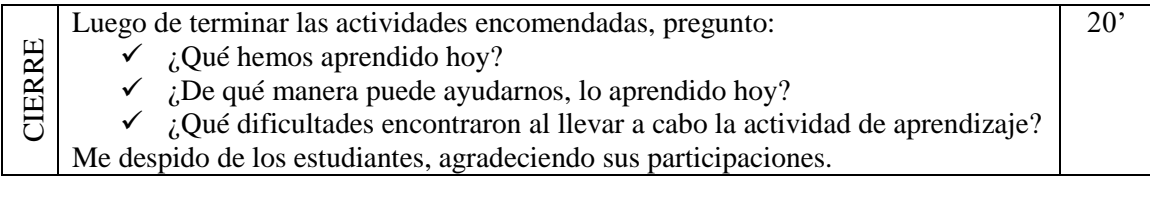

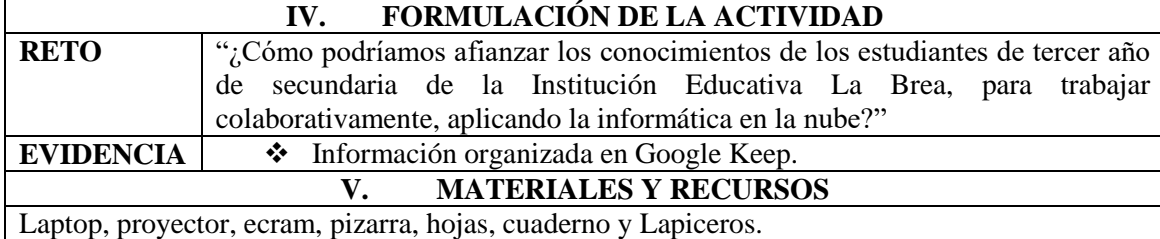

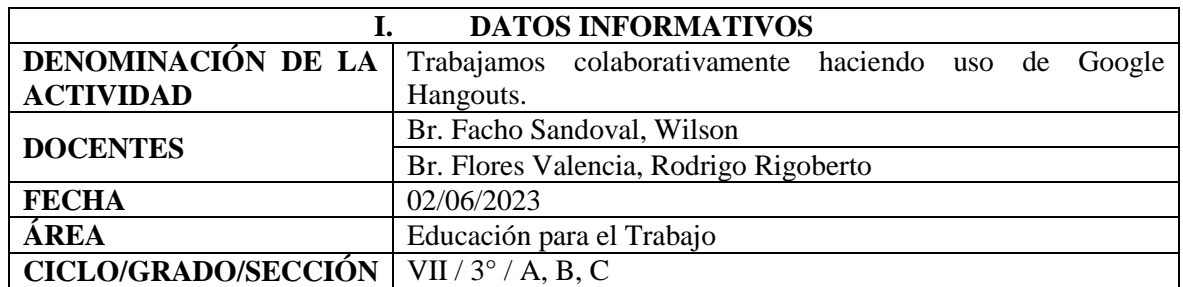

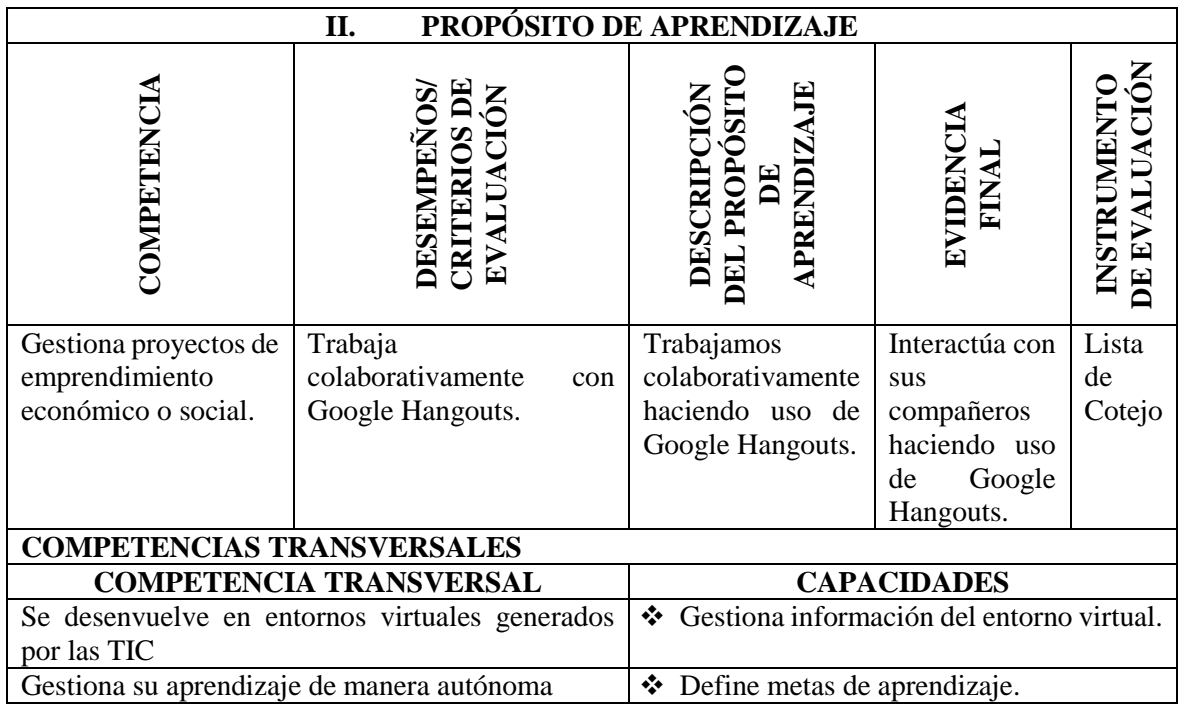

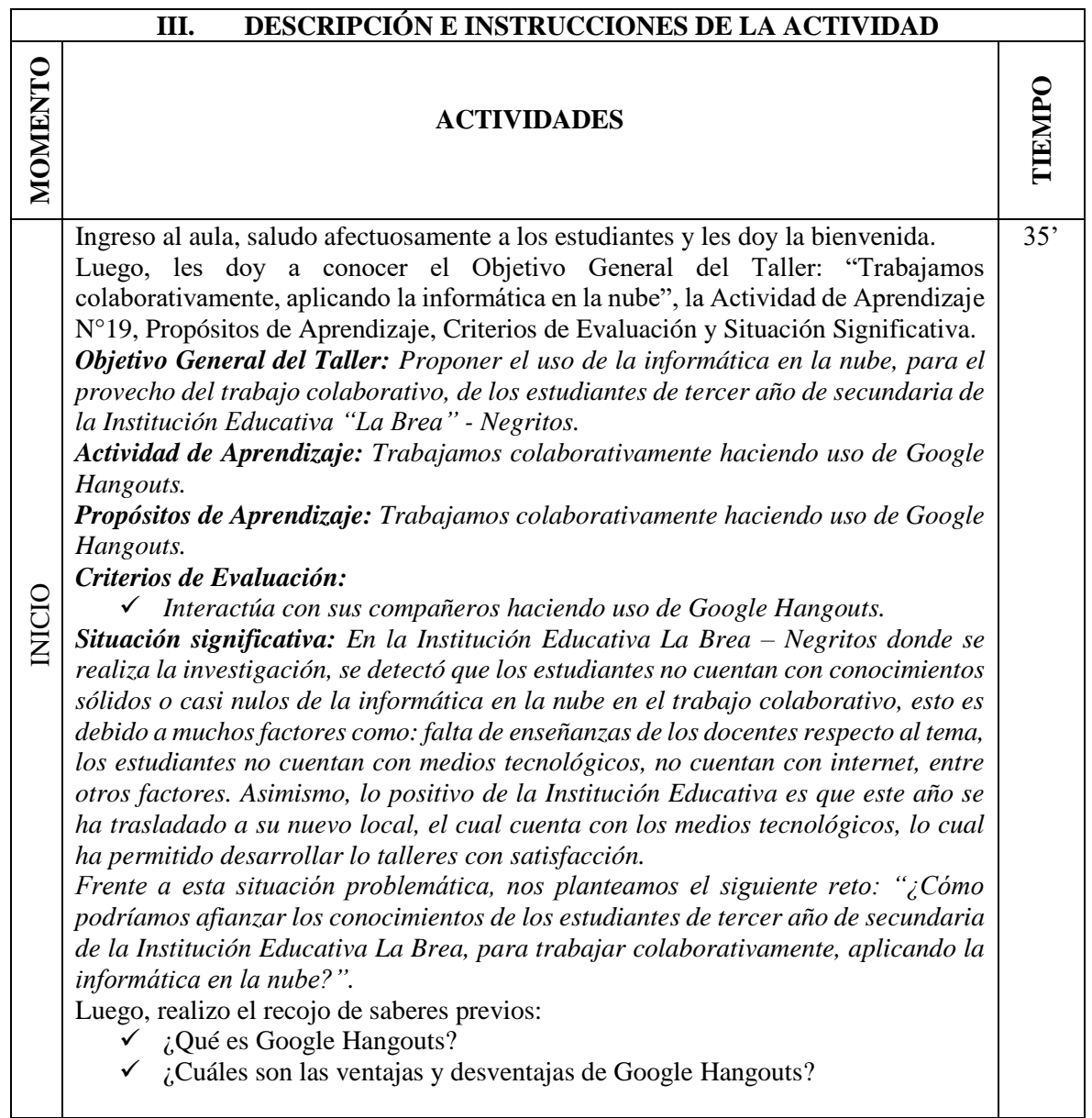

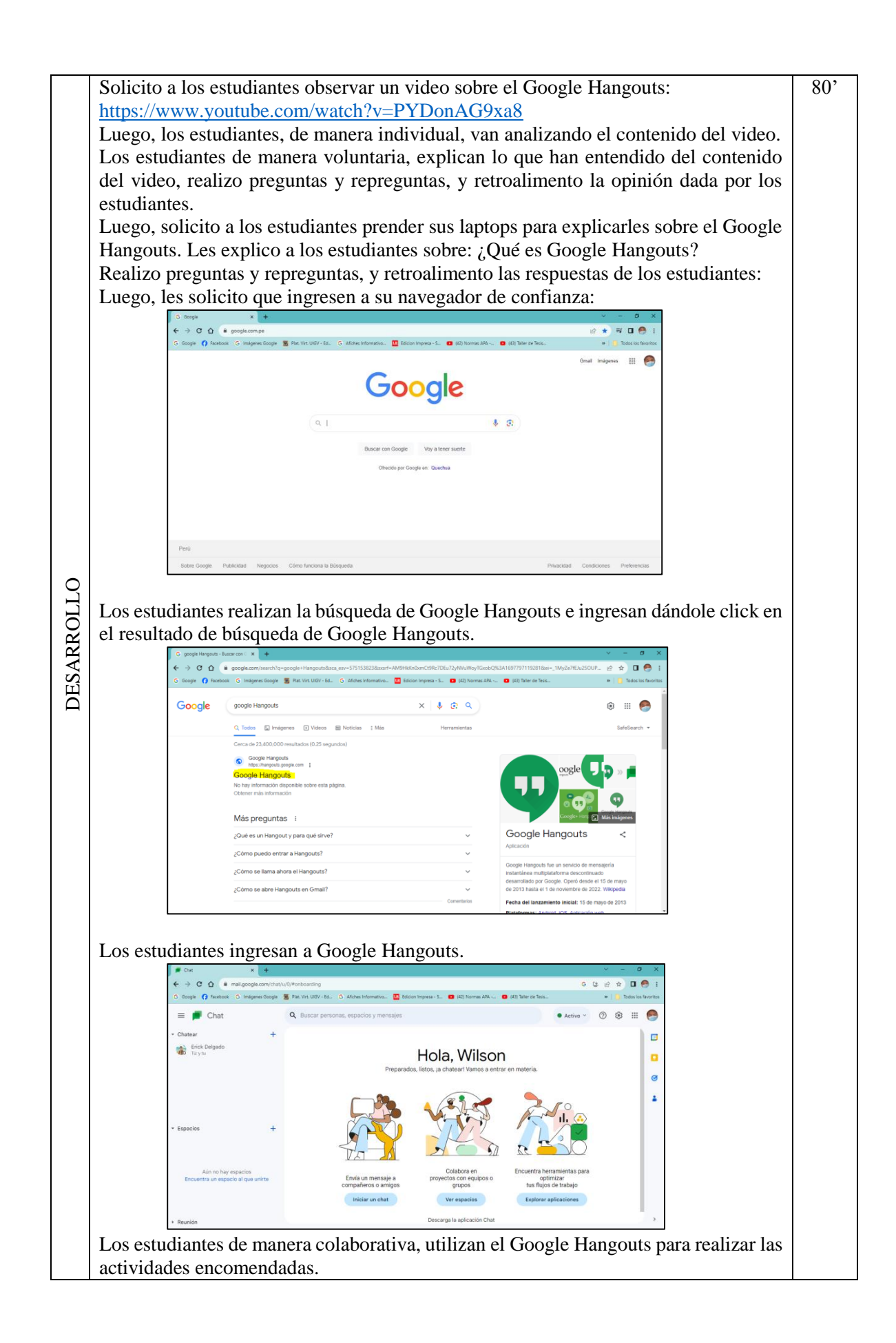

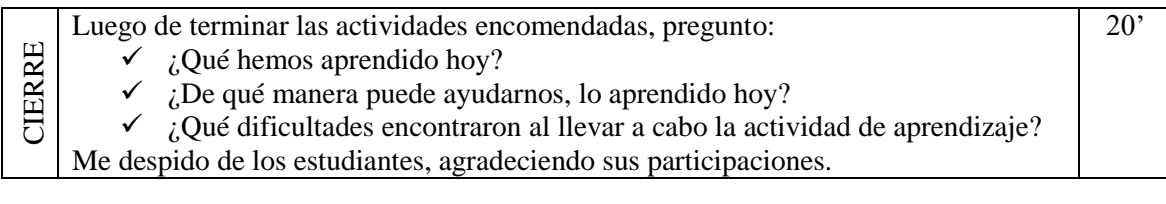

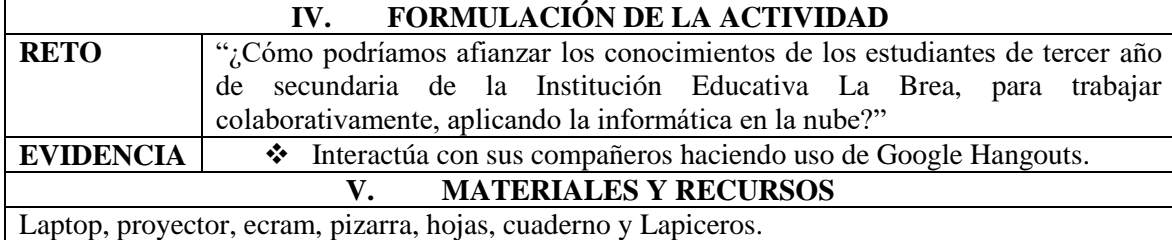

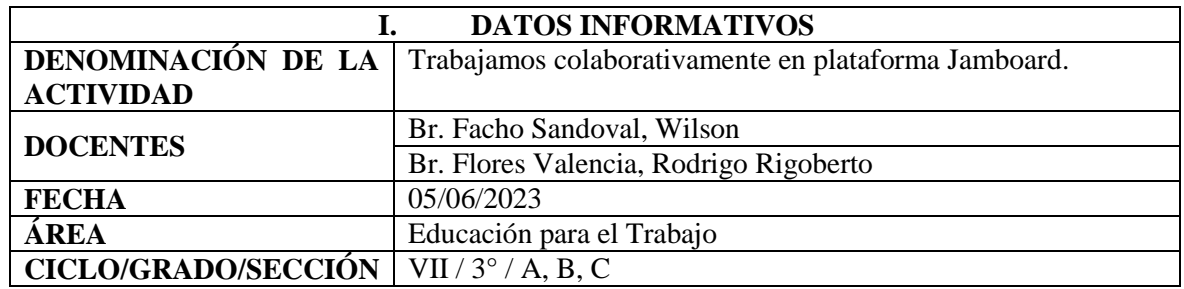

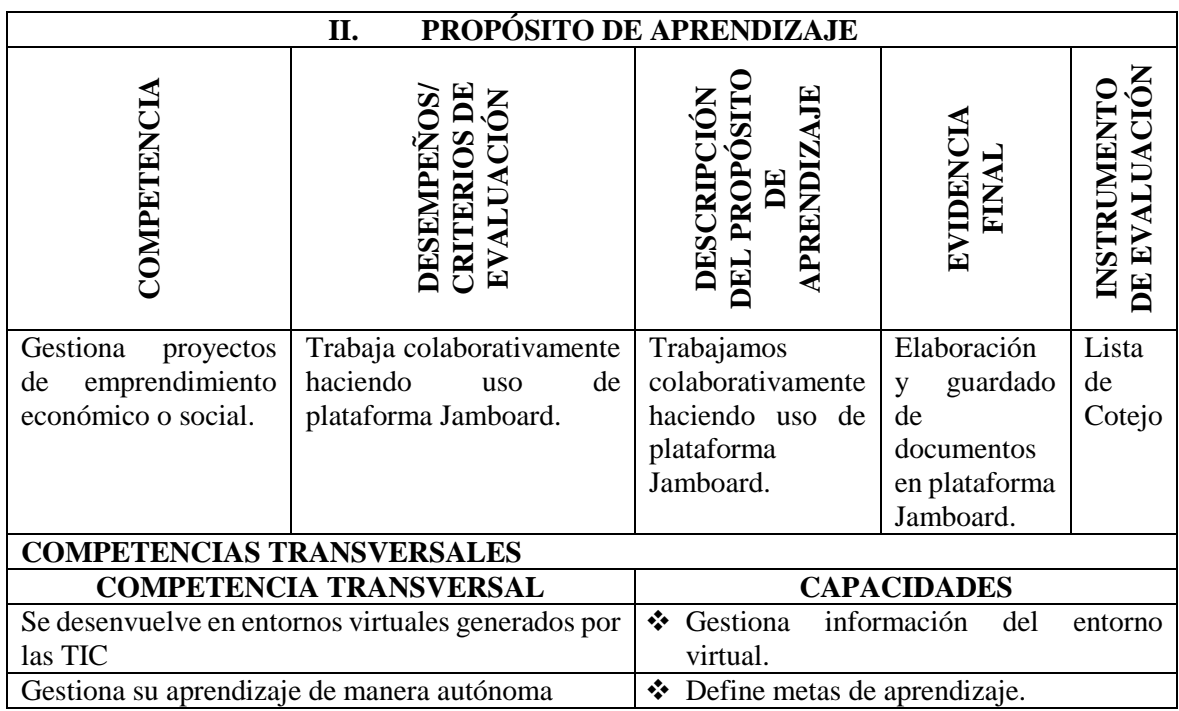

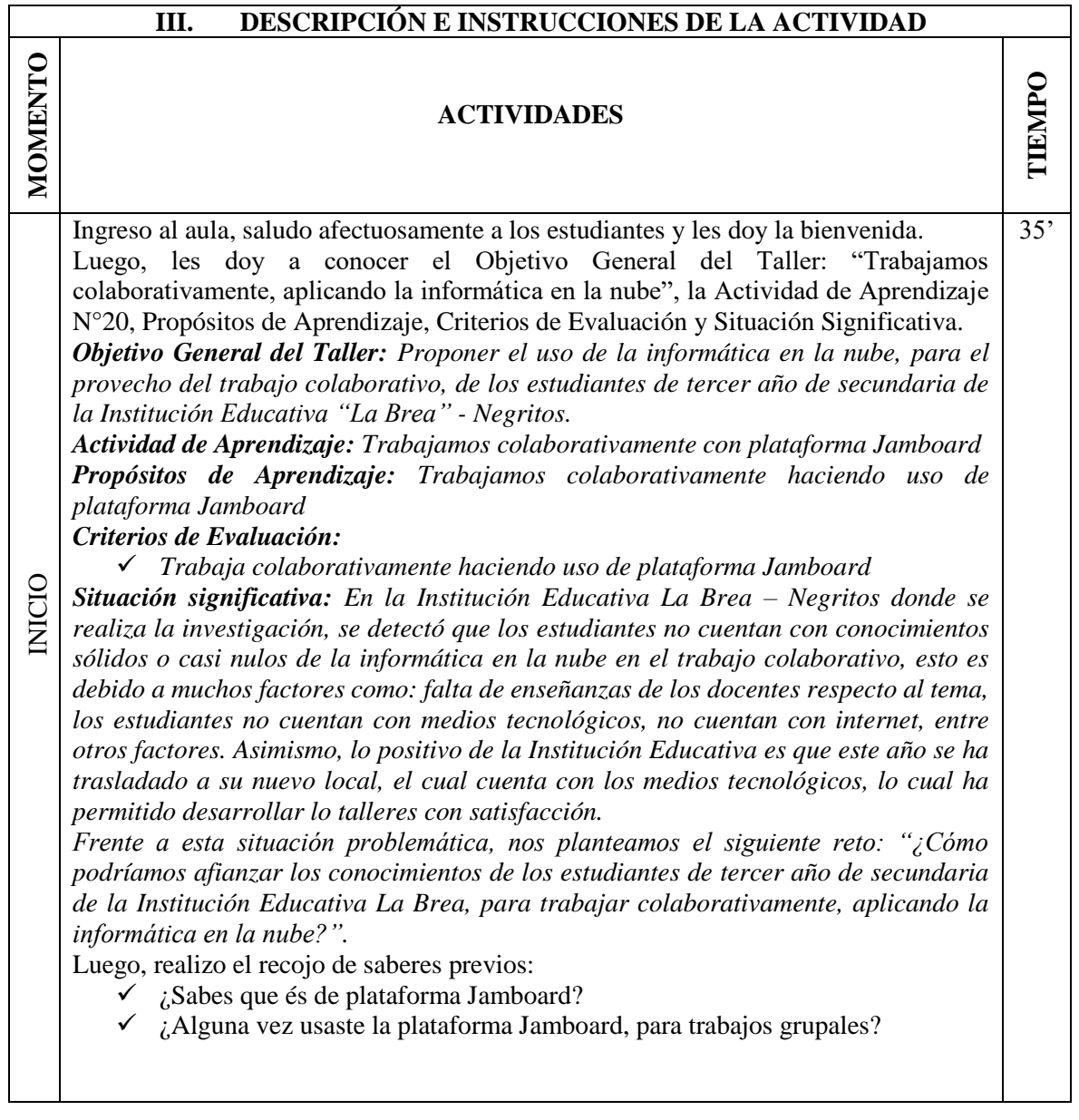

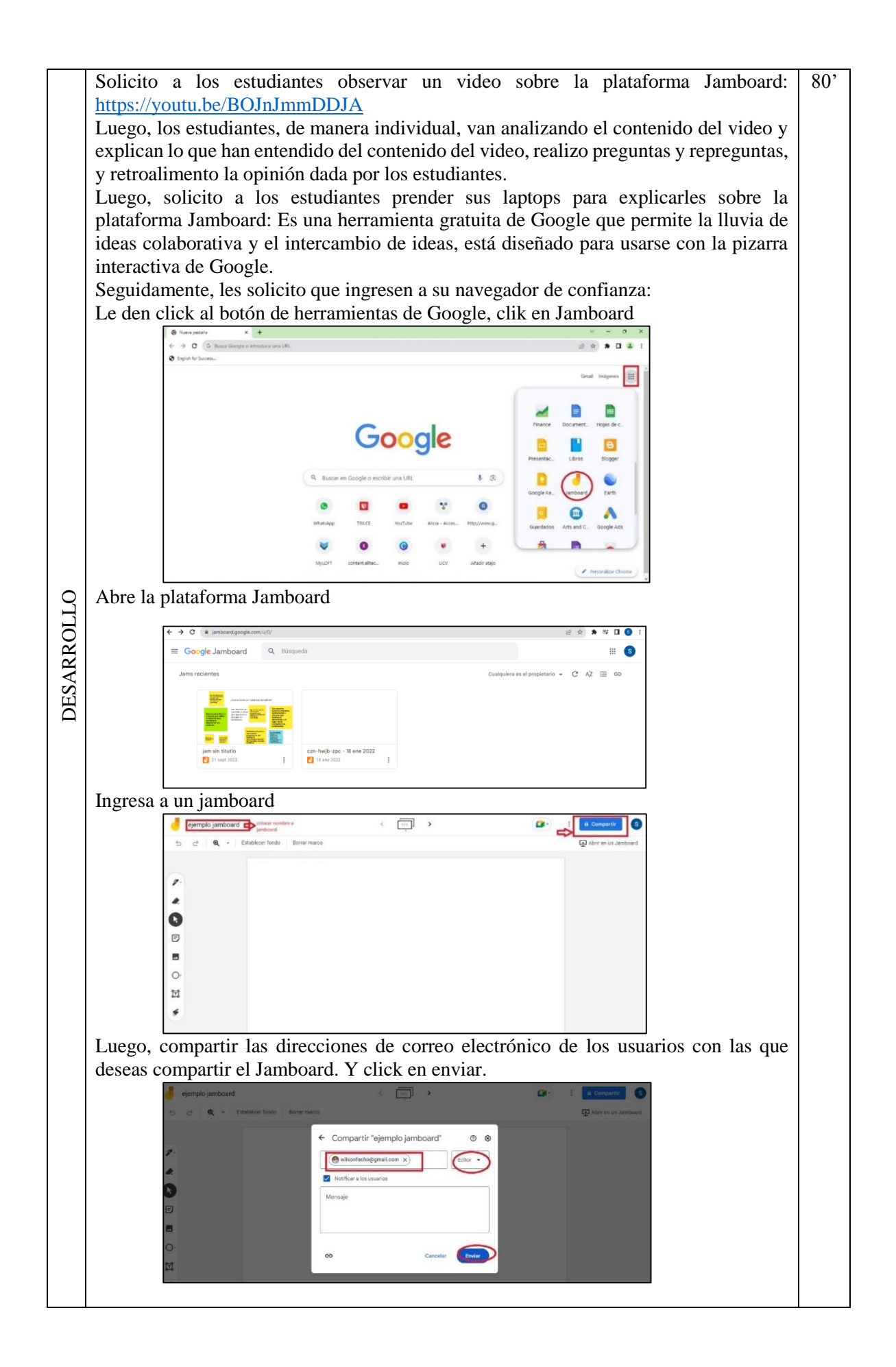

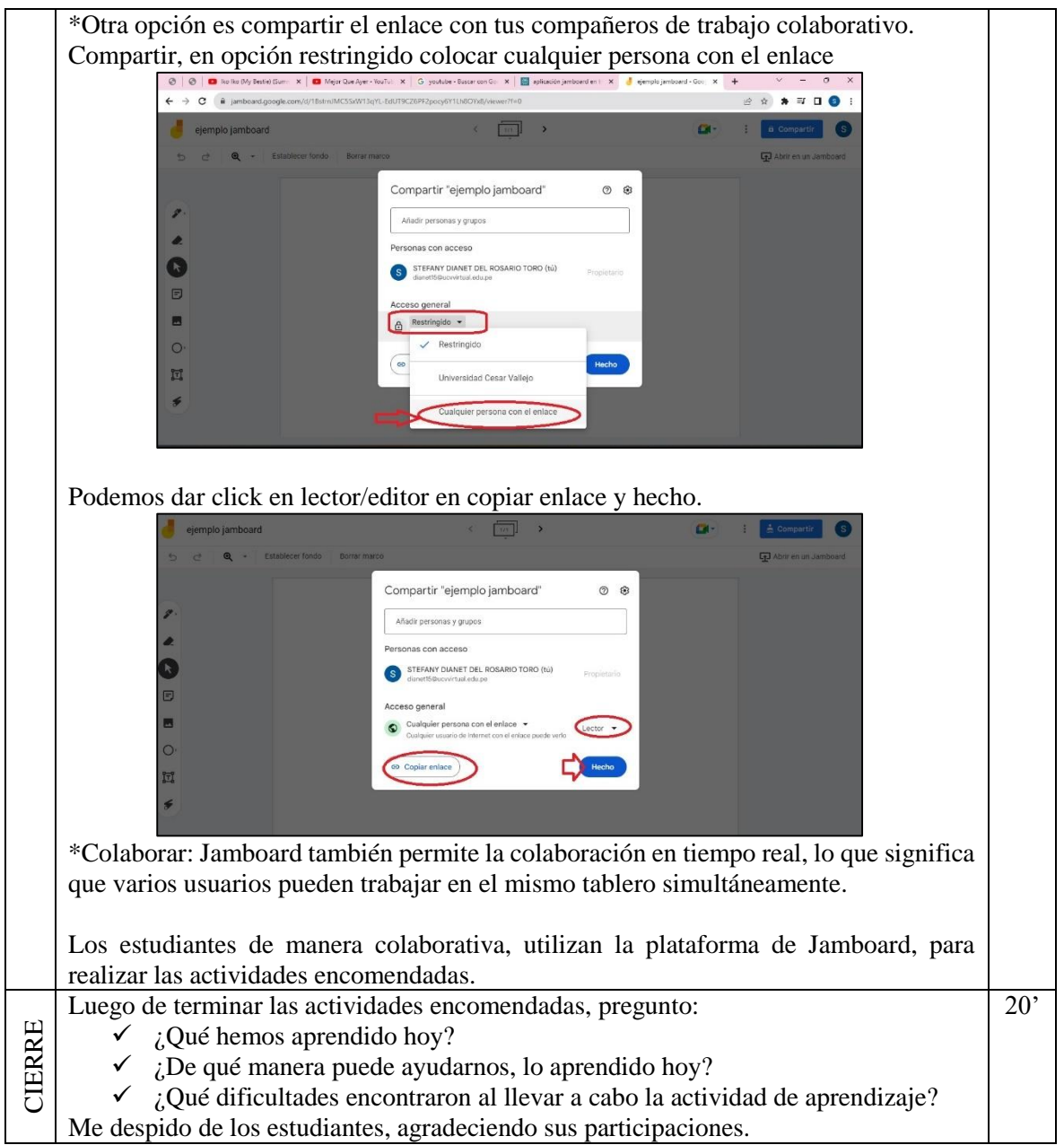

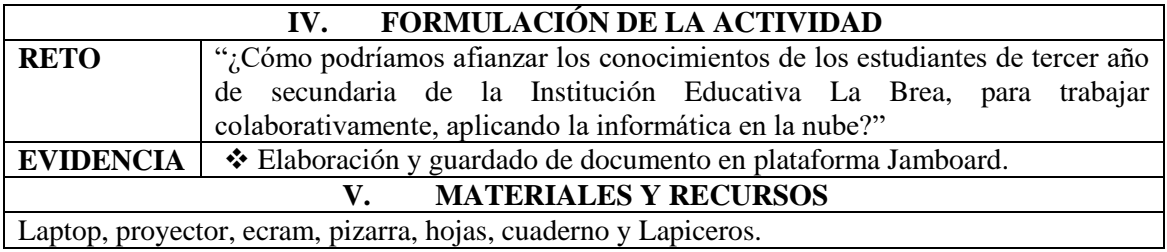

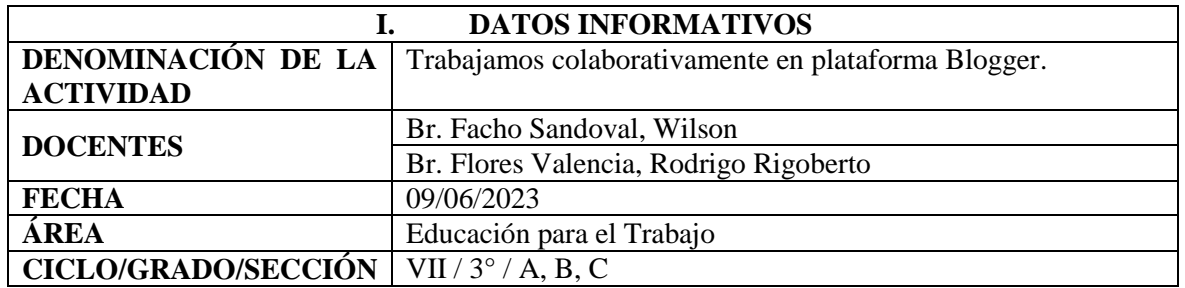

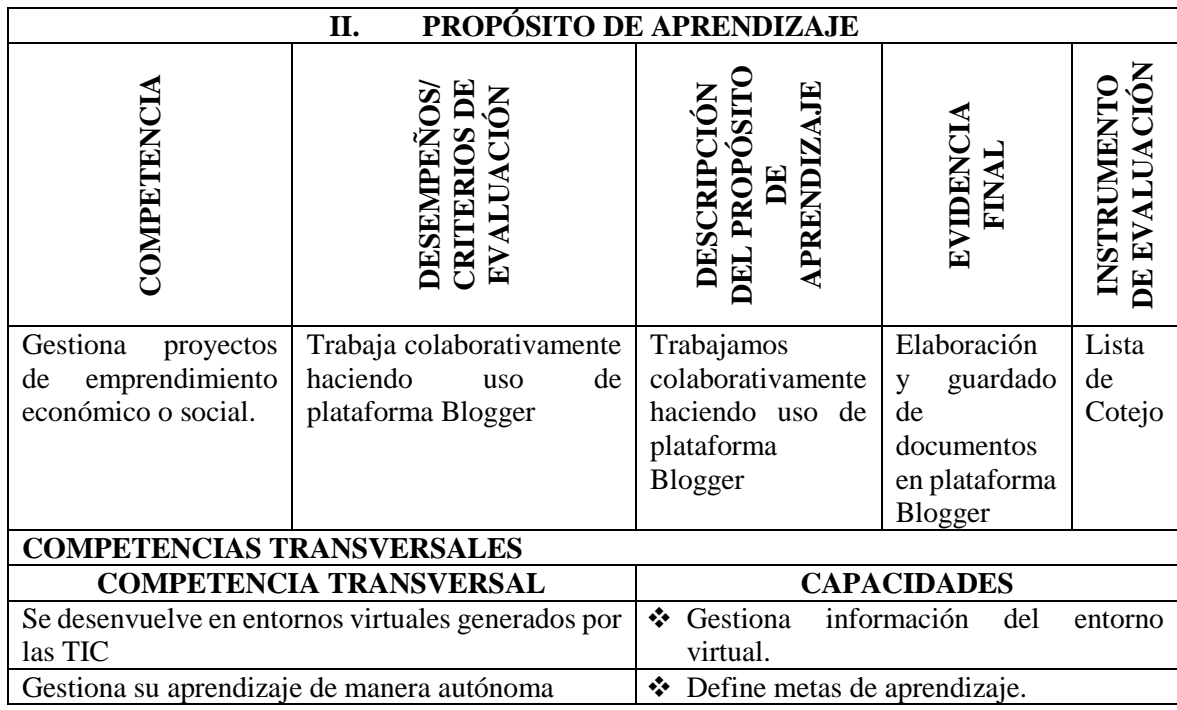

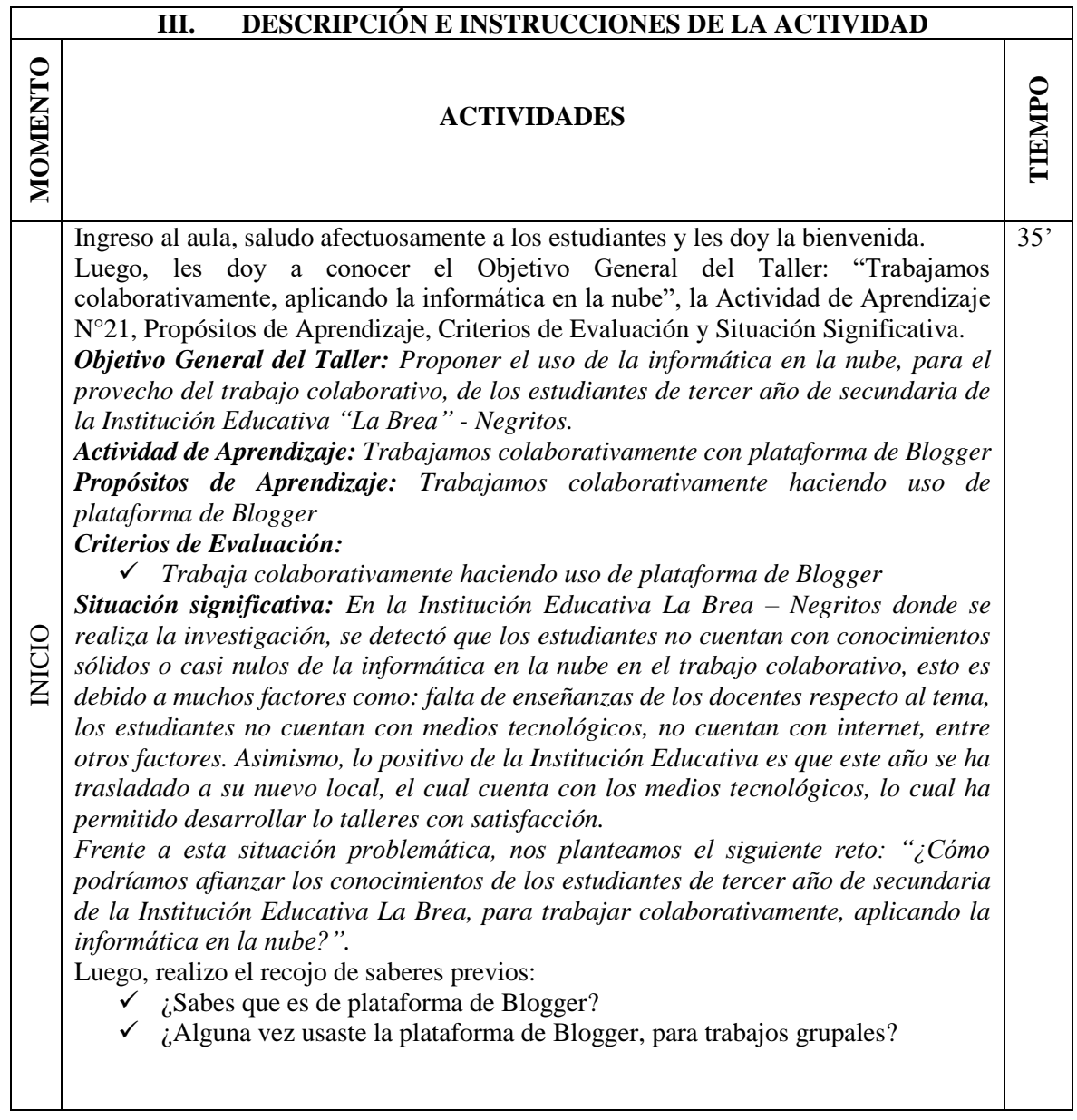

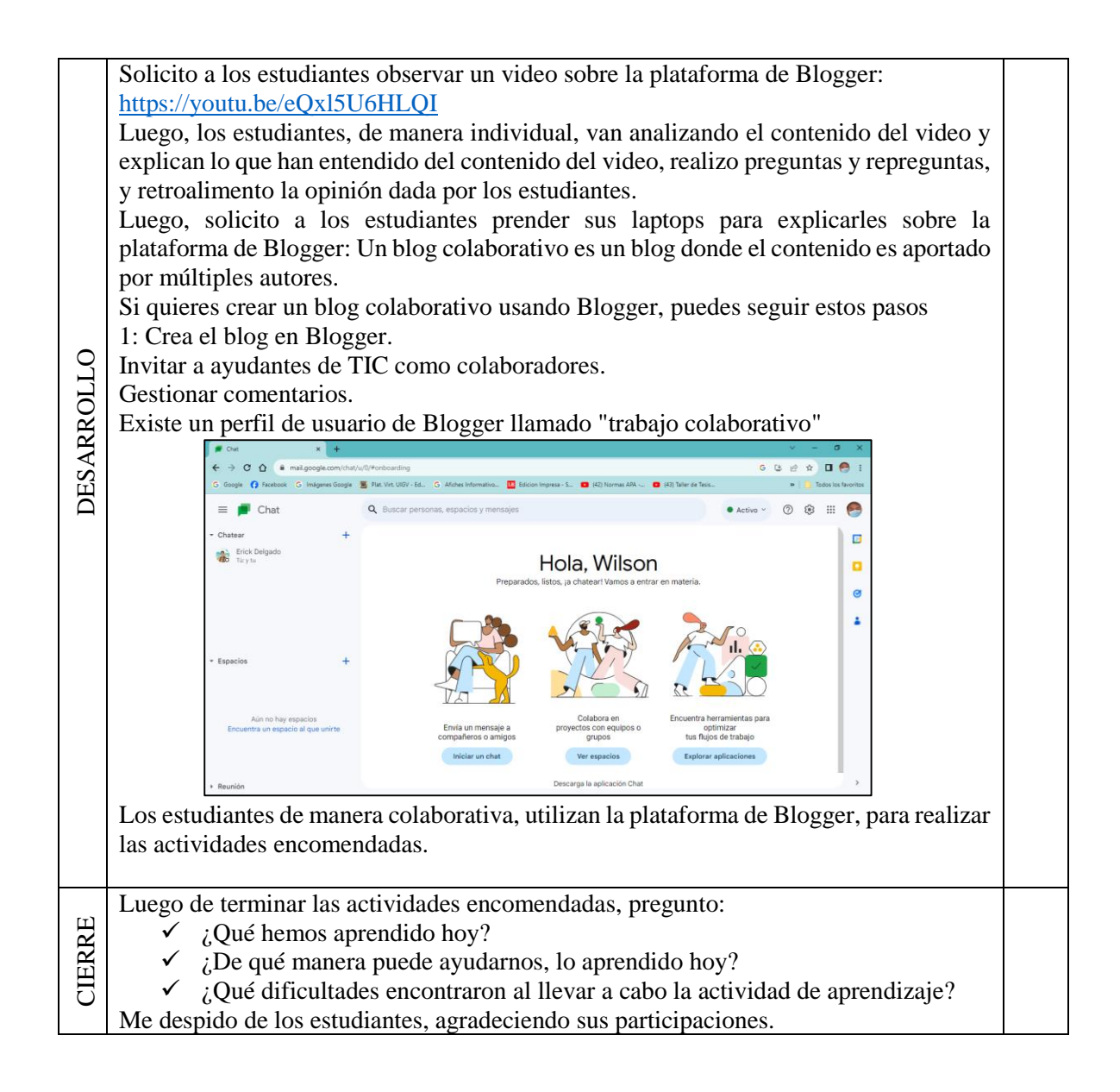

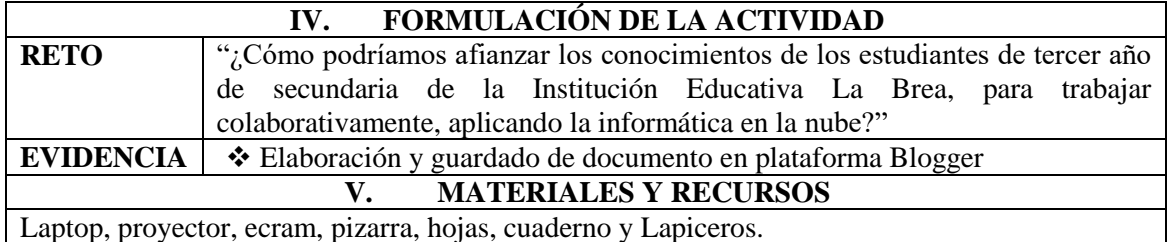

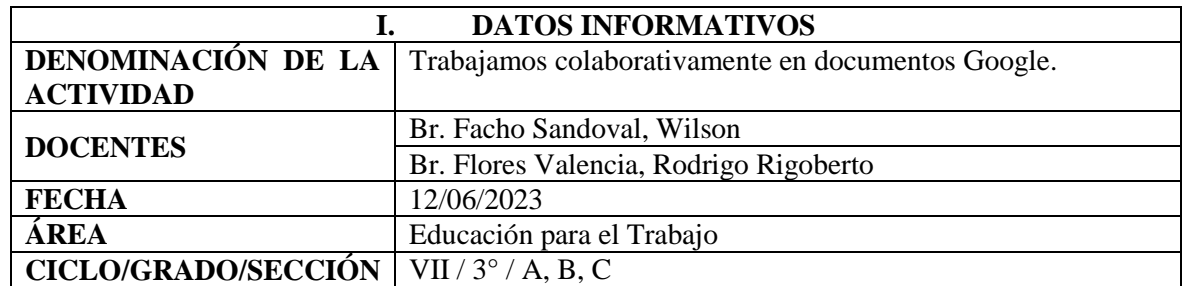

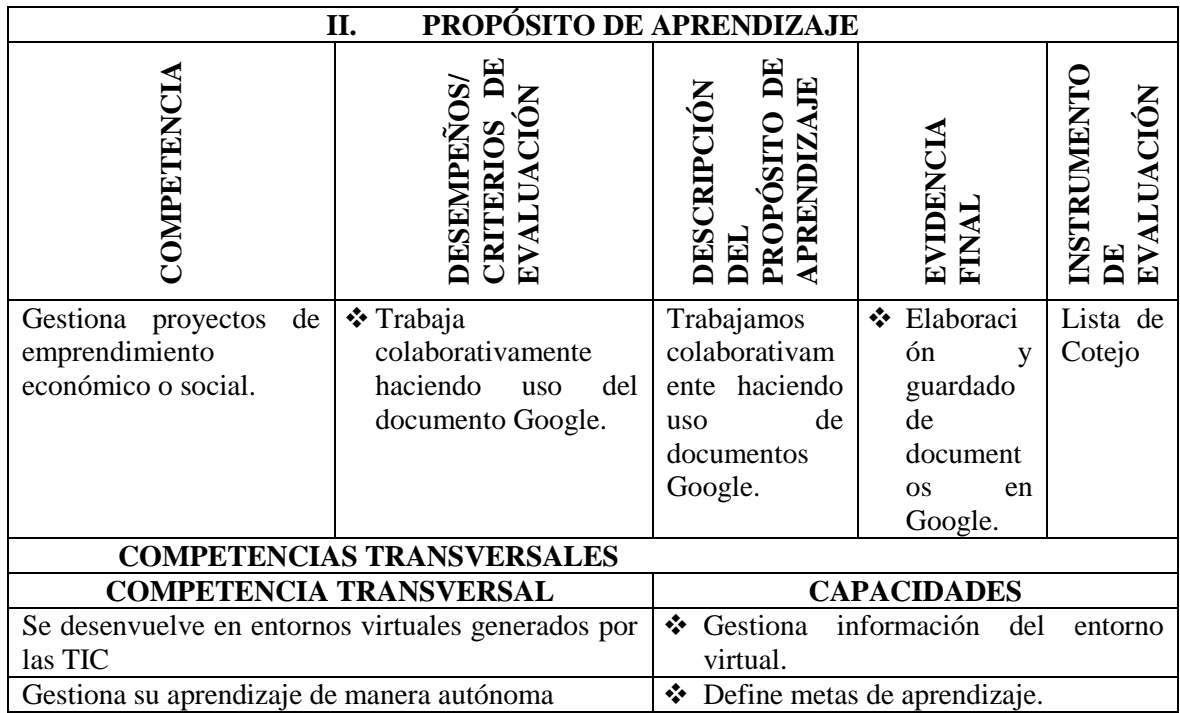

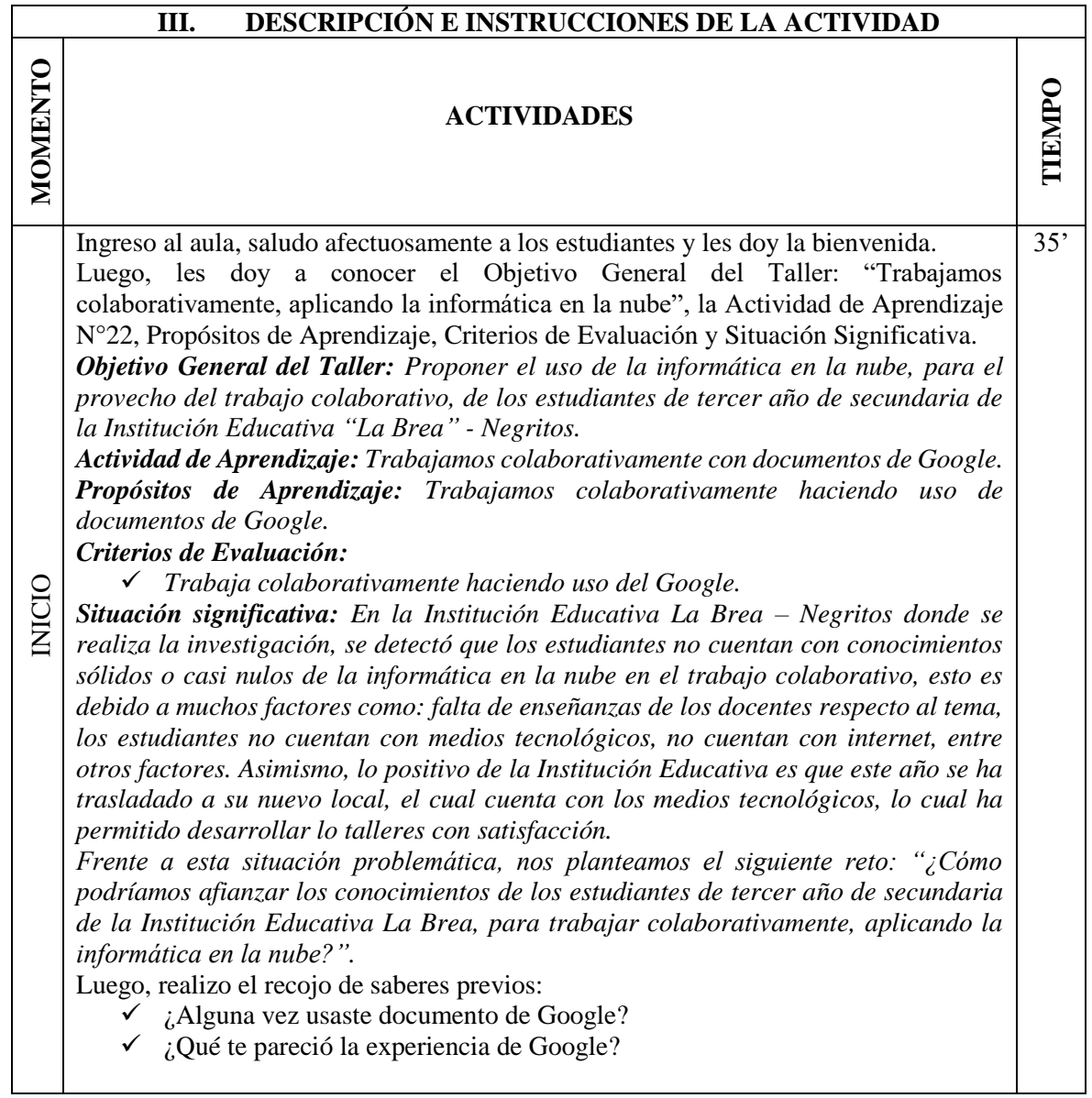

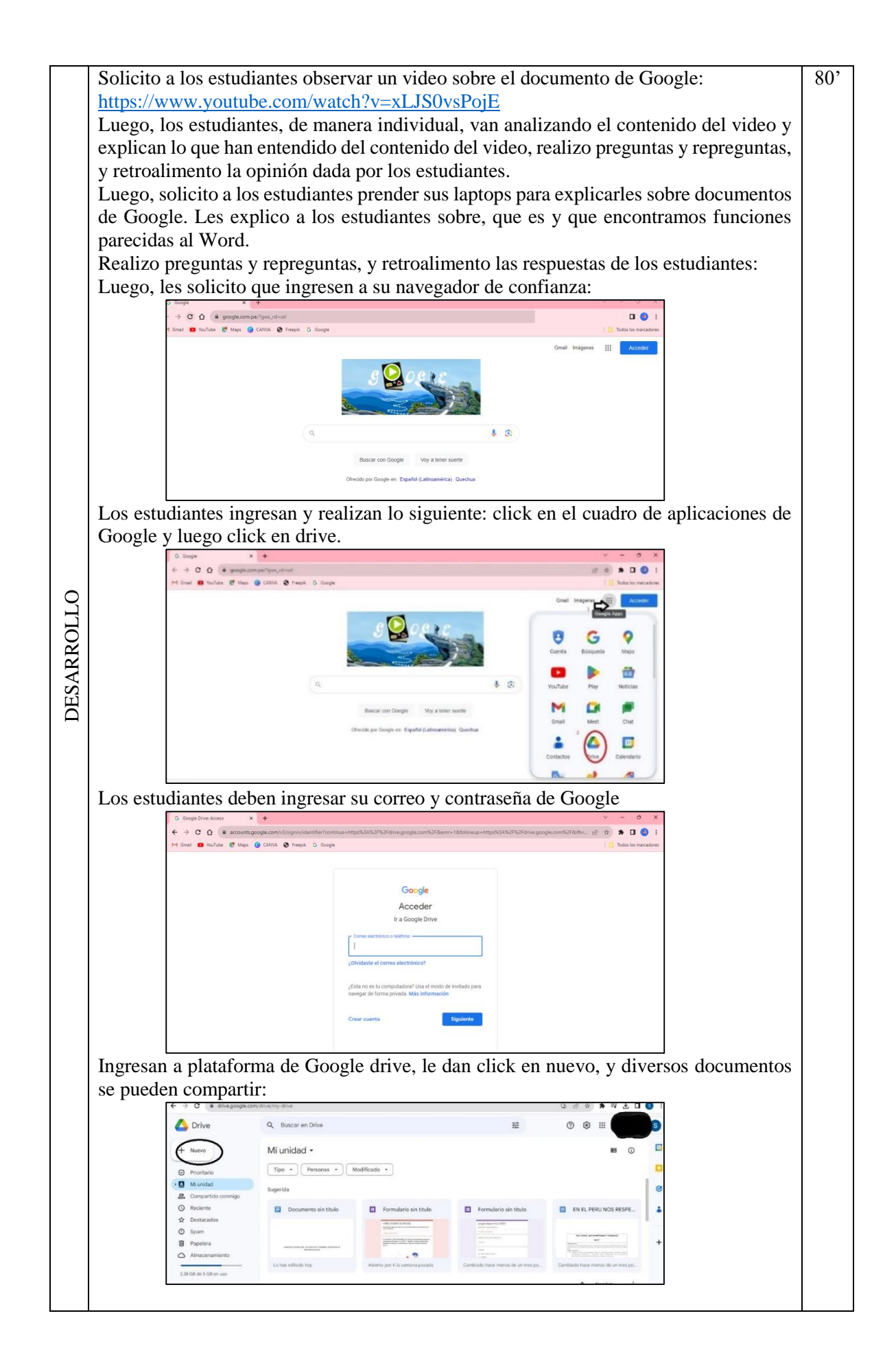

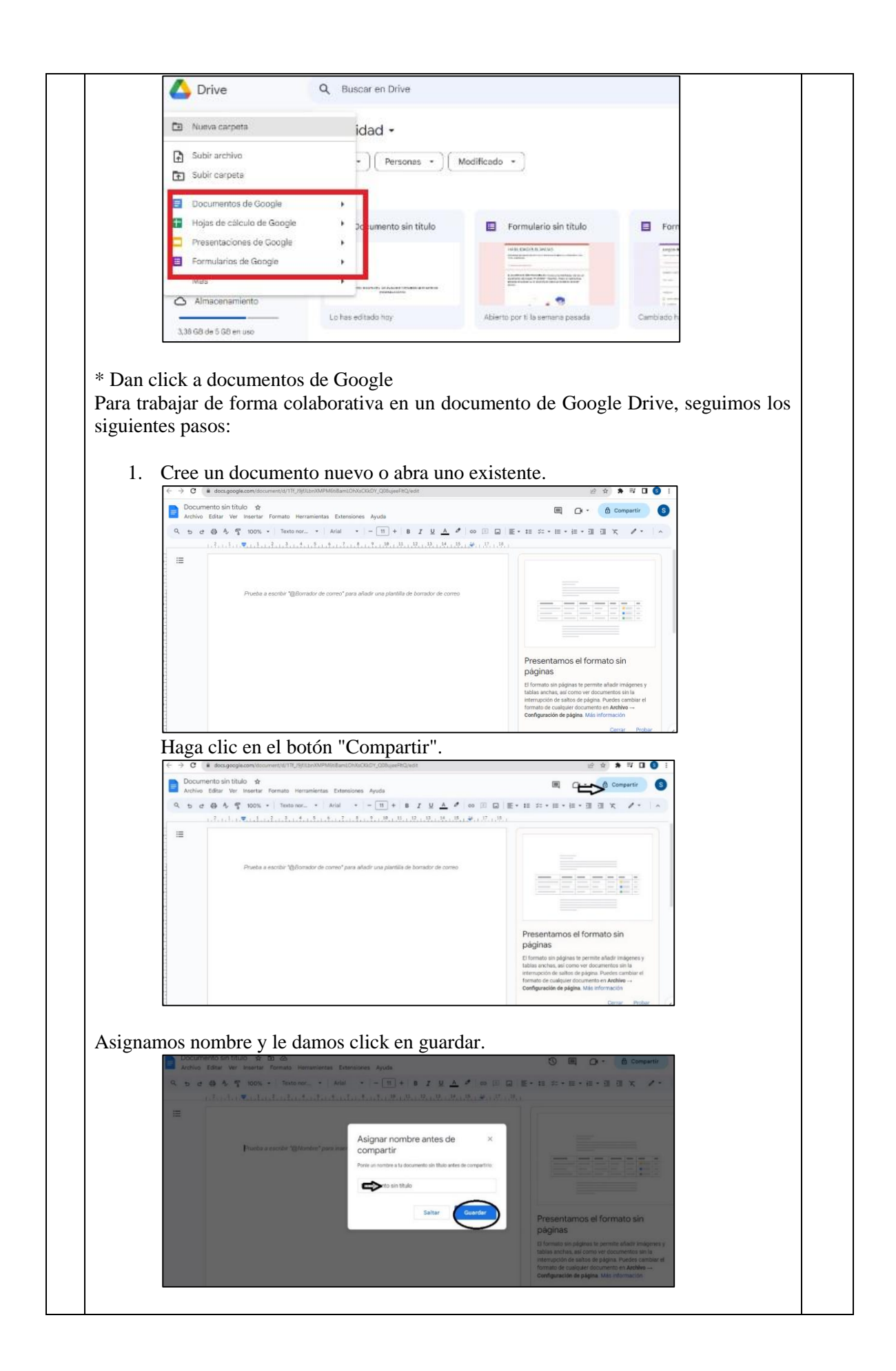

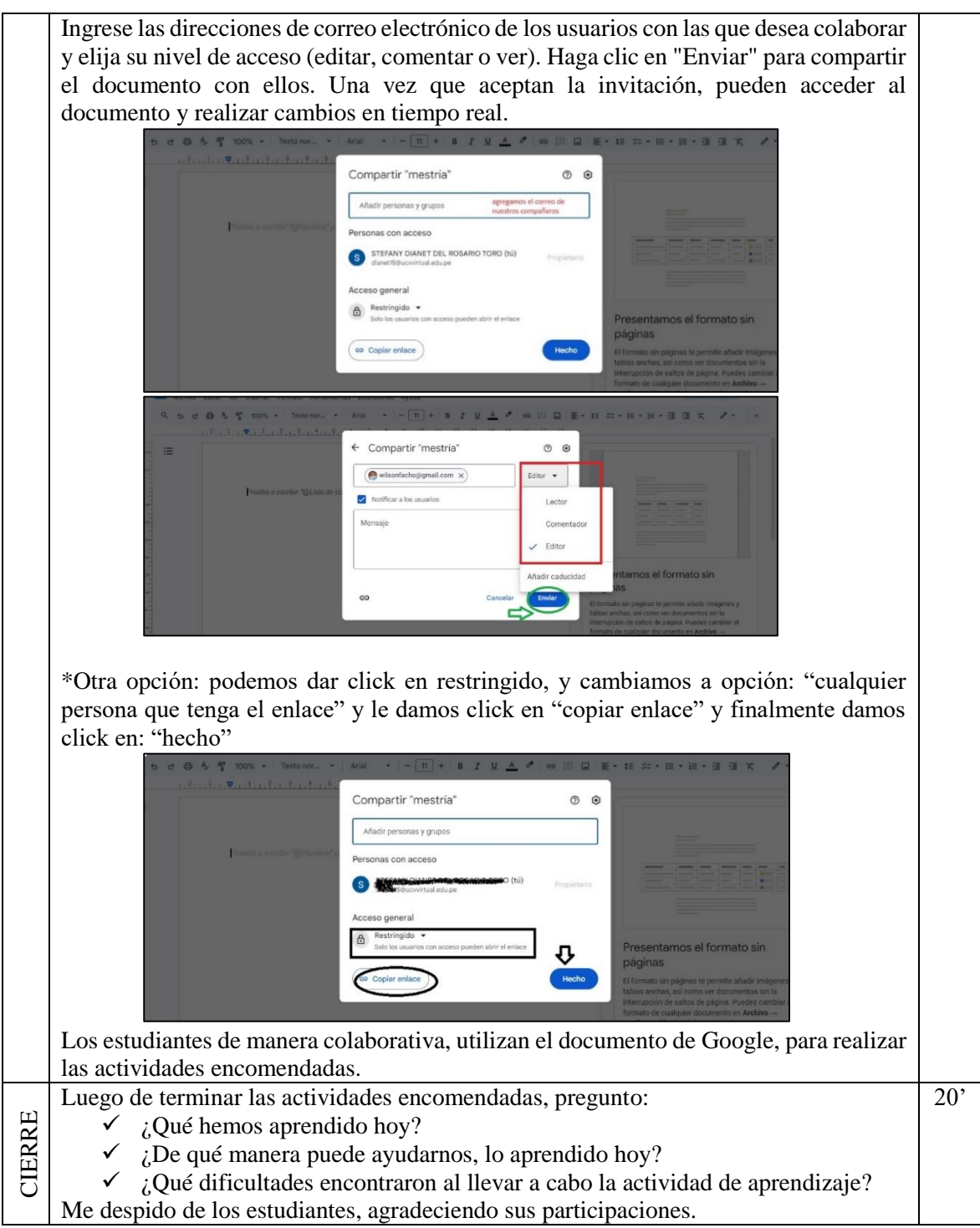

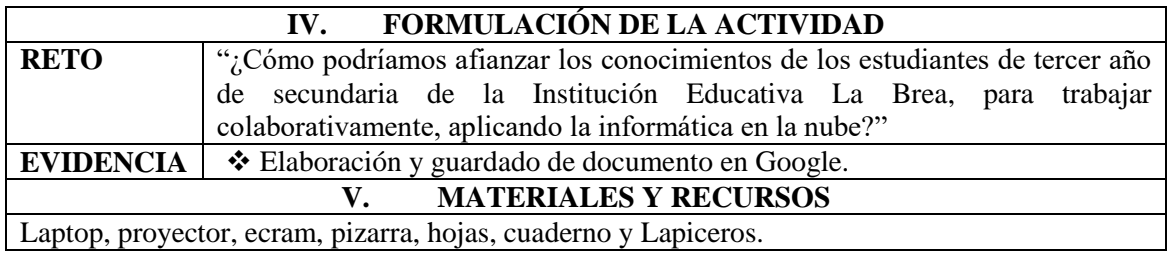

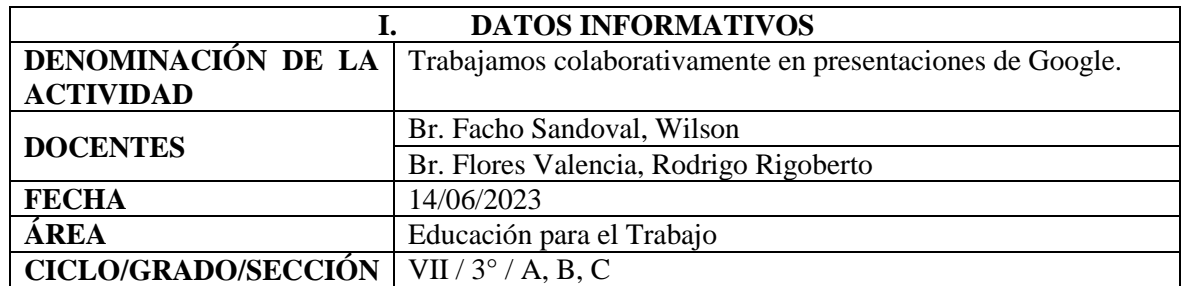

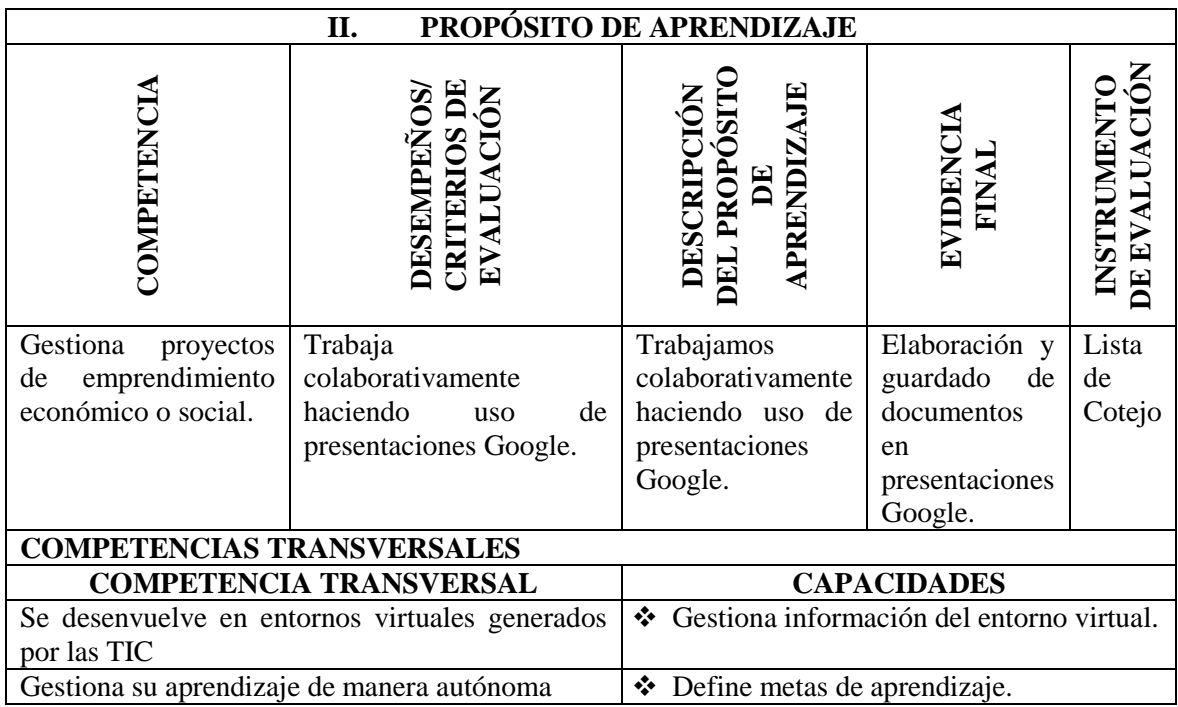

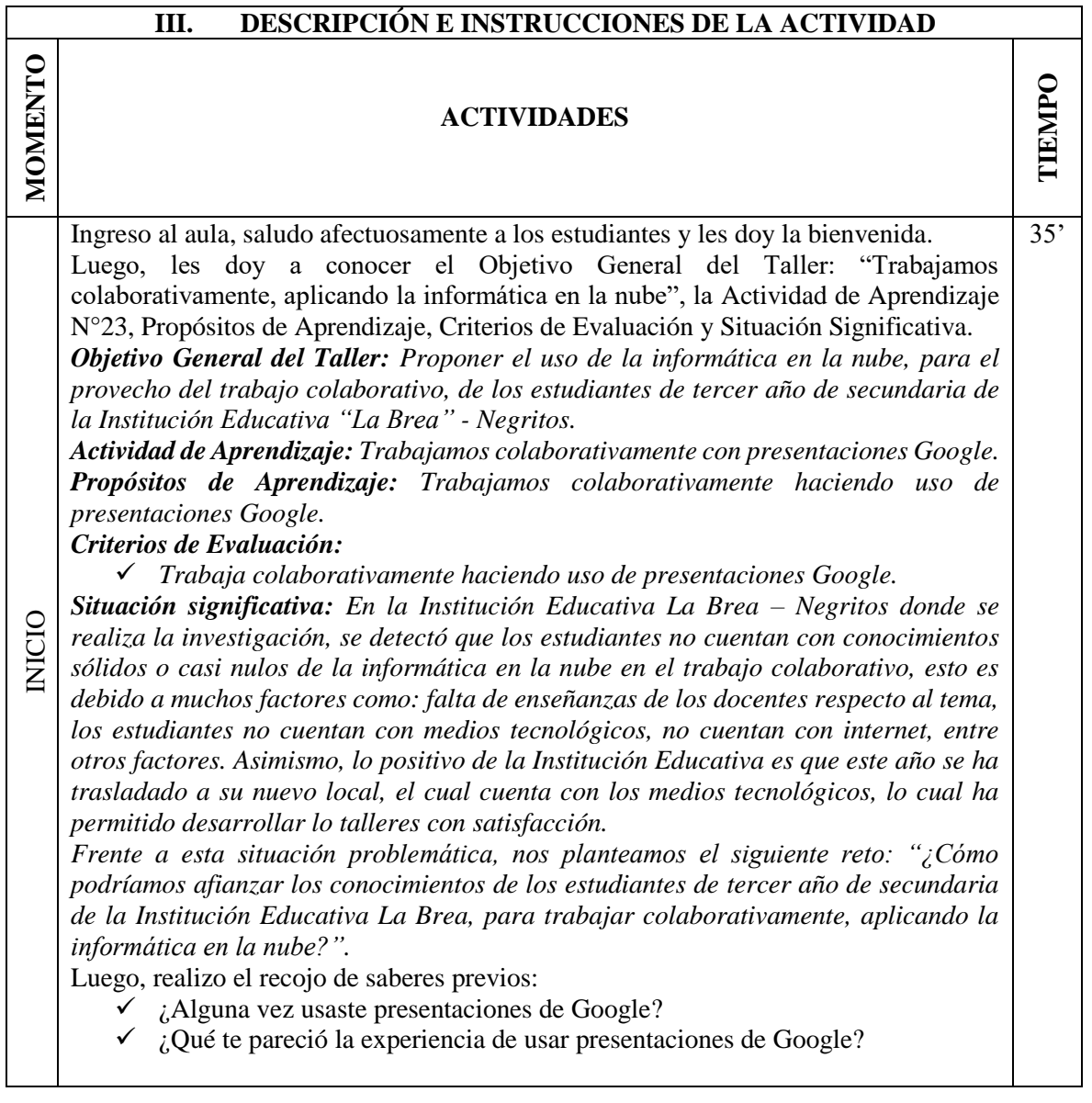
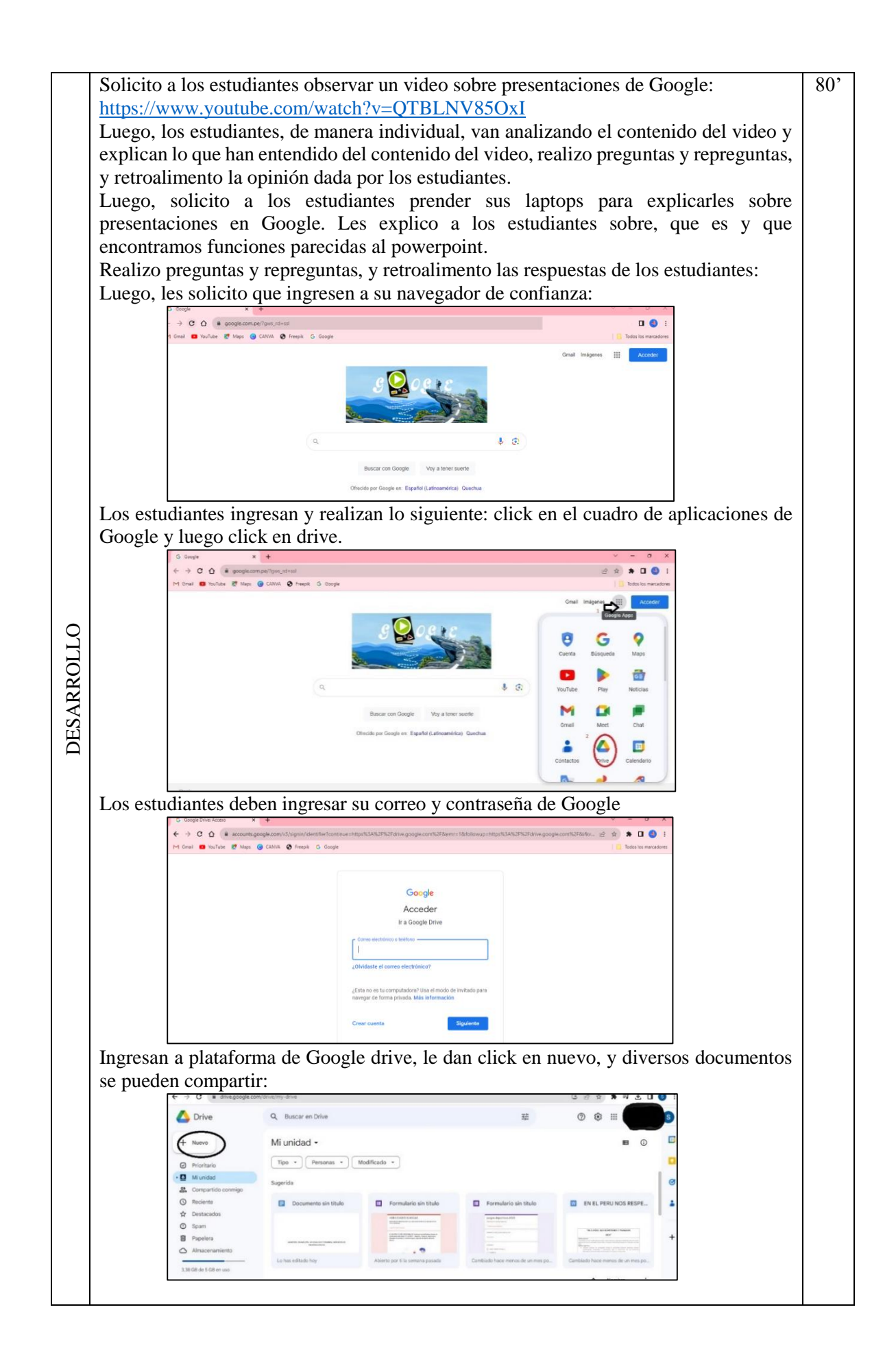

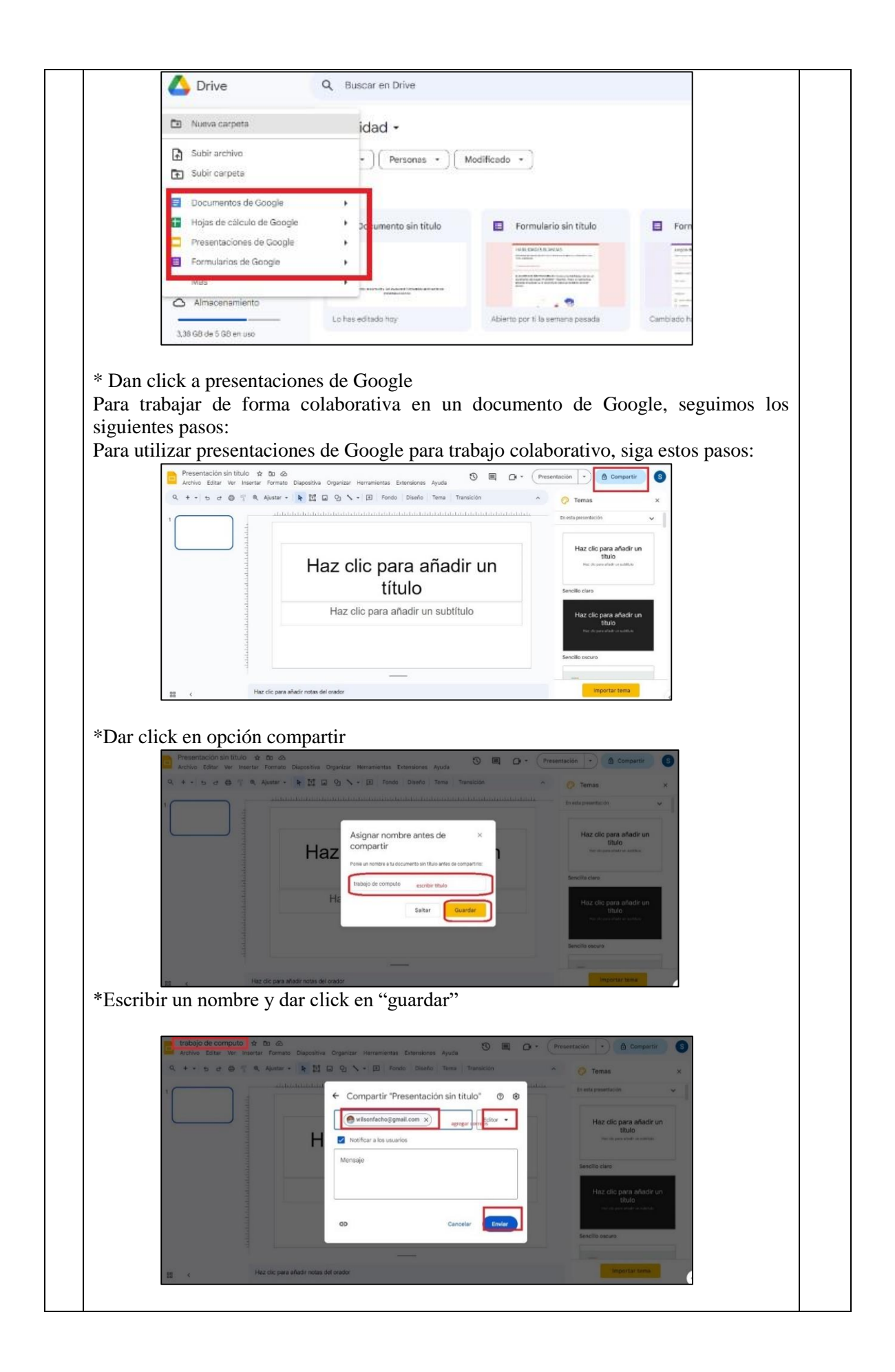

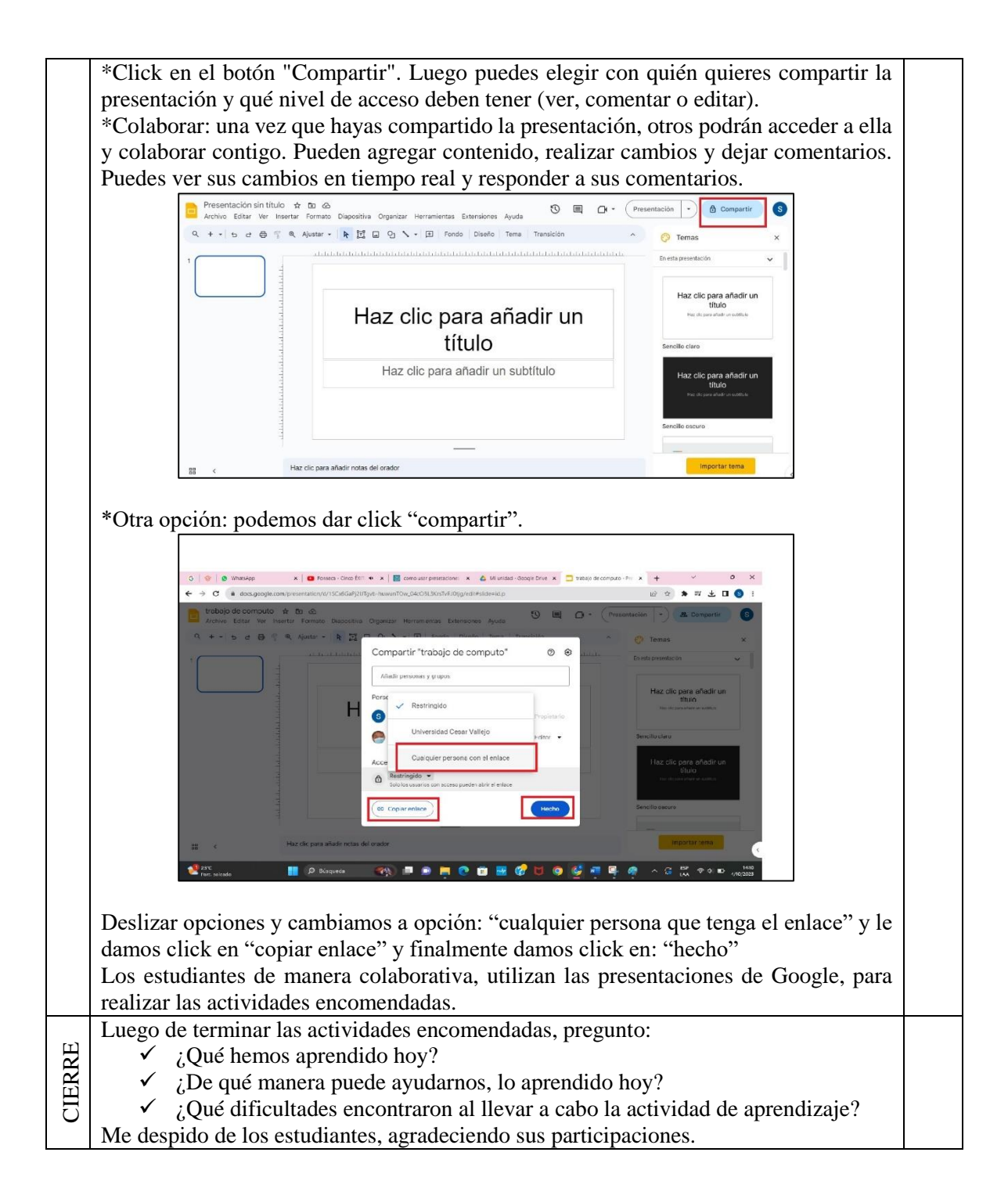

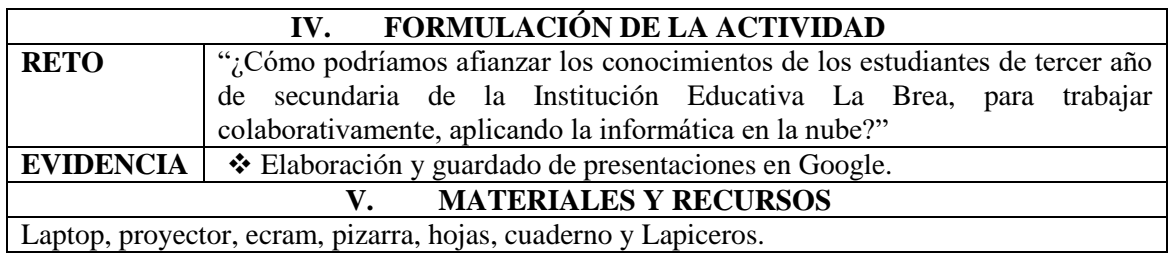

# **ACTIVIDAD DE APRENDIZAJE N° 24**

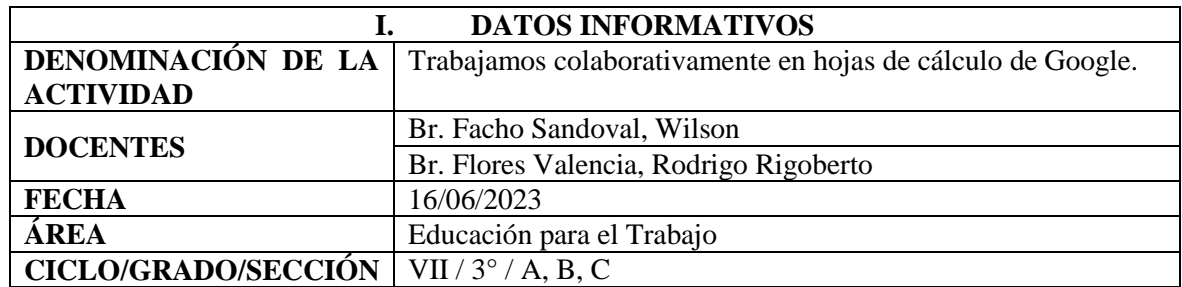

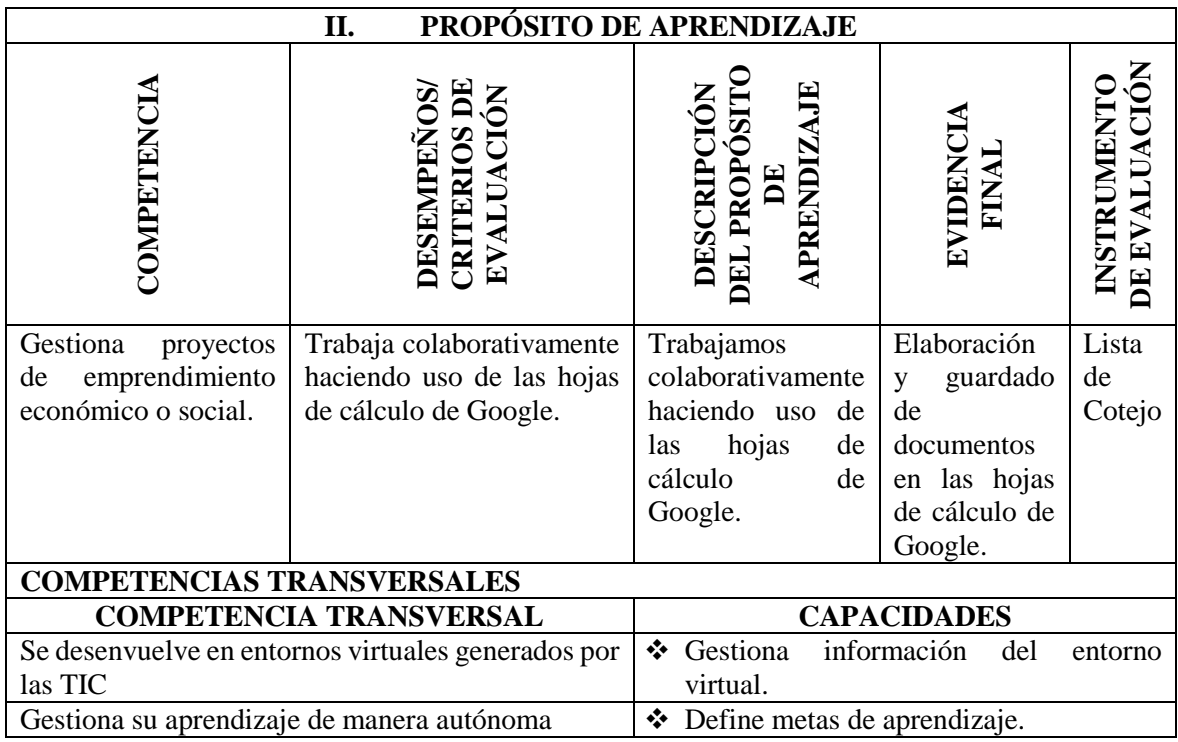

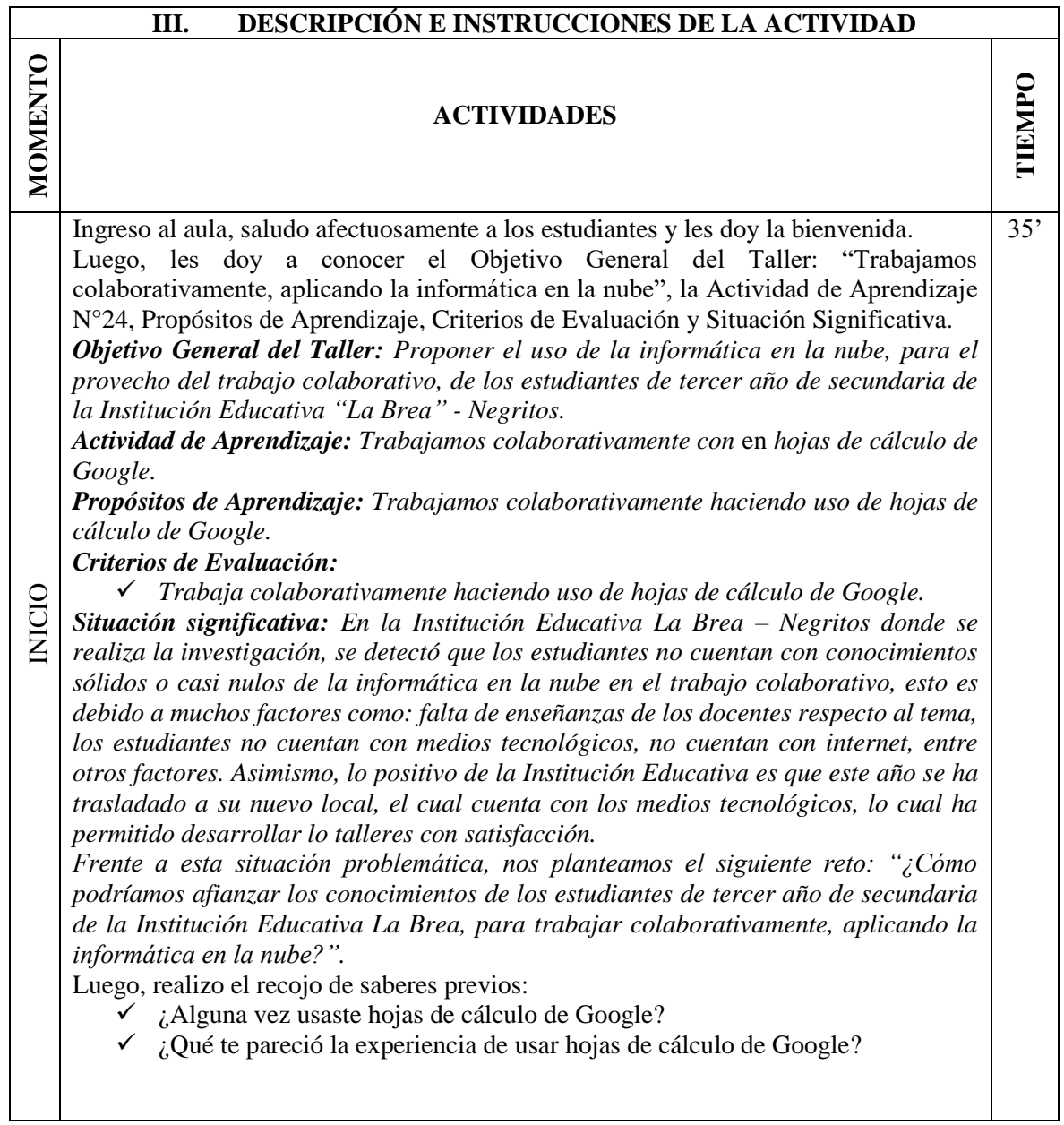

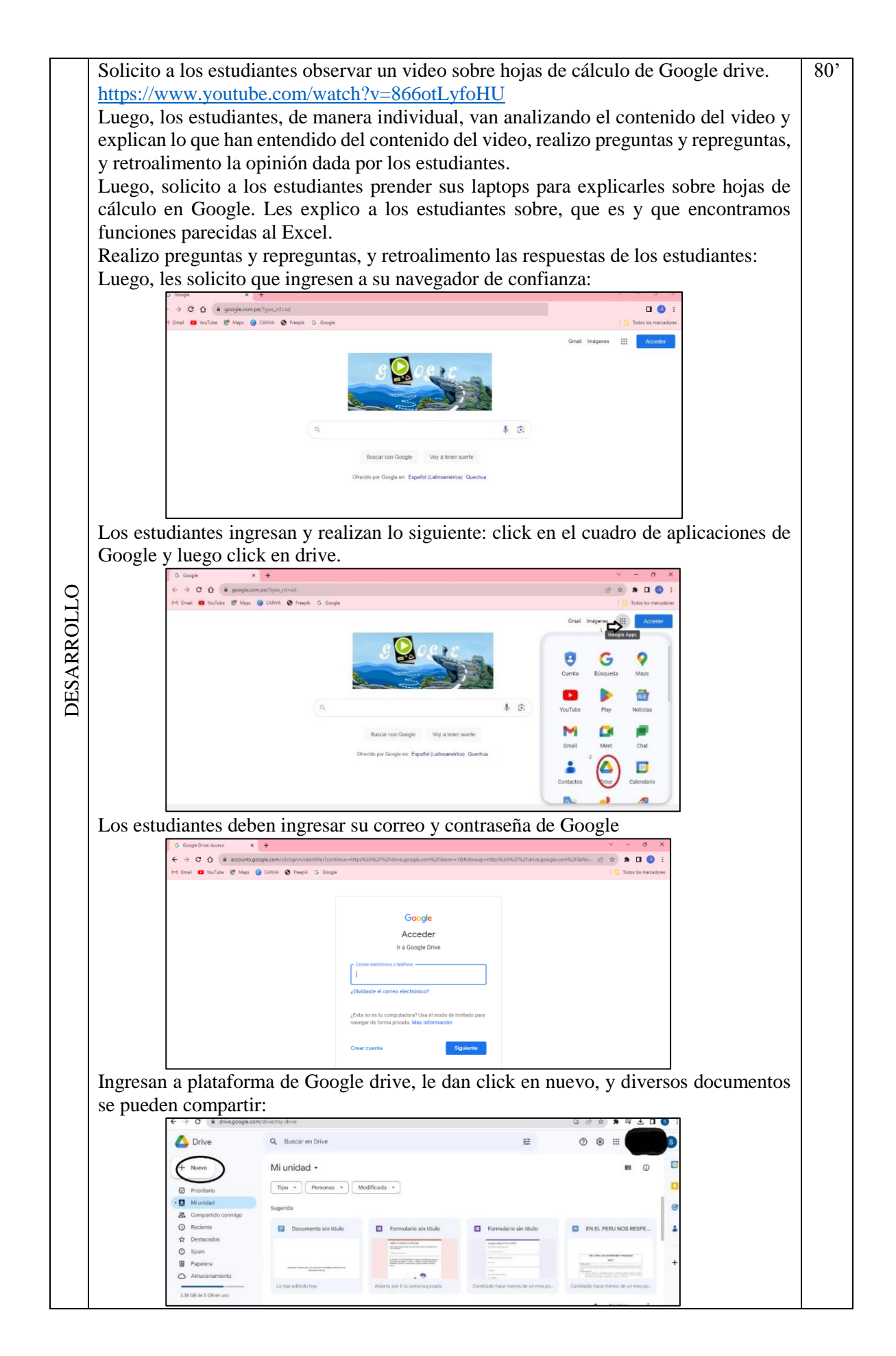

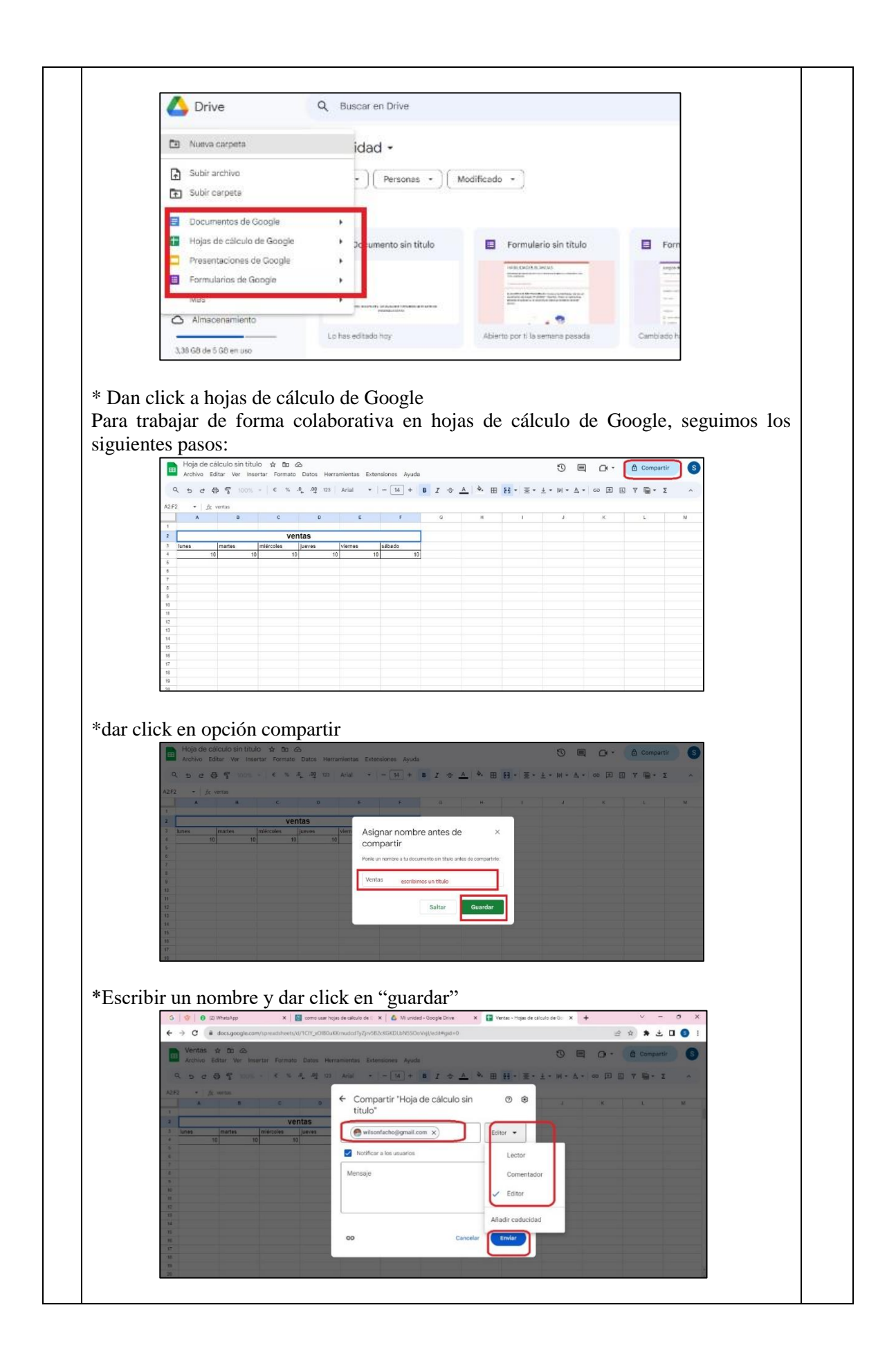

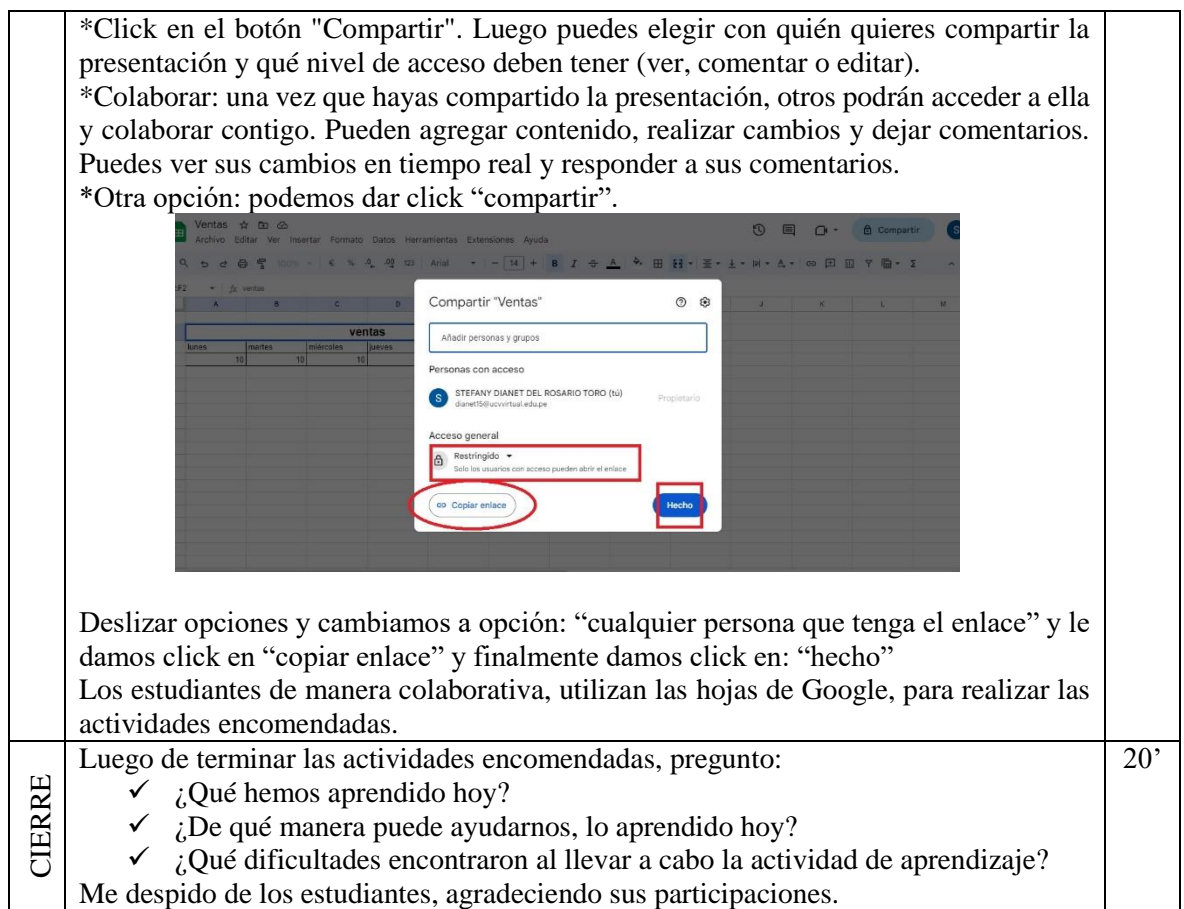

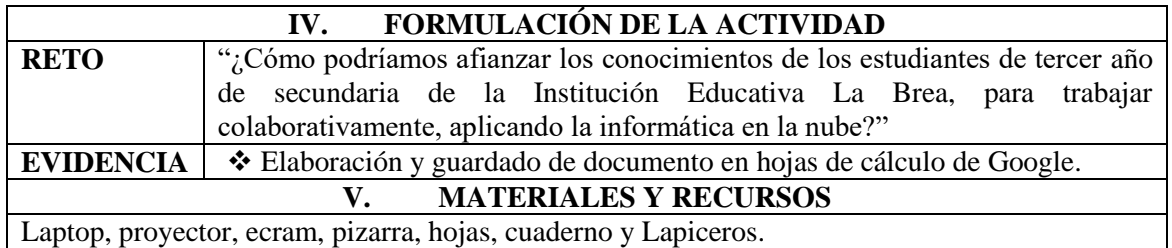

# **ACTIVIDAD DE APRENDIZAJE N° 25**

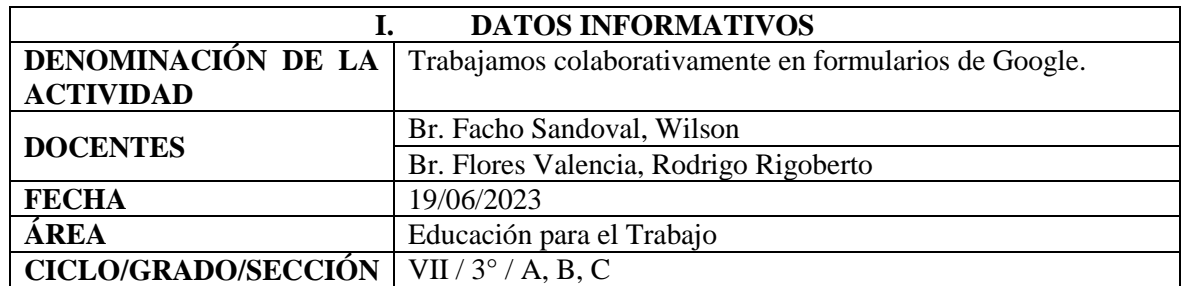

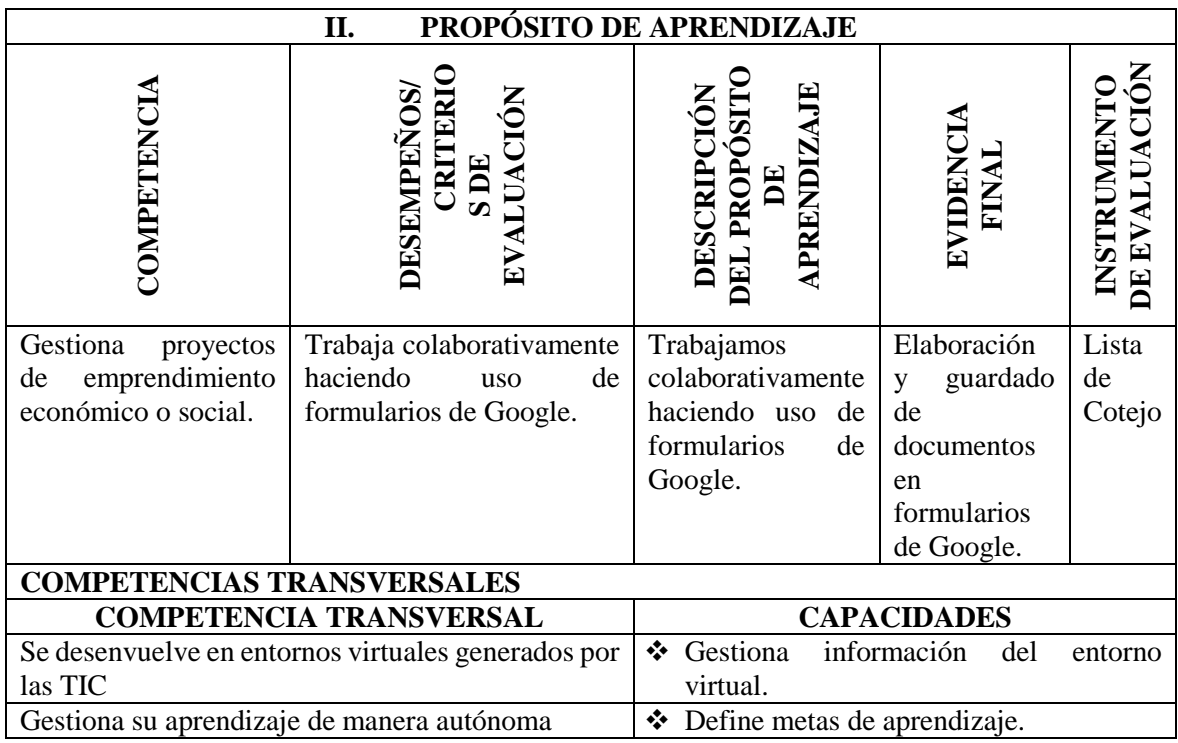

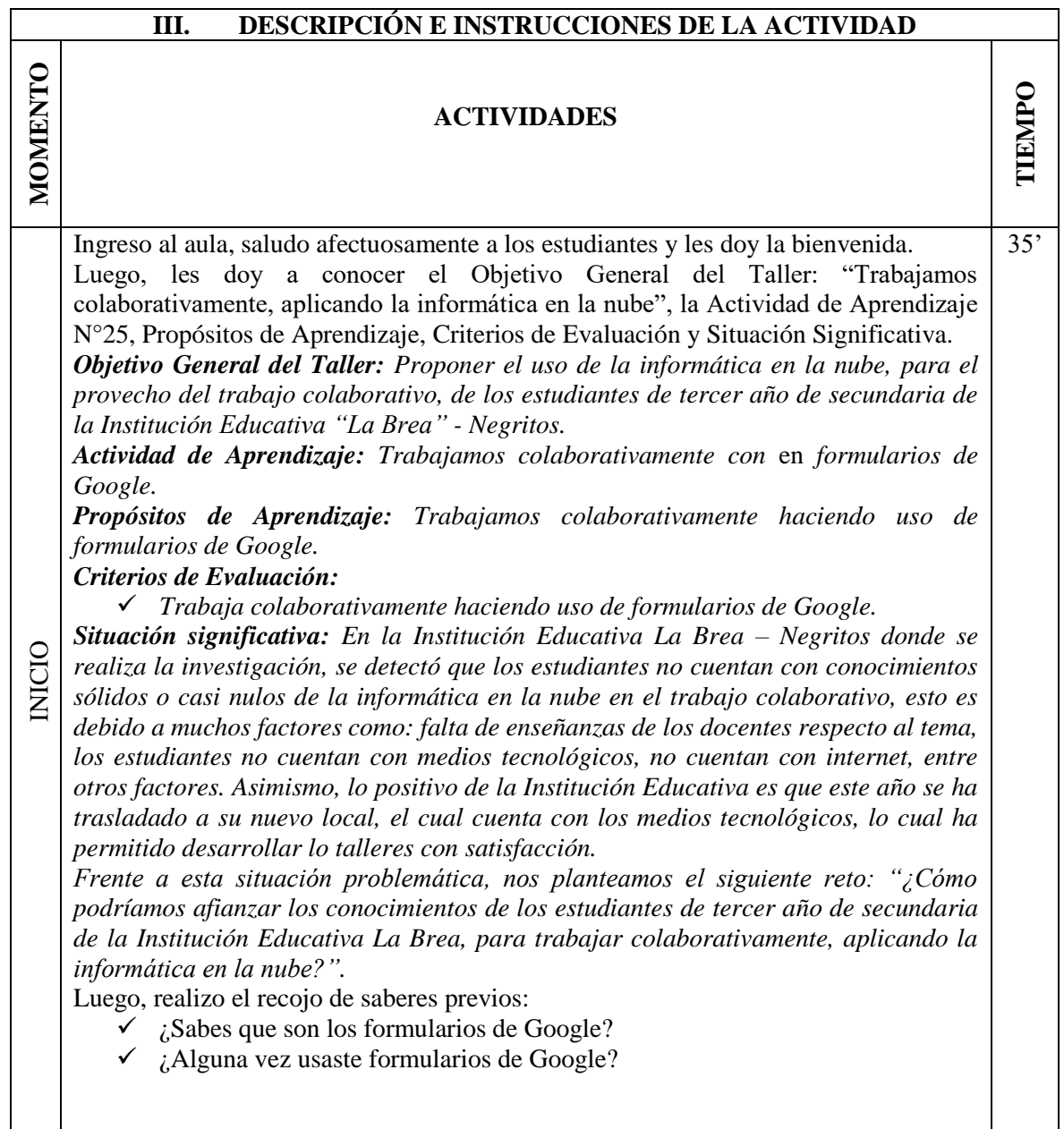

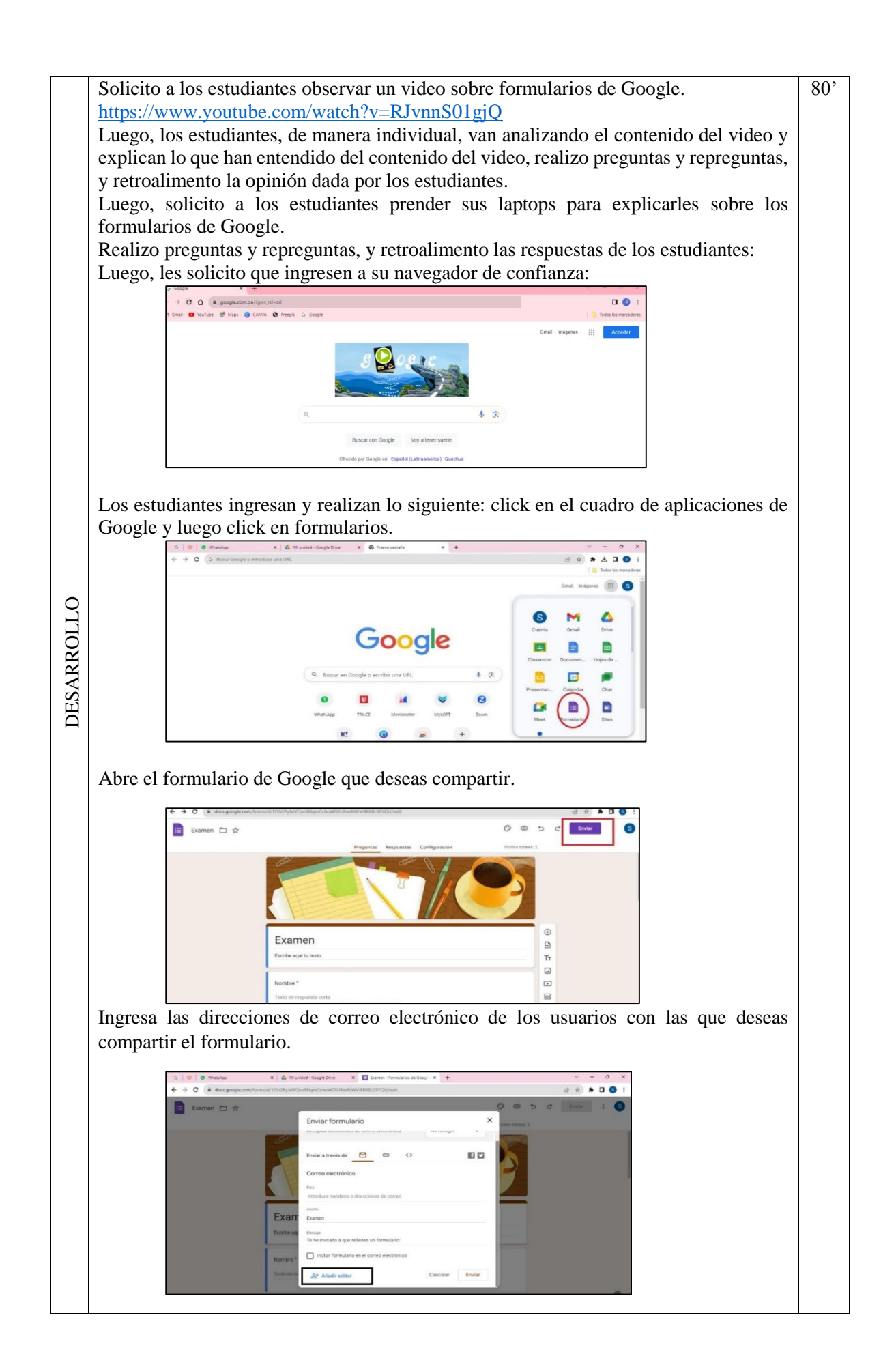

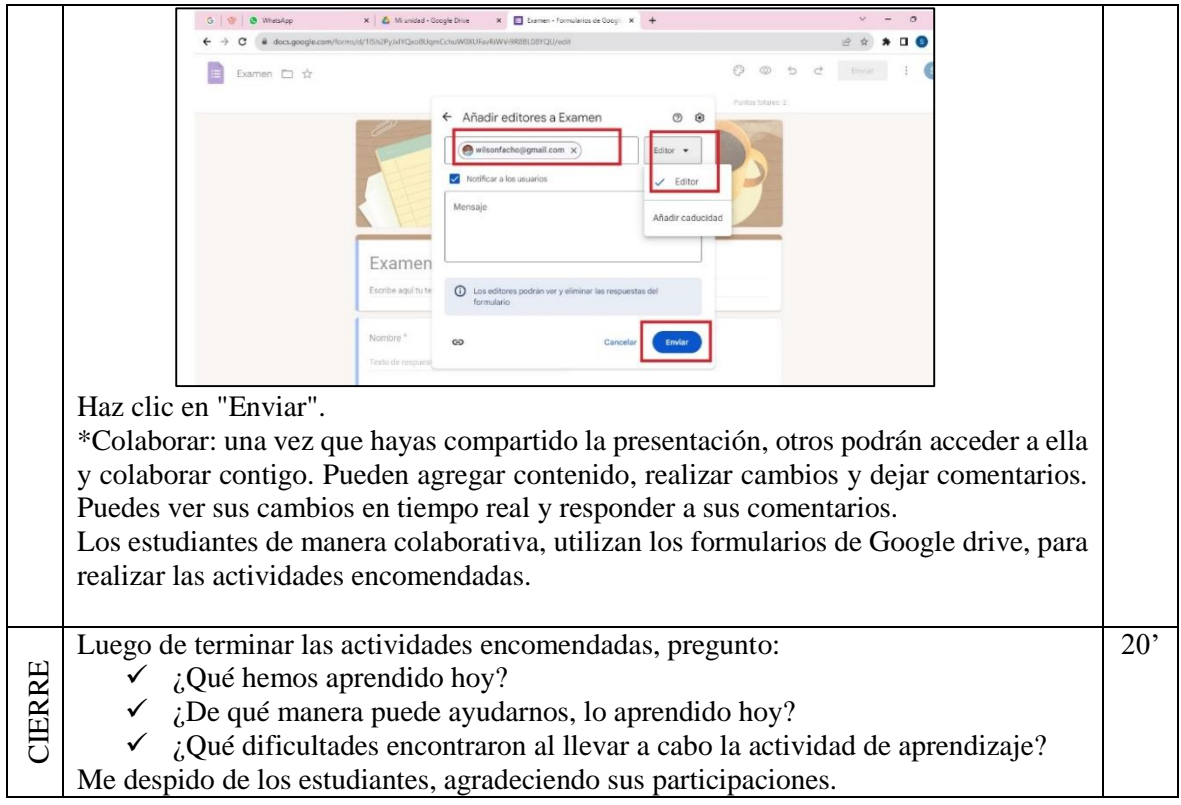

# **IV. FORMULACIÓN DE LA ACTIVIDAD**

 $\overline{\phantom{a}}$ 

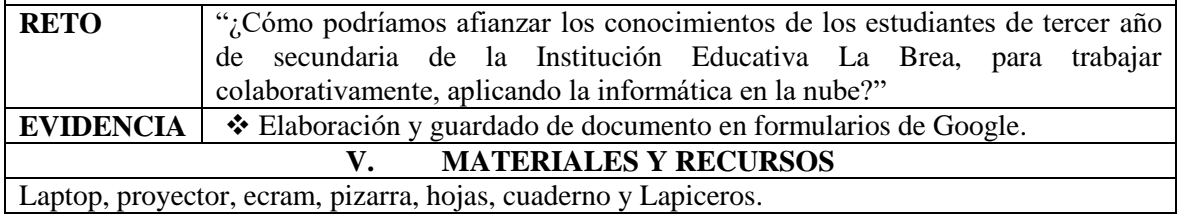

 $\overline{\phantom{a}}$ 

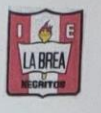

INSTITUCIÓN EDUCATIVA "LA BREA" - NEGRITOS e-mail: colegiolabrea@gmail.com AV. JOSÉ GÁLVEZ Nº 116 - NEGRITOS

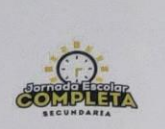

#### "AÑO DE LA UNIDAD. LA PAZ Y EL DESARROLLO"

Negritos, 12 de julio del 2023

### OFICIO N°020-2023-I.E.L.B.N

**SEÑORES** : De la Escuela de Posgrado de la Universidad Católica de Trujillo "Benedicto XVI".

**ASUNTO** 

: Finalización de investigación, instrumentos y talleres a estudiantes de 3° año de secundaria en la Institución Educativa "La Brea" - Negritos.

#### De mi sincera consideración:

Me es grato dirigirnos a Ustedes, en calidad de Director de la Institución Educativa "La Brea", y hacerles llegar un cordial saludo y a su vez informarles que los señores: El Br. Wilson Facho Sandoval, identificado con D.N.I. 44663629, y el Br. Rodrigo Rigoberto Flores Valencia, identificado con  $D.N.I.$ 40197149, estudiantes investigadores del Programa de Complementación Pedagógica de la Escuela de Posgrado de Universidad Católica de Trujillo, educación secundaria, han FINALIZADO EXITOSAMENTE su investigación-tesis en la Institución Educativa "La Brea", bajo mi cargo con código modular 439425, donde aplicaron instrumentos y talleres a través de sesiones aprendizajes a los estudiantes de 3° de secundaria, participantes de su estudio.

Sin otro particular hago extensivo mis saludos cordiales y alta estima.

Atentamente,

foche Navarro WECTOR I.E. LA BREA

### Anexo 9: Matriz de consistencia

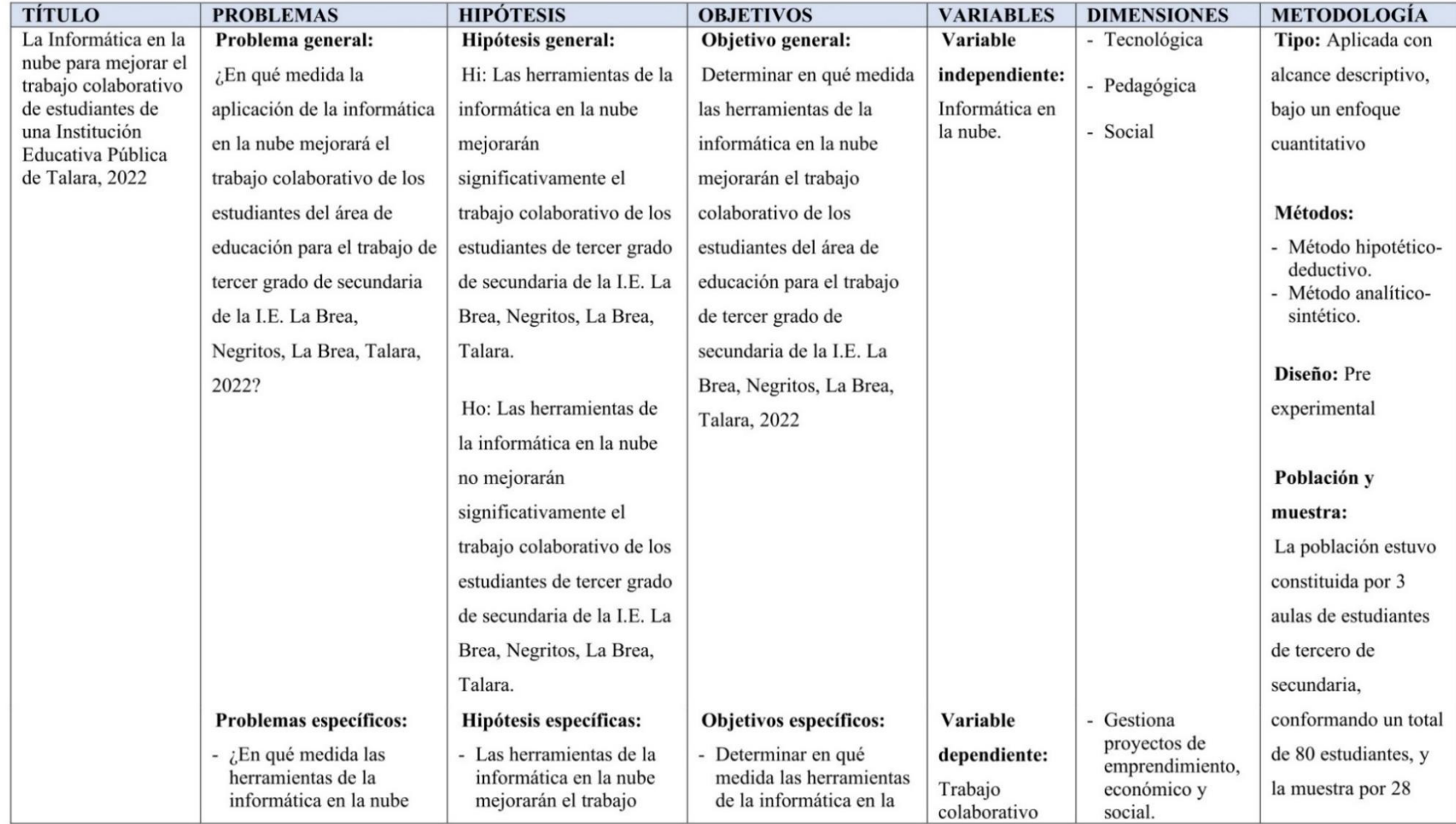

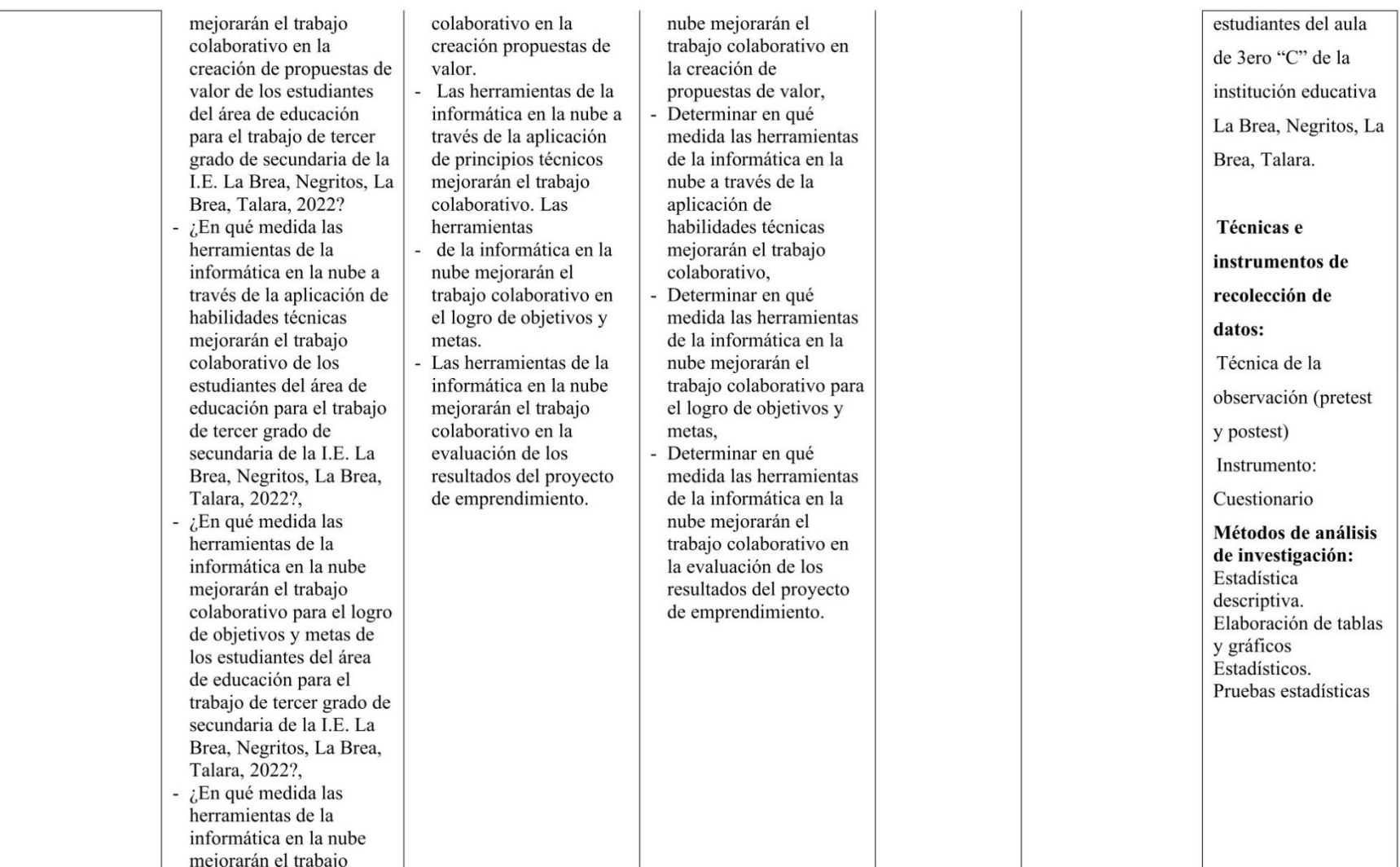

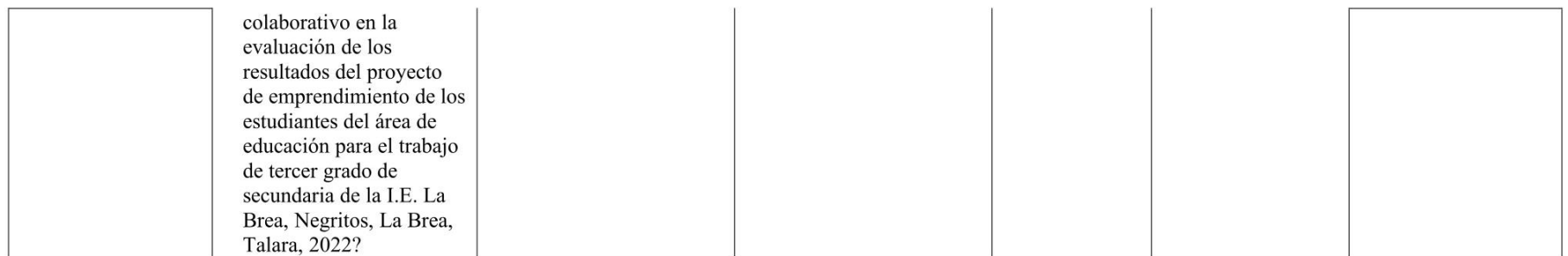

# APLICACIÓN DE LA INFORMÁTICA EN LA NUBE EN EL TRABAJO COLABORATIVO DE ESTUDIANTES DE UNA INSTITUCIÓN EDUCATIVA EN TALARA, 2022

**INFORME DE ORIGINALIDAD**  $0/6$ PUBLICACIONES **TRABAJOS DEL INDICE DE SIMILITUD FUENTES DE INTERNET ESTUDIANTE FUENTES PRIMARIAS**  $\frac{4}{3}$ repositorio.uct.edu.pe 1 Fuente de Internet repositorio.ucv.edu.pe  $\overline{2}$ Fuente de Internet  $1<sub>%</sub>$ repositorio.une.edu.pe  $\overline{3}$ Fuente de Internet  $1<sub>%</sub>$ www.coursehero.com  $\overline{4}$ Fuente de Internet repositorio.unap.edu.pe  $1<sub>%</sub>$  $\overline{5}$ Fuente de Internet repositorio.unheval.edu.pe  $1<sub>%</sub>$ 6 Fuente de Internet

**Excluir citas** Activo Excluir bibliografía Activo Excluir coincidencias < 1%